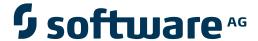

## webMethods EntireX

Administration of EntireX under BS2000/OSD

Version 9.6

April 2014

## webMethods EntireX

This document applies to webMethods EntireX Version 9.6.

Specifications contained herein are subject to change and these changes will be reported in subsequent release notes or new editions.

Copyright © 1997-2014 Software AG, Darmstadt, Germany and/or Software AG USA, Inc., Reston, VA, USA, and/or its subsidiaries and/or its affiliates and/or their licensors..

The name Software AG and all Software AG product names are either trademarks or registered trademarks of Software AG and/or Software AG USA, Inc. and/or its subsidiaries and/or its affiliates and/or their licensors. Other company and product names mentioned herein may be trademarks of their respective owners.

Detailed information on trademarks and patents owned by Software AG and/or its subsidiaries is located at http://documentation.softwareag.com/legal/.

Use of this software is subject to adherence to Software AG's licensing conditions and terms. These terms are part of the product documentation, located at http://documentation.softwareag.com/legal/ and/or in the root installation directory of the licensed product(s).

This software may include portions of third-party products. For third-party copyright notices and license terms, please refer to "License Texts, Copyright Notices and Disclaimers of Third-Party Products". This document is part of the product documentation, located at http://documentation.softwareag.com/legal/ and/or in the root installation directory of the licensed product(s).

Document ID: EXX-ADMIN\_BS2000-96-20140628

## **Table of Contents**

| Administration of EntireX under BS2000/OSD            |     |
|-------------------------------------------------------|-----|
| 1 Setting up Broker Instances                         | 1   |
| Setting up TCP/IP Transport                           | 2   |
| Setting up Entire Net-Work/Adabas SVC Transport       | 2   |
| Starting and Stopping the Broker                      | 2   |
| Tracing EntireX Broker                                | 5   |
| Protecting a Broker against Denial-of-Service Attacks | 6   |
| 2 Administration of Broker Stubs                      | 9   |
| Available Stubs                                       | 10  |
| Linking the Stubs                                     | 11  |
| Transport Methods for Broker Stubs                    | 13  |
| Using Job Variables                                   | 16  |
| Using BROKER under openUTM                            | 17  |
| 3 Broker Command-line Utilities                       | 19  |
| ETBINFO                                               | 20  |
| ETBCMD                                                | 26  |
| ETBSRV                                                | 32  |
| 4 Operator Commands                                   | 35  |
| Command Syntax                                        | 36  |
| General Broker Commands                               | 36  |
| Participant-specific Commands                         |     |
| Security-specific Commands                            | 47  |
| Transport-specific Commands                           | 48  |
| XCOM-specific Commands                                | 52  |
| 5 Introduction to the BS2000/OSD Batch RPC Server     | 55  |
| Worker Models                                         | 56  |
| Inbuilt Services                                      | 57  |
| Usage of SVM Files                                    | 59  |
| 6 Administering the BS2000/OSD Batch RPC Server       | 61  |
| Customizing the RPC Server                            | 62  |
| Configuring the RPC Server                            | 63  |
| Locating and Calling the Target Server                | 70  |
| Starting the RPC Server                               | 70  |
| Stopping the RPC Server                               | 71  |
| Activating Tracing for the RPC Server                 | 209 |
| 7 Broker Shutdown Statistics                          | 221 |
| Shutdown Statistics Output                            | 222 |
| Table of Shutdown Statistics                          | 222 |
| 8 Command Logging in EntireX                          | 81  |
| Introduction to Command Logging                       | 82  |
| ACI-driven Command Logging                            | 83  |
| Dual Command Log Files                                | 84  |
| 9 Accounting in EntireX Broker                        | 85  |

| EntireX Accounting Data Fields                   | 86  |
|--------------------------------------------------|-----|
| Example Uses of Accounting Data                  | 89  |
| 10 Broker Resource Allocation                    | 93  |
| General Considerations                           | 94  |
| Specifying Global Resources                      |     |
| Restricting the Resources of Particular Services | 95  |
| Specifying Attributes for Privileged Services    | 97  |
| Maximum Units of Work                            | 97  |
| Calculating Resources Automatically              | 98  |
| Dynamic Memory Management                        | 100 |
| Dynamic Worker Management                        |     |
| Storage Report                                   | 102 |
| Maximum TCP/IP Connections per Communicator      |     |
| 11 Broker Attributes                             |     |
| Name and Location of Attribute File              |     |
| Attribute Syntax                                 | 109 |
| Broker-specific Attributes                       |     |
| Service-specific Attributes                      |     |
| Topic-specific Attributes                        |     |
| Codepage-specific Attributes                     |     |
| Adabas SVC/Entire Net-Work-specific Attributes   |     |
| Security-specific Attributes                     |     |
| TCP/IP-specific Attributes                       |     |
| c-tree-specific Attributes                       |     |
| SSL-specific Attributes                          |     |
| DIV-specific Attributes                          |     |
| Adabas-specific Attributes                       |     |
| Variable Definition File                         |     |
| 12 EntireX Broker Security Server for BS2000/OSD |     |
| Activating Authentication                        |     |
| Starting the Broker Security Server              |     |
| Stopping the Broker Security Server              |     |
| Tracing with the Broker Security Server          |     |
| Broker Security Server Parameters                |     |
| 13 Deployment Service under BS2000/OSD           |     |
| Introduction                                     |     |
| Scope                                            |     |
| Enabling the Deployment Service                  |     |
| Disabling the Deployment Service                 |     |
| 14 Extractor Service under BS2000/OSD            |     |
| Introduction                                     |     |
| Scope                                            |     |
| Enabling the Extractor Service                   |     |
| Disabling the Extractor Service                  |     |
| 15 Handling SVM Files under BS2000/OSD           | 197 |

|      | SVM Files in the EntireX Workbench                  | 198 |
|------|-----------------------------------------------------|-----|
|      | SVM Files in the RPC Server                         | 198 |
|      | Source Control of SVM Files                         | 199 |
|      | Change Management of SVM Files                      | 199 |
|      | Compare SVM Files                                   | 199 |
|      | List Deployed SVM Files                             | 199 |
|      | Check if an SVM File Revision has been Deployed     | 200 |
|      | Access Control: Secure SVM File Deployment          | 200 |
|      | When is an SVM File Required?                       | 200 |
|      | Is There a Way to Smoothly Introduce SVM Files?     | 202 |
| 16 S | cenarios and Programmer Information                 |     |
|      | COBOL Scenarios                                     | 204 |
|      | C Scenarios                                         | 205 |
| 17 T | racing EntireX Components under BS2000/OSD          | 207 |
|      | Tracing EntireX Broker                              | 208 |
|      | Tracing Broker Stubs                                | 208 |
|      | Activating Tracing for the RPC Server               | 209 |
|      | Tracing Broker Security Server                      | 209 |
| 18 N | Sanaging the Broker Persistent Store                | 211 |
|      | Implementing an Adabas Database as Persistent Store | 212 |
|      | Migrating the Persistent Store                      | 218 |
| 19 B | roker Shutdown Statistics                           | 221 |
|      | Shutdown Statistics Output                          | 222 |
|      | Table of Shutdown Statistics                        | 222 |
| 20 C | Configuring Broker for Internationalization         | 227 |
|      | Configuring Translation                             | 228 |
|      | Configuring Translation User Exits                  | 229 |
|      | Configuring ICU Conversion                          | 229 |
|      | Configuring SAGTRPC User Exits                      | 230 |
|      | Writing Translation User Exits                      | 231 |
|      | Writing SAGTRPC User Exits                          | 234 |
|      | Building and Installing ICU Custom Converters       | 239 |

## Administration of EntireX under BS2000/OSD

This document covers the followig topics:

**Broker Configuration** Broker-related configuration topics.

Broker Add-onsBroker add-ons: Broker stubs, command-line utilities.Batch RPC ServerRPC server, Extractor and Deployment Services.

Tracing webMethods EntireX Logging, tracing and accounting.

# 1 Setting up Broker Instances

| Setting up TCP/IP Transport                             | 2 |
|---------------------------------------------------------|---|
| Setting up Entire Net-Work/Adabas SVC Transport         |   |
| Starting and Stopping the Broker                        |   |
| ■ Tracing EntireX Broker                                |   |
| ■ Protecting a Broker against Denial-of-Service Attacks |   |

This chapter contains information on setting up the Broker under BS2000/OSD. It assumes that you have completed the relevant steps described under *Installing EntireX under BS2000/OSD*.

## **Setting up TCP/IP Transport**

The recommended way to set up the TCP/IP communicator is to define PORT=nnnn and optionally HOST=x.x.x.x | hostname under TCP/IP-specific Attributes (DEFAULTS=TCP) under Broker Attributes in the platform-independent administration documentation.

However, if no port number is specified in the Broker attribute file, the broker kernel will default port number of 1971. This is the same default port number that the stubs use.

## **Setting up Entire Net-Work/Adabas SVC Transport**

#### To set up EntireX Net-Work communication mechanism

- Ensure that appropriate values are supplied in the broker attribute file section DEFAULTS=NET, paying particular attention to the IUBL parameter which specifies the maximum send/receive buffer length that can be sent between an application and Broker kernel within a single request and NABS, which governs the total amount of storage available concurrently for all users communicating over this transport mechanism. See *Adabas SVC/Entire Net-Work-specific Attributes* (DEFAULTS=NET) under *Broker Attributes* in the platform-independent administration documentation.
- 2 Ensure that communication with the broker is possible by running the installation verification programs (bcoc, bcos) using transport type NET.

## **Starting and Stopping the Broker**

#### Starting the Broker

#### To start the broker

■ Enter the following SDF command:

```
/ENTER-PROCEDURE *LIB(LIB=EXX960.JOBS,ELE=START-BROKER), -
/JOB-NAME=ETB,LOGGING=*NO,RESOURCES=*PAR(CPU-LIMIT=*NO)
```

We recommend using a three-character job name. The job name is taken as prefix for all subsequently started tasks. Because the job name is limited to eight characters, a longer job name will overwrite the suffix added by EntireX Broker. For example: EntireX Broker running with three worker tasks and NET-TCP communication, JOB-NAME=ETB, CPU-LIMIT=\*NO:

| NAME     | TSN  | TYPE    | PRI   | CPU-USED | CPU-MAX | ACCOUNT# |
|----------|------|---------|-------|----------|---------|----------|
| ETB      | 5397 | 2 BATCH | 9 255 | 2.2379   | NTL     | 1        |
| ETBCOM   | 5398 | 2 BATCH | 9 255 | 1.3577   | NTL     | 1        |
| ETBWRK00 | 5399 | 2 BATCH | 9 255 | 0.8970   | NTL     | 1        |
| ETBWRK01 | 5400 | 2 BATCH | 9 255 | 0.7571   | NTL     | 1        |
| ETBWRK02 | 5401 | 2 BATCH | 9 255 | 0.7445   | NTL     | 1        |
| ETBTCP00 | 5402 | 2 BATCH | 9 255 | 0.6124   | NTL     | 1        |
| ETBTCPPX | 5403 | 2 BATCH | 9 255 | 0.5417   | NTL     | 1        |
| ETBNET00 | 5404 | 2 BATCH | 9 255 | 0.6555   | NTL     | 1        |
| ETBTOM   | 5407 | 2 BATCH | 9 255 | 6.4044   | NTL     | 1        |

The properties assigned to the main task (ETB), e.g. JOB-CLASS, CPU-LIMIT, will be inherited by all subsequently started tasks. For CPU-LIMIT, if specified, only \*NO (no time limit) and \*STD are inherited.

#### **Stopping the Broker**

- To stop the broker from a privileged user ID
- Enter the following command:

```
/INFORM-PROGRAM MSG='ETBSTOP',JOB-IDENTIFICATION=*TSN(TSN=tsn)
```

where *tsn* is the task number associated with the broker main task (in the example above the TSN of job name ETB)

All other tasks that were created as a result of starting the broker will be stopped automatically.

- To stop the broker from an operator console
- Enter the following command:

#### /INTR tsn, ETBSTOP

where tsn is the task number associated with the broker main task (in the example above the TSN of job name ETB)

All other tasks that were created as a result of starting the broker will be stopped automatically.

## To stop the broker from a non-privileged user ID

■ Use the S-procedure STOP-BROKER in EXX960.JOBS

| Startup Parameter | Description                                                                                    | Default     |
|-------------------|------------------------------------------------------------------------------------------------|-------------|
| BROKER-ID         | Depending on the communication method, the BrokerId can be specified in two different formats: | none        |
|                   | ■ TCP Transport Method                                                                         |             |
|                   | <pre>ip:port:TCP</pre>                                                                         |             |
|                   | where $ip$ is the address or DNS host name,                                                    |             |
|                   | port is the port number that EntireX Broker is listening on, and                               |             |
|                   | TCP is the protocol name                                                                       |             |
|                   | ■ NET Transport Method                                                                         |             |
|                   | ETB <i>nnn</i> :SVC <i>mmm</i> :NET                                                            |             |
|                   | where <i>nnn</i> is the ID under which EntireX Broker is connected to the Adabas ID table,     |             |
|                   | mmm is the SVC number under which the Adabas ID table can be accessed, and                     |             |
|                   | NET is the protocol name                                                                       |             |
| ADABAS-PARAMETERS | Adabas parameters used for NET communication method.                                           | ETB-ADAPARM |
| USERID            | If EntireX Broker is running with EntireX Security, a user ID needs to be supplied.            | none        |
| PASSWORD          | If EntireX Broker is running with EntireX Security, a password needs to be supplied.           | none        |
| EXX-LIB           | EntireX Broker module library.                                                                 | EXX960.LIB  |
| EXX-JOBS          | EntireX Broker jobs library.                                                                   | EXX960.JOBS |

| Startup Parameter | Description         | Default    |
|-------------------|---------------------|------------|
| WAL-MOD           | WAL module library. | WAL826.MOD |

Set the broker ID in the PARAMETER-DECLARATION section and enter following command:

/CALL-PROCEDURE (EXX960.JOBS, STOP-BROKER)

## **Tracing EntireX Broker**

This section covers the following topics:

- Broker TRACE-LEVEL Attribute
- Attribute File Trace Setting
- Deferred Tracing

#### **Broker TRACE-LEVEL Attribute**

The Broker TRACE-LEVEL attribute determines the level of tracing to be performed while Broker is running. The Broker has a master TRACE-LEVEL specified in the Broker section of the attribute file as well as several individual TRACE-LEVEL settings that are specified in the following sections of the attribute file. You can also modify the different TRACE-LEVEL values while Broker is running, without having to restart the Broker kernel for the change to take effect.

| Individual Settings          | Specified in Attribute File Section                                                      |
|------------------------------|------------------------------------------------------------------------------------------|
| Master trace level           | DEFAULTS=BROKER                                                                          |
| Persistent Store trace level | DEFAULTS=ADABAS                                                                          |
| Conversion trace level       | Trace option of the CONVERSION parameter that can be defined in DEFAULTS=SERVICE   TOPIC |
| Security trace level         | DEFAULTS=SECURITY                                                                        |
| Transport trace level        | DEFAULTS=NET   TCP   SSL                                                                 |

These individual TRACE-LEVEL values determine the level of tracing within each subcomponent. If not specified, the master TRACE-LEVEL is used.

Trace messages are written to the SYSOUT file of the EntireX Broker common output manager (COM) task.

#### **Attribute File Trace Setting**

| Trace Level | Description                                                               |
|-------------|---------------------------------------------------------------------------|
| 0           | No tracing. Default value.                                                |
| 1           | Traces incoming requests, outgoing replies, and resource usage.           |
| 2           | All of Trace Level 1, plus all main routines executed.                    |
| 3           | All of Trace Level 2, plus all routines executed.                         |
| 4           | All of Trace Level 3, plus Broker ACI control block displays.             |
| 8           | All of Trace Level 4, plus Adabas Persistent Store Adabas control blocks. |

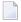

**Note:** Trace levels 2 and above should be used only when requested by Software AG support.

#### **Deferred Tracing**

It is not always convenient to run with TRACE-LEVEL defined, especially when higher trace levels are involved. Deferred tracing is triggered when a specific condition occurs, such as an ACI response code or a broker subtask abend. Such conditions cause the contents of the trace buffer to be written, showing trace information leading up the specified event. If the specified event does not occur, the Broker trace will contain only startup and shutdown information (equivalent to TRACE-LEVEL=0). Operating the trace in this mode requires the following additional attributes in the broker section of the attribute file. Values for TRBUFNUM and TRAP-ERROR are only examples.

| Attribute  | Value | Description                                                        |
|------------|-------|--------------------------------------------------------------------|
| TRBUFNUM   | 3     | Specifies the deferred trace buffer size = 3 * 64 K.               |
| TRMODE     | WRAP  | Indicates trace is not written until an event occurs.              |
| TRAP-ERROR | 322   | Assigns the event ACI response code 00780322 "PSI: UPDATE failed". |

## Protecting a Broker against Denial-of-Service Attacks

An optional feature of EntireX Broker is available to protect a broker running with SECURITY=YES against denial-of-service attacks. An application that is running with invalid user credentials will get a security response code. However, if the process is doing this in a processing loop, the whole system could be affected. If PARTICIPANT-BLACKLIST is set to YES, EntireX Broker maintains a blacklist to handle such "attacks". If an application causes ten consecutive security class error codes within 30 seconds, the blacklist handler puts the participant on the blacklist. All subsequent requests from this participant are blocked until the BLACKLIST-PENALTY-TIME has elapsed.

#### Server Shutdown Use Case

Here is a scenario illustrating another use of this feature that is not security-related.

An RPC server is to be shut down immediately, using Broker Command and Information Services (CIS), and has no active request in the broker. The shutdown results in the L0G0FF of the server. The next request that the server receives will probably result in message 00020002 "User does not exist", which will cause the server to reinitialize itself. It was not possible to inform the server that shutdown was meant to be performed.

With the *blacklist*, this is now possible. As long as the blacklist is not switched off, when a server is shut down immediately using CIS and when there is no active request in the broker, a marker is set in the blacklist. When the next request is received, this marker results in message 00100050 "Shutdown IMMED required", which means that the server is always informed of the shutdown.

## 2 Administration of Broker Stubs

| Available Stubs                      | 10 |
|--------------------------------------|----|
| Linking the Stubs                    |    |
| ■ Transport Methods for Broker Stubs |    |
| ■ Using Job Variables                |    |
| ■ Using BROKER under openUTM         |    |

#### **Available Stubs**

This table lists all Broker stubs available under BS2000/OSD that are to be used with the programming languages Assembler  $\mid C \mid$  COBOL  $\mid$  Natural  $\mid$  PL/I.

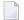

**Note:** Use of the transport method NET will greatly improve performance when running Broker kernel and applications on the same machine. We recommend using the transport method NET for all local communication within BS2000/OSD. In order to use the transport method NET for messages involving more than 32 KB, you must install Adabas 8.1 crossmemory services. If you have not yet installed Adabas 8.1 cross-memory services, you can instead use TCP/IP to transport more than 32 KB of data.

#### Note for Adabas 8.1 users

When using Adabas 8.1.1 with any of the BS2000/OSD stubs to transport more than 32 KB of data, note the following:

- Adabas/WAL 8.1 must be installed.
- The Adabas/WAL 8.1 link routine must be used by the application or TP monitor.
- Adabas/WAL 8.1 libraries must be used by the Broker kernel.
- Adabas/WAL 8.1 libraries must be used by the Broker stubs.
- The parameter EXTENDED-ACB-SUPPORT must be used for transmitting data from Adabas (NET).
- Sufficient buffer space by IUBL, NABS and NUM-COMBUF must be specified.

The following stubs are available:

| Name     | Environment                                               | Supported Transport Method           |
|----------|-----------------------------------------------------------|--------------------------------------|
| BKIMBTIA | All environments that use batch or Dialog (formerly TIAM) | Adabas communication, SSL and TCP/IP |
| BROKER   | All environments that use batch or Dialog (formerly TIAM) | Adabas communication, SSL and TCP/IP |

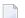

**Note:** BKIMBTIA is dropped after release 8.1. Stub BROKER provides all features of BKIMBTIA.

## **Linking the Stubs**

This section covers instruction for linking stubs:

- Stub BROKER
- Stub BROKER with Natural

#### Stub BROKER

#### To prepare your appliction to perform Broker calls

- Link the front-end module BROKER from the EntireX load library (EXX960.LIB) to your application. It has the entry point "BROKER". When BROKER is first called, it loads the actual stub module from the EntireX load library and transfers control to it.
- 2 Add the following assignment to the startup procedure:

```
/ADD-FILE-LINK LINK-NAME=ETBLIB, FILE-NAME=<EXX_load_library>
```

3 To enable the Adabas transport method, add the following assignment to the startup procedure:

```
/ADD-FILE-LINK LINK-NAME=DDLIB,FILE-NAME=<adabas_load_library>
```

As a result, the required Adabas link module is loaded from the appropriate Adabas load library.

4 Add the following assignment to the startup procedure:

```
/ADD-FILE-LINK LINK-NAME=DDLNKPAR, FILE-NAME=<adalnk-parameter>
```

As a result, ADAUSER reads the configuration parameters, for example IDTNAME.

#### Stub BROKER with Natural

- To prepare your appliction to perform Broker calls
- 1 Add the following assignment to the startup procedure:

/ADD-FILE-LINK LINK-NAME=BLSLIBOO,FILE-NAME=<*EXX\_load\_library*>

2 Add the following assignment to the startup procedure:

/ADD-FILE-LINK LINK-NAME=ETBLIB,FILE-NAME=<*EXX\_load\_library*>

3 Start Natural with the following profile parameters:

RCA=(BROKER),RCALIAS=(BROKER,BROKER)

As a result, BROKER is loaded dynamically, and each broker call will use this stub.

#### Note:

This dynamic load/execute will work even if an old NATETB23 has already been linked to the shared Natural nucleus as static module. You need not link BROKER statically to the Natural front-end. It is, however, possible to link BROKER statically to the front-end Natural and remove the NATETB23 module from the shared Natural nucleus to avoid specifying the profile parameters mentioned above.

## **Transport Methods for Broker Stubs**

- Transport Method Values
- Default Transport Methods
- Using Transport Methods
- Setting the Timeout for the Transport Method
- Tracing for Broker Stubs

### **Transport Method Values**

The following table describes the possible values for the transport methods:

| Transport Value | Description / Tips                                                                                                    |                         |  |  |  |  |  |
|-----------------|----------------------------------------------------------------------------------------------------|-------------------------|--|--|--|--|--|
| NET             | Use Adabas BS2000/OSD Communication Environment as transport method. It is also possible to communicate remotely with the transport method NET from an application (client or server) to the broker kernel using Entire Net-Work. For remote NET communication, Entire Net-Work must be installed both on the machine where the broker kernel runs and on the machine where your application (client or server) runs, and a connection must be established. |                         |  |  |  |  |  |
|                 | Using Adabas/WAL V8 allows more than 32 KB of data to be communicated. Otherwise the following maximum values are allowed:                                                                                                    |                         |  |  |  |  |  |
|                 | ACI Version                                                                                                    | Max Send/Receive length |  |  |  |  |  |
|                 | 1                                                                                                    | 32167                   |  |  |  |  |  |
|                 | 2, 3                                                                                                    | 31647                   |  |  |  |  |  |
|                 | 4-8                                                                                                    | 31643                   |  |  |  |  |  |
|                 | 9 or above 31123                                                                                                    |                         |  |  |  |  |  |
|                 | <b>Note:</b> If Adabas version 8 is <i>not</i> used, these same limits still apply under BS2000/OSD.                                                                                                    |                         |  |  |  |  |  |
| TCP             | Use TCP/IP as transport method.                                                                                                    |                         |  |  |  |  |  |

## **Default Transport Methods**

| Stub     | Default Transport Method |
|----------|--------------------------|
| BKIMBTIA | NET                      |
| BROKER   | NET                      |

#### **Using Transport Methods**

This section covers specifications for transport methods as part of the broker ID.

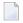

**Note:** If no transport method has been specified as part of the broker ID, default value NET is used.

#### ■ Using Adabas Communication

- To Use Adabas Communication as Transport Method
- Specify:

broker-id::NET

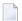

#### Notes:

- 1. Port number does not apply and is therefore left blank. Adabas communication is the transport method.
- 2. It is not possible to provide the IDTNAME with the broker ID. The IDTNAME is specified in a parameter file controlled by the ADAUSER module (assigned using link name DDLNKPAR).

## Using TCP/IP

- To use TCP/IP as transport method
- Specify:

broker-id:nnnnn:TCP

where *nnnnn* is a placeholder for a port number.

#### **Setting the Timeout for the Transport Method**

#### Introduction

If the transport layer is interrupted, communication between the broker and the stub - that is, client or server application - is no longer possible. A client or server might possibly wait infinitely for a broker reply or message in such a situation. To prevent this and return control to your calling application in such a situation, set a timeout value for the transport method.

The timeout settings for transport layers are independent of the timeout settings of the broker.

Setting the timeout for the transport layer is possible for the transport method TCP, and is supported by broker stub BROKER.

#### **Transport Timeout Values**

The timeout value for the transport method is set by the environment variable <code>ETB\_TIMEOUT</code> on the stub side. This transport timeout is used together with the broker timeout - which is set by the application in the <code>WAIT</code> field of the broker ACI control block - to calculate the actual value for the transport layer's timeout. The following table describes the possible values for the transport timeout:

| Transport   |                                                                                                    |
|-------------|----------------------------------------------------------------------------------------------------|
| Timeout     |                                                                                                    |
| Value       | Description                                                                                                    |
| 0           | Infinite wait for the application.                                                                                                    |
| n           | The transport method additionally waits this time in seconds. A negative value is treated as TIMEOUT=0 (infinite wait for the application). |
| nothing set | Transport method waits additional 20 seconds.                                                                                               |

The actual timeout for transport layer equals broker timeout (WAIT field) + timeout value for transport method.

## **Tracing for Broker Stubs**

#### Scope

Setting tracing is supported by the broker stub BROKER if transport method TCP is used. The stub tries to access the SDF variable ETB-STUBLOG (or, failing that, a job variable with the same name), to evaluate the value of the logging level. If the logging level is set, a sequential file will be created with the file name *9999.ETB* where *9999* is the task sequence number of the running task.

| Trace | Level    | Description                                                                                                    |
|-------|----------|----------------------------------------------------------------------------------------------------|
| 0     | NONE     | No tracing. Switch tracing off.                                                                                                    |
| 1     | STANDARD | Traces initialization, errors, and all ACI request/reply strings.                                                                                                    |
| 2     |          | Used primarily by system engineers, traces everything from level 1 and provides additional information, for example the Broker ACI control block, as well as information from the transports. |
| 3     |          | This is full tracing through the stub, including detailed traces of control blocks, message information, etc.                                                                                 |

#### **Activating Logging**

## To activate logging

■ Set JV ETB-STUBLOG to value [1|2|3].

Where "1" is the lowest log level and "3" is the highest.

## **Using Job Variables**

SDF and job variables (environment variables in an Open Systems architecture, i.e. UNIX or Windows) are used with the stub BROKER to read configuration parameters. BS2000/OSD uses the hyphen character whereas environment variables use the underscore character. The stub attempts to read the SDF variable. If this fails, the job variable is read. If neither an SDF variable nor a job variable is read, it is assumed not using any environment variables.

## Using BROKER under openUTM

You cannot use BROKER with dialog transactions under openUTM. You can, however, use BROKER within asynchronous transaction processing under openUTM. Prepare your Natural/UTM application as follows:

- 1. Link module BROKER from the EntireX library *EXX960.LIB* to the front-end part of your Natural/UTM application.
- 2. Add the following assignment to the Natural/UTM startup job:

```
/ADD-FILE-LINK LINK-NAME=ETBLIB, FILE-NAME=EXX_load_library
```

3. To enable the Adabas transport method, add the following assignment to the Natural/UTM startup job:

```
/ADD-FILE-LINK LINK-NAME=DDLIB, FILE-NAME=adabas_load_library
```

For more information on writing an asynchronous Natural/UTM transaction see section *Asynchronous Transaction Processing under UTM* in the Natural/UTM documentation.

# 3 Broker Command-line Utilities

| ETBINFO | . 20 |
|---------|------|
| ETBCMD  |      |
| ETBSRV  |      |

EntireX Broker provides the following internal services: Command Service and Information Service, which can be used to administer and monitor brokers. Because these services are implemented internally, nothing has to be started or configured. You can use these services immediately after starting EntireX Broker.

#### **ETBINFO**

Queries the Broker for different types of information, generating an output text string with basic formatting. This text output can be further processed by script languages. ETBINFO uses data descriptions called profiles to control the type of data that is returned for a request. ETBINFO is useful for monitoring and administering EntireX Broker efficiently, for example how many users can run concurrently and whether the number of specified message containers is large enough.

Although basic formatting of the output is available, it is usually formatted by script languages or other means external to the Broker.

- Running the Command-line Utility
- Command-line Parameters
- Profile
- Format String

#### Running the Command-line Utility

In a BS2000/OSD environment, run the command-line utility ETBINFO as shown below:

```
/CALL-PROCEDURE (LIB=EXX960.JOBS, ELE=ETBINFO)
```

This executes the utility in BS2000/OSD dialog mode.

The ETBINFO parameters are supplied using an SDF variable, for example:

```
/COMMAND = '-b&(BROKER-ID) -dBROKER'
```

See the delivered ETBINFO job control in EXX960.JOBS.

#### **Command-line Parameters**

The table below explains the command-line parameters. The format string and profile parameters are described in detail following the table. All entries in the Option column are case-sensitive.

| Option | Command-line Parameter | Req/<br>Opt | Explanation                                                                                                    |                            |  |
|--------|------------------------|-------------|----------------------------------------------------------------------------------------------------|----------------------------|--|
| - b    | brokerid               | R           | Broker identifier, for example localhost:1971:TCP.                                                                                                    |                            |  |
| - C    | class                  | 0           | Class as selection criterion.                                                                                                    |                            |  |
| - C    | csvoutput              | 0           | Comma-separated values, suitable for input into a spreadsheet or other analysis tool. Any format string specified by means of format string or profile command-line parameters is ignored. |                            |  |
| - d    | object                 | R           | Possible values:                                                                                                    |                            |  |
|        |                        |             | Object                                                                                                    | Provides Info on           |  |
|        |                        |             | BROKER                                                                                                    | Broker.                    |  |
|        |                        |             | CLIENT                                                                                                    | Client.                    |  |
|        |                        |             | CMDLOG-FILTER                                                                                                    | Command log filter.        |  |
|        |                        |             | CONVERSATION                                                                                                    | Conversation.              |  |
|        |                        |             | NET                                                                                                    | Entire Net-Work transport. |  |
|        |                        |             | PARTICIPANT                                                                                                    | Participant.               |  |
|        |                        |             | POOL-USAGE                                                                                                    | Broker pool usage.         |  |
|        |                        |             | PSF                                                                                                    | Unit-of-work status.       |  |
|        |                        |             | PSFADA                                                                                                    | Adabas persistent store.   |  |
|        |                        |             | PSFCTREE                                                                                                    | c-tree persistent store.   |  |
|        |                        |             | PSFDIV                                                                                                    | DIV persistent store.      |  |
|        |                        |             | PSFFILE                                                                                                    | FILE persistent store.     |  |
|        |                        |             | PUBLICATION                                                                                                    | Publication.               |  |
|        |                        |             | PUBLISHER                                                                                                    | Publisher.                 |  |
|        |                        |             | RESOURCE-USAGE                                                                                                    | Broker resource usage.     |  |
|        |                        |             | SECURITY                                                                                                    | EntireX Security.          |  |
|        |                        |             | SERVER                                                                                                    | Server.                    |  |
|        |                        |             | SERVICE                                                                                                    | Service.                   |  |
|        |                        |             | SSL                                                                                                    | SSL transport.             |  |
|        |                        |             | STATISTICS                                                                                                    | Broker statistics.         |  |
|        |                        |             | SUBSCRIBER                                                                                                    | Subscriber.                |  |
|        |                        |             | TCP                                                                                                    | TCP transport.             |  |
|        |                        |             | TOPIC                                                                                                    | Topic.                     |  |
|        |                        |             | USER                                                                                                    | Participant (short).       |  |

| Option | Command-line Parameter | Req/<br>Opt | Explanation                                                                                                    |  |
|--------|------------------------|-------------|----------------------------------------------------------------------------------------------------|--|
|        |                        |             | WORKER Worker. WORKER-USAGE Worker usage.                                                                                                    |  |
| - e    | recv class             | 0           | Receiver's class name. This selection criterion is valid only for object PSF.                                                                             |  |
| - f    | Format String          | О           | Format string how you expect the output. See <i>Profile</i> .                                                                                             |  |
| - g    | recv service           | О           | Receiver's service name. This selection criterion is valid only for object PSF.                                                                           |  |
| - h    | help                   | 0           | Prints help information.                                                                                                    |  |
| - i    | convid                 | О           | Conversation ID as selection criterion. Only valid for object CONVERSATION.                                                                               |  |
| - I    | conv type              | 0           | Conversation's type.                                                                                                    |  |
| - j    | recv server            | О           | Receiver's server name. This selection criterion is valid only for object PSF.                                                                            |  |
| - k    | recv token             | 0           | Receiver's token. This selection criterion is valid only for object PSF.                                                                                  |  |
| - 1    | level                  | O           | The amount of information displayed:  FULL All information.  SHORT User-specific information.                                                             |  |
| - m    | recv userid            | О           | Receiver's user ID. This selection criterion is valid only for object PSF.                                                                                |  |
| - n    | server name            | 0           | Server name. This selection criterion is valid only for the objects SERVER, SERVICE or CONVERSATION.                                                      |  |
| - p    | file                   | 0           | Here you can specify a file that defines the layout of the output. There are default files you can modify or you can use your own. The default files are: |  |
|        |                        |             | BROKER CLIENT CLOGFLT CONV NET                                                                                                    |  |
|        |                        |             | POOL PSF PSFADA PSFCTREE PSFDIV                                                                                                    |  |
|        |                        |             | PSFFILE PUBLIC PUBSHR RESOURCE SECURITY                                                                                                    |  |
|        |                        |             | SERVER SERVICE SSL STATIS SUBSCBR                                                                                                    |  |
|        |                        |             | TCP TOPIC USER WORKER WKRUSAGE<br>See <i>Profile</i> .                                                                                                    |  |
| - q    | puserid                | 0           | Physical user ID. This selection criterion is valid only for objects CLIENT, SERVER, CONVERSATION, SUBSCRIBER, PUBLISHER or PUBLICATION.                  |  |
|        |                        |             | <b>Note:</b> Must be a hex value.                                                                                                    |  |
| - P    | publication id         | Ο           | Publication ID. This selection criterion is valid only for object PUBLICATION.                                                                            |  |
| - r    | sec                    | О           | Refresh information after seconds.                                                                                                    |  |

|        |                        | Req/ |                                                                                                    |  |  |
|--------|------------------------|------|----------------------------------------------------------------------------------------------------|--|--|
| Option | Command-line Parameter | Opt  | Explanation                                                                                                    |  |  |
| - S    | service                | Ο    | Service. This selection criterion is valid only for objects SERVER, SERVICE or CONVERSATION.                                                              |  |  |
| - S    | "sslparms"             | О    | When using SSL transport.                                                                                                    |  |  |
| -t     | token                  | О    | This selection criterion is valid only for objects CLIENT, SERVER, SERVICE, CONVERSATION, SUBSCRIBER, PUBLISHER, PUBLICATION or TOPIC.                    |  |  |
| - T    | topic                  | Ο    | Topic name. This selection criterion is valid only for objects PUBLICATION, SUBSCRIBER, PUBLISHER, or TOPIC.                                              |  |  |
| - u    | userid                 | О    | User ID. This selection criterion is only valid for the display types CLIENT, SERVER, SERVICE, CONVERSATION, SUBSCRIBER, PUBLISHER, PUBLICATION or TOPIC. |  |  |
| - U    | subscr type            | Ο    | Subscriber's subscription type. This selection criterion is valid only for object SUBSCRIBER.                                                             |  |  |
| - V    | UOW status             | О    | Unit of work status. This selection criterion is valid only for object PSF.                                                                               |  |  |
| - W    | UOW ID                 | О    | Unit of work ID. This selection criterion is valid only for object PSF.                                                                                   |  |  |
| - X    | userid                 | О    | User ID. For security purposes.                                                                                                    |  |  |
| - y    | password               | О    | Password. For security purposes.                                                                                                    |  |  |
| - Z    | token                  | Ο    | Used with userid to uniquely identify a caller to Command and Information Services.                                                                       |  |  |

#### **Profile**

If you do not use the profile option or a format string, your output will be an unformatted list with all columns of that display type. To display specific columns, specify a profile that includes only those columns.

The following default sample profiles include all the columns defined for each display type:

■ BROKER ■ PSFDIV ■ SERVICE
■ CLIENT ■ PSFFILE ■ SSL
■ CONV ■ PUBLIC ■ STATIS
■ POOL ■ PUBSHR ■ SUBSCBR
■ PSF ■ RESOURCE ■ TCP
■ PSFADA ■ SERVER ■ TOPIC
■ USER
■ WKRUSAGE
■ WORKER

You can either delete the columns not required or copy the default profile and modify the order of the columns. Ensure that the column names have a leading "%". Column names can be written in one line or on separate lines. The output is always written side by side.

#### **Location of Profiles**

On BS2000/OSD, the profiles used to control the amount of data displayed are contained in *EXX960.JOBS* and are called PRO-BROKER, PRO-CLIENT etc.

#### Example

Profile for object SERVICE: PRO-SERVICE.

To use a profile, the profile itself needs to be extracted from LMS library EXX960.JOBS. Uncomment the LMS-section including SDF variable COMMAND in S-procedure ETBINFO and adapt the profile name. For example:

```
/ START-LMS
// MOD-LMS-DEFAULTS MAX-ERROR-WEIGHT=*RECOVERABLE
// EXTRACT-ELEMENT
// *LIB(LIB = &(EXX-JOBS), -
ELEM = PRO-SERVICE, -
// TYPE = S), -
// TO-FILE = #PROFILE, -
// FILE-ATTR = (ACCESS-METHOD=*SAM), -
WRITE-MODE = *ANY
//END
/COMMAND = '-b&(BROKER-ID) -dSERVICE -p#PROFILE -1FULL'
...
```

See also the delivered ETBINFO job control in EXX960.JOBS for more details.

#### Format String

The format string, if specified, will override the use of a profile. The format string is built like a printf() in C language. The string must be enclosed in quotation marks. You can specify the columns by using a "%" and the column name. The column name must contain letters only. Numeric characters are not allowed. You can specify the length of column output by using a format precision, as in the ANSI-C printf() function. The column name must be followed by a blank. For example:

```
/COMMAND = '-b&(BROKER-ID) -d BROKER -f "%12.12CPLATNAME %NUM-SERVER ↔ %NUM-CLIENT"'
```

which produces the following output, for example:

```
BS2000/OSD W 30 100
```

You can also use an arbitrary column separator, which can be any character other than "%". You can use  $\n$  for a new line in the output and  $\t$  for a tabulator in the format string or profile. For example:

```
/COMMAND = '-b&(BROKER-ID) -d SERVER -f "UserID: %5.5USER-ID Token: %5.5TOKEN"'
```

#### which produces:

```
UserID: HUGO Token: MYTOK
UserID: EGON Token:
UserID: HELMU Token: Helmu
```

If you want to structure your output a little more, you can operate with the  $\n$  or  $\t$  character. For example:

```
/COMMAND = '-b&(BROKER-ID) -d SERVICE -f "Class:%5.5SERVER-CLASS ↔ \n\tName:%5.5SERVER-NAME \n\tService:%5.5SERVICE"
```

#### which produces:

```
Class:DATAB
Name:DB10
Service:Admin
Class:PRINT
Name:LPT1
Service:PRINT
```

#### **ETBCMD**

Allows the user to take actions - for example purge a unit of work, stop a server, shut down a Broker - against EntireX Broker.

- Running the Command-line Utility
- Command-line Parameters
- List of Commands and Objects
- Examples

#### **Running the Command-line Utility**

In a BS2000/OSD environment, run the ETBCMD command-line utility like this:

```
/CALL-PROCEDURE (LIB=EXX960.JOBS, ELE=ETBCMD)
```

This executes the utility in BS2000/OSD dialog mode.

The ETBCMD parameters are supplied using an SDF variable. For example:

```
/COMMAND = '-b&(BROKER-ID) -dBROKER -cTRACE-ON -oLEVEL1'
```

See also delivered ETBCMD job control in EXX960.JOBS.

#### **Command-line Parameters**

The table below explains the command-line parameters. All entries in the **Option** column are case-sensitive.

| Command-line Parameter | Option | Parameter               | Req/<br>Opt | Explanation                              |
|------------------------|--------|-------------------------|-------------|------------------------------------------|
| brokerid               | - b    | e.g. ETB001             | R           | Broker ID.                               |
| command                | - C    | ■ ALLOW-NEWUOWMSGS      | R           | Command to be performed. See <i>List</i> |
|                        |        | ■ CLEAR-CMDLOG-FILTER   |             | of Commands and Objects below.           |
|                        |        | ■ CONNECT-PSTORE        |             |                                          |
|                        |        | ■ DISABLE-ACCOUNTING    |             |                                          |
|                        |        | ■ DISABLE-CMDLOG-FILTER |             |                                          |
|                        |        | ■ DISABLE-CMDLOG        |             |                                          |
|                        |        | ■ DISABLE-DYN-WORKER    |             |                                          |
|                        |        | ■ DISCONNECT-PSTORE     |             |                                          |
|                        |        | ■ ENABLE-ACCOUNTING     |             |                                          |

| Command-line Parameter | Option | Parameter              | Req/<br>Opt | Explanation                                                           |
|------------------------|--------|------------------------|-------------|-----------------------------------------------------------------------|
|                        |        | ■ ENABLE-CMDLOG-FILTER |             |                                                                       |
|                        |        | ■ ENABLE-CMDLOG        |             |                                                                       |
|                        |        | ■ ENABLE-DYN-WORKER    |             |                                                                       |
|                        |        | ■ FORBID-NEWUOWMSGS    |             |                                                                       |
|                        |        | ■ PING                 |             |                                                                       |
|                        |        | ■ PRODUCE-STATISTICS   |             |                                                                       |
|                        |        | ■ PURGE                |             |                                                                       |
|                        |        | ■ RESET-USER           |             |                                                                       |
|                        |        | ■ RESUME               |             |                                                                       |
|                        |        | ■ SET-CMDLOG-FILTER    |             |                                                                       |
|                        |        | ■ SHUTDOWN             |             |                                                                       |
|                        |        | ■ START                |             |                                                                       |
|                        |        | ■ STATUS               |             |                                                                       |
|                        |        | ■ STOP                 |             |                                                                       |
|                        |        | ■ SUBSCRIBE            |             |                                                                       |
|                        |        | SUSPEND                |             |                                                                       |
|                        |        | ■ SWITCH-CMDLOG        |             |                                                                       |
|                        |        | ■ TRACE-FLUSH          |             |                                                                       |
|                        |        | ■ TRACE-OFF            |             |                                                                       |
|                        |        | ■ TRACE-ON             |             |                                                                       |
|                        |        | ■ TRAP-ERROR           |             |                                                                       |
|                        |        | ■ UNSUBSCRIBE          |             |                                                                       |
| object type            | - d    | ■ BROKER               | R           | The object type to be operated on.                                    |
|                        |        | ■ CONVERSATION         |             | See List of Commands and Objects                                      |
|                        |        | ■ PARTICIPANT          |             | below.                                                                |
|                        |        | ■ PSF                  |             | Within EntireX Broker nomenclature,                                   |
|                        |        | ■ SUBSCRIBER           |             | a participant is an application implicitly or explicitly logged on to |
|                        |        | ■ SECURITY             |             | the Broker as a specific user. A                                      |
|                        |        | ■ SERVER               |             | participant could act as client, server, publisher or subscriber.     |
|                        |        | ■ SERVICE              |             | publisher of subscriber.                                              |
|                        |        | ■ TRANSPORT            |             |                                                                       |
|                        | - e    | errornumber            | 0           | Error number being trapped.                                           |

| Command-line Parameter | Option | Parameter                              | Req/<br>Opt | Explanation                                                                          |
|------------------------|--------|----------------------------------------|-------------|--------------------------------------------------------------------------------------|
|                        | - E    |                                        | 0           | Exclude attach servers from service shutdown.                                        |
| help                   | - h    |                                        | 0           | Prints help information.                                                             |
| class/server/service   | - n    | class/server/service                   | О           | Service triplet.                                                                     |
| option                 | - 0    | ■ IMMED<br>■ QUIESCE                   | О           | Command option.                                                                      |
|                        |        | ■ LEVEL <i>n</i> , where <i>n</i> =1-8 |             |                                                                                      |
| puserid                | - p    | puserid                                | 0           | Physical User ID. For SERVER and PARTICIPANT objects only. This must be a hex value. |
| sslparms               | - S    | SSL parameters                         | 0           | When using SSL transport.                                                            |
| seqno                  | - S    | sequence number                        | 0           | Sequence number of participant.                                                      |
| token                  | -t     | token                                  | 0           | Token. For PARTICIPANT and SUBSCRIBER objects only.                                  |
| topic                  | - T    | topic                                  | 0           | Topic name. For SUBSCRIBER object only.                                              |
| uowid                  | - u    | uowid                                  | О           | Unit of work ID. For PSF object only.                                                |
| userid                 | - U    | userid                                 | 0           | User ID. For PARTICIPANT and SUBSCRIBER objects only.                                |
| secuserid              | - X    | userid                                 | О           | User ID for security purposes.                                                       |
| transportid            | - X    | Transport ID                           | 0           | One of the following:  COM   NET   SSL   Snn   TCP   Tnn. See table below.           |
| secpassword            | - y    | password                               | О           | Password for security purposes.                                                      |

## **Transport ID Values**

This table explains the possible values for parameter  ${\tt transportid}:$ 

| Transport ID | Explanation                |
|--------------|----------------------------|
| COM          | all communicators          |
| NET          | NET transport communicator |
| SSL          | all SSL communicators      |
| S00          | SSL communicator 1         |
| S01          | SSL communicator 2         |
| S02          | SSL communicator 3         |
| S03          | SSL communicator 4         |
| S04          | SSL communicator 5         |

| Transport ID | Explanation              |
|--------------|--------------------------|
| TCP          | all TCP/IP communicators |
| T00          | TCP/IP communicator 1    |
| T01          | TCP/IP communicator 2    |
| T02          | TCP/IP communicator 3    |
| T03          | TCP/IP communicator 4    |
| T04          | TCP/IP communicator 5    |

## **List of Commands and Objects**

This table lists the available commands and the objects to which they can be applied.

|                       |        | Object       |             |     |          |        |         |            |           |
|-----------------------|--------|--------------|-------------|-----|----------|--------|---------|------------|-----------|
| Command               | BROKER | CONVERSATION | PARTICIPANT | PSF | SECURITY | SERVER | SERVICE | SUBSCRIBER | TRANSPORT |
| ALLOW-NEWUOWMSGS      |        |              |             | х   |          |        |         |            |           |
| CLEAR-CMDLOG-FILTER   | х      |              |             |     |          |        |         |            |           |
| CONNECT-PSTORE        |        |              |             | x   |          |        |         |            |           |
| DISABLE-ACCOUNTING    | х      |              |             |     |          |        |         |            |           |
| DISABLE-CMDLOG-FILTER | х      |              |             |     |          |        |         |            |           |
| DISABLE-CMDLOG        | х      |              |             |     |          |        |         |            |           |
| DISCONNECT-PSTORE     |        |              |             | х   |          |        |         |            |           |
| ENABLE - ACCOUNTING   | х      |              |             |     |          |        |         |            |           |
| ENABLE-CMDLOG-FILTER  | x      |              |             |     |          |        |         |            |           |
| ENABLE-CMDLOG         | x      |              |             |     |          |        |         |            |           |
| FORBID-NEWUOWMSGS     |        |              |             | x   |          |        |         |            |           |
| PING                  | x      |              |             |     |          |        |         |            |           |
| PRODUCE-STATISTICS    | х      |              |             |     |          |        |         |            |           |
| PURGE                 |        |              |             | х   |          |        |         |            |           |
| RESET-USER            |        |              |             |     | х        |        |         |            |           |
| SET-CMDLOG-FILTER     | х      |              |             |     |          |        |         |            |           |
| SHUTDOWN              | x      | х            | x           |     |          | x      | х       |            |           |
| START                 |        |              |             |     |          |        |         |            | х         |
| STATUS                |        |              |             |     |          |        |         |            | х         |
| STOP                  |        |              |             |     |          |        |         |            | х         |
| SUBSCRIBE             |        |              |             |     |          |        |         | х          |           |
| SWITCH-CMDLOG         | х      |              |             |     |          |        |         |            |           |
| TRACE-OFF             | х      |              |             | x   | x        |        |         |            |           |
| TRACE-ON              | х      |              |             | х   | х        |        |         |            |           |
| UNSUBSCRIBE           |        |              |             |     |          |        |         | x          |           |

**Note:** Object type TRANSPORT applies to operating systems z/OS and z/VSE only.

# **Examples**

| Example                                                                                     | Description                                                                                                    |
|---------------------------------------------------------------------------------------------|----------------------------------------------------------------------------------------------------|
| /COMMAND ='-h'                                                                              | Displays ETBCMD help text.                                                                                                    |
| /COMMAND='-b &(BROKER-ID) -d BROKER<br>-c TRACE-OFF'                                        | Turns Broker tracing off.                                                                                                    |
| /COMMAND='-b &(BROKER-ID) -d BROKER<br>-c TRACE-ON -o LEVEL2'                               | Sets Broker trace level to 2.                                                                                                    |
| /COMMAND='-b &(BROKER-ID) -d BROKER<br>-c SHUTDOWN'                                         | Performs Broker shutdown.                                                                                                    |
| /COMMAND='-b &(BROKER-ID) -d SERVICE<br>-c SHUTDOWN -o IMMED -n<br>ACLASS/ASERVER/ASERVICE' | Shutdown service CLASS=ACLASS, SERVER=ASERVER, SERVICE=ASERVICE. See also SHUTDOWN SERVICE under Broker Command and Information Services for more information on shutdown options. |
|                                                                                             | Create list of servers and shutdown specific server in two steps (first step uses ETBINFO). See also SHUTDOWN SERVER under Broker Command and Information Services.                |
| /COMMAND='-b &(BROKER-ID) -d SERVER<br>-1 FULL -f"%USER-ID %SEQNO"'                         | 1. Determine a list of all servers with sequence numbers.                                                                                                    |
| /COMMAND='-b &(BROKER-ID) -d SERVER<br>-c SHUTDOWN -o IMMED -S32'                           | 2. Shutdown server with sequence number 32.                                                                                                    |
| /COMMAND='-b &(BROKER-ID) -d BROKER -c PING'                                                | Performs an EntireX ping against the Broker.                                                                                                    |
| /COMMAND='-b &(BROKER-ID) -d PSF -c DISCONNECT-PSTORE'                                      | Disconnects the Broker PSTORE.                                                                                                    |
| /COMMAND='-b &(BROKER-ID) -d PSF -c CONNECT-PSTORE'                                         | Connects the Broker PSTORE.                                                                                                    |
| /COMMAND='-b &(BROKER-ID) -d PSF -c<br>PURGE -u 10000000000001A'                            | Purges a unit of work.                                                                                                    |
| /COMMAND='-b &(BROKER-ID) -d PSF -c ALLOW-NEWUOWMSGS'                                       | Allows new units of work to be stored.                                                                                                    |
| /COMMAND='-b &(BROKER-ID) -d PSF -c FORBID-NEWUOWMSGS'                                      | Disallows new units of work to be stored.                                                                                                    |
| /COMMAND='-b &(BROKER-ID) -d<br>SUBSCRIBER -c SUBSCRIBE -U U1 -t t1<br>-T NYSE'             | Subscribes subscriber to topic NYSE.                                                                                                    |
| /COMMAND='-b &(BROKER-ID) -d<br>SUBSCRIBER -c UNSUBSCRIBE -U U1 -t t1<br>-T NYSE'           | Unsubscribes subscriber from topic NYSE.                                                                                                    |

#### **ETBSRV**

The broker command-line utility etbsrv monitors and controls all local brokers; remote brokers can also be monitored.

- Starting a Broker
- Pinging a Broker
- Pinging an RPC Server
- Restarting a Broker
- Stopping a Broker
- Enabling EntireX Security
- Disabling EntireX Security

#### Starting a Broker

Use command BROKER START to start a specified broker:

ETBSRV BROKER START "ETB001"

#### Pinging a Broker

Use command BROKER PING to display the status of a specified local or remote broker. Return code 0 means the broker is running; any other value means the broker has stopped. See *Component Return Codes in EntireX* under *Error Messages and Codes*. Example:

ETBSRV BROKER PING "ETB001"

Enter the command without specifying a broker to display the status of all brokers.

The information is the same as displayed using System Management Hub.

#### Pinging an RPC Server

ETBSRV BROKER PINGRPC "ETB001" "SAG/ETBCIS/RPCCIS"

The information is the same as displayed using System Management Hub.

## Restarting a Broker

Use command ETBSRV BROKER RESTART to stop and restart a specified broker. Example:

BROKER RESTART "ETB001"

#### Stopping a Broker

Use command BROKER STOP to stop a local broker. Example:

ETBSRV BROKER STOP "ETB001"

#### **Enabling EntireX Security**

Activate security with command ETBSRV SECURITY ENABLE; once activated, security can only be deactivated with command SECURITY DISABLE.

To enable automatic scripts to execute administration service commands without having to enter a password, set the option TRUSTED-USER=YES when administration service security is activated.

ETBSRV SECURITY ENABLE TRUSTED-USER=YES

#### **Disabling EntireX Security**

Disable security with command ETBSRV SECURITY DISABLE.

# 4 Operator Commands

| Command Syntax                | 36 |
|-------------------------------|----|
| General Broker Commands       |    |
| Participant-specific Commands |    |
| Security-specific Commands    |    |
| ■ Transport-specific Commands |    |
| XCOM-specific Commands        |    |

# **Command Syntax**

The following command format is required to communicate with EntireX Broker, using the operator console. Parameters in UPPERCASE must be typed "as is". Parameters in lowercase must be substituted with a valid value. Operator commands have the following format:

/INTR tsn,command[parameter]

where *tsn* is the BS2000/OSD task sequence number of the EntireX Broker main task

command is the operator command

parameter is an optional parameter allowed by the operator command you are issuing

## **General Broker Commands**

The following broker commands are available:

- BROKER TRACE
- DPOOL
- DRES
- DSTAT
- ETBEND
- ETBSTOP
- FLUSH
- PSTORE TRACE
- SHUTDOWN class, server, service
- TRACE
- TRAP-ERROR

#### **BROKER TRACE**

Alias of broker command TRACE. Modifies the setting of the broker-specific attribute TRACE-LEVEL.

#### Example

#### To set a trace level 2 for broker

■ Enter command:

```
/INTR tsn, BROKER TRACE=2
```

If the console prompt is suppressed, enter an MSG command before the console command:

```
MSG partition_id
```

See TRACE-LEVEL under Broker Attributes in the platform-independent administration documentation.

#### **DPOOL**

Lists all memory pools currently allocated by EntireX Broker. Start address, pool size in bytes and name of pool are provided. There can be multiple entries for a specific type of pool.

#### Sample Output

```
ETBM0720 Operator typed in: DP00L
ETBM0657 Broker pool usage:
ETBM0657 0x2338FFB8
                    16781380 bytes COMMUNICATION POOL
                        368964 bytes CONVERSATION POOL
ETBM0657 0x243A9EB8
                        233668 bytes CONNECTION POOL
ETBM0657 0x24404F38
ETBM0657 0x2443EF38
                       4395204 bytes LONG MESSAGES POOL
ETBM0657 0x24870BB8
                       3703876 bytes SHORT MESSAGES POOL
                       134244 bytes PARTICIPANT POOL
ETBM0657 0x24BF9398
                         36996 bytes PARTICIPANT EXTENSION POOL
ETBM0657 0x24C1AF78
ETBM0657 0x24C24798
                         26724 bytes PROXY QUEUE POOL
ETBM0657 0x24C2BDA8
                        131668 bytes SERVICE ATTRIBUTES POOL
ETBM0657 0x24C4CB98
                         54372 bytes SERVICE POOL
                         32900 bytes SERVICE EXTENSION POOL
ETBM0657 0x24C5AF78
ETBM0657 0x24D31FA8
                        344148 bytes SUBSCRIPTION POOL
ETBM0657 0x24D865A8
                        129620 bytes TOPIC ATTRIBUTES POOL
ETBM0657 0x2338F420
                          2952 bytes TOPIC POOL
                         30852 bytes TOPIC EXTENSION POOL
ETBM0657 0x24DA6778
                         87268 bytes TIMEOUT QUEUE POOL
ETBM0657 0x24C63B18
                        179300 bytes TRANSLATION POOL
ETBM0657 0x24C79398
ETBM0657 0x24CA5F38
                        176324 bytes UNIT OF WORK POOL
ETBM0657 0x24CD1798
                        391268 bytes WORK QUEUE POOL
ETBM0657 0x24DAEB98
                         33892 bytes PSTORE SUBSCRIBER POOL
ETBM0657 0x24DB73A8
                         19540 bytes PSTORE TOPIC POOL
ETBM0582 Function completed
```

#### **DRES**

Displays EntireX Broker's resource usage for conversations, message buffers, participants, services, topics, the timeout queue, units of work, and the work queue. Resource usage provides the total number, the number of free elements, and the number of used elements.

#### Sample Output

| ETBM0720 | Operator typed in: DRES |         |        |        |  |
|----------|-------------------------|---------|--------|--------|--|
| ETBM0581 | Broker resource usage:  |         |        |        |  |
| ETBM0581 | Resource                | Total ♯ | Free # | Used ♯ |  |
| ETBM0581 | Conversations           | 4096    | 852    | 3244   |  |
| ETBM0581 | Long message buffers    | 0       | 0      | 0      |  |
| ETBM0581 | Short message buffers   | 8192    | 7384   | 808    |  |
| ETBM0581 | Participants            | 256     | 235    | 21     |  |
| ETBM0581 | Services                | 256     | 240    | 16     |  |
| ETBM0581 | Topics                  | 0       | 0      | 0      |  |
| ETBM0581 | Timeout Queue           | 1280    | 845    | 435    |  |
| ETBM0581 | Units Of Work           | 0       | 0      | 0      |  |
| ETBM0581 | Work Queue              | 256     | 239    | 17     |  |
| ETBM0582 | Function completed      |         |        |        |  |

#### **DSTAT**

Displays the total number of active elements, and an optional high watermark for services, clients, servers, conversations, message buffers, topics, publishers, subscribers, and publications.

#### Sample Output

```
ETBM0720 Operator typed in: DSTAT
ETBM0580 Broker statistics:
ETBM0580 NUM-SERVICE ..... 0
ETBM0580 Services active ...... 7
ETBM0580 NUM-CLIENT ..... 0
ETBM0580 Clients active ...... 10
ETBM0580 Clients active HWM ..... 10
ETBM0580 NUM-SERVER ..... 0
ETBM0580 Servers active ...... 10
ETBM0580 Servers active HWM ..... 10
ETBM0580 NUM-CONVERSATION ..... 0
ETBM0580 Conversations active ..... 607
ETBM0580 Conversations active HWM .. 968
ETBM0580 NUM-LONG-BUFFER ..... 0
ETBM0580 Long buffers active ..... 0
ETBM0580 Long buffers active HWM ... 0
ETBM0580 NUM-SHORT-BUFFER ..... 0
ETBM0580 Short buffers active ..... 1219
ETBM0580 Short buffers active HWM .. 1928
ETBM0580 NUM-TOPIC ..... 0
ETBM0580 Topics active ..... 0
```

#### **ETBEND**

Processing stops immediately. Current calls to the EntireX Broker are not allowed to finish.

#### **ETBSTOP**

Alias of ETBEND.

#### **FLUSH**

Flush all trace data kept in internal trace buffers to stderr (SYSOUT). The broker-specific attribute TRMODE=WRAP is required.

#### **PSTORE TRACE**

Modifies the trace level for the Adabas persistent store (Adabas-specific attribute TRACE-LEVEL).

#### Example

- To set a trace level 2 for the Adabas persistent store
- Enter command:

```
/INTR tsn, PSTORE TRACE=2
```

See TRACE-LEVEL under Broker Attributes in the platform-independent administration documentation.

#### SHUTDOWN class, server, service

Shuts down the specified service immediately and stops all servers that have registered this service.

#### Example

- ▶ To shutdown service CLASS=RPC, SERVER=SRV1, SERVICE=CALLNAT
- Enter command:

```
/INTR tsn, SHUTDOWN RPC, SRV1, CALLNAT
```

#### **TRACE**

Modifies the setting of the broker-specific attribute TRACE-LEVEL.

#### Sample Commands

- To modify the trace level
- Enter command, for example:

```
/INTR tsn,TRACE=0
/INTR tsn,TRACE=1
/INTR tsn,TRACE=4
```

See TRACE-LEVEL under Broker Attributes in the platform-independent administration documentation.

#### TRAP-ERROR

Modifies the setting of the broker-specific attribute TRAP-ERROR.

### Sample Command

- ► To modify the setting for TRAP-ERROR
- Enter command:

### /INTR tsn,TRAP-ERROR=nnnn

where *nnnn* is the four-digit API error number that triggers the trace handler.

See TRAP-ERROR under *Broker Attributes* in the platform-independent administration documentation.

# **Participant-specific Commands**

Within EntireX Broker nomenclature, a participant is an application implicitly or explicitly logged on to the Broker as a specific user. A participant could act as client, server, publisher or subscriber. The following participant-specific commands are available:

- CANCEL parameter
- USERLIST
- USERS parameter

#### **CANCEL** parameter

Operator command CANCEL is used to delete participants from EntireX Broker. The following parameters are supported:

| Parameter | Description                                                                                                    |
|-----------|----------------------------------------------------------------------------------------------------|
|           | Cancel all participants with the specified $user_id$ . Non-persistent resources will be freed by the timeout manager. Prefix "USER=" is the default value and may be omitted.                                                                             |
| ·         | Cancel the participant with the sequence number <code>seqno</code> . Non-persistent resources will be freed by the timeout manager. Operator commands <code>USERLIST</code> and <code>USERS</code> display sequence numbers of all selected participants. |

#### Sample Commands

- To cancel all participant entries of user "DOE"
- Enter command:

/INTR tsn, CANCEL DOE

Or:

/INTR tsn, CANCEL USER=DOE

- To cancel participant with sequence number "11"
- Enter command:

/INTR tsn, CANCEL SEQNO=11

#### **USERLIST**

Operator command USERLIST displays a list of selected participant entries. The following parameters are supported:

| Parameter | Description                                                                          |
|-----------|--------------------------------------------------------------------------------------|
| none   *  | Display all participants.                                                            |
| user_id   | Display all participants with user ID $user_id$ . Wildcard characters are supported. |

#### Sample Commands

# To display all participants

■ Enter command:

```
/INTR tsn, USERLIST

Or:

/INTR tsn, USERLIST *
```

#### To display all participants with user ID "DOE"

■ Enter command:

```
/INTR tsn, USERLIST DOE
```

This produces the following output. See *Description of USERLIST Output Columns* below.

### To display all participants with user ID starting with uppercase "D"

■ Enter command:

```
/INTR tsn, USERLIST D*
```

This produces the following output. See *Description of USERLIST Output Columns* below.

# To display all participants with 4-character user ID, starting with uppercase "D" and with uppercase "E" as third character

■ Enter command:

```
/INTR tsn, USERLIST D?E?
```

This produces the following output. See *Description of USERLIST Output Columns* below.

#### **Description of USERLIST Output Columns**

| Keyword | Description                                                              |  |
|---------|--------------------------------------------------------------------------|--|
| USER-ID | User ID (32 bytes, case-sensitive). See USER-ID under Broker ACI Fields. |  |
| С       | Client.                                                                  |  |
|         | Y Participant is a client, otherwise "N".                                |  |
| S       | Server.                                                                  |  |
|         | Y Participant is a server, otherwise "N".                                |  |
| Р       | Publisher.                                                               |  |
|         | Y Participant is a publisher, otherwise "N".                             |  |

| Keyword | Description                                                                        |
|---------|------------------------------------------------------------------------------------|
| U       | Subscriber.                                                                        |
|         | Y Participant is a subscriber, otherwise "N".                                      |
| E       | Big endian.                                                                        |
|         | Y Participant is on a big-endian machine.                                          |
|         | N Participant is on a little-endian machine.                                       |
| CHR     | Character set.                                                                     |
|         | ASC Participant is an ASCII user.                                                  |
|         | EBC Participant is an EBCDIC user.                                                 |
| SEQNO   | Sequence number of participant. Can be used for operator command CANCEL parameter. |

## **USERS** parameter

Operator command USERS displays selected user data of participant entries. The following parameters are supported:

| Parameter | Description                                                                           |
|-----------|---------------------------------------------------------------------------------------|
| none   *  | Display all participants.                                                             |
| user_id   | Display all participants with user ID $user\_id$ . Wildcard characters are supported. |

## **Sample Commands**

# To display all participants

■ Enter command:

/INTR tsn,USERS

Or:

/INTR tsn,USERS \*

- ▶ To display all participants with user ID "DOE"
- Enter command:

```
/INTR tsn, USERS DOE
```

This produces the following output. See *Description of USERS Output Columns* below.

```
ETBM0720 Operator typed in: USERS DOE
ETBM0687 Participants:
ETBM0687 USER-ID: DOE
ETBM0687 CLIENT: N SERVER: Y PUBLISHER: N SUBSCRIBER: N
ETBM0687 SEQNO: 6 BIG ENDIAN: Y CHARSET: ASCII PUID:
ETBM0687 202073756E6578322D2D30303030324646462D2D3030303030303031
ETBM0687 TOKEN:
ETBM0582 Function completed
```

### **Description of USERS Output Columns**

| Keyword    | Description                                                                       |
|------------|-----------------------------------------------------------------------------------|
| USER-ID    | User ID (32 bytes, case-sensitive). See USER-ID under Broker ACI Fields.          |
| CLIENT     |                                                                                   |
|            | Y Participant is a client, otherwise "N".                                         |
| SERVER     |                                                                                   |
|            | Y Participant is a server, otherwise "N".                                         |
| PUBLISHER  |                                                                                   |
|            | Y Participant is a publisher, otherwise "N".                                      |
| SUBSCRIBER |                                                                                   |
|            | Y Participant is a subscriber, otherwise "N".                                     |
| BIG ENDIAN |                                                                                   |
|            | Y Participant is on a big-endian machine.                                         |
|            | N Participant is on a little-endian machine.                                      |
| CHARSET    |                                                                                   |
|            | ASC Participant is an ASCII user.                                                 |
|            | EBC Participant is an EBCDIC user.                                                |
| PUID       | Internal unique ID of participant. Hexadecimal 28-byte value in printable format. |
| TOKEN      | Optionally identifies the participant. See TOKEN under Broker ACI Fields.         |

# **Security-specific Commands**

#### **DSECSTAT**

Displays the number of successful and failed Security authentications and Security authorizations.

#### Sample Output

```
ETBM0720 Operator typed in: DSECSTAT
ETBM0579 Security Authentications - successful: 20 failed: 0
ETBM0579 Security Authorizations - successful: 0 failed: 0
```

#### **RESET userid**

Resets the Security context for the specified user ID.

#### Sample Output

```
ETBM0720 Operator typed in: RESET EXXBATCH
ETBM0578 Reset ACEE for SAF-ID EXXBATCH : 20 instances found
```

#### **SECURITY TRACE**

Modifies the trace level for the EntireX Security (security-specific attribute TRACE-LEVEL). Broker-specific attribute SECURITY=YES must be set.

#### Example

#### To set a trace level 2 for EntireX Security

■ Enter command:

```
/INTR tsn,SECURITY TRACE=2
```

See TRACE-LEVEL under Broker Attributes in the platform-independent administration documentation.

# **Transport-specific Commands**

Transport-specific commands are available for Adabas/Entire Net-Work communicators, SSL communicators and TCP communicators; the COM command can be used for all communicators. The following command syntax applies:

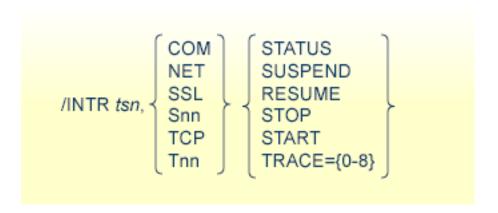

#### **COM** parameter

This command is executed by all configured transport communicators. The following parameters are supported:

| Parameter | Description                                                                                                    |
|-----------|----------------------------------------------------------------------------------------------------|
| STATUS    | Displays the current status of the transport communicator.                                                                                                    |
| SUSPEND   | Used to suspend the transport communicator. The transport communicator is halted but will not shut down. User requests receive response code 148.                                                                                                    |
| RESUME    | Resume a suspended transport communicator. If the communicator was not suspended before, an error message will be displayed.                                                                                                    |
| STOP      | Stop an active or suspended transport communicator. The transport communicator will shut down. All transport-specific resources will be freed. User requests receive response code 148.                                                                                                    |
| START     | Start a transport communicator that was previously stopped. If the communicator was not stopped before, an error message will be displayed.                                                                                                    |
| TRACE     | Sets the trace level for the transport method. If the global trace level (see TRACE) is set with command $/ INTR \ tsn, TRACE=n$ this applies to $all$ transport methods. This command will also override any existing transport-specific settings. If you subsequently enter command $/ INTR \ tsn, TCP \ TRACE=n$ only the trace level for TCP/IP transport is modified. |

| Parameter | Description                                                                                                    |
|-----------|----------------------------------------------------------------------------------------------------|
|           | <b>Note:</b> With commands TCP $Tnn$ , and SSL and S $nn$ , the trace level is set for <i>all</i> TCP and SSL                                                   |
| 1         | communicators respectively. Setting a trace level for a single TCP or SSL instance is not supported. For example: although it is possible to submit the command |
|           | /INTR tsn,T01 TRACE=1                                                                                                    |
|           | this command sets the trace level for all TCP communicators.                                                                                                    |

#### Sample Output

```
ETBM0720 Operator typed in: COM STATUS

ETBW0718 TCP Communicator 0 currently active

ETBW0718 TCP Communicator 1 currently active

ETBW0718 SSL Communicator 0 currently suspended

ETBW0718 NET Communicator 0 currently suspended

XC00039I 00113 Total number of commands = 17

XC00057I 00113 Operator entry active

ETBM0720 Operator typed in: COM SUSPEND

ETBM0721 TCP Communicator 0 suspended

ETBM0721 SSL Communicator 0 suspended

ETBM0721 SSL Communicator 0 suspended

ETBM0721 NET Communicator 0 suspended
```

#### **NET** parameter

This command is executed by X-COM, the Adabas/Entire Net-Work communicator. See command COM above for a list of supported parameters.

#### Sample Output

```
ETBM0720 Operator typed in: NET STATUS
ETBW0718 NET Communicator O currently active
XC00039I 00113 Total number of commands = 17
XC00057I 00113 Operator entry active
```

#### SSL parameter

This command is executed by all SSL communicators. See command COM above for a list of supported parameters.

#### Sample Output

```
ETBM0720 Operator typed in: SSL STATUS
ETBW0718 SSL Communicator O currently active
```

To manipulate a specific communicator instance (max. five instances can be started), use the command \$00, \$01, \$02, \$03 or \$04 for the respective SSL instance.

#### TCP parameter

This command is executed by TCP communicators. See command COM above for a list of supported parameters.

#### Sample Output

```
ETBM0720 Operator typed in: TCP STATUS
ETBW0718 TCP Communicator 0 currently active
ETBW0718 TCP Communicator 1 currently active
```

```
ETBM0720 Operator typed in: TCP RESUME
ETBM0721 TCP Communicator 0 resumed
ETBM0721 TCP Communicator 1 resumed
```

To manipulate a specific communicator instance (max. five instances can be started), use the command T00, T01, T02, T03 or T04 for the respective TCP instance.

#### Sample Output

```
ETBM0720 Operator typed in: T00 STATUS
ETBW0718 TCP Communicator 0 currently active
```

```
ETBM0720 Operator typed in: T01 STATUS
ETBW0718 TCP Communicator 1 currently active
```

#### **Sample Transport Commands**

### To display status of all transport communicators

■ Enter command:

## /INTR tsn,COM STATUS

# ► To suspend first TCP communicator

■ Enter command:

/INTR tsn,T00 SUSPEND

# ▶ To stop all SSL transport communicators

■ Enter command:

/INTR tsn,SSL STOP

# **XCOM-specific Commands**

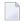

**Note:** All operator commands beginning with "X" belong to X-COM, the Adabas/Entire Net-Work communicator. The following commands operate only on the Adabas transport mechanism: XCQES, XHALT, XPARM, XSTART, XSTAT and XUSER. These commands have no effect on functions not related to the Adabas transport mechanism.

XEND and XSTOP function independently of the transport mechanism. (They stop the Broker's processing immediately, whereby existing calls to the EntireX Broker are not allowed to finish.)

#### **XABS**

Displays the current number, and the highest number, of used bytes in the Adabas attached buffer pool to the console.

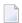

**Note:** This command operates on the Adabas transport mechanism only. It has no effect on functions not related to the Adabas transport mechanism.

#### Sample Output

```
ETBM0720 Operator typed in: XABS
XC00090I 00113 Attached buffer usage
XC00091I 00113 Number of bytes in use = 0
XC00092I 00113 Highest number of bytes in use = 6400
```

#### **XCQES**

Displays the current number, and the highest number, of Adabas command queue elements to the console.

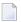

**Note:** This command operates on the Adabas transport mechanism only. It has no effect on functions not related to the Adabas transport mechanism.

#### Sample Output

```
ETBM0720 Operator typed in: XCQES
XC00030I 00113 Number of active CQEs = 0
XC00031I 00113 Highest number of active CQEs = 1
```

#### **XEND**

Alias of ETBEND.

#### **XHALT**

New calls to the EntireX Broker are temporarily rejected. Processing is resumed by issuing the XSTART operator command. XHALT is an alias for command NET SUSPEND.

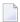

**Note**: This command operates on the Adabas transport mechanism only. It has no effect on functions not related to the Adabas transport mechanism.

#### Sample Output

```
ETBM0720 Operator typed in: XHALT
ETBM0721 NET Communicator O suspended
```

#### **XPARM**

Displays the values of Adabas SVC, database ID, number of CQEs, number of attached buffers, and the application name for the Adabas transport to the console.

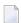

**Note:** This command operates on the Adabas transport mechanism only. It has no effect on functions not related to the Adabas transport mechanism.

#### Sample Output

```
ETBM0720 Operator typed in: XPARM

XC00032I 00113 Parameters for this session:

XC00033I 00113 SVC = 249

XC00034I 00113 NODE = 00113

XC00035I 00113 NCQE = 00100

XC00036I 00113 NABS = 10000

XC00037I 00113 User application = ETBNUC
```

#### **XSTART**

Processing of new calls to the EntireX Broker, interrupted with the XHALT command, is resumed. XSTART is an alias of command NET RESUME.

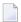

**Note:** This command operates on the Adabas transport mechanism only. It has no effect on functions not related to the Adabas transport mechanism.

#### Sample Output

```
ETBM0720 Operator typed in: XSTART
ETBM0721 NET Communicator O resumed
```

#### **XSTAT**

Displays the EntireX Broker statistics as console messages.

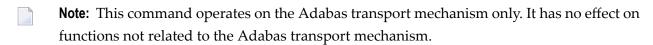

#### **XSTOP**

Alias of ETBEND.

#### **XUSER**

Displays the current number, as well as the highest number, of users actively issuing commands using the Adabas transport mechanism to the console.

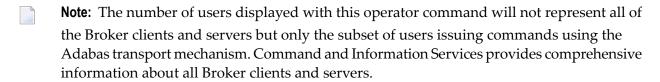

# 5 Introduction to the BS2000/OSD Batch RPC Server

| Worker Models      | 56 |
|--------------------|----|
| Inbuilt Services   |    |
| Usane of SVM Files | 50 |

The EntireX BS2000/OSD Batch RPC Server allows standard RPC clients to communicate with RPC servers on the operating system BS2000/OSD. It supports the programming languages COBOL and C.

#### **Worker Models**

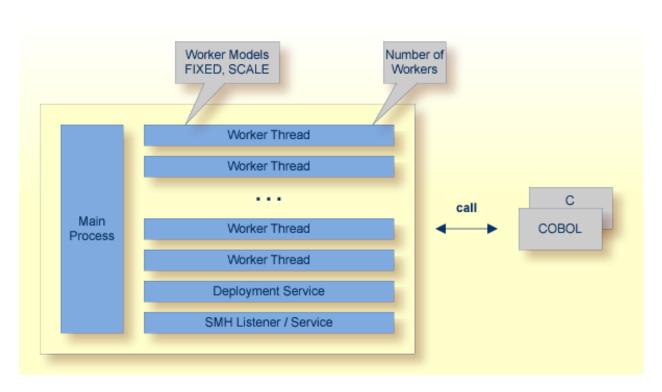

RPC requests are worked off inside the RPC server in worker threads, which are controlled by a main thread. Every RPC request occupies during its processing a worker thread. If you are using RPC conversations, each RPC conversation requires its own thread during the lifetime of the conversation. The BS2000/OSD Batch RPC Server provides two worker models:

#### ■ FIXED

The *fixed* model creates a fixed number of worker threads. The number of worker threads does not increase or decrease during the lifetime of an RPC server instance.

### SCALE

The scale model creates worker threads depending on the incoming load of RPC requests.

A maximum number (thru value of the workermodel parameter) of worker threads created can be set to restrict the system load. The minimum number (from value of the workermodel parameter), allows you to define a certain number of threads - not used by the currently executing RPC request - to wait for new RPC client requests to process. In this way the RPC server is ready to handle many RPC client requests arriving at the same time.

## **Inbuilt Services**

BS2000/OSD Batch RPC Server provides the following services for ease-of-use:

- Deployment Service
- Extractor Service
- SMH Listener Service

#### **Deployment Service**

The Deployment Service allows you to deploy server mapping files (SVM files) interactively using the Deployment Wizard (see *Server Mapping Deployment*). On the RPC server side, the SVM files are stored in an ISAM file as the container. See *Deployment Service under BS2000/OSD* for configuration information.

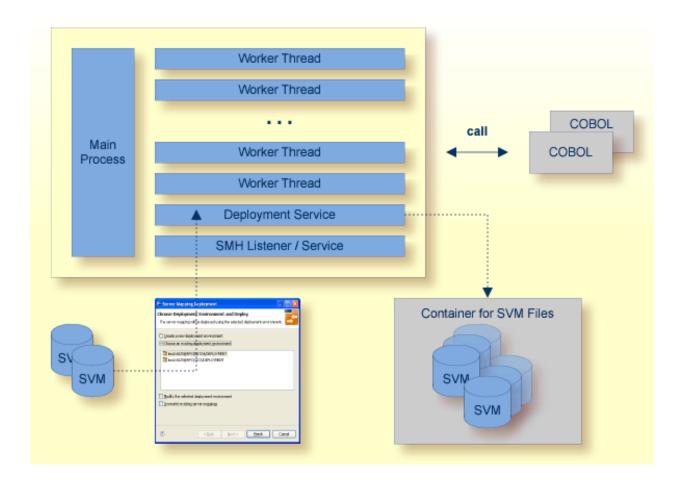

#### **Extractor Service**

The Extractor Service is a prerequisite for remote extractions with the *IDL Extractor for COBOL* and *IDL Extractor for PL/I*. See *Extractor Service under BS2000/OSD* for more information.

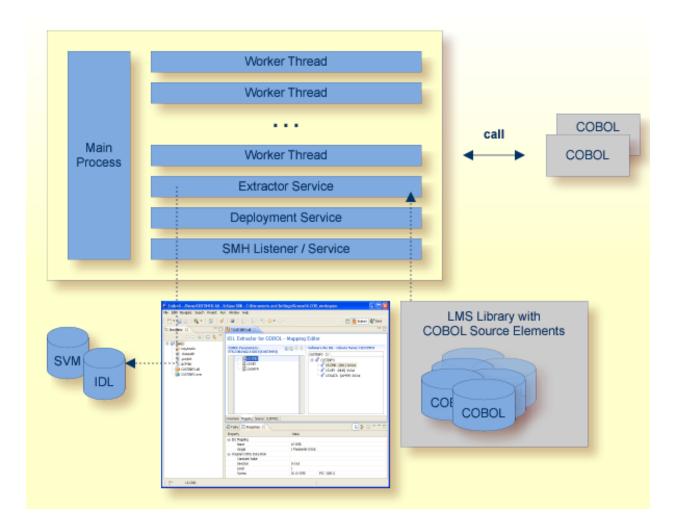

#### **SMH Listener Service**

With the SMH Listener Service you use the System Management Hub to monitor the RPC server. See *Administering the EntireX RPC Servers using System Management Hub* in the UNIX and Windows administration documentation.

The SMH Service is switched on if the parameter smhport is set. See parameter smhport under Configuring the RPC Server.

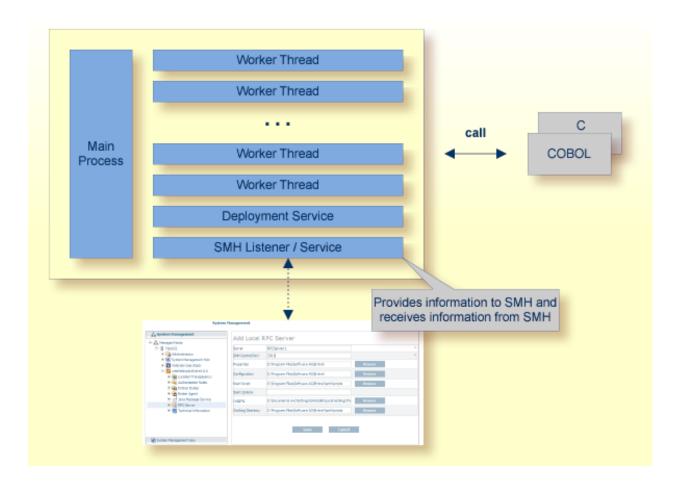

# **Usage of SVM Files**

The BS2000/OSD Batch RPC Server is optimized to call COBOL servers originally written for Fujitsu Siemens. For this purpose, the RPC server requires in many situations a server mapping file (SVM).

SVM files contain COBOL-specific mapping information that is not included in the IDL file and therefore *not* sent by an EntireX RPC client to the RPC server. See also *When is an SVM File Required?* under *Handling SVM Files under BS2000/OSD*.

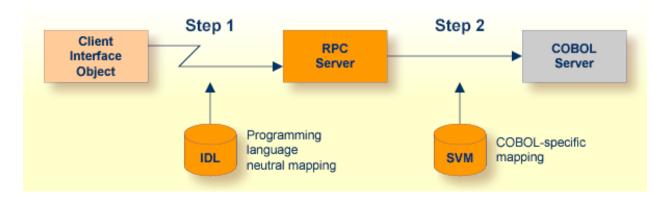

The RPC server marshalls the data in a two-step process: the RPC request coming from the RPC client (Step 1) is completed with COBOL-specific mapping information taken from the SVM file (Step 2). In this way the COBOL server can be called as expected.

The SVM files are retrieved as a result of the *IDL Extractor for COBOL* extraction process and the *COBOL Wrapper* if a COBOL server is generated.

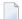

**Note:** SVM files are used for COBOL only.

# 

# Administering the BS2000/OSD Batch RPC Server

| Customizing the RPC Server             | 62 |
|----------------------------------------|----|
| Configuring the RPC Server             |    |
| Locating and Calling the Target Server |    |
| Starting the RPC Server                |    |
| Stopping the RPC Server                |    |
| Activating Tracing for the RPC Server  |    |

The EntireX BS2000/OSD Batch RPC Server allows standard RPC clients to communicate with RPC servers on the operating system BS2000/OSD. It supports the programming languages COBOL and C.

# **Customizing the RPC Server**

The following elements are used for setting up the BS2000/OSD Batch RPC Server:

- Common Runtime Environment (CRTE)
- Configuration File
- Start Procedure

#### **Common Runtime Environment (CRTE)**

When the BS2000/OSD Batch RPC Server calls COBOL or C server programs, the BS2000/OSD Common Runtime Environment (CRTE) is loaded dynamically into the corresponding address space of the worker task.

There is no need to bind the CRTE statically to the called server object modules. If this is needed for any reason, the CRTE must be linked as a subsystem. All entries must be hidden to prevent duplicates. Linking the CRTE statically will occupy resources and slow down the load time of the server object modules.

The CRTE is not delivered with this package. For a detailed description, see the *CRTE* (*BS2000/OSD*) *User's Guide*.

#### **Configuration File**

The name of the delivered example configuration file is "RPC-CONFIG". The configuration file contains the configuration for the BS2000/OSD Batch RPC Server. The following settings are important:

- connection information such as broker ID, server address (class, name, service)
- location and usage of server mapping file
- scalability parameters
- trace settings
- etc.

For more information see *Configuring the RPC Server*.

#### **Start Procedure**

The name of the start S-procedure for the BS2000/OSD Batch RPC Server is "START-RPC-SERVER". The start procedure contains the following:

- the location of the Common Runtime Environment (CRTE)
- the target server library name of the called COBOL or C server
- the configuration file used; see *Configuration File*
- etc.

# **Configuring the RPC Server**

The following rules apply:

Underscored letters in a parameter indicate the minimum number of letters that can be used for an abbreviated command.

For example, in <u>brokerid=localhost</u>, <u>brok</u> is the minimum number of letters that can be used as an abbreviation, i.e. the commands/parameters broker=localhost and brok=localhost are equivalents.

| Parameter        | Default                 | Values                                                                                                    | Req/<br>Opt |
|------------------|-------------------------|----------------------------------------------------------------------------------------------------|-------------|
| <u>brok</u> erid | localhost               | Broker ID used by the server. See <i>Using the Broker ID in Applications</i> in the RPC Programming documentation.                                                                                                    | R           |
|                  |                         | Example: brokerid=myhost.com:1971                                                                                                    |             |
| class            | RPC                     | Server class part of the server address used by the server. The server address must be defined as a service in the broker attribute file (see <i>Service-specific Attributes</i> (DEFAULTS=SERVICE) under <i>Broker Attributes</i> in the platform-independent administration documentation). Case-sensitive, up to 32 characters. Corresponds to CLASS.  Example: class=MyRPC |             |
| codepage         | no codepage transferred | Depending on the internationalization approach, the codepage (locale string) where incoming data is provided to the COBOL server. Conversely, the COBOL server must provide outgoing data in the given codepage, otherwise unpredictable results                                                                                                    | R           |

| Parameter             | Default | Values                                                                                                    | Req/<br>Opt |
|-----------------------|---------|----------------------------------------------------------------------------------------------------|-------------|
|                       |         | occur. See What is the Best Internationalization Approach to use? under Internationalization with EntireX for information on which internationalization approach requires a codepage (locale string).                                                          |             |
|                       |         | By default, no codepage is transferred to the broker. For the most popular internationalization approach, <i>ICU Conversion</i> under <i>Introduction to Internationalization</i> , the correct codepage (locale string) must be provided. This means it must: |             |
|                       |         | follow the rules described under <i>Locale String Mapping</i> in the internationalization documentation                                                                                                    |             |
|                       |         | be a codepage supported by the broker                                                                                                    |             |
|                       |         | be the codepage used in your environment for file<br>and terminal IO, otherwise unpredictable results<br>may occur.                                                                                                    |             |
|                       |         | Example: codepage=EDF041                                                                                                    |             |
| <u>compressl</u> evel | N       | Enforce compression when data is transferred between broker and server. See <i>Data Compression in EntireX Broker</i> in the general administration documentation.                                                                                             | О           |
|                       |         | compresslevel = 0   1   2   3   4   5   6   7   8   9   Y   <u>N</u>                                                                                                    |             |
|                       |         | 0-9 0=no compression<br>9=max. compression                                                                                                    |             |
|                       |         | No compression.                                                                                                    |             |
|                       |         | Y Compression level 6.                                                                                                    |             |
|                       |         | Example: compresslevel=6                                                                                                    |             |
| deployment            | NO      | Activates the deployment service, see <i>Deployment Service under BS2000/OSD</i> . Required to use the deployment wizard. See <i>Server Mapping Deployment Wizard</i> in the COBOL Wrapper documentation.                                                      | O           |
|                       |         | YES Activates the deployment service. The RPC server registers the deployment service in the broker.                                                                                                    |             |

| Parameter               | Default | Values                                                                                                    | Req/<br>Opt |
|-------------------------|---------|----------------------------------------------------------------------------------------------------|-------------|
|                         |         | NO The deployment service is deactivated. The RPC server does not register the deployment service in the broker.                                                                                                    |             |
|                         |         | Example: deployment=yes                                                                                                    |             |
| <u>encrypt</u> ionlevel | 0       | Enforce encryption when data is transferred between client and server. Requires EntireX Security. See ENCRYPTION-LEVEL under <i>Broker ACI Fields</i> .                                                                                                    | О           |
|                         |         | 0 Encryption is enforced.                                                                                                    |             |
|                         |         | 1 Encryption is enforced between server and broker kernel.                                                                                                    |             |
|                         |         | 2 Encryption is enforced between server and broker kernel, and also between client and broker.                                                                                                    |             |
|                         |         | Example: encryptionlevel=2                                                                                                    |             |
| <u>init_exit</u>        |         | Initialization exit. The BS2000/OSD Batch RPC Server provides user exits that allow you to plug in code during initialization and to terminate RPC worker tasks. This parameter specifies the name of an executable module that is loaded and executed during initialization of each worker task. See also term_exit. | О           |
|                         |         | <pre>Example: init_exit=myExit</pre>                                                                                                    |             |
| <u>extractor</u>        | NO      | The extractor service is a prerequisite for remote extractions. See <i>Extractor Service under BS2000/OSD</i> .                                                                                                    | 0           |
|                         |         | extractor=YES  <u>NO</u>                                                                                                    |             |
|                         |         | Example: extractor=yes                                                                                                    |             |
| logon                   | YES     | Execute broker functions LOGON/LOGOFF in worker threads. Must match the setting of the broker attribute AUTOLOGON. Reliable RPC requires logon set to YES. See <i>Reliable RPC</i> .                                                                                                    |             |
|                         |         | NO No logon/logoff functions are executed.                                                                                                    |             |
|                         |         | YES Logon/logoff functions are executed.                                                                                                    |             |
|                         |         | Example:                                                                                                    |             |

| Parameter            | Default    |                                                                                                    | Req/<br>Opt |
|----------------------|------------|----------------------------------------------------------------------------------------------------|-------------|
|                      |            | logon=no                                                                                                    |             |
| marshalling          | COBOL      | The BS2000/OSD Batch RPC Server can be configured to support either COBOL or C. See also <i>Locating and Calling the Target Server</i> .  marshalling=(LANGUAGE=COBOL C)                                                                                                    | O           |
|                      |            | COBOL The BS2000/OSD Batch RPC Server supports COBOL. The COBOL servers are called directly without a server interface object. The COBOL server modules may be compiled as OM or LLM modules. So-called server mapping (SVM) files are used to call the COBOL server correctly if one is available. See Server Mapping Deployment. |             |
|                      |            | C The BS2000/OSD Batch RPC Server supports C. The modules are called using a server interface object built with the <i>C Wrapper</i> .                                                                                                    |             |
| <u>passw</u> ord     | no default | Password for broker logon. Case-sensitive, up to 32 characters. For more information see broker ACI control block field PASSWORD.                                                                                                    | O           |
|                      |            | Example:<br>password=MyPwd                                                                                                    |             |
| <u>restartcycles</u> | 15         | Number of restart attempts if the broker is not available. This can be used to keep the BS2000/OSD Batch RPC Server running while the broker is down for a short time. A restart cycle will be repeated at an interval which is calculated as follows:                                                                             | O           |
|                      |            | timeout + ETB_TIMEOUT + 60 seconds                                                                                                    |             |
|                      |            | where timeout is the RPC server parameter (see this table), and                                                                                                    |             |
|                      |            | ETB_TIMEOUT is the environment variable (see <i>Environment Variables in EntireX</i> in the general administration documentation)                                                                                                    |             |
|                      |            | When the number of cycles is reached and a connection to the broker is not possible, the RPC server stops.                                                                                                    |             |
|                      |            | Example: restartcycles=30                                                                                                    |             |

| Parameter          | Default   | Values                                                                                                    | Req/<br>Opt |
|--------------------|-----------|----------------------------------------------------------------------------------------------------|-------------|
| <u>serve</u> rname | SRV1      | Server name part of the server address used by the server. The server address must be defined as a service in the broker attribute file. See <i>Service-specific Attributes</i> (DEFAULTS=SERVICE) under <i>Broker Attributes</i> in the platform-independent administration documentation. Case-sensitive, up to 32 characters. Corresponds to SERVER of the broker attribute file.                                                                                                    |             |
|                    |           | Example: servername=mySrv                                                                                                    |             |
| <u>servi</u> ce    | CALLNAT   | Service part of the server address used by the server. The server address must be defined as a service in the broker attribute file. See <i>Service-specific Attributes</i> (DEFAULTS=SERVICE) under <i>Broker Attributes</i> in the platform-independent administration documentation. Case-sensitive, up to 32 characters. Corresponds to SERVICE attribute of the broker attribute file.                                                                                                    |             |
|                    |           | Example: service=MYSERVICE                                                                                                    |             |
| smhport            | 0         | The port where the server listens for commands from the System Management Hub (SMH). If this port is 0 (default), no port is used and management by the SMH is disabled.                                                                                                    | О           |
|                    |           | Example: smhport=3001                                                                                                    |             |
| <u>svm</u>         | PREFERRED | Usage of SVM files.                                                                                                    | 0           |
|                    |           | PREFERRED This setting is to support COBOL servers built with the EntireX Workbench that do not have a server mapping file (SVM), plus COBOL servers built with an SVM file. If an SVM file is found, it is used to unmarshal the data and call the server. If no SVM file is found, the BS2000/OSD Batch RPC Server tries to unmarshal the data without the SVM file and call the server. This is the default.  NO Server mapping files (SVMs) are not used to unmarshal the data. The BS2000/OSD Batch RPC Server tries to |             |

| Parameter                | Default          | Values                                                                                                    | Req/<br>Opt |
|--------------------------|------------------|----------------------------------------------------------------------------------------------------|-------------|
|                          |                  | unmarshal the data without the SVM file and call the server.                                                                                                    |             |
|                          |                  | Example for BS2000/OSD: SVM=N0                                                                                                    |             |
| term_exit                |                  | Termination exit. The BS2000/OSD Batch RPC Server provides user exits that allow you to plug in code during initialization and terminate RPC worker tasks. This parameter specifies the name of an executable module that is loaded and executed during termination of each worker task. See also <code>init_exit</code> . |             |
|                          |                  | <pre>Example: term_exit=myExit</pre>                                                                                                    |             |
| timeout                  | 60               | Timeout in seconds, used by the server to wait for broker requests. See broker ACI control block field WAIT for more information. Also influences restartcycles.                                                                                                    | О           |
|                          |                  | Example: timeout=300                                                                                                    |             |
| <u>traced</u> estination | ERXTrace.nnn.log | Trace output is written to SYSOUT.                                                                                                    | 0           |
| <u>tracel</u> evel       | None             | Trace level for the server. See also <i>Activating Tracing</i> for the RPC Server.                                                                                                    | О           |
|                          |                  | tracelevel = $\underline{\text{None}}$   Standard   Advanced $\leftrightarrow$   Support                                                                                                    |             |
|                          |                  | None No trace output. Standard For minimal trace output.                                                                                                    |             |
|                          |                  | Advanced For detailed trace output.                                                                                                    |             |
|                          |                  | Support This trace level is for support diagnostics and should only be switched on when requested by Software AG support.                                                                                                    |             |
|                          |                  | Example: tracelevel=standard                                                                                                    |             |
| <u>useri</u> d           | ERX-SRV          | Used to identify the server to the broker. See broker ACI control block field USER-ID. Case-sensitive, up to 32 characters.                                                                                                    |             |
|                          |                  | Example: userid=MyUid                                                                                                    |             |

| Parameter   | Default              | Values                |                                                                    |                                                                                                    | Req/<br>Opt |
|-------------|----------------------|-----------------------|--------------------------------------------------------------------|----------------------------------------------------------------------------------------------------|-------------|
| workermodel | SCALE,1,3,slowshrink | The BS2000 configured | /OSD Batch RPC<br>to                                               | Server can be                                                                                                    | Ο           |
|             |                      |                       | enumber of work<br>of client requests                              | ker threads to the current<br>s:                                                                                                    |             |
|             |                      |                       | odel=(SCALE,<br>[, <u>slov</u><br>hrink])                          | from,thru<br>wshrink ↔                                                                                                    |             |
|             |                      | use a fixe            | ed number of wo                                                    | orker threads:                                                                                                    |             |
|             |                      | workerm               | odel=(FIXED,                                                       | number)                                                                                                    |             |
|             |                      | FIXED                 |                                                                    | r of worker threads is<br>2000/OSD Batch RPC                                                                                                    |             |
|             |                      | SCALE                 | adjusted to the<br>requests. With<br>minimum num<br>threads can be | worker threads is current number of client the <i>from</i> value, the aber of active worker set. The <i>thru</i> value eximum number of s.                                                          |             |
|             |                      |                       | slowshrink                                                         | The RPC server stops all worker threads not used in the time specified by the timeout parameter, except for the number of workers specified as minimum value. This is the default if SCALE is used. |             |
|             |                      |                       | fastshrink                                                         | The RPC server stops worker threads immediately as soon as it has finished its conversation, except for the number of workers specified as minimum value.                                           |             |
|             |                      | Example: workermod    | lel=(SCALE,2,                                                      | 5)                                                                                                    |             |

# **Locating and Calling the Target Server**

Target server programs are loaded dynamically, using the BS2000 BLSLIB chain. The target server library name needs to be set up as PROGRAM-LIB in the parameter declaration section of the START-RPC-SERVER S-procedure, see *Start Procedure*. Depending on the setting of the parameter *marshalling*, the BS2000/OSD Batch RPC Server supports COBOL object modules or C object modules.

#### COBOL

The approach used to derive the COBOL object module name for the RPC server depends on whether so-called server mapping files are used or not. See *Usage of SVM Files* in the BS2000/OSD administration documentation for an introduction.

- If SVM files are used, the IDL library and IDL program names are used to form a key to locate the SVM entry in the SVM container. If an SVM entry is found, the COBOL object module name of the RPC server is derived from the SVM entry. In this case the IDL program name can be different to the COBOL object module name if it is renamed during the wrapping process (see *Customize Automatically Generated Server Names*) or during the extraction process in the COBOL Mapping Editor (see *The Software AG IDL Tree Pane*).
- If no SVM files are used at all, the IDL program name is used as the COBOL object module name of the RPC server (the IDL library name is ignored).

See also *Scenario I: Calling an Existing COBOL Server* in the BS2000/OSD administration documentation or *Scenario II: Writing a New COBOL Server* in the BS2000/OSD administration documentation,

C

See Scenario III: Writing a New C Server in the BS2000/OSD administration documentation.

# Starting the RPC Server

- To start the BS2000/OSD Batch RPC Server
- Use the following SDF command:

/ENTER-PROCEDURE \*LIB(LIB=EXP960.JOBS, ELE=START-RPC-SERVER), -/JOB-NAME=RPCMAIN,LOG=\*NO

# Stopping the RPC Server

- To stop the BS2000/OSD Batch RPC Server using System Management Hub.
- Use the RPC server agent in the SMH to stop the BS2000/OSD Batch RPC Server.
- To stop the BS2000/OSD Batch RPC Server from a privileged user ID
- Enter the command:

```
/INFORM-PROGRAM MSG='STOP', JOB-IDENTIFICATION=*TSN(TSN=tsn)
```

where tsn is the task number associated with the BS2000/OSD Batch RPC Server main task (in the example above the TSN of RPCMAIN)

All other tasks that were created as a result of starting the batch RPC server will be stopped automatically.

- To stop the BS2000/OSD Batch RPC Server from an operator console
- Enter the command:

/INTR tsn,STOP

where tsn is the task number associated with the BS2000/OSD Batch RPC Server main task (in the example above the TSN of RPCMAIN)

All other tasks that were created as a result of starting the batch RPC server will be stopped automatically.

- To stop the BS2000/OSD Batch RPC Server from a non-privileged user ID
- Use S-procedure STOP-RPC-SERVER in EXP960.JOBS.

| Startup Parameter | Description                                                                                                    | Default     |
|-------------------|----------------------------------------------------------------------------------------------------|-------------|
| BROKER-ID         | Depending on the communication method, the broker ID can be specified in two different formats:  TCP Transport Method | none        |
|                   | <pre>ip:port:TCP</pre>                                                                                                |             |
|                   | ,,,,,,,,,,,,,,,,,,,,,,,,,,,,,,,,,,,,,,,                                                                               |             |
|                   | where $ip$ is the address or DNS host name,                                                                           |             |
|                   | port is the port number that EntireX Broker is listening on, and                                                      |             |
|                   | TCP is the protocol name                                                                                              |             |
|                   | ■ NET Transport Method                                                                                                |             |
|                   | ETBnnn:SVCmmm:NET                                                                                                    |             |
|                   |                                                                                                    |             |
|                   | where <i>nnn</i> is the ID under which EntireX Broker is connected to the Adabas ID table,                            |             |
|                   | mmm is the SVC number under which the Adabas ID table can be accessed, and                                            |             |
|                   | NET is the protocol name                                                                                              |             |
| CLASS             | The class name under which the RPC server is registered at the EntireX Broker.                                        | RPC         |
| SERVER            | The server name under which the RPC server is registered at the EntireX Broker.                                       | SRV1        |
| SERVICE           | The service name under which the RPC server is registered at the EntireX Broker.                                      | CALLNAT     |
| USERID            | If EntireX Broker is running with EntireX Security, a user ID needs to be supplied                                    | none        |
| PASSWORD          | If EntireX Broker is running with EntireX Security, a password needs to be supplied                                   | none        |
| EXX-JOBS          | EntireX Broker jobs library                                                                                           | EXX960.JOBS |
| EXX-LIB           | EntireX Broker module library                                                                                         | EXX960.LIB  |
| WAL-MOD           | WAL module library                                                                                                    | WAL826.MOD  |

Set the broker ID in the PARAMETER-DECLARATION section and enter following command:

/CALL-PROCEDURE (EXP960.JOBS, STOP-RPC-SERVER)

# **Activating Tracing for the RPC Server**

- To switch on tracing for the RPC server
- Set the parameter TRACELEVEL in S-element RPC-CONFIG in EXP960.JOBS.

To evaluate the return codes, see *Error Messages and Codes*.

# 7 Broker Shutdown Statistics

| Shutdown Statistics Output   | 222 |
|------------------------------|-----|
| Table of Shutdown Statistics | 222 |

# **Shutdown Statistics Output**

After a successful Broker execution, shutdown statistics and related information are produced. This output is written in the following sequence:

- 1. The diagnostic message ETBD0444 is written into the Broker trace log.
- 2. The output i.e. statistics, internals and user-specified parameters is written into the end of the Broker trace log file at shutdown.

## **Table of Shutdown Statistics**

See *Legend* below for explanation of output type.

| Output<br>Type | Display Field             | Description                                                                                                    |
|----------------|---------------------------|----------------------------------------------------------------------------------------------------|
| U              | Broker ID                 | Identifies the Broker kernel to which the attribute file applies. See BROKER-ID.                                                                                                    |
| I              | Version                   | The version of the Broker kernel currently running.                                                                                                    |
| I              | Generated platform family | The platform family for which this Broker kernel was built.                                                                                                    |
| I              | Runtime platform          | The platform on which this Broker kernel is currently running.                                                                                                    |
| I              | Start time                | The date and time when this Broker kernel started.                                                                                                    |
| S              | Restart count             | The restart count indicates how many times the Broker kernel has been started with the persistent store. Therefore, after a cold start (PSTORE=COLD), the restart count will be 1. Then, after subsequent hot starts (PSTORE=HOT), the restart count will be 2 or greater. |
| U              | Trace level               | The value for the trace setting for this Broker kernel. See TRACE-LEVEL.                                                                                                    |
| U              | Worker tasks              | The number of worker tasks for this Broker kernel. See NUM-WORKER.                                                                                                    |
| U              | MAX-MEMORY                | The value of MAX-MEMORY or 0 if not defined. See MAX-MEMORY.                                                                                                    |
| S              | Memory allocated          | Size of the allocated memory, in bytes.                                                                                                    |
| S              | Memory allocated HWM      | Highest size of allocated memory in bytes since Broker started.                                                                                                    |
| U              | NUM-SERVICE               | Value of NUM-SERVICE or 0 if not defined. See NUM-SERVICE.                                                                                                    |
| S              | Services active           | The number of services currently active for this Broker kernel.                                                                                                    |
| U              | NUM-CLIENT                | Value of NUM-CLIENT or 0 if not defined. See NUM-CLIENT.                                                                                                    |
| S              | Clients active            | The number of clients currently active for this Broker kernel.                                                                                                    |
| S              | Clients active HWM        | The high watermark for the number of clients active for this Broker kernel.                                                                                                    |

| Output<br>Type | Display Field            | Description                                                                             |
|----------------|--------------------------|-----------------------------------------------------------------------------------------|
| U              | NUM-SERVER               | Value of NUM-SERVER or 0 if not defined. See NUM-SERVER.                                |
| S              | Servers active           | The number of servers currently active for this Broker kernel.                          |
| S              | Servers active HWM       | The high watermark for the number of servers active for this Broker kernel.             |
| U              | NUM-CONVERSATION         | Value of NUM-CONVERSATION or 0 if not defined. See NUM-CONVERSATION.                    |
| S              | Conversations active     | The number of conversations currently active for this Broker kernel.                    |
| S              | Conversations active HWM | The high watermark for the number of conversations active for this Broker kernel.       |
| U              | NUM-LONG-BUFFER          | Value of NUM-LONG-BUFFER or 0 if not defined. See NUM-LONG-BUFFER.                      |
| S              | Long buffers active      | The number of long message buffers currently in use for this Broker kernel.             |
| S              | Long buffers active HWM  | The high watermark for the number of long message buffers used for this Broker kernel.  |
| U              | NUM-SHORT-BUFFER         | Value of NUM-SHORT-BUFFER or 0 if not defined. See NUM-SHORT-BUFFER.                    |
| S              | Short buffers active     | The number of short message buffers currently in use for this Broker kernel.            |
| S              | Short buffers active HWM | The high watermark for the number of short message buffers used for this Broker kernel. |
| U              | NUM-TOPIC                | Value of NUM-TOPIC or 0 if not defined. See NUM-TOPIC.                                  |
| S              | Topics active            | The number of topics currently active for this Broker kernel.                           |
| U              | NUM-PUBLISHER            | Value of NUM-PUBLISHER or 0 if not defined.                                             |
| S              | Publishers active        | The number of publishers currently active for this Broker kernel.                       |
| S              | Publishers active HWM    | The high watermark for the number of publishers active for this Broker kernel.          |
| U              | NUM-SUBSCRIBER           | Value of NUM-SUBSCRIBER or 0 if not defined. See NUM-SUBSCRIBER.                        |
| S              | Subscribers active       | The number of subscribers currently active for this Broker kernel.                      |
| S              | Subscribers active HWM   | The high watermark for the number of subscribers active for this Broker kernel.         |
| U              | NUM-PUBLICATION          | Value of NUM-PUBLICATION or 0 if not defined. See NUM-PUBLICATION.                      |
| S              | Publications active      | The number of publications currently active for this Broker kernel.                     |
| S              | Publications active HWM  | The high watermark for the number of publications active for this Broker kernel.        |

| Output<br>Type | Display Field              | Description                                                                                                    |
|----------------|----------------------------|----------------------------------------------------------------------------------------------------|
| U              | Persistent store type      | The type of persistent store used by this Broker kernel. See PSTORE-TYPE.                                        |
| U              | UOW persistence            | Indicates whether units of work are persistent or not in this Broker kernel. See STORE.                          |
| U              | Persistent store startup   | Indicates the status of the persistent store at Broker startup. See PSTORE.                                      |
| U              | Persistent status lifetime | The multiplier to compute the lifetime of the persistent status. See UWSTATP.                                    |
| U              | Deferred UOWs allowed      | Indicates whether or not deferred units of work are allowed. See DEFERRED.                                       |
| U              | Maximum allowed UOWs       | The maximum number of units of work that can be active concurrently for this Broker kernel. See MAX-UOWS.        |
| U              | Maximum messages per UOW   | The maximum number of messages allowed in a unit of work.  See MAX-MESSAGES-IN-UOW.                              |
| U              | UOW lifetime in seconds    | Indicates the default lifetime for a unit of work. See UWTIME.                                                   |
| U              | Maximum message length     | Indicates the maximum message size that can be sent. See MAX-UOW-MESSAGE-LENGTH.                                 |
| U              | New UOW messages allowed   | Indicates whether or not new units of work are allowed in this Broker kernel. See NEW-UOW-MESSAGES.              |
| S              | UOWs active                | The number of units of work currently active in this Broker kernel.                                              |
| S              | Current UOW                | The number of the last unit of work in this Broker kernel.                                                       |
| U              | Accounting                 | Indicates the status of accounting records in this Broker kernel. See ACCOUNTING.                                |
| U              | SSL port *                 | If applicable, the SSL port number on which this Broker kernel will listen for connection requests. See SSLPORT. |
| U              | TCP port *                 | If applicable, the TCP port number on which this Broker kernel will listen for connection requests. See TCPPORT. |
| I              | Number of function calls   | Marks the beginning of the section of summary statistics for all the function calls.                             |
| S              | DEREGISTER                 | The number of Broker DEREGISTER function calls since startup.                                                    |
| S              | EOC                        | The number of Broker EOC function calls since startup.                                                           |
| S              | KERNELVERS                 | The number of Broker KERNELVERS function calls since startup.                                                    |
| S              | LOGOFF                     | The number of Broker LOGOFF function calls since startup.                                                        |
| S              | LOGON                      | The number of Broker LOGON function calls since startup.                                                         |
| S              | RECEIVE                    | The number of Broker RECEIVE function calls since startup.                                                       |
| S              | REGISTER                   | The number of Broker REGISTER function calls since startup.                                                      |
| S              | SEND                       | The number of Broker SEND function calls since startup.                                                          |
| S              | SYNCPOINT                  | The number of Broker SYNCPOINT function calls since startup.                                                     |

| Output |                        |                                                                                    |
|--------|------------------------|------------------------------------------------------------------------------------|
| Туре   | Display Field          | Description                                                                        |
| S      | UNDO                   | The number of Broker UNDO function calls since startup.                            |
| S      | CONTROL_PUBLICATION    | The number of Broker CONTROL_PUBLICATION function calls since startup.             |
| S      | RECEIVE_PUBLICATION    | The number of Broker RECEIVE_PUBLICATION function calls since startup.             |
| S      | SEND_PUBLICATION       | The number of Broker SEND_PUBLICATION function calls since startup.                |
| S      | SUBSCRIBE              | The number of Broker SUBSCRIBE function calls since startup.                       |
| S      | UNSUBSCRIBE            | The number of Broker UNSUBSCRIBE function calls since startup.                     |
| S      | REPLY_ERROR            | The number of Broker REPLY_ERROR function calls since startup.                     |
| I      | Worker task statistics | Marks the beginning of the section of summary statistics for all the worker tasks. |
| I      | Worker number          | The identifier of the worker task.                                                 |
| I      | Status                 | The status of the worker task at shutdown.                                         |
| S      | # of calls             | The number of Broker calls handled by the worker task since startup.               |
| S      | Idle time in seconds   | The number of seconds the worker task has been idle since startup.                 |

<sup>\*</sup> Does not apply to z/OS.

# Legend

| Output<br>Type | Description              | Value    | Origin of Value                                                              |
|----------------|--------------------------|----------|------------------------------------------------------------------------------|
| I              | Internal Information     | Static   | Determined by Software AG EntireX.                                           |
| S              | Shutdown Statistic       | Variable | Determined by Broker activity during execution.                              |
| U              | User-Specified Parameter | Variable | Specified by Broker administrator before or, if allowable, during execution. |

# 8 Command Logging in EntireX

| Introduction to Command Logging | 8 |
|---------------------------------|---|
| ACI-driven Command Logging      |   |
| Dual Command Log Files          |   |

Command logging is a feature to assist in debugging Broker ACI applications. A command in this context represents one user request sent to the Broker and the related response of Broker.

Command logging is a feature that writes the user requests and responses to file in a way it is already known with Broker trace and TRACE-LEVEL=1. But command logging works completely independent from trace, and data is written to a file only if defined command trace filters detect a match.

Broker stub applications send commands or requests to the Broker kernel, and the Broker kernel returns a response to the requesting application. Developers who need to resolve problems in an application need access to those request and response strings inside the Broker kernel. That's where command logging comes in. With command logging, request and response strings from or to an application are written to a file that is separate from the Broker trace file.

## **Introduction to Command Logging**

This section provides an introduction to command logging in EntireX and offers examples of how command logging is implemented. It covers the following topics:

- Overview
- Command Log Files
- Defining Filters
- Programmatically Turning on Command Logging

#### Overview

Command logging is similar to a Broker trace that is generated when the Broker attribute TRACE-LEVEL is set to 1. Broker trace and command logging are independent of each other, and therefore the configuration of command logging is separate from Broker tracing.

The following Broker attributes are involved in command logging:

| Attribute         | Description                                                            |
|-------------------|------------------------------------------------------------------------|
| CMDLOG            | Set this to "N" if command logging is not needed.                      |
| CMDLOG-FILE-SIZE  | A numeric value indicating the maximum size of command log file in KB. |
| NUM-CMDLOG-FILTER | The maximum number of filters that can be set.                         |

In addition to CMDLOG=YES, the Broker needs the assignment of the dual command logging files during startup. If these assignments are missing, Broker will set CMDLOG=NO. See also *Broker Attributes* in the platform-independent administration documentation.

### **Command Log Files**

The Broker keeps a record of commands (request and response strings) in a command log file.

At Broker startup, you will need to supply two command log file names and paths. Only one file is open at a time, however, and the Broker writes commands (requests and responses) to this file.

When the size of the active command log file reaches the KB limit set by CMDLOG-FILE-SIZE, the file is closed and the second file is opened and becomes active. When the second file also reaches the KB limit set by CMDLOG-FILE-SIZE, the first file is opened and second file is closed. Existing log data in a newly opened file will be lost.

### **Defining Filters**

In command logging, a filter is used to store and identify a class, server, or service, as well as a topic name and user ID.

Use the System Management Hub to define a filter. During processing, the Broker evaluates the class, server, service, topic, and user ID associated with each incoming request and compares them with the same parameters specified in the filters. If there is a match, the request string and response string of the request is printed out to the command log file.

### **Programmatically Turning on Command Logging**

Applications using ACI version 9 or above have access to the new field LOG-COMMAND in the ACI control block.

If this field is set, the accompanying request and the Broker's response to this request is logged to the command log file.

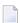

**Note:** Programmatic command logging ignores any filters set in the kernel.

## **ACI-driven Command Logging**

EntireX components that communicate with Broker can trigger command logging by setting the field LOG-COMMAND in the ACI control block.

When handling ACI functions with command log turned on, Broker will not evaluate any filters. Application developers must remember to reset the LOG-COMMAND field if subsequent requests are not required to be logged.

# **Dual Command Log Files**

Broker's use of two command log files prevents any one command log file from becoming too large.

When starting a Broker with command log support, you must therefore specify two file names and paths - one for each of the two command log files. The sample startup script installed with the product uses the variables ETB\_CMDLOG1 and ETB\_CMDLOG2 as the default command log file names.

At startup, Broker initializes both files and keeps one of them open. Command log statements are printed to the open file until the size of this file reaches the value specified in the Broker attribute CMDLOG-FILE-SIZE. This value must be specified in KB.

When the size of the open file exceeds the value specified in the Broker attribute CMDLOG-FILE-SIZE, Broker closes this file and opens the other, dormant file. Because the Broker closes a log file only when unable to print out a complete log line, the size of a *full* file may be smaller than CMDLOG-FILE-SIZE.

# 9 Accounting in EntireX Broker

| EntireX Accounting Data Fields  | . 86 |
|---------------------------------|------|
| Example Uses of Accounting Data | . 89 |

This chapter describes the accounting records for Broker that can be used for several purposes, including:

## application chargeback

for apportioning EntireX resource consumption on the conversation and/or the application level;

## performance measurement

for analyzing application throughput (bytes, messages, etc.) to determine overall performance;

## trend analysis

for using data to determine periods of heavy and/or light resource and/or application usage.

# **EntireX Accounting Data Fields**

In the EntireX Accounting record, there are various types of data available for consumption by applications that process the accounting data:

| Field Name             | Accounting Version | Type of Field                                  | Description                                                                              |
|------------------------|--------------------|------------------------------------------------|------------------------------------------------------------------------------------------|
| Record Write Time      | 1                  | A14 Timestamp in<br>"YYYYMMDDHHMMSS"<br>format | The time this record was written to the accounting file in YYYYMMDDHHMMSS format.        |
| EntireX Broker ID      | 1                  | A32                                            | Broker ID from attribute file.                                                           |
| EntireX Version        | 1                  | A8                                             | Version information, v.r.s.p                                                             |
|                        |                    |                                                | where v =version                                                                         |
|                        |                    |                                                | r =release                                                                               |
|                        |                    |                                                | s =service pack                                                                          |
|                        |                    |                                                | p =patch level                                                                           |
|                        |                    |                                                | for example 9.6.0.00.                                                                    |
| Platform of Operation  | 1                  | A32                                            | Platform where EntireX is running.                                                       |
| EntireX Start Time     | 1                  | A14 Timestamp in<br>"YYYYMMDDHHMMSS"<br>format | Time EntireX was initialized in YYYYMMDDHHMMSS format.                                   |
| Accounting Record Type | 1                  | A1                                             | It is always C for conversation. Future Types will have a different value in this field. |
| Client User ID         | 1                  | A32                                            | USER-ID ACI field from the client in the conversation.                                   |
| Client Token           | 1                  | A32                                            | TOKEN field from the ACI from the client.                                                |

| Field Name                | Accounting<br>Version | Type of Field | Description                                                                              |
|---------------------------|-----------------------|---------------|------------------------------------------------------------------------------------------|
| Client Physical ID        | 1                     | A56           | The physical user ID of the client, set by EntireX.                                      |
| Client Communication Type | 1                     | I1            | Communication used by client:  1 = Net-Work 2 = TCP/IP 3 = APPC 4 = WebSphere MQ 5 = SSL |
| Client Requests Made      | 1                     | I4            | Number of Requests made by client.                                                       |
| Client Sent Bytes         | 1                     | I4            | Number of bytes sent by client.                                                          |
| Client Received Bytes     | 1                     | I4            | Number of bytes received by client.                                                      |
| Client Sent Messages      | 1                     | I4            | Number of messages sent by client.                                                       |
| Client Received Messages  | 1                     | I4            | Number of messages received by client.                                                   |
| Client Sent UOWs          | 1                     | I4            | Number of UOWs sent by client.                                                           |
| Client UOWs Received      | 1                     | I4            | Number of UOWs received by client.                                                       |
| Client Completion Code    | 1                     | I4            | Completion code client received when conversation ended.                                 |
| Server User ID            | 1                     | A32           | USER-ID <b>ACI</b> field from the server in the conversation.                            |
| Server Token              | 1                     | A32           | TOKEN field from the ACI from the server.                                                |
| Server Physical ID        | 1                     | A56           | The physical user ID of the server, set by EntireX.                                      |
| Server Communication Type | 1                     | I1            | Communication used by Server:                                                            |
|                           |                       |               | 1 = Entire Net-Work<br>2 = TCP/IP<br>3 = APPC<br>4 = WebSphere MQ<br>5 = SSL             |
| Server Requests Made      | 1                     | I4            | Number of requests made by server.                                                       |
| Server Sent Bytes         | 1                     | I4            | Number of bytes sent by server.                                                          |
| Server Received Bytes     | 1                     | I4            | Number of bytes received by server.                                                      |
| Server Sent Messages      | 1                     | I4            | Number of messages sent by server.                                                       |
| Server Received Messages  | 1                     | I4            | Number of messages received by server.                                                   |
| Server Sent UOWs          | 1                     | I4            | Number of UOWs sent by server.                                                           |
| Server Received UOWs      | 1                     | I4            | Number of UOWs received by server.                                                       |

| Field Name               | Accounting<br>Version | Type of Field                            | Description                                                                                                    |
|--------------------------|-----------------------|------------------------------------------|----------------------------------------------------------------------------------------------------|
| Server Completion Code   | 1                     | I4                                       | Completion code server received when conversation ended.                                                                                                    |
| Conversation ID          | 1                     | A16                                      | CONV - ID from ACI.                                                                                                    |
| Server Class             | 1                     | A32                                      | SERVER-CLASS from ACI.                                                                                                    |
| Server Name              | 1                     | A32                                      | SERVER-NAME from ACI.                                                                                                    |
| Service Name             | 1                     | A32                                      | SERVICE from ACI.                                                                                                    |
| CID=NONE Indicator       | 1                     | A1                                       | Will be N if CONV - I D=NONE is indicated in application.                                                                                                    |
| Restarted Indicator      | 1                     | A1                                       | Will be R if a conversation was restarted after a Broker shutdown.                                                                                               |
| Conversation Start Time  | 1                     | A14 Timestamp in "YYYYMMDDHHMMSS" format | Time conversation began in YYYYMMDDHHMMSS format.                                                                                                    |
| Conversation End Time    | 1                     | A14 Timestamp in "YYYYMMDDHHMMSS" format | Time conversation was cleaned up in YYYYMMDDHHMMSS format.                                                                                                    |
| Conversation CPU Time    | 1                     | 14                                       | Number of microseconds of CPU time used by the conversation                                                                                                    |
| Client Security Identity | 2                     | A32                                      | Actual identity of client derived from authenticated user ID.                                                                                                    |
| Client Application Node  | 2                     | A32                                      | Node name of machine where client application executes.                                                                                                    |
| Client Application Type  | 2                     | A8                                       | Stub type used by client application.                                                                                                    |
| Client Application Name  | 2                     | A64                                      | Name of the executable that called the broker. Corresponds to the Broker Information Service field<br>APPLICATION - NAME in the ACI Programming documentation.   |
| Client Credentials Type  | 2                     | I1                                       | Mechanism by which authentication is performed for client.                                                                                                    |
| Server Security Identity | 2                     | A32                                      | Actual identity of server derived from authenticated user ID.                                                                                                    |
| Server Application Node  | 2                     | A32                                      | Node name of machine where server application executes.                                                                                                    |
| Server Application Type  | 2                     | A8                                       | Stub type used by server application.                                                                                                    |
| Server Application Name  | 2                     | A64                                      | Name of the executable that called the broker. Corresponds to the Broker Information Service field <i>APPLICATION-NAME</i> in the ACI Programming documentation. |

| Field Name                 | Accounting<br>Version | Type of Field | Description                                                                                        |
|----------------------------|-----------------------|---------------|----------------------------------------------------------------------------------------------------|
| Server Credentials Type    | 2                     | I1            | Mechanism by which authentication is performed for server.                                         |
| Client RPC Library         | 3                     | A128          | RPC library referenced by client when sending the only/first request message of the conversation.  |
| Client RPC Program         | 3                     | A128          | RPC Program referenced by client when sending the only/first request message of the conversation.  |
| Server RPC Library         | 3                     | A128          | RPC library referenced by server when sending the only/first response message of the conversation. |
| Server RPC Program         | 3                     | A128          | RPC Program referenced by server when sending the only/first response message of the conversation. |
| Client IPv4 Address        | 4                     | A16           | IPv4 address of the client.                                                                        |
| Server IPv4 Address        | 4                     | A16           | IPv4 address of the server.                                                                        |
| Client Application Version | 4                     | A16           | Application version of the client.                                                                 |
| Server Application Version | 4                     | A16           | Application version of the server.                                                                 |
| Client IPv6 Address        | 5                     | A46           | IPv6 address of the client.                                                                        |
| Server IPv6 Address        | 5                     | A46           | IPv6 address of the server.                                                                        |

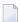

**Note:** Accounting fields of any version greater than 1 are created only if the attribute AC-COUNTING-VERSION value is greater than or equal to the corresponding version. For example: accounting fields of version 2 are visible only if ACCOUNTING-VERSION=2 or higher is specified.

# **Example Uses of Accounting Data**

- Chargeback
- Trend Analysis

#### Tuning for Application Performance

## Chargeback

Customers can use the EntireX accounting data to perform chargeback calculations for resource utilization in a data center. Suppose EntireX Broker is being used to dispatch messages for three business departments: Accounts Receivable, Accounts Payable, and Inventory. At the end of each month, the customer needs to determine how much of the operation and maintenance cost of EntireX Broker should be assigned to these departments. For a typical month, assume the following is true:

| Department       | Amount of Data | Percentage | Messages Sent | Percentage | Average Percentage |
|------------------|----------------|------------|---------------|------------|--------------------|
| Accts Payable    | 50 MB          | 25         | 4000          | 20         | 22.5               |
| Accts Receivable | 40 MB          | 20         | 6000          | 30         | 25                 |
| Inventory        | 110 MB         | 55         | 10000         | 50         | 52.5               |

The use of Broker resources here is based upon both the amount of traffic sent to the Broker (bytes) as well as how often the Broker is called (messages). The average of the two percentages is used to internally bill the departments, so 52.5% of the cost of running EntireX Broker would be paid by the Inventory Department, 25% by the Accounts Receivable Department, and 22.5% by the Accounts Payable Department.

## Trend Analysis

The Accounting Data can also be used for trend analysis. Suppose a customer has several point-of-sale systems in several stores throughout the United States that are tied into the corporate inventory database with EntireX. The stubs would be running at the stores, and the sales data would be transmitted to the Broker, which would hand it off to the appropriate departments in inventory. If these departments wish to ascertain when the stores are busiest, they can use the accounting data to monitor store transactions. Assume all of the stores are open every day from 9 AM to 10 PM.

| Local Time | Average: Weekday<br>Transactions per Store | Maximum Weekday<br>Transactions in any<br>Store | Average Weekend<br>Transactions per Store | Maximum Weekend<br>Transactions in any Store |
|------------|--------------------------------------------|-------------------------------------------------|-------------------------------------------|----------------------------------------------|
| 9 AM       | 7.3                                        | 27                                              | 28.2                                      | 83                                           |
| 10 AM      | 11.2                                       | 31                                              | 29.3                                      | 102                                          |
| 11 AM      | 14.6                                       | 48                                              | 37.9                                      | 113                                          |
| 12 noon    | 56.2                                       | 106                                             | 34.8                                      | 98                                           |
| 1 PM       | 25.6                                       | 65                                              | 34.2                                      | 95                                           |
| 2 PM       | 17.2                                       | 52                                              | 38.5                                      | 102                                          |
| 3 PM       | 12.1                                       | 23                                              | 42.7                                      | 99                                           |

| Local Time | Average: Weekday<br>Transactions per Store | Maximum Weekday<br>Transactions in any<br>Store | Average Weekend<br>Transactions per Store | Maximum Weekend<br>Transactions in any Store |
|------------|--------------------------------------------|-------------------------------------------------|-------------------------------------------|----------------------------------------------|
| 4 PM       | 18.3                                       | 34                                              | 43.2                                      | 88                                           |
| 5 PM       | 26.2                                       | 47                                              | 45.2                                      | 93                                           |
| 6 PM       | 38.2                                       | 87                                              | 40.6                                      | 105                                          |
| 7 PM       | 29.6                                       | 83                                              | 39.2                                      | 110                                          |
| 8 PM       | 18.6                                       | 78                                              | 28.6                                      | 85                                           |
| 9 PM       | 11.2                                       | 55                                              | 17.5                                      | 62                                           |

The owner of the stores can examine the data and make decisions based upon the data here. For example, on weekdays, he or she can see that there is little business until lunchtime, when the number of transactions increase. It then decreases during lunch hour; then there is another increase from 5 PM to 8 PM, after people leave work. Based on this data, the owner might investigate changing the store hours on weekdays to 10 AM to 9 PM. On the weekend the trends are different, and the store hours could be adjusted as well, although there is a more regular customer flow each hour on the weekends.

## **Tuning for Application Performance**

Assume that a customer has two applications that perform basic request/response messaging for similar sized messages. The applications consist of many Windows PC clients and Natural RPC Servers on UNIX. An analysis of the accounting data shows the following:

| Application Type | Class  | Server  |          |       | Average Client Messages Received per Conversation |
|------------------|--------|---------|----------|-------|---------------------------------------------------|
| Application 1:   | CLASS1 | SERVER1 | SERVICE1 | 10.30 | 10.29                                             |
| Application 2:   | CLASS2 | SERVER2 | SERVICE2 | 10.30 | 8.98                                              |

A further analysis of the accounting data reveals that there are a lot of non-zero response codes in the records pertaining to Application 2, and that a lot of these non-zero responses indicate timeouts. With that information, the customer can address the problem by modifying the server code, or by adjusting the timeout parameters for SERVER2 so that it can have more time to get a response from the Service.

# 10 Broker Resource Allocation

| General Considerations                           | 94  |
|--------------------------------------------------|-----|
| Specifying Global Resources                      | 94  |
| Restricting the Resources of Particular Services | 95  |
| Specifying Attributes for Privileged Services    | 97  |
| Maximum Units of Work                            | 97  |
| Calculating Resources Automatically              | 98  |
| Dynamic Memory Management                        | 100 |
| Dynamic Worker Management                        | 101 |
| Storage Report                                   | 102 |
| Maximum TCP/IP Connections per Communicator      | 105 |
|                                                  |     |

The EntireX Broker is a multithreaded application and communicates among multiple tasks in memory pools.

## **General Considerations**

Resource considerations apply to both the global and service-specific levels:

- Dynamic assignment of global resources to services that need them prevents the return of a "Resource Shortage" code to an application when resources are available globally. It also enables the EntireX Broker to run with fewer total resources, although it does not guarantee the availability of a specific set of resources for a particular service.
- Flow control ensures that individual services do not influence the behavior of other services by accident, error, or simply overload. This means that you can restrict the resource consumption of particular services in order to shield the other services.

In order to satisfy both global and service-specific requirements, the EntireX Broker allows you to allocate resources for each individual service or define global resources which are then allocated dynamically to any service that needs them.

The resources in question are the number of conversations, number of servers, plus units of work and the message storage, separated in a long buffer of 4096 bytes and short buffer of 256 bytes. These resources are typically the bottleneck in a system, especially when you consider that non-conversational communication is treated as the special case of "conversations with a single message only" within the EntireX Broker.

Global resources are defined by the parameters in the Broker section of the attribute file. The number of conversations allocated to each service is defined in the service-specific section of the attribute file. Because the conversations are shared by all servers that provide the service, a larger number of conversations should be allocated to services that are provided by more than one server. The number of conversations required is also affected by the number of clients accessing the service in parallel.

# **Specifying Global Resources**

You can specify a set of global resources with no restrictions on which service allocates the resources:

- Specify the global attributes with the desired values.
- Do not specify any additional restrictions. That is, do not provide values for the following Broker-specific attributes:

LONG-BUFFER-DEFAULT SHORT-BUFFER-DEFAULT

```
CONV-DEFAULT
SERVER-DEFAULT
```

Also, do not provide values for the following server-specific attributes:

```
LONG-BUFFER-LIMIT
SERVER-LIMIT
SHORT-BUFFER-LIMIT
CONV-LIMIT
```

### Example

The following example defines global resources. If no additional definitions are specified, resources are allocated and assigned to any server that needs them.

```
NUM-CONVERSATION=1000
NUM-LONG-BUFFER=200
NUM-SHORT-BUFFER=2000
NUM-SERVER=100
```

# **Restricting the Resources of Particular Services**

You can restrict resource allocation for particular services in advance:

- Use CONV-LIMIT to limit the resource consumption for a specific service.
- Use CONV-DEFAULT to provide a default limit for services for which CONV-LIMIT is not defined.

#### Example

In the following example, attributes are used to restrict resource allocation:

```
DEFAULTS=BROKER
NUM-CONVERSATION=1000
CONV-DEFAULT=200

DEFAULTS=SERVICE
CLASS=A, SERVER=A, SERVICE=A, CONV-LIMIT=100
CLASS=B, SERVER=B, SERVICE=B, CONV-LIMIT=UNLIM
CLASS=C, SERVER=C, SERVICE=C
```

- Memory for a total of 1000 conversions is allocated (NUM-CONVERSATION=1000).
- Service A (CLASS A, SERVER A, SERVICE A) is limited to 100 conversation control blocks used simultaneously (CONV-LIMIT=100). The application that wants to start more conversations than specified by the limit policy will receive a "Resource shortage" return code. This return code should result in a retry of the desired operation a little later, when the resource situation may have changed.

- Service B (CLASS B, SERVER B, SERVICE B) is allowed to try to allocate as many resources as necessary, provided the resources are available and not occupied by other services. The number of conversations that may be used by this service is unlimited (CONV-LIMIT=UNLIM).
- Service C (CLASS C,SERVER C,SERVICE C) has no explicit value for the CONV-LIMIT attribute. The number of conversation control blocks that it is allowed to use is therefore limited to the default value which is defined by the CONV-DEFAULT Broker attribute.

The same scheme applies to the allocation of message buffers and servers:

■ In the following example, long message buffers are allocated using the keywords NUM-LONG-BUFFER, LONG-BUFFER-DEFAULT and LONG-BUFFER-LIMIT:

```
DEFAULTS=BROKER
NUM-LONG-BUFFER=2000
LONG-BUFFER-DEFAULT=250

DEFAULTS=SERVICE
CLASS=A, SERVER=A, SERVICE=A, LONG-BUFFER-LIMIT=100
CLASS=B, SERVER=B, SERVICE=B, LONG-BUFFER-LIMIT=UNLIM
CLASS=C, SERVER=C, SERVICE=C
```

■ In the following example, short message buffers are allocated using the keywords NUM-SHORT-BUFFER, SHORT-BUFFER-DEFAULT and SHORT-BUFFER-LIMIT:

```
DEFAULTS=BROKER
NUM-SHORT-BUFFER=2000
SHORT-BUFFER-DEFAULT=250

DEFAULTS=SERVICE
CLASS=A, SERVER=A, SERVICE=A, SHORT-BUFFER-LIMIT=100
CLASS=B, SERVER=B, SERVICE=B, SHORT-BUFFER-LIMIT=UNLIM
CLASS=C, SERVER=C, SERVICE=C
```

In the following example, servers are allocated using the keywords NUM-SERVER, SERVER-DEFAULT and SERVER-LIMIT:

```
DEFAULTS=BROKER
NUM-SERVER=2000
SERVER-DEFAULT=250

DEFAULTS=SERVICE
CLASS=A, SERVER=A, SERVICE=A, SERVER-LIMIT=100
CLASS=B, SERVER=B, SERVICE=B, SERVER-LIMIT=UNLIM
CLASS=C, SERVER=C, SERVICE=C
```

# **Specifying Attributes for Privileged Services**

If privileged services (services with access to unlimited resources) exist, specify UNLIMITED for the attributes CONV-LIMIT, SERVER-LIMIT, LONG-BUFFER-LIMIT and SHORT-BUFFER-LIMIT in the service-specific section of the attribute file.

#### For example:

```
DEFAULTS=SERVICE
CONV-LIMIT=UNLIM
LONG-BUFFER-LIMIT=UNLIM
SHORT-BUFFER-LIMIT=UNLIM
SERVER-LIMIT=UNLIM
```

To ensure a resource reservoir for peak load of privileged services, define more resources than would normally be expected by specifying larger numbers for the Broker attributes that control global resources:

NUM-SERVER
NUM-CONVERSATION
CONV-DEFAULT
LONG-BUFFER-DEFAULT
SHORT-BUFFER-DEFAULT
SERVER-DEFAULT

## **Maximum Units of Work**

The maximum number of units of work (UOWs) that can be active concurrently is specified in the Broker attribute file. The MAX-UOWS attribute can be specified for the Broker globally as well as for individual services. It cannot be calculated automatically. If a service is intended to process UOWs, a MAX-UOWS value must be specified.

If message processing only is to be done, specify MAX-UOWS=0 (zero). The Broker (or the service) will not accept units of work, i.e., it will process only messages that are not part of a UOW. Zero is used as the default value for MAX-UOWS in order to prevent the sending of UOWs to services that are not intended to process them.

# **Calculating Resources Automatically**

To ensure that each service runs without impacting other services, allow the EntireX Broker to calculate resource requirements automatically:

- Ensure that the attributes that define the default total for the Broker and the limit for each service are not set to UNLIM.
- Specify AUTO for the Broker attribute that defines the total number of the resource.
- Specify a suitable value for the Broker attribute that defines the default number of the resource.

The total number required will be calculated from the number defined for each service. The resources that can be calculated this way are Number of Conversations, Number of Servers, Long Message Buffers and Short Message Buffers.

Avoid altering the service-specific definitions at runtime. Doing so could corrupt the conversation consistency. Applications might receive a message such as "NUM-CONVERSATIONS reached" although the addressed service does not serve as many conversations as defined. The same applies to the attributes that define the long and short buffer resources.

Automatic resource calculation has the additional advantage of limiting the amount of memory used to run the EntireX Broker. Over time, you should be able to determine which services need more resources by noting the occurrence of the return code "resource shortage, please retry". You can then increase the resources for these services. To avoid disruption to the user, you could instead allocate a relatively large set of resources initially and then decrease the values using information gained from the Administration Monitor application.

#### **Number of Conversations**

To calculate the total number of conversations automatically, ensure that the CONV-DEFAULT Broker attribute and the CONV-LIMIT service-specific attribute are not set to UNLIM anywhere in the attribute file. Specify NUM-CONVERSATION=AUTO and an appropriate value for the CONV-DEFAULT Broker attribute. The total number of conversations will be calculated using the value specified for each service.

#### For example:

```
DEFAULTS=BROKER
NUM-CONVERSATION=AUTO
CONV-DEFAULT=200

DEFAULTS=SERVICE
CLASS=A, SERVER=A, SERVICE=A
CLASS=B, SERVER=B, SERVICE=B, CONV-LIMIT=100
CLASS=C, SERVER=C, SERVICE=C
```

- Service A and Service C both need 200 conversations (the default value). Service B needs 100 conversations (CONV-LIMIT=100).
- Because NUM-CONVERSATIONS is defined as AUTO, the broker calculates a total of 500 conversations (200 + 200 + 100).
- NUM-CONVERSATIONS=AUTO allows the number of conversations to be flexible without requiring additional specifications. It also ensures that the broker is started with enough resources to meet all the demands of the individual services.
- AUTO and UNLIM are mutually exclusive. If CONV-DEFAULT or a single CONV-LIMIT is defined as UNLIM, the EntireX Broker cannot determine the number of conversations to use in the calculation, and the EntireX Broker cannot be started.

#### **Number of Servers**

To calculate the number of servers automatically, ensure that the SERVER-DEFAULT Broker attribute and the SERVER-LIMIT service-specific attribute are not set to UNLIM anywhere in the attribute file. Specify NUM-SERVER=AUTO and an appropriate value for the SERVER-DEFAULT Broker attribute. The total number of server buffers will be calculated using the value specified for each service.

#### For example:

```
DEFAULTS=BROKER
NUM-SERVER=AUTO
SERVER-DEFAULT=250

DEFAULTS=SERVICE
CLASS=A, SERVER=A, SERVICE=A, SERVER-LIMIT=100
CLASS=B, SERVER=B, SERVICE=B
CLASS=C, SERVER=C, SERVICE=C
```

#### **Long Message Buffers**

To calculate the number of long message buffers automatically, ensure that the LONG-BUFFER-DE-FAULT Broker attribute and the LONG-BUFFER-LIMIT service-specific attribute are not set to UNLIM anywhere in the attribute file. Specify NUM-LONG-BUFFER=AUTO and an appropriate value for the LONG-BUFFER-DEFAULT Broker attribute. The total number of long message buffers will be calculated using the value specified for each service.

For example:

```
DEFAULTS=BROKER
NUM-LONG-BUFFER=AUTO
LONG-BUFFER-DEFAULT=250

DEFAULTS=SERVICE
CLASS=A, SERVER=A, SERVICE=A, LONG-BUFFER-LIMIT=100
CLASS=B, SERVER=B, SERVICE=B
CLASS=C, SERVER=C, SERVICE=C
```

#### **Short Message Buffers**

To calculate the number of short message buffers automatically, ensure that the <code>SHORT-BUFFER-DEFAULT</code> Broker attribute and the <code>SHORT-BUFFER-LIMIT</code> service-specific attribute are not set to <code>UNLIM</code> anywhere in the attribute file. Specify <code>NUM-SHORT-BUFFER=AUTO</code> and an appropriate value for the <code>SHORT-BUFFER-DEFAULT</code> Broker attribute. The total number of short message buffers will be calculated using the value specified for each service.

#### For example:

```
DEFAULTS=BROKER
NUM-SHORT-BUFFER=AUTO
SHORT-BUFFER-DEFAULT=250

DEFAULTS=SERVICE
CLASS=A, SERVER=A, SERVICE=A
CLASS=B, SERVER=B, SERVICE=B, SHORT-BUFFER-LIMIT=100
CLASS=C, SERVER=C, SERVICE=C
```

# **Dynamic Memory Management**

Dynamic memory management is a feature to handle changing Broker workload without any restart of the Broker task. It increases the availability of the Broker by using various memory pools for various Broker resources and by being able to use a variable number of pools for the resources.

If more memory is needed than currently available, another memory pool is allocated for the specific type of resource. If a particular memory pool is no longer used, it will be deallocated.

The following Broker attributes can be omitted if DYNAMIC-MEMORY-MANAGEMENT=YES has been defined:

```
■ NUM-CLIENT ■ NUM-PUBLISHER ■ NUM-SUBSCRIBER-TOTAL

■ NUM-CMDLOG-FILTER ■ NUM-SERVER ■ NUM-TOPIC

■ NUM-COMBUF ■ NUM-SERVICE ■ NUM-TOPIC-EXTENSION

■ NUM-CONV[ERSATION] ■ NUM-SERVICE-EXTENSION ■ NUM-TOPIC-TOTAL

■ NUM-LONG[-BUFFER] ■ NUM-SHORT[-BUFFER] ■ NUM-UOW|MAX-UOWS|MUOW

■ NUM-PUBLICATION ■ NUM-SUBSCRIBER ■ NUM-WQE
```

If you want statistics on allocation and deallocation operations in Broker, you can configure Broker to create a storage report with the attribute STORAGE-REPORT. See *Storage Report* below.

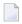

**Note:** To ensure a stabile environment, some pools of Broker are not deallocated automatically. The first pools of type COMMUNICATION, CONVERSATION, CONNECTION, HEAP, PARTICIPANT, PARTICIPANT EXTENSION, SERVICE ATTRIBUTES, SERVICE, SERVICE EXTENSION, TIMEOUT QUEUE, TRANSLATION, WORK QUEUE are excluded from the automatic deallocation even when they have not been used for quite some time. Large pools cannot be reallocated under some circumstances if the level of fragmentation in the address space has been increased in the meantime.

## **Dynamic Worker Management**

Dynamic worker management is a feature to handle the fluctuating broker workload without restarting the Broker task. It adjusts the number of running worker tasks according to current workload. The initial portion of worker tasks started at Broker startup is still determined by NUM-WORKER.

If more workers are needed than currently available, another worker task is started. If a worker task is no longer needed, it will be stopped.

The following Broker attributes are used for the configuration if DYNAMIC-WORKER-MANAGEMENT=YES has been defined:

- WORKER-MAX
- WORKER-MIN
- WORKER-NONACT
- WORKER-QUEUE-DEPTH
- WORKER-START-DELAY

The following two attributes are very performance-sensitive:

Attribute WORKER-QUEUE-DEPTH defines the number of unassigned user requests in the input queue before a new worker task is started.

Attribute WORKER-START-DELAY defines the time between the last worker task startup and the next check for another possible worker task startup. It is needed to consider the time for activating a worker task.

Both attributes depend on the environment, in particular the underlying operating system and the hardware. The goal is to achieve high-performance user request processing without starting too many worker tasks.

A good starting point to achieve high performance is not to change the attributes and to observe the performance of the application programs after activating the dynamic worker management.

If broker attribute DYNAMIC-WORKER-MANAGEMENT=YES is set, operator commands are available under z/OS to deactivate and subsequently reactivate dynamic worker management.

The following section illustrates the two different modes of dynamic worker management:

### ■ Scenario 1

```
DYNAMIC-WORKER-MANAGEMENT=YES

NUM-WORKER = 5

WORKER-MIN = 1

WORKER-MAX = 32
```

Broker is started with 5 worker tasks and then dynamically varies the number of worker tasks within the range from WORKER-MIN=1 to WORKER-MAX=32 due to DYNAMIC-WORKER-MANAGEMENT=YES.

### ■ Scenario 2

```
DYNAMIC-WORKER-MANAGEMENT=NO
NUM-WORKER = 5
WORKER-MIN = 1
WORKER-MAX = 32
```

Broker is started with 5 worker tasks. The WORKER-MIN/MAX attributes are ignored due to DYNAMIC-WORKER-MANAGEMENT=NO.

### Storage Report

You can create an optional report file that provides details about all activities to allocate or to deallocate memory pools. This section details how to create the report and provides a sample report.

- Creating a Storage Report
- Platform-specific Rules
- Sample Storage Report

See also Broker-specific attribute STORAGE-REPORT.

### **Creating a Storage Report**

Use Broker's global attribute STORAGE-REPORT with the value YES. If attribute value YES is supplied, all memory pool operations will be reported if the output mechanism is available. If the value NO is specified, no report will be created.

### Platform-specific Rules

LINK-NAME ETBSREP assigns the report file. Format REC-FORM=V, REC-SIZE=O, FILE-TYPE ISAM is used by default.

### Sample Storage Report

The following is an excerpt from a sample STORAGE report.

| EntireX 8.1.0.00 STOR                    | RAGE Report  | 2009-06-26 12:                                                                                                    | 28:58 Page     | 1 4          |
|------------------------------------------|--------------|----------------------------------------------------------------------------------------------------|----------------|--------------|
|                                          |              |                                                                                                    |                | Ļ            |
| Identifier                               | Address      | Size                                                                                                    | Total          | Date ↔       |
| Time Action                              | 0.05540010   | 407104                                                                                                    | 407104         | 0000 06 06   |
| KERNEL POOL<br>12:28:58.768 Allocated    | 0x25E48010   | 407184 bytes                                                                                                    | 407184 bytes   | 2009-06-26 ↔ |
| HEAP POOL                                | 0x25EB4010   | 1050692 bytes                                                                                                    | 1457876 bytes  | 2009-06-26 ↔ |
| 12:28:58.769 Allocated                   | 0X23LD4010   | 1030072 by cc3                                                                                                    | 1437070 by CC3 | 2003 00 20 0 |
| COMMUNICATION POOL                       | 0x25FB5010   | 16781380 bytes                                                                                                    | 18239256 bytes | 2009-06-26 ↔ |
| 12:28:58.769 Allocated                   |              | , and the second second | v              |              |
| ACCOUNTING POOL                          | 0x26FB7010   | 762052 bytes                                                                                                    | 19001308 bytes | 2009-06-26 ↔ |
| 12:28:58.769 Allocated                   | 0.07070010   | 64540                                                                                                    | 10000010       | 0000 00 00   |
| BROKER POOL<br>12:28:58.775 Allocated    | 0x27072010   | 61540 bytes                                                                                                    | 19062848 bytes | 2009-06-26 ↔ |
| 12:28:58.775 Allocated CONVERSATION POOL | 0x27082010   | 368964 bytes                                                                                                    | 19431812 bytes | 2009-06-26 ↔ |
| 12:28:58.775 Allocated                   | 0,27002010   | 300304 bytes                                                                                                    | 13431012 bytes | 2003 00 20 ← |
| CONNECTION POOL                          | 0x270DD010   | 233668 bytes                                                                                                    | 19665480 bytes | 2009-06-26 ↔ |
| 12:28:58.779 Allocated                   |              | Ů                                                                                                    | Ç              |              |
| LONG MESSAGES POOL                       | 0x27117010   | 4395204 bytes                                                                                                    | 24060684 bytes | 2009-06-26 ↔ |
| 12:28:58.782 Allocated                   |              |                                                                                                    |                |              |
| SHORT MESSAGES POOL                      | 0x27549010   | 3703876 bytes                                                                                                    | 27764560 bytes | 2009-06-26 ↔ |
| 12:28:58.806 Allocated PARTICIPANT POOL  | 0x278D2010   | 134244 bytes                                                                                                    | 27898804 bytes | 2009-06-26 ↔ |
| 12:28:58.827 Allocated                   | 0827002010   | 134244 DyleS                                                                                                    | 27090004 DyleS | 2009-00-20 ₽ |
| PARTICIPANT EXTENSION POOL               | L 0x278F3010 | 36996 bytes                                                                                                    | 27935800 bytes | 2009-06-26 ↔ |
| 12:28:58.829 Allocated                   |              | , and the second second | Ü              |              |
| PROXY QUEUE POOL                         | 0x278FD010   | 26724 bytes                                                                                                    | 27962524 bytes | 2009-06-26 ↔ |
| 12:28:58.829 Allocated                   |              |                                                                                                    |                |              |
| SERVICE ATTRIBUTES POOL                  | 0x27904010   | 131668 bytes                                                                                                    | 28094192 bytes | 2009-06-26 ↔ |
| 12:28:58.829 Allocated SERVICE POOL      | 0x27925010   | 54372 bytes                                                                                                    | 28148564 bytes | 2009-06-26 ↔ |
| 12:28:58.830 Allocated                   | 082/923010   | 34372 Dytes                                                                                                    | 20140304 DyleS | 2009-00-20 ↔ |
| SERVICE EXTENSION POOL                   | 0x27933010   | 32900 bytes                                                                                                    | 28181464 bytes | 2009-06-26 ↔ |

| 12:28:58.831 Allocated TIMEOUT QUEUE POOL      | 0x2793C010 | 87268 bytes    | 28268732 bytes | 2009-06-26 ↔ |
|------------------------------------------------|------------|----------------|----------------|--------------|
| 12:28:58.831 Allocated TRANSLATION POOL        | 0x27952010 | 179300 bytes   | 28448032 bytes | 2009-06-26 ↔ |
| 12:28:58.832 Allocated UNIT OF WORK POOL       | 0x2797E010 | 176324 bytes   | 28624356 bytes | 2009-06-26 ↔ |
| 12:28:58.834 Allocated WORK QUEUE POOL         | 0x279AA010 | 391268 bytes   | 29015624 bytes |              |
| 12:28:58.835 Allocated                         |            | ·              |                |              |
| BLACKLIST POOL<br>12:28:58.838 Allocated       | 0x27A0A010 | 42084 bytes    | 29057708 bytes |              |
| SUBSCRIPTION POOL 12:28:58.839 Allocated       | 0x27A15010 | 344148 bytes   | 29401856 bytes | 2009-06-26 ↔ |
| TOPIC ATTRIBUTES POOL 12:28:58.841 Allocated   | 0x27A6A010 | 129620 bytes   | 29531476 bytes | 2009-06-26 ↔ |
| TOPIC POOL 12:28:58.842 Allocated              | 0x26FB6068 | 2952 bytes     | 29534428 bytes | 2009-06-26 ↔ |
| TOPIC EXTENSION POOL 12:28:58.842 Allocated    | 0x27A8A010 | 30852 bytes    | 29565280 bytes | 2009-06-26 ↔ |
| PSTORE SUBSCRIBER POOL                         | 0x27A92010 | 33892 bytes    | 29599172 bytes | 2009-06-26 ↔ |
| 12:28:58.843 Allocated PSTORE TOPIC POOL       | 0x27A9B010 | 19540 bytes    | 29618712 bytes | 2009-06-26 ↔ |
| 12:28:58.843 Allocated COMMUNICATION POOL      | 0x25FB5010 | 16781380 bytes | 12837332 bytes | 2009-06-26 ↔ |
| 12:30:58.514 Deallocated ACCOUNTING POOL       | 0x26FB7010 | 762052 bytes   | 12075280 bytes | 2009-06-26 ↔ |
| 12:30:58.515 Deallocated BROKER POOL           | 0x27072010 | 61540 bytes    | 12013740 bytes | 2009-06-26 ↔ |
| 12:30:58.516 Deallocated CONVERSATION POOL     |            | 368964 bytes   | 11644776 bytes |              |
| 12:30:58.518 Deallocated CONNECTION POOL       |            | 233668 bytes   | 11411108 bytes |              |
| 12:30:58.519 Deallocated                       |            |                | v              |              |
| LONG MESSAGES POOL 12:30:58.520 Deallocated    |            | 4395204 bytes  | ·              |              |
| SHORT MESSAGES POOL 12:30:58.526 Deallocated   | 0x27549010 | 3703876 bytes  | 3312028 bytes  | 2009-06-26 ↔ |
| PROXY QUEUE POOL 12:30:58.530 Deallocated      | 0x278FD010 | 26724 bytes    | 3285304 bytes  | 2009-06-26 ↔ |
| SUBSCRIPTION POOL 12:30:58.530 Deallocated     | 0x27A15010 | 344148 bytes   | 2941156 bytes  | 2009-06-26 ↔ |
| TOPIC ATTRIBUTES POOL 12:30:58.531 Deallocated | 0x27A6A010 | 129620 bytes   | 2811536 bytes  | 2009-06-26 ↔ |
| TOPIC POOL                                     | 0x26FB6068 | 2952 bytes     | 2808584 bytes  | 2009-06-26 ↔ |
| 12:30:58.531 Deallocated TOPIC EXTENSION POOL  | 0x27A8A010 | 30852 bytes    | 2777732 bytes  | 2009-06-26 ↔ |
| 12:30:58.531 Deallocated TIMEOUT QUEUE POOL    | 0x2793C010 | 87268 bytes    | 2690464 bytes  | 2009-06-26 ↔ |
| 12:30:58.532 Deallocated UNIT OF WORK POOL     | 0x2797E010 | 176324 bytes   | 2514140 bytes  | 2009-06-26 ↔ |
| 12:30:58.533 Deallocated WORK QUEUE POOL       | 0x279AA010 | 391268 bytes   | 2122872 bytes  | 2009-06-26 ↔ |
|                                                |            |                |                |              |

| 12:30:58.533 Deallocat   | - Ad       |               |               |              |
|--------------------------|------------|---------------|---------------|--------------|
| BLACKLIST POOL           |            | 42084 bytes   | 2080788 bytes | 2009-06-26   |
| 12:30:58.534 Deallocat   |            | 42004 Dyles   | 2000/00 Dytes | 2009 00 20 € |
| PSTORE SUBSCRIBER POOL   |            | 33892 bytes   | 2046896 bytes | 2000-06-26   |
| 12:30:58.534 Deallocat   |            | 33092 Dytes   | 2040030 Dytes | 2009 00 20 € |
| PSTORE TOPIC POOL        |            | 10510 bytos   | 2027356 bytes | 2000-06-26   |
|                          |            | 19540 bytes   | 202/330 Dytes | 2009-00-20 ← |
| 12:30:58.534 Deallocat   |            | 104044 5      | 1000110       | 2000 06 06   |
| PARTICIPANT POOL         |            | 134244 bytes  | 1893112 bytes | 2009-06-26 ↔ |
| 12:49:25.817 Deallocat   |            |               |               |              |
| PARTICIPANT EXTENSION PO |            | 36996 bytes   | 1856116 bytes | 2009-06-26 ↔ |
| 12:49:25.818 Deallocat   |            |               |               |              |
| SERVICE ATTRIBUTES POOL  |            | 131668 bytes  | 1724448 bytes | 2009-06-26 ↔ |
| 12:49:25.818 Deallocat   | ted        |               |               |              |
| SERVICE POOL             | 0x27925010 | 54372 bytes   | 1670076 bytes | 2009-06-26 ↔ |
| 12:49:25.818 Deallocat   | ed         |               |               |              |
| SERVICE EXTENSION POOL   | 0x27933010 | 32900 bytes   | 1637176 bytes | 2009-06-26 ↔ |
| 12:49:25.819 Deallocat   | ted        |               |               |              |
| TRANSLATION POOL         | 0x27952010 | 179300 bytes  | 1457876 bytes | 2009-06-26 ↔ |
| 12:49:25.819 Deallocat   | ted        |               |               |              |
| HEAP POOL                | 0x25EB4010 | 1050692 bytes | 407184 bytes  | 2009-06-26 ↔ |
| 12:49:25.820 Deallocat   |            |               |               |              |
| KERNEL POOL              |            | 407184 bytes  | 0 bytes       | 2009-06-26 ↔ |
| 12:49:25.820 Deallocat   |            | .0.107 05000  | 3 25 000      | 2000 00 20   |
| 12                       | , , ,      |               |               |              |

| Header     | Description                                                                                                    |
|------------|----------------------------------------------------------------------------------------------------|
| Identifier | Name of the memory pool.                                                                                                    |
| Address    | Start address of the memory pool.                                                                                                    |
| Size       | Size of the memory pool.                                                                                                    |
| Total      | Total size of all obtained memory pools.                                                                                                    |
| Date, Time | Date and time of the action.                                                                                                    |
| Action     | The action of Broker. The following actions are currently supported: Allocated: memory pool is allocated .  Deallocated: memory pool is deallocated. |

# **Maximum TCP/IP Connections per Communicator**

This table shows the maximum number of TCP/IP connections per communicator:

| Platform   | Maximum Number of TCP/IP Connections per Communicator |
|------------|-------------------------------------------------------|
| AIX        | 2,048                                                 |
| BS2000/OSD | 2,048                                                 |
| HP-UX      | 2,048                                                 |
| Linux      | 4,096                                                 |
| Solaris    | 65,356                                                |
| Windows    | 4,096                                                 |
| z/OS       | 16,384                                                |
| z/VSE      | 2,048                                                 |

With the Broker-specific attribute POLL, these restrictions can be lifted under z/OS, UNIX and z/VSE. See POLL.

See also MAX-CONNECTIONS under TCP-OBJECT (Struct INFO\_TCP) under Information Reply Structures in the Broker CIS documentation.

# 11 Broker Attributes

| Name and Location of Attribute File            |     |
|------------------------------------------------|-----|
| Attribute Syntax                               | 109 |
| Broker-specific Attributes                     |     |
| Service-specific Attributes                    |     |
| ■ Topic-specific Attributes                    | 149 |
| Codepage-specific Attributes                   |     |
| Adabas SVC/Entire Net-Work-specific Attributes |     |
| Security-specific Attributes                   | 164 |
| ■ TCP/IP-specific Attributes                   | 170 |
| • c-tree-specific Attributes                   | 174 |
| SSL-specific Attributes                        | 176 |
| DIV-specific Attributes                        | 181 |
| Adabas-specific Attributes                     | 181 |
| Variable Definition File                       | 183 |

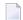

**Note:** This section lists all EntireX Broker parameters. Not all parameters are applicable to all supported operating systems.

The Broker attribute file contains a series of parameters (attributes) that control the availability and characteristics of clients and servers, publishers and subscribers as well as of the Broker itself. You can customize the Broker environment by modifying the attribute settings.

### Name and Location of Attribute File

The name and location of the broker attribute file is platform-dependent.

| Platform   | File Name/Location                    |
|------------|---------------------------------------|
| BS2000/OSD | File ETB-ATTR in library EXX960.JOBS. |

\* When starting a broker manually, name and location of the broker attribute file can be overwritten with the environment variable ETB\_ATTR.

### **Attribute Syntax**

Each entry in the attribute file has the format:

### ATTRIBUTE-NAME=value

The following rules and restrictions apply:

- A line can contain multiple entries separated by commas.
- Attribute names can be entered in mixed upper and lowercase.
- Spaces between attribute names, values and separators are ignored.
- Spaces in the attribute names are not allowed.
- Commas and equal signs are not allowed in value notations.
- Lines starting with an asterisk (\*) are treated as comment lines. Within a line, characters following an \* or # sign are also treated as comments.
- The CLASS keyword must be the first keyword in a service definition.
- Multiple services can be included in a single service definition section. The attribute settings will apply to all services defined in the section.
- Multiple topics can be included in a single topic definition section. The attribute settings will apply to all topics defined in the section.
- Attributes specified after the service definition (CLASS, SERVER, SERVICE keywords) overwrite the default characteristics for the service.
- Attributes specified after the topic definition (TOPIC *keyword*) override the default characteristics for the topic.
- Attribute values can contain variables of the form \${variable name} or \$variable name:

- Due to variations in EBCDIC codepages, braces should only be used on ASCII (UNIX or Windows) platforms or EBCDIC platforms using the IBM-1047 (US) codepage.
- The variable name can contain only alphanumeric characters and the underscore (\_) character.
- The first non-alphanumeric or underscore character terminates the variable name.
- under UNIX and Windows, the string \${variable name} is replaced with the value of the corresponding environment variable.
- On z/OS, variable values are read from a file defined by the DD name ETBVARS. The syntax of this file is the same as the attribute file.
- If a variable has no value: if the variable name is enclosed in braces, error 00210594 is given, otherwise \$variable name will be used as the variable value.
- If you encounter problems with braces (and this is quite possible in a z/OS environment), we suggest you omit the braces.

# **Broker-specific Attributes**

The broker-specific attribute section begins with the keyword DEFAULTS=BROKER. It contains attributes that apply to the broker. At startup time, the attributes are read and duplicate or missing values are treated as errors. When an error occurs, the broker stops execution until the problem is corrected.

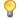

**Tip:** To avoid resource shortages for your applications, be sure to specify sufficiently large values for the broker attributes that define the global resources.

|                      |                                                                                                    |                         | Operating System         |            |           |          |                        |
|----------------------|----------------------------------------------------------------------------------------------------|-------------------------|--------------------------|------------|-----------|----------|------------------------|
| Attribute            | Values                                                                                                    | Opt/<br>Req             | SO/z                     | XINO       | Windows   | zwse     | BS2000                 |
| ABEND-LOOP-DETECTION | YES   NO                                                                                                    | 0                       | Z                        | u          | w         | v        | b                      |
|                      | YES Stop broker if a task terminates abnormally twice, that is, the same abend reason at the same abend location already occurred. This attribute prevents an infinite abend loop.  NO Use only if requested by Software AG Support. This setting may mak sense if a known error leads to an abnormal termination, but a hotfit solving the problem has not yet been provided. Reset to "YES" when the hotfix has been installed. |                         |                          |            |           |          | This  ay make a hotfix |
| ABEND-MEMORY-DUMP    | YES   NO                                                                                                    | 0                       | Z                        | u          | w         | v        | b                      |
|                      | YES Print all data pood dump is needed NO If the dump has a to avoid the extra                                                                                                    | to analyz<br>already bo | ze the abo<br>een sent t | end.       |           |          | •                      |
| ACCOUNTING           | <u>NO</u>   128-255                                                                                                    | О                       | Z                        |            |           |          |                        |
|                      | NO   YES<br>[SEPARATOR=char]                                                                                                    | 0                       |                          | u          | W         | V        | b                      |
|                      | Determines whether a                                                                                                    |                         |                          |            | ted.      | ,        |                        |
|                      | NO Do not create ac                                                                                                    |                         |                          |            | .1        |          | ,                      |
|                      | nnn The SMF record                                                                                                    |                         | to use wl                | nen writii | ng the ac | counting | records.               |
|                      | YES Create accounting data.  char=separator character(s). Up to seven separator characters be specified using the SEPARATOR suboption, for example ACCOUNTING = (YES, SEPARATOR=;). If no separator character specified, the comma character will be used.                                                                                                    |                         |                          |            |           |          |                        |

|                        |                                                                                                    |             |            |            |             | Operating System |            |  |  |  |  |
|------------------------|----------------------------------------------------------------------------------------------------|-------------|------------|------------|-------------|------------------|------------|--|--|--|--|
| Attribute              | Values                                                                                                    | Opt/<br>Req | SO/z       | XINO       | Windows     | zwse             | BS2000     |  |  |  |  |
|                        | See also <i>Accounting in</i> documentation.                                                                                                    | EntireX l   | Broker in  | the z/OS   | administ    | ration           |            |  |  |  |  |
| ACCOUNTING-VERSION     | 1   2   3   4                                                                                                    | О           | Z          | u          | w           | v                | b          |  |  |  |  |
|                        | Determines whether accounting records are created.  1 Collect accounting information. This value is supported for reasons of compatibility with EntireX Broker 7.2.1 and below. |             |            |            |             |                  |            |  |  |  |  |
|                        | 2 Collect extended ac with option 1.                                                                                                    | counting    | iniorma    | tion in ac | iaition to  | tnat ava         | павіе      |  |  |  |  |
|                        | 3 Create accounting r                                                                                                    | ecords ir   | ı layout o | of version | ı 3.        |                  |            |  |  |  |  |
|                        | 4 Create accounting 1                                                                                                    | ecords ir   | ı layout o | of version | <b>4</b> .  |                  |            |  |  |  |  |
|                        | This parameter applie                                                                                                    | s when A    | CCOUNT     | ING is act | ivated.     |                  |            |  |  |  |  |
| AUTOLOGON              | YES   NO                                                                                                    | О           | Z          | u          | w           | v                | b          |  |  |  |  |
| BLACKLIST-PENALTY-TIME | YES LOGON occurs au NO The application 2  5m   n   n S   n M   n H                                                                                                    | has to iss  | •          | _          | t SEND or   | · REGIST         | ER.        |  |  |  |  |
|                        | Define the length of time a participant is placed on the PARTICIPANT-BLACKLIST to prevent a denial-of-service attack.                                                           |             |            |            |             |                  |            |  |  |  |  |
|                        | n Same as $n$ S.                                                                                                    |             |            |            |             |                  |            |  |  |  |  |
|                        | <i>n</i> S Non-activity time in seconds (max. 2147483647).                                                                                                    |             |            |            |             |                  |            |  |  |  |  |
|                        | n M Non-activity time in minutes (max. 35791394).                                                                                                    |             |            |            |             |                  |            |  |  |  |  |
|                        | <i>n</i> H Non-activity time in hours (max. 596523).                                                                                                    |             |            |            |             |                  |            |  |  |  |  |
|                        | See <i>Protecting a Broker a</i> broker administration                                                                                                    | -           | -          | rvice Atta | acks in the | platform         | ı-specific |  |  |  |  |
| BROKER-ID              | A32                                                                                                    | R           | Z          | u          | w           | v                | b          |  |  |  |  |
|                        | Identifies the broker to which the attribute file applies. The broker ID must be unique per machine.                                                                            |             |            |            |             |                  |            |  |  |  |  |
|                        | <b>Note:</b> The numerical so the DBID in the Entire? To determine the DBII the attribute file.                                                                                 | X Broker l  | kernel wi  | th Entire  | Net-Worl    | k transpo        | rt (NET).  |  |  |  |  |

|                  |                                                                                                    | Operating System |            |            |           |           |           |
|------------------|----------------------------------------------------------------------------------------------------|------------------|------------|------------|-----------|-----------|-----------|
| Attribute        | Values                                                                                                    | Opt/<br>Req      | SOZ        | XIND       | Windows   | zwse      | BS2000    |
| CLIENT-NONACT    | 15M   n   nS   nM  <br>nH                                                                                                    | R                | Z          | u          | W         | V         | b         |
|                  | Define the non-activity $n$ Same as $n$ S.                                                                                                    | y time fo        | r clients. |            |           |           |           |
|                  | nS Non-activity tim                                                                                                    | e in seco        | nds (max   | :. 2147483 | 3647).    |           |           |
|                  | nM Non-activity tim                                                                                                    |                  | •          |            | •         |           |           |
|                  | nH Non-activity tim                                                                                                    |                  | •          |            |           |           |           |
|                  | A client that does not is treated as inactive a                                                                                                    |                  |            |            |           |           | ime limit |
| CMDLOG           | NO   YES                                                                                                    | О                | Z          | u          | w         | v         | b         |
|                  | NO Command logg<br>YES Command logg                                                                                                    | _                |            |            |           |           |           |
| CMDLOG-FILE-SIZE | <u>1024</u>   <i>n</i>                                                                                                    | 0                | Z          | u          | W         | v         | b         |
|                  | Defines the maximum size of the file that the command log is written to, in kilobytes. The value must be 1024 or higher. The default value is 1024. When one command log file grows to this size, broker starts writing to the other file. For more details, see <i>Command Logging in EntireX</i> . |                  |            |            |           |           |           |
| CONTROL-INTERVAL | 60s   n   nS   nM   nH                                                                                                    | О                | Z          | u          | W         | v         | b         |
|                  | Defines the time interval of time-driven broker-to-broker calls.                                                                                                    |                  |            |            |           |           |           |
|                  | 1. It controls the time between handshake attempts.                                                                                                    |                  |            |            |           |           |           |
|                  | 2. The standby broker will check the status of the standard broker after the elapsed CONTROL-INTERVAL time.                                                                                                    |                  |            |            |           |           |           |
|                  | <i>n</i> Same as <i>n</i> S.                                                                                                    |                  |            |            |           |           |           |
|                  | nS Interval in seconds (max. 2147483647).                                                                                                    |                  |            |            |           |           |           |
|                  | nM Interval in minutes (max. 35791394).                                                                                                    |                  |            |            |           |           |           |
|                  | nH Interval in hours (max. 596523).                                                                                                    |                  |            |            |           |           |           |
|                  | The minimum value is 16 seconds. We strongly recommend the default value (60 seconds), except for very slow machines.                                                                                                    |                  |            |            |           |           |           |
| CONV-DEFAULT     | <u>UNLIM</u>   n                                                                                                    | 0                | Z          | u          | W         | v         | b         |
|                  | Default number of cor                                                                                                    | nversatio        | ns that a  | re allocat | ed for ev | ery servi | ce.       |

|                           |                                                                                                    |                                                                 |                                         | Оре                                             | rating Sys                                       | Operating System                           |                                     |  |  |  |  |
|---------------------------|----------------------------------------------------------------------------------------------------|-----------------------------------------------------------------|-----------------------------------------|-------------------------------------------------|--------------------------------------------------|--------------------------------------------|-------------------------------------|--|--|--|--|
| Attribute                 | Values                                                                                                    | Opt/<br>Req                                                     | SO/Z                                    | XIND                                            | Windows                                          | zNSE                                       | BS2000                              |  |  |  |  |
|                           | UNLIM The number of conversations is restricted only by the number of conversations globally available. Precludes the use of NUM-CONVERSATION.   Number of conversations.  This value can be overridden by specifying a CONV-LIMIT for the service. A value of 0 (zero) is invalid. |                                                                 |                                         |                                                 |                                                  |                                            |                                     |  |  |  |  |
| DEFERRED                  | NO   YES                                                                                                    | 0                                                               | z                                       | u                                               | W                                                | v                                          | b                                   |  |  |  |  |
|                           | Disable or enable deferred processing of units of work.  NO Units of work cannot be sent to the service until it is available.  YES Units of work can be sent to a service that is not up and registered.  They will be processed when the service becomes available.               |                                                                 |                                         |                                                 |                                                  |                                            |                                     |  |  |  |  |
| DYNAMIC-MEMORY-MANAGEMENT | YES   NO                                                                                                    | 0                                                               | Z                                       | u                                               | W                                                | V                                          | b                                   |  |  |  |  |
|                           | YES An initial portion defined NUM-* a attributes have be restart if there is deallocated. The by the attribute Maroker Resource                                                                                                    | ttributes<br>een defind<br>a need to<br>upper lii<br>IAX - MEMO | or interned. More to use more mit of me | al defaul<br>memory i<br>re storage<br>mory cor | t values i<br>s allocate<br>e. Unuse<br>nsumptio | f no NUMed without<br>d memor<br>on can be | - *<br>ut broker<br>y is<br>defined |  |  |  |  |
|                           | NO All memory is al<br>from the defined<br>This was the kno                                                                                                    | NUM-*at                                                         | tributes.                               | Size of m                                       | emory ca                                         | nnot be c                                  |                                     |  |  |  |  |
|                           | If you run your broker the following attribute                                                                                                    |                                                                 |                                         |                                                 | EMORY-M                                          | ANAGEME                                    | NT=YES,                             |  |  |  |  |
|                           | ■ CONV-DEFAULT                                                                                                    | ■ N                                                             | UM-PUBL                                 | ISHER                                           |                                                  |                                            |                                     |  |  |  |  |
|                           | ■ HEAP-SIZE                                                                                                    | ■ N                                                             | UM-SERV                                 | ER                                              |                                                  |                                            |                                     |  |  |  |  |
|                           | ■ LONG-BUFFER-DEFA                                                                                                    | AULT <b>=</b> N                                                 | UM-SERV:                                | I CE - EXTE                                     | NSION                                            |                                            |                                     |  |  |  |  |
|                           | ■ PUBLICATION-DEFA                                                                                                    | AULT <b>=</b> N                                                 | UM-SERV                                 | ICE                                             |                                                  |                                            |                                     |  |  |  |  |
|                           | ■ SERVER-DEFAULT                                                                                                    | ■ N                                                             | UM-SHOR                                 | T[-BUFF                                         | ER]                                              |                                            |                                     |  |  |  |  |
|                           | ■ SHORT-BUFFER-DEF                                                                                                    | AULT <b>=</b> N                                                 | UM-SUBS                                 | CRIBER-                                         | TOTAL                                            |                                            |                                     |  |  |  |  |
|                           | ■ SUBSCRIBER-DEFA                                                                                                    | ULT N                                                           | UM-SUBS                                 | CRIBER                                          |                                                  |                                            |                                     |  |  |  |  |
|                           | ■ NUM-CLIENT                                                                                                    | ■ N                                                             | UM-TOPI                                 | C-EXTEN                                         | ISION                                            |                                            |                                     |  |  |  |  |

|                           |                                                                                                    |                                                                                                    | Operating System                                                                                                    |                                                                                                    |                                                                                                    |                                                                                                    |                                                                     |  |
|---------------------------|----------------------------------------------------------------------------------------------------|----------------------------------------------------------------------------------------------------|----------------------------------------------------------------------------------------------------|----------------------------------------------------------------------------------------------------|----------------------------------------------------------------------------------------------------|----------------------------------------------------------------------------------------------------|---------------------------------------------------------------------|--|
| Attribute                 | Values                                                                                                    | Opt/<br>Req                                                                                                    | SOZ                                                                                                    | XINU                                                                                                    | Windows                                                                                                    | zvse                                                                                                    | BS2000                                                              |  |
| DYNAMIC - WORKER - MANAGE | <ul> <li>NUM-CMDLOG-FILE</li> <li>NUM-COMBUF</li> <li>NUM-CONV[ERSATE</li> <li>NUM-LONG[-BUFF</li> <li>NUM-PUBLICATION</li> <li>Caution: However, it allocation size of that</li> </ul> | Req  TER N N TION] N N TION] N N TION TION TION TION TION TION TION T | UM-TOPI UM-TOPI UM-UOW I UM-WQE  ese attrib r broker z  ed at bro IORKER. A d. This is d earlier. on of wo RKER. H dditional g broker. e upper a ne attribu C-WORKE | cutes is deresource.  u  ker starte After this default a rker task owever, is worker Converse and lower tes WORK R-MANAG | efined, it . w  up. The n initial stand simul s started f there is tasks can ely, if a wo r limit of ER-MIN a | determing umber of the property of the lates the lates the lates the lates the lates the lates the lates the lates the lates the lates are lates are lates a | b worker rether behavior startup behavior at remains worker ER-MAX. |  |
|                           | The attribute NUM - Wo during initialization. <i>Allocation</i> .                                                                                                    |                                                                                                    |                                                                                                    |                                                                                                    |                                                                                                    |                                                                                                    |                                                                     |  |
| FORCE                     | NO   YES                                                                                                    | О                                                                                                    |                                                                                                    | u                                                                                                    |                                                                                                    |                                                                                                    |                                                                     |  |
|                           | NO Go down with error if IPC resources still exist.  YES Clean up the left-over IPC resources of a previous run.                                                                        |                                                                                                    |                                                                                                    |                                                                                                    |                                                                                                    |                                                                                                    |                                                                     |  |

|                                        |                                                                                                    | Operating System                                                                   |                                                                                                    |                                                                                                    |                                                                                                    |                                                                                                    |                                                                                                |  |  |
|----------------------------------------|----------------------------------------------------------------------------------------------------|------------------------------------------------------------------------------------|----------------------------------------------------------------------------------------------------|----------------------------------------------------------------------------------------------------|----------------------------------------------------------------------------------------------------|----------------------------------------------------------------------------------------------------|------------------------------------------------------------------------------------------------|--|--|
| Attribute                              | Values                                                                                                    | Opt/<br>Req                                                                        | SOZ                                                                                                    | XIND                                                                                                    | Windows                                                                                                    | zNSE                                                                                                    | BS2000                                                                                         |  |  |
|                                        | Note:  1. If broker is started to the IPC resources.  2. For BS2000/OSD, z/Adabas SVC/Entire 1                                                                                                    | OS and z                                                                           | /VSE, see                                                                                                    | e separate                                                                                                    | e attribut                                                                                                    | ·                                                                                                    | · ·                                                                                            |  |  |
| HEAP-SIZE                              | Defines the size of the DYNAMIC-MEMORY-MA management, we strondefault value of 1024 I                                                                                                    | NAGEMEN<br>ngly reco                                                               | ∣⊺. If you                                                                                                    | are not u                                                                                                    | ısing dyr                                                                                                    | namic me                                                                                                    | mory                                                                                           |  |  |
| ICU-CONVERSION  ICU-SET-DATA-DIRECTORY | YES   NO  Disable or enable ICU YES.  YES ICU is loaded an SAGTCHA and NO ICU is not loaded SAGTRPC cann  If any of the broker ser "ICU conversion", that are defined by the ser ICU-CONVERSION mus "Translation", "Translation", "Translation and ICU requires addition needed, setting ICU-Conversion internationalization and ICU requires addition needed, setting ICU-Converters in the Converters in the NO Use of ICU customers. | and availated and not be used vice defirition. Used to locate blatform, e platform | ble for copic of availabilitions us inversion of the Exit and a coroker series, ICU-Copic to run plon to "No acconverted on specific on specific on sp | es the interest of the interest of the interes | n. It is a proversion.  ernational SAGTCF fic attributionalize GTRPC Unitions untitions untitions untitions untitions untitions untitions untitions untitions untitions untitions untitions untitions untitions untitions untitions definitions described as stration described as untitions described as untitions untitions untitions described as untitions described as untitions described as untitions as untitions as untition | SAGTCH<br>dization a<br>HA and SA<br>Inte CONVE<br>Ization applieser Exit"<br>ase these<br>e set to "I<br>conversion<br>roid unner<br>and for ma | te for HA and approach AGTRPC ERSION, proaches do not NO". a is not ecessary  minframe chanism |  |  |
| IPV6                                   | YES   NO                                                                                                    | О                                                                                  | Z                                                                                                    | u                                                                                                    | W                                                                                                    |                                                                                                    | b                                                                                              |  |  |

|                        |                                                                                                    |                                               | Operating System       |                         |                         |                    |                    |  |  |  |
|------------------------|----------------------------------------------------------------------------------------------------|-----------------------------------------------|------------------------|-------------------------|-------------------------|--------------------|--------------------|--|--|--|
| Attribute              | Values                                                                                                    | Opt/<br>Req                                   | SO/Z                   | XINO                    | Windows                 | zNSE               | BS2000             |  |  |  |
|                        | YES Establish SSL and TCP/IP transport in IPv6 and IPv4 networks according to the TCP/IP stack configuration.  NO Establish SSL and TCP/IP transport in IPv4 network only.  This attribute applies to EntireX version 9.0 and above.                                                                                                    |                                               |                        |                         |                         |                    |                    |  |  |  |
| LONG-BUFFER-DEFAULT    | <u>UNLIM</u>   n                                                                                                    | О                                             | z                      | u                       | W                       | v                  | b                  |  |  |  |
|                        | Number of long buffers to be allocated for each service or topic.  UNLIM The number of long message buffers is restricted only by the number of buffers globally available. Precludes the use of NUM-LONG-BUFFER.  **n Number of buffers.  This value can be overridden by specifying a LONG-BUFFER-LIMIT for the service. A value of 0 (zero) is invalid. |                                               |                        |                         |                         |                    |                    |  |  |  |
| MAX-MEMORY             | 0   n   nK   nM  <br>nG   UNLIM                                                                                                    | О                                             | Z                      | u                       | W                       | V                  | b                  |  |  |  |
|                        | Defines the upper lim. DYNAMIC - MEMORY - MA  0, UNLIM No memor others Defines the exceeded, MAX-MEN                                                                                                    | NAGEMEN<br>ry limit.<br>e maximi<br>error 671 | um limit<br>"Reques    | as been do              | lefined.<br>ted mem     | ory. If lin        | nit is             |  |  |  |
| MAX-MESSAGE-LENGTH     | <u>2147483647</u>   <i>n</i>                                                                                                    | О                                             | z                      | u                       | w                       | v                  | b                  |  |  |  |
|                        | Maximum message size transport-dependent. number that can be sto                                                                                                    | ze that th<br>The defa                        | le broker<br>ult value | kernel ca<br>represer   | an proces<br>its the hi | ss. This v         | alue is            |  |  |  |
| MAX-MESSAGES-IN-UOW    | <u>16</u>   <i>n</i>                                                                                                    | О                                             | Z                      | u                       | W                       | v                  | b                  |  |  |  |
|                        | Maximum number of                                                                                                    | message                                       | s in a UC              | W (or pu                | ıblicatior              | າ).                |                    |  |  |  |
| MAX-MSG                | See MAX-MESSAGE-LE                                                                                                    | NGTH.                                         |                        |                         |                         |                    |                    |  |  |  |
| MAX-UOW-MESSAGE-LENGTH | See MAX-MESSAGE-LE                                                                                                    | NGTH.                                         |                        |                         |                         |                    |                    |  |  |  |
| MAX-UOWS               | <u>0</u>   <i>n</i>                                                                                                    | О                                             | Z                      | u                       | W                       | v                  | b                  |  |  |  |
|                        | The maximum number<br>The default value is 0<br>messages that are not<br>done by any service, a                                                                                                    | (zero), w<br>part of a                        | hich mea<br>unit of w  | ns that th<br>ork. If U | ne broker<br>OW prod    | will processing is | cess only<br>to be |  |  |  |

|                       |                                                                                                    |                                                                                                    |                                                                                                    | Оре                                                                                                    | erating Sys                                                                                                    | stem                                                                                                    |                                                                             |
|-----------------------|----------------------------------------------------------------------------------------------------|----------------------------------------------------------------------------------------------------|----------------------------------------------------------------------------------------------------|----------------------------------------------------------------------------------------------------|----------------------------------------------------------------------------------------------------|----------------------------------------------------------------------------------------------------|-----------------------------------------------------------------------------|
| Attribute             | Values                                                                                                    | Opt/<br>Req                                                                                            | SO/z                                                                                                    | XIND                                                                                                    | Windows                                                                                                    | z/VSE                                                                                                    | BS2000                                                                      |
|                       | The MAX-UOWS value for broker. NUM-UOW is an                                                                                                    |                                                                                                    |                                                                                                    |                                                                                                    | to the val                                                                                                    | ue set fo                                                                                                    | r the                                                                       |
| MESSAGE-CASE          | NONE   UPPER  <br>LOWER                                                                                                    | О                                                                                                    | Z                                                                                                    | u                                                                                                    | W                                                                                                    | v                                                                                                    | b                                                                           |
|                       | Indicates if certain err<br>or written by the brok<br>lowercase.                                                                                                    |                                                                                                    |                                                                                                    |                                                                                                    |                                                                                                    |                                                                                                    |                                                                             |
|                       | NONE No changes                                                                                                    | are made                                                                                               | e to mess                                                                                                    | age case.                                                                                                    |                                                                                                    |                                                                                                    |                                                                             |
|                       | UPPER Messages ar                                                                                                    |                                                                                                    |                                                                                                    | Ü                                                                                                    |                                                                                                    |                                                                                                    |                                                                             |
|                       | LOWER Messages ar                                                                                                    | e change                                                                                               | d to lowe                                                                                                    | ercase.                                                                                                    |                                                                                                    |                                                                                                    |                                                                             |
| MUOW                  | See NUM-UOW.                                                                                                    |                                                                                                    |                                                                                                    |                                                                                                    |                                                                                                    |                                                                                                    |                                                                             |
| NEW-UOW-MESSAGES      | YES   NO                                                                                                    | О                                                                                                    | Z                                                                                                    | u                                                                                                    | W                                                                                                    | v                                                                                                    | b                                                                           |
|                       | YES New UOW mess NO New UOW mess This applies to UOW non-persistent UOWs The broker persistent You can set NEW-UOW- from being added after (not production) of Uo store capacity has been can issue a CIS comm Structures in the ACI F UOW messages to be set o "YES", which permit broker sessions. | when using the store real MESSAGE rabroker DWs to one sufficient and, see programment to the sts new U | ng Persis<br>e example<br>ches capa<br>ES to "NC<br>restart. T<br>ccur after<br>tly reduce<br>ALLOW-N<br>ning doct | stence and e could be neity and D" to prevention action broker in the Ered, the Ered, the Ered, the Ered, the Ered, the Ered, the Ered aumentation action ac | the broker the broker the broker the word allows of the cestart. And the cestart is a control of the cestart is a control of the cestart is a | er shuts of UOW moonly consister the poker adminates of the control of the control of the contro | down. essages umption ersistent nistrator CIS Data ows new ESSAGES osequent |
| NUM-BLACKLIST-ENTRIES | <u>256</u>   <i>n</i>                                                                                                    | 0                                                                                                    | Z                                                                                                    | u                                                                                                    | W                                                                                                    | V                                                                                                    | b                                                                           |
|                       | Number of entries in the Together with BLACKL this attribute is used to denial-of-service attack. Attacks in the platform                                                                                                    | IST-PEN<br>protect a<br>ks. See P                                                                      | ALTY-TI<br>broker re<br>rotecting                                                                                  | ME and P<br>unning w<br>a <i>Broker a</i>                                                                                                    | ARTICIP<br>rith SECUI<br>against De                                                                                                    | ANT-BLA<br>RITY=YE<br>enial-of-Se                                                                                                    | CKLIST,<br>S <mark>against</mark><br>ervice                                 |
| NUM-CLIENT            | n                                                                                                    | R                                                                                                    | Z                                                                                                    | u                                                                                                    | W                                                                                                    | v                                                                                                    | b                                                                           |
|                       | Number of clients that is invalid.                                                                                                    | can acce                                                                                               | ss the bro                                                                                                    | ker concu                                                                                                    | urrently.                                                                                                    | A value o                                                                                                    | f 0 (zero)                                                                  |

|                                |                                                                                                    | Оре                                                                                                    | Operating System                                                                             |                                                     |                                                    |                                                                                   |                                    |  |
|--------------------------------|----------------------------------------------------------------------------------------------------|----------------------------------------------------------------------------------------------------|----------------------------------------------------------------------------------------------|-----------------------------------------------------|----------------------------------------------------|-----------------------------------------------------------------------------------|------------------------------------|--|
| Attribute                      | Values                                                                                                    | Opt/<br>Req                                                                                                    | SO/z                                                                                         | XINU                                                | Windows                                            | zNSE                                                                              | BS2000                             |  |
| NUM-CMDLOG-FILTER              | <u>1</u>   <i>n</i>                                                                                                    | 0                                                                                                    | z                                                                                            | u                                                   | w                                                  | v                                                                                 | b                                  |  |
|                                | Maximum number of <b>Tip:</b> We recommend y being monitored. Min attribute CMDLOG is se information.                                                                                                    | you limit<br>imum va                                                                                                    | this valu                                                                                    | e to the r<br>A value c                             | number o                                           | f services<br>invalid w                                                           | hen the                            |  |
| NUM-COMBUF                     | 1 - 999999                                                                                                    | R                                                                                                    | z                                                                                            | u                                                   | w                                                  | v                                                                                 | b                                  |  |
|                                | Determines the maxim processing commands communication buffer ultimately depends or 0 (zero) is invalid.                                                                                                    | s arriving<br>r is usual<br>n the hard                                                                                                    | ; in the bi<br>ly 16 KB s                                                                    | roker ker<br>split into                             | nel. The<br>32 slots o                             | size of or<br>of 512 byt                                                          | es, but it                         |  |
| NUM-CONVERSATION or NUM-CONV   | n   AUTO                                                                                                    | R                                                                                                    | z                                                                                            | u                                                   | w                                                  | v                                                                                 | b                                  |  |
|                                | Defines the number of number specified show and non-conversation internally as one-conversation.  Number of conversation internally as one-conversation.  Number of conversation internally as one-conversation.  Number of conversation in the conversation of conversation in the conversation in the conversati | ald be high ald request versation enversation.  DEFAUL:  The number ust not be a significant of the enversation of the enversation of the enversat | th enoughts. (Non-requests.) ons. I and the rof converset to "U". If a wild attributor under | service-sersations JNLIM".  dcard service file, the | int for bo<br>tional re<br>pecific CC<br>. The val | oth conver<br>quests are<br>ONV-LIMI<br>ues used<br>efined in<br>AUTO is<br>n the | rsational e treated  values in the |  |
| NUM-LONG-BUFFER or<br>NUM-LONG | n   AUTO  Defines the number of have a fixed length of larger than 2048 bytes require two long mess  n Number of but AUTO Uses the LONG-BUFFER                                                                                                    | 4096 byte<br>s. Storing<br>sage cont<br>offers.                                                                                                    | es and ar<br>a reques<br>ainers.                                                             | e used to<br>t of 8192<br>L⊺ and th                 | store red<br>bytes, for<br>ne service              | quests that<br>r example<br>e-specific                                            | at are<br>e, would                 |  |

|                           |                                                                                                    |                                              | Operating System                    |                                        |                                 |                                      |                            |  |  |  |
|---------------------------|----------------------------------------------------------------------------------------------------|----------------------------------------------|-------------------------------------|----------------------------------------|---------------------------------|--------------------------------------|----------------------------|--|--|--|
| Attribute                 | Values                                                                                                    | Opt/<br>Req                                  | SO/Z                                | XIND                                   | Windows                         | zwse                                 | BS2000                     |  |  |  |
|                           | message buffe to "UNLIM".  A value of 0 (zero) is in In non-conversational modient receives a reply containers are released In conversational mode one is received.  Note:                                                                                            | nvalid.<br>node, me<br>from the<br>d as soon | ssage con<br>server. I<br>as the se | ntainers a<br>f no reply<br>erver rece | re releas  is reque  ives the o | ed as soo<br>sted, med<br>client req | n as the<br>ssage<br>uest. |  |  |  |
|                           | <ol> <li>If a catch-all service is defined in the service-specific section of the attribute file, the value of AUTO is invalid.</li> <li>See Wildcard Service Definition under Broker Attributes in the platform-independent administration documentation.</li> </ol> |                                              |                                     |                                        |                                 |                                      |                            |  |  |  |
| NUM-PUBLICATION           | n   AUTO  Defines the number of n  Number of pu  AUTO Uses the PUBL PUBLICATION values used in                                                                                                    | blication                                    | ıs<br>N-DEFAU<br>to calcula         | L⊺ and th                              | e topic-s<br>mber of j          | pecific<br>publication               |                            |  |  |  |
|                           | <ol> <li>A value of 0 (zero) i</li> <li>If a wildcard topic i file, the value of AU</li> </ol>                                                                                                    | s defined                                    | d in the to                         | opic-spec                              | ific sectic                     | on of the a                          | attribute                  |  |  |  |
| NUM-PARTICIPANT-EXTENSION | Defines the number of participant extensions to link participants as clients and servers.   Number of participant extensions                                                                                                    |                                              |                                     |                                        |                                 |                                      |                            |  |  |  |
|                           | not specified If this attr<br>on NUM-C                                                                                                    |                                              |                                     |                                        | t value is                      | calculate                            | ed based                   |  |  |  |

|                       |                                                                                                    |                                                                                             | Operating System                                                                                                    |                                                                                                    |                                                                   |                                                            |                |  |  |
|-----------------------|----------------------------------------------------------------------------------------------------|---------------------------------------------------------------------------------------------|----------------------------------------------------------------------------------------------------|----------------------------------------------------------------------------------------------------|-------------------------------------------------------------------|------------------------------------------------------------|----------------|--|--|
| Attribute             | Values                                                                                                    | Opt/<br>Req                                                                                 | SO/z                                                                                                    | XINO                                                                                                    | Windows                                                           | zwse                                                       | BS2000         |  |  |
|                       | A value of 0 (zero) is i                                                                                                    | nvalid.                                                                                     |                                                                                                    |                                                                                                    |                                                                   |                                                            |                |  |  |
| NUM-PUBLISHER         | n                                                                                                    | 0                                                                                           | Z                                                                                                    | u                                                                                                    | W                                                                 | V                                                          | b              |  |  |
|                       | Number of publishers (zero) is invalid.                                                                                                    | that can                                                                                    | access th                                                                                                    | ne broker                                                                                                    | concurre                                                          | ently. A v                                                 | alue of 0      |  |  |
| NUM-SERVER            | n   AUTO                                                                                                    | R                                                                                           | z                                                                                                    | u                                                                                                    | w                                                                 | v                                                          | b              |  |  |
|                       | Defines the number of broker. This is <i>not</i> the respective (see NUM-SERVICE).   **Number of set AUTO Uses the SERV values to calculation methods.  **Note:**  1. Setting this value here of server replicases the server replicases the service-specific sect.  2. A value of 0 (zero) service-specific sect.  3. See **Wildcard Service platform-independ.                                                                                                    | rvers.  ER-DEFA  Llate the sust not be  igher that  nat providition of the                  | ULT and number of the set to "U".  In the numble the same attribution under the same attribution of the same attribution under the same attribution under the same attribution under the same attribution under the same attribution under the same attribution under the same attribution under the same attribution under the same attribution attribution attri | the service of servers JNLIM".  The service of service deard service deard service of the service of the servic | ce-specifics. The value of evice is determined to the tributes in | c SERVER<br>lues used<br>llows the<br>efined in<br>AUTO is | R-LIMIT in the |  |  |
| NUM-SERVICE           | n                                                                                                    | R                                                                                           | Z                                                                                                    | u                                                                                                    | w                                                                 | v                                                          | b              |  |  |
| NO. JENVIOL           | Defines the number of not the number of servalue of 0 (zero) is inv                                                                                                    | l<br>f services<br>vers that                                                                | that can                                                                                                    | be regist                                                                                                    | ered to t                                                         | l<br>he brokei                                             | . This is      |  |  |
| NUM-SERVICE-EXTENSION | n   AUTO                                                                                                    | 0                                                                                           | Z                                                                                                    | u                                                                                                    | W                                                                 | V                                                          | b              |  |  |
|                       | n Number of Number of Numb | of service<br>value spe<br>VER + NUI<br>ribute is 1<br>d by NUM<br>s NUM - SE<br>s NUM - SE | e extension<br>ecified or<br>M-CLIEN<br>not set, the<br>-SERVIC<br>RVER.                                                                                                    | ons. calculate T, plus an ne defaul E. ultiplied                                                                                                    | ed for<br>n extra cu<br>t value is                                | ushion.<br>: NUM-SEI                                       | RVER           |  |  |

|                     |                                                                                                    |                         | Operating System            |              |                          |                        |                     |  |  |
|---------------------|----------------------------------------------------------------------------------------------------|-------------------------|-----------------------------|--------------|--------------------------|------------------------|---------------------|--|--|
| Attribute           | Values                                                                                                    | Opt/<br>Req             | SO/z                        | XINO         | Windows                  | zvse                   | BS2000              |  |  |
|                     | Set this attribute on<br>extensions need to l                                                                                                    | -                       | _                           | sources a    | allocated                | for servi              | ce                  |  |  |
|                     | ■ Note that the value instances of < <i>n</i> > to b                                                                                                    |                         | vs only th                  | ne specifi   | ed numb                  | er of serv             | ver                 |  |  |
|                     | ■ Value AUTO will calculate the number of allowed server instances from NUM-SERVER, which itself might be set to AUTO. In this case, this also considers the value of SERVER-DEFAULT and even the individual SERVER-LIMIT for each service definition (see note below).                                                                                                    |                         |                             |              |                          |                        |                     |  |  |
| NUM-SHORT-BUFFER or | n I AUTO                                                                                                    | R                       | Z                           | u            | w                        | v                      | b                   |  |  |
| NUM-SHORT           | Defines the number of short message containers. Short message of have a fixed length of 256 bytes and are used to store requests of than 2048 bytes. To store a request of 1024 bytes, for example, would four short message containers.  **Number of buffers.**  AUTO Uses the SHORT-BUFFER-DEFAULT and the service-specific SHORT-BUFFER-LIMIT values to calculate the number of message buffers. The values used in the calculation must be to "UNLIM". |                         |                             |              |                          |                        |                     |  |  |
|                     | <ol> <li>In non-conversational the client receives a containers are released.</li> <li>In conversational modern and the conversational modern.</li> </ol>                                                                                                    | reply froi<br>sed as so | m the serv                  | ver. If no r | eply is re<br>eceives tl | equested,<br>ne client | message<br>request. |  |  |
|                     | new one is received  3. If a wildcard service                                                                                                    | l.                      |                             |              |                          |                        |                     |  |  |
|                     | attribute file, the va                                                                                                    |                         |                             |              | specific s               | ection of              | uie                 |  |  |
|                     | 4. See Wildcard Service platform-independ                                                                                                    |                         |                             |              |                          | n the                  |                     |  |  |
| NUM-SUBSCRIBER      | n   AUTO                                                                                                    | О                       | Z                           | u            | w                        | v                      | b                   |  |  |
|                     | n Number of su  AUTO Uses the SUBSCRIBER-                                                                                                    | bscribers               | s.<br>- DEFAUL <sup>-</sup> | 「and the     | topic-sp                 | ecific                 | ·S.                 |  |  |

|                      |                                                                                                    |                                                                                                    |                                                                                                    | Оре                                                                                          | erating Sys                                                                                                    | stem                                                         |                                                                                         |  |
|----------------------|----------------------------------------------------------------------------------------------------|----------------------------------------------------------------------------------------------------|----------------------------------------------------------------------------------------------------|----------------------------------------------------------------------------------------------|----------------------------------------------------------------------------------------------------|--------------------------------------------------------------|-----------------------------------------------------------------------------------------|--|
| Attribute            | Values                                                                                                    | Opt/<br>Req                                                                                                    | SO/Z                                                                                                    | XIND                                                                                         | Windows                                                                                                    | zwse                                                         | BS2000                                                                                  |  |
|                      | A value of 0 (zero) is i topic-specific section of                                                                                                    |                                                                                                    |                                                                                                    | _                                                                                            |                                                                                                    |                                                              | alid.                                                                                   |  |
| NUM-SUBSCRIBER-TOTAL | n   AUTO  Defines the total numb                                                                                                    | O<br>per of sub                                                                                                    | z<br>scribers tl                                                                                                    | u<br>nat can be                                                                              | w<br>e durably                                                                                                    | v                                                            | b<br>ed. Their                                                                          |  |
|                      | subscription information is saved in the persistent store.  n Total number of subscribers.  AUTO Uses the value defined or calculated for NUM-SUBSCRIBER.  A value of 0 (zero) is invalid. This value must be greater than or equathe NUM-SUBSCRIBER value. Parameter is required if SUBSCRIBER-STORE=PSTORE is defined.     |                                                                                                    |                                                                                                    |                                                                                              |                                                                                                    |                                                              |                                                                                         |  |
| NUM-TOPIC            | n                                                                                                    | О                                                                                                    | Z                                                                                                    | u                                                                                            | W                                                                                                    | v                                                            | b                                                                                       |  |
|                      | Defines the number of (zero) is invalid.                                                                                                    | t topics tl                                                                                                    | hat can bo                                                                                                    | e active i                                                                                   | n the bro                                                                                                    | ker. A va                                                    | lue of 0                                                                                |  |
| NUM-TOPIC-EXTENSION  | n   AUTO  Defines the number of                                                                                                    | O                                                                                                    | Z                                                                                                    | u<br>to limb or                                                                              | W                                                                                                    | V                                                            | b                                                                                       |  |
|                      | n Number AUTO Uses the NUM-SUB not specified If this attribute in The minimum value is The maximum value is The maximum value is Caution is recommend ■ Set this attribute only need to be restricted ■ Note that the value of <n> to be used. ■ Value AUTO calculy NUM-SUBSCRIBER, considers the value SERVER-LIMIT for</n> | value spe<br>SCRIBER<br>ribute is r<br>d by NUM<br>s NUM - SU<br>s NUM - SU<br>ded with<br>y if the st<br>d.<br><n> allow<br/>ates the r<br/>which its<br/>of SERVE</n> | ecified for<br>the NUM-P<br>not set, the<br>I-TOPIC.<br>UBSCRIBE<br>UBSCRIBE<br>this attri<br>orage resease<br>sonly the<br>number of<br>elf might | r UBLISHE e default  R. ER multip bute. curces all e specified f allowed set to Al ULT and 6 | value is Noted by Noted to have in the interver in the intervention of the intervent in the intervent in the | NUM-TOP: or topic ex of topic instances this case, individua | IC.  Attensions  Attensions  Attensions  Attensions  Attensions  Attensions  Attensions |  |
| NUM-TOPIC-TOTAL      | n I AUTO                                                                                                    | О                                                                                                    | Z                                                                                                    | u                                                                                            | W                                                                                                    | v                                                            | b                                                                                       |  |
|                      | Defines the total numb                                                                                                    | er of topi                                                                                                    | ics for wh                                                                                                    | ich dural                                                                                    | ole subscr                                                                                                    | ribers are                                                   | allowed.                                                                                |  |

|                         |                                                                                                    |                                                                                                    | Operating System                                 |                                       |                                   |                        |                               |  |  |  |  |
|-------------------------|----------------------------------------------------------------------------------------------------|----------------------------------------------------------------------------------------------------|--------------------------------------------------|---------------------------------------|-----------------------------------|------------------------|-------------------------------|--|--|--|--|
| Attribute               | Values                                                                                                    | Opt/<br>Req                                                                                                    | SOZ                                              | NIX                                   | Windows                           | zWSE                   | BS2000                        |  |  |  |  |
|                         | <ul> <li>Total number of topics that allow durable subscriptions.</li> <li>AUTO Uses the value defined for NUM-TOPIC.</li> <li>This value must be greater than or equal to the NUM-TOPIC value. This parameter is required if SUBSCRIBER-STORE=PSTORE is defined.</li> </ul> |                                                                                                    |                                                  |                                       |                                   |                        |                               |  |  |  |  |
| NUM-UOW                 | <u>0</u>   <i>n</i>                                                                                                    | О                                                                                                    | Z                                                | u                                     | W                                 | v                      | b                             |  |  |  |  |
|                         | The maximum number The default value is 0 messages that are not done by any service, a (MAX-UOWS is an alias) The NUM-UOW value for                                                                                                    | (zero), ware<br>part of a<br>NUM-UO<br>for this a                                                                                                    | hich mea<br>unit of w<br>W value n<br>ttribute.) | ns that th<br>vork. If U<br>nust be 1 | ne broker<br>OW prod<br>or largei | will processing is     | cess only<br>to be<br>proker. |  |  |  |  |
| NUM-WORKER              | <u>1</u>   <i>n</i> (max. 10)                                                                                                    | R                                                                                                    | z                                                | u                                     | W                                 | v                      | b                             |  |  |  |  |
|                         | Number of worker tasks that the broker can use. The number of worker tasks determines the number of functions (SEND, RECEIVE, REGISTER, etc.) that can be processed concurrently. At least one worker task is required; this is the default value.                           |                                                                                                    |                                                  |                                       |                                   |                        |                               |  |  |  |  |
| NUM-WQE                 | 1 - 32768                                                                                                    | R                                                                                                    | z                                                | u                                     | W                                 | v                      | b                             |  |  |  |  |
|                         | Maximum number of rover all transport med<br>Each broker command<br>the transport mechanic<br>has received the result<br>command has timed of                                                                                                    | hanisms.  I is assign  sm being  ts of the o                                                                                                    | ned a wo                                         | rker que                              | ue eleme<br>nt is relea           | nt, regard<br>sed wher | dless of<br>the user          |  |  |  |  |
| PARTICIPANT-BLACKLIST   | YES   NO                                                                                                    | R                                                                                                    | Z                                                | u                                     | W                                 | v                      | b                             |  |  |  |  |
|                         | the broker are to be put YES Create a particit NO Do not create a See Protecting a Broker a broker administration                                                                                                    | Determines whether participants attempting a denial-of-service attack on the broker are to be put on a blacklist.  YES Create a participant blacklist. |                                                  |                                       |                                   |                        |                               |  |  |  |  |
| PARTNER-CLUSTER-ADDRESS | A32                                                                                                    | R                                                                                                    | Z                                                | u                                     | W                                 | v                      | b                             |  |  |  |  |
|                         | This is the address of Transport methods TO                                                                                                    |                                                                                                    |                                                  |                                       | _                                 |                        | -                             |  |  |  |  |

|               |                                                                                                    |                         |            | Ope       | erating Sys | stem       |        |  |  |  |  |
|---------------|----------------------------------------------------------------------------------------------------|-------------------------|------------|-----------|-------------|------------|--------|--|--|--|--|
| Attribute     | Values                                                                                                    | Opt/<br>Req             | SO/z       | XINO      | Windows     | zwse       | BS2000 |  |  |  |  |
|               | <i>Broker ID</i> for more details. This attribute is required if the attribute RUN-MODE is specified.                                                                                                    |                         |            |           |             |            |        |  |  |  |  |
| POLL          | YES   NO                                                                                                    | О                       | z          | u         |             | v          |        |  |  |  |  |
|               | In earlier EntireX versions, the maximum number of TCP/IP connections per communicator was limited; see <i>Maximum TCP/IP Connections per Communicator</i> under <i>Broker Resource Allocation</i> for platform-specific With attribute POLL introduced in EntireX version 9.0, this restriction be lifted under z/OS, UNIX and z/VSE.  YES The poll() system call is used to lift the resource restrictions were communicative to the poll of the poll of the p |                         |            |           |             |            |        |  |  |  |  |
|               | select() in multiplexing file descriptor sets.  NO This setting is used to run the compatibility mode in Broker. The poll() system call is not used. The limitations described under <i>Maximum TCP/IP Connections per Communicator</i> under <i>Broker Resource Allocation</i> apply.                                                                                                    |                         |            |           |             |            |        |  |  |  |  |
|               | <b>Note:</b> Setting this attribute to YES increases CPU consumption. POLL=YES is only useful if you need more than the maximum number of TCP/IP connections per communicator; we recommend POLL=NO to reduce CPU consumption.                                                                                                    |                         |            |           |             |            |        |  |  |  |  |
| PSTORE        | NO   HOT   COLD                                                                                                    | 0                       | Z          | u         | W           | v          | b      |  |  |  |  |
|               | Defines the status of the condition of persisten "NO", PSTORE-TYPE INO No persistent                                                                                                    | t units of<br>nust be s | work (U    |           | -           |            | 0      |  |  |  |  |
|               | HOT Persistent UO initialization.                                                                                                    | Ws are re               | estored to | their pri | ior state   | during     |        |  |  |  |  |
|               | COLD Persistent UO persistent stor                                                                                                    |                         |            | _         | ; initializ | ation, and | d the  |  |  |  |  |
|               | <b>Note:</b> For a hot or cold your broker is restarted                                                                                                    |                         | ie persist | ent store | must be     | available  | when   |  |  |  |  |
| PSTORE-REPORT | NO   YES                                                                                                    | О                       | z          | u         | w           | v          | b      |  |  |  |  |
|               | Determines whether I                                                                                                    | STORE 1                 | eport is   | created.  | I           | 1          | 1      |  |  |  |  |
|               | NO Do not create the                                                                                                    | e PSTORI                | E report f | file.     |             |            |        |  |  |  |  |
|               | YES Create the PSTO                                                                                                    | RE repor                | t file.    |           |             |            |        |  |  |  |  |

|                     |                                                                                                    |                                    | Operating System                   |                                       |                                   |                        |           |  |  |
|---------------------|----------------------------------------------------------------------------------------------------|------------------------------------|------------------------------------|---------------------------------------|-----------------------------------|------------------------|-----------|--|--|
| Attribute           | Values                                                                                                    | Opt/<br>Req                        | SO/z                               | XND                                   | Windows                           | z/vSE                  | BS2000    |  |  |
|                     | See also <i>Persistent Store Report</i> under <i>Concepts of Persistent Messaging</i> in the general administration documentation.                                                                                                    |                                    |                                    |                                       |                                   |                        |           |  |  |
| PSTORE-TYPE         | DIV (z/OS)   CTREE<br>(UNIX, Windows)  <br>Adabas (all platforms)<br>  FILE (UNIX,<br>Windows)                                                                                                    | О                                  | z                                  | u                                     | W                                 | V                      | b         |  |  |
|                     | Describes the type of persistent store driver required.  DIV Data in Virtual. z/OS only, and default on this platform. See DIV-specific Attributes below and Implementing a DIV Persistent Store under Managing the Broker Persistent Store in the z/OS administration documentation.  CTREE c-tree database. UNIX and Windows only. See c-tree-specific Attributes and c-tree Database as Persistent Store in the UNIX an Windows administration documentation. |                                    |                                    |                                       |                                   |                        |           |  |  |
|                     |                                                                                                    |                                    |                                    |                                       |                                   |                        |           |  |  |
|                     |                                                                                                    |                                    |                                    |                                       |                                   |                        |           |  |  |
|                     | ADABAS Adabas. Al and Manag                                                                                                    | _                                  |                                    |                                       |                                   | Attributes             | (below)   |  |  |
|                     | FILE B-Tree data                                                                                                    | base. UN                           | IIX and W                          | /indows                               | only. No l                        | onger suj              | pported.  |  |  |
| PSTORE-VERSION      | 2   3   4                                                                                                    | 0                                  | Z                                  | u                                     | W                                 | V                      | b         |  |  |
|                     | Determines the versio to upgrade the PSTOF PSTORE - VERSION=3 v                                                                                                    | RE to vers                         | sion 3. Aı                         | ny brokei                             | restart v                         |                        | t needed  |  |  |
|                     | PSTORE-VERSION=3 i<br>PSTORE-VERSION=3.                                                                                                    | s needed                           | for ICU                            | support.                              | We recor                          | mmended                | d setting |  |  |
|                     | PSTORE - VERSION=4 i with version 9.0. It rec                                                                                                    |                                    |                                    |                                       |                                   |                        | roduced   |  |  |
|                     | Caution:                                                                                                    |                                    |                                    |                                       |                                   |                        |           |  |  |
|                     | ■ If you go back to PS PSTORE - VERSION=: with version 2. No version 2 if you change the D restart for the change                                                                                                    | 3, the bro<br>version 3<br>IV PSTO | ker will o<br>data will<br>RE from | only proce<br>l be acces<br>version 3 | ess data p<br>sible.<br>to 4, per | oreviously<br>form a C | OLD       |  |  |
| PUBLICATION-DEFAULT | n   UNLIM                                                                                                    | О                                  | Z                                  | u                                     | w                                 | v                      | b         |  |  |
|                     | Default number of pu                                                                                                    | blication                          | s that are                         | allocated                             | d for ever                        | ry topic.              | I         |  |  |

|                       |                                                                                                    | Operating System                                  |                               |            |             |             |          |  |  |  |
|-----------------------|----------------------------------------------------------------------------------------------------|---------------------------------------------------|-------------------------------|------------|-------------|-------------|----------|--|--|--|
| Attribute             | Values                                                                                                    | Opt/<br>Req                                       | SO/Z                          | XIND       | Windows     | zwse        | BS2000   |  |  |  |
|                       | <ul> <li>Number of publications.</li> <li>UNLIM The number of publications is restricted only by the number of publications globally available. Precludes the use of NUM-PUBLICATION=AUTO.</li> </ul> |                                                   |                               |            |             |             |          |  |  |  |
|                       | This value can be overridden by specifying a PUBLICATION-LIMIT for topic. A value of 0 (zero) is invalid.                                                                                             |                                                   |                               |            |             |             |          |  |  |  |
| PUBLICATION-LIFETIME  | n   nS   nM   nH   nD   nY                                                                                                    | 0                                                 | Z                             | u          | W           | V           | b        |  |  |  |
|                       | Lifetime of a publication in absolute time units. Publications are by broker until they are either received by all subscribers or the p lifetime has expired.                                         |                                                   |                               |            |             |             |          |  |  |  |
|                       | n Same as nS.                                                                                                    | · · · · · · · · · · · · · · · · · ·               | <b>1</b> - (                  | 01.4574    | 00(47)      |             |          |  |  |  |
|                       | nS Publication lifet nM Publication lifet                                                                                                    |                                                   | •                             |            | •           |             |          |  |  |  |
|                       | nH Publication lifet                                                                                                    |                                                   | •                             |            | •           |             |          |  |  |  |
|                       | nD Publication lifet                                                                                                    |                                                   | ·                             | •          | •           |             |          |  |  |  |
|                       | nY Publication lifet                                                                                                    |                                                   | •                             | •          |             |             |          |  |  |  |
|                       | The publication lifeting is stopped.                                                                                                    | •                                                 | ·                             | ·          | eriods of t | time whe    | n broker |  |  |  |
| PUBLISH-AND-SUBSCRIBE | YES   NO                                                                                                    | О                                                 | Z                             | u          | W           | v           | b        |  |  |  |
|                       | Run publish and subs                                                                                                    | scribe sub                                        | system. S                     | Subsyste   | m require   | es a licen  | se.      |  |  |  |
| RUN-MODE              | STANDARD  <br>STANDBY  <br>PSTORE-LOAD  <br>PSTORE-UNLOAD                                                                                                    | 0                                                 | Z                             | u          | W           | V           | b        |  |  |  |
|                       | Determines the initial                                                                                                    | l run mod                                         | le of the l                   | oroker.    | I.          | I.          | I        |  |  |  |
|                       | STANDARD                                                                                                    | Default va                                        | alue. Nor                     | rmal mod   | le.         |             |          |  |  |  |
|                       | STANDBY                                                                                                    | Deprecate                                         | ed. Suppo                     | orted for  | compatil    | oility reas | sons.    |  |  |  |
|                       |                                                                                                    | Broker wi<br>data to a 1<br>Persistent<br>documen | new pers<br><i>Store</i> in t | istent sto | re. See al  | so Migra    |          |  |  |  |
|                       | PSTORE-UNLOAD                                                                                                    | Broker wi<br>persistent                           |                               |            |             |             | _        |  |  |  |

|                 |                                                                                                    |                                                                    | Operating System                    |                      |            |           |          |  |  |  |
|-----------------|----------------------------------------------------------------------------------------------------|--------------------------------------------------------------------|-------------------------------------|----------------------|------------|-----------|----------|--|--|--|
| Attribute       | Values                                                                                                    | Opt/<br>Req                                                        | S0/z                                | XINU                 | Windows    | zvse      | BS2000   |  |  |  |
|                 | I                                                                                                    |                                                                    | Store in t                          | mode. S<br>he genera |            |           | the      |  |  |  |
| SECURITY        | NO YES O z u w v                                                                                                    |                                                                    |                                     |                      |            |           |          |  |  |  |
|                 | Determines whether to NO The security exit YES The security exit activated, the brown Broker trace reports the security module USRS EntireX Security  User-written USRS | es are not<br>es are acti<br>oker will<br>ne type of<br>SEC is loa | activated<br>vated. If<br>not start | d.<br>the secur      | ity routii | nes canno | ot be    |  |  |  |
| SECURITY - PATH | A255                                                                                                    | 0                                                                  | Z                                   | u                    | w          |           | b        |  |  |  |
|                 | Full path and file name or shared library for U will load and call. Exa SECURITY - PATH=use                                                                             | NIX) con<br>ample:<br>arsec.dl                                     | taining th                          | ne user sec          | •          |           |          |  |  |  |
|                 | SECURITY-PATH=c:\                                                                                                    |                                                                    |                                     |                      | dll        |           |          |  |  |  |
|                 | If the path name conta                                                                                                    | ains spac                                                          | es, enclos                          | se it in qu          | otation r  | narks. Ex | ample:   |  |  |  |
|                 | SECURITY-PATH="c:                                                                                                    | \Softwa                                                            | re AG\b                             | oroker e             | exit\yo    | ursecu.   | d11"     |  |  |  |
|                 | <b>Note:</b> This attribute is exit.                                                                                                    | used onl                                                           | y when ir                           | nplemen              | ting a use | r-written | security |  |  |  |
| SERVER-DEFAULT  | n   UNLIM                                                                                                    | 0                                                                  | Z                                   | u                    | w          | v         | b        |  |  |  |
|                 | n Number of ser  UNLIM The number globally available.                                                                                                    | ervers.<br>of server                                               | rs is restri                        | cted only            | by the n   | umber o   |          |  |  |  |

|                       |                                                                                                    | /stem                                                               |                                                  |                                                                 |                                                                |                                   |                                                |  |  |  |
|-----------------------|----------------------------------------------------------------------------------------------------|---------------------------------------------------------------------|--------------------------------------------------|-----------------------------------------------------------------|----------------------------------------------------------------|-----------------------------------|------------------------------------------------|--|--|--|
| Attribute             | Values                                                                                                    | Opt/<br>Req                                                         | SO/z                                             | XIND                                                            | Windows                                                        | zwse                              | BS2000                                         |  |  |  |
|                       | This value can be overridden by specifying a <code>SERVER-LIMIT</code> for the service A value of 0 (zero) is invalid.                           |                                                                     |                                                  |                                                                 |                                                                |                                   |                                                |  |  |  |
| SERVICE-UPDATES       | YES   NO                                                                                                    | YES   NO O z u w v b                                                |                                                  |                                                                 |                                                                |                                   |                                                |  |  |  |
|                       | YES The broker reads first time. This all file <i>without</i> a rest registers for a pa is activated.  NO The attribute file to the attribute fi | s the attri<br>lows the l<br>art. The a<br>rticular s<br>is read on | bute file voroker to<br>ttribute f<br>ervice; it | whenever<br>honor mo<br>ile is read<br>is not rere<br>during br | r a servic<br>odificatio<br>l only wh<br>ead when<br>oker star | ons in the alen the firm a second | attribute<br>st server<br>d replica<br>changes |  |  |  |
| SHORT-BUFFER-DEFAULT  | <u>UNLIM</u>   n                                                                                                    | 0                                                                   | Z                                                | u                                                               | W                                                              | v                                 | b                                              |  |  |  |
|                       | UNLIM The number of be NUM-SHORT-  n Number of be This value can be over service. A value of 0 (2)                                               | uffers glo<br>BUFFER=<br>ouffers.<br>ridden by                      | bally ava<br>=AUTO.<br>y specifyi                | ailable. Pi                                                     | recludes                                                       | the use o                         | of                                             |  |  |  |
| SSLPORT               | See PORT.                                                                                                    |                                                                     |                                                  |                                                                 |                                                                |                                   |                                                |  |  |  |
| SSL-RESTART           | See RESTART.                                                                                                    |                                                                     |                                                  |                                                                 |                                                                |                                   |                                                |  |  |  |
| SSL-RETRY-LIMIT       | See RETRY-LIMIT.                                                                                                    |                                                                     |                                                  |                                                                 |                                                                |                                   |                                                |  |  |  |
| SSL-RETRY-TIME        | See RETRY-TIME.                                                                                                    |                                                                     |                                                  |                                                                 |                                                                |                                   |                                                |  |  |  |
| SSTORE<br>SSTORE-TYPE | These parameters are no longer supported. to store your subscribe SUBSCRIBER-STORE=                                                              | We recon<br>er data. F                                              | nmend y                                          | ou use th                                                       | e PSTOR                                                        | RE persist                        | ent store                                      |  |  |  |
| STORAGE-REPORT        | NO   YES                                                                                                    | О                                                                   | z                                                | u                                                               | W                                                              | v                                 | b                                              |  |  |  |
| STORE                 | NO Do not create the YES Create the storage See Storage Report und                                                                               | e storage<br>ge report.<br>ler <i>Broke</i>                         | report.                                          | ce Alloca                                                       | tion.                                                          |                                   | 1.                                             |  |  |  |
| STORE                 | <u>Off</u>   Broker                                                                                                    | О                                                                   | Z                                                | u                                                               | W                                                              | V                                 | b                                              |  |  |  |

|                    |                                                                                                    | erating Sys                          | System                            |                                 |                  |                                                                                                    |        |  |  |  |  |
|--------------------|----------------------------------------------------------------------------------------------------|--------------------------------------|-----------------------------------|---------------------------------|------------------|----------------------------------------------------------------------------------------------------|--------|--|--|--|--|
| Attribute          | Values                                                                                                    | Opt/<br>Req                          | SO/z                              | XINO                            | Windows          | zvse                                                                                                    | BS2000 |  |  |  |  |
|                    | Sets the default STORE attribute for all units of work. This attribute can be overridden by the STORE field in the Broker ACI control block.                                                                                                    |                                      |                                   |                                 |                  |                                                                                                    |        |  |  |  |  |
|                    | OFF Units of work are not persistent.  BROKER Units of work are persistent.                                                                                                    |                                      |                                   |                                 |                  |                                                                                                    |        |  |  |  |  |
| SUBSCRIBER-DEFAULT | n   UNLIM                                                                                                    | 0                                    | z                                 | u                               | w                | v                                                                                                    | b      |  |  |  |  |
|                    | Default number of subscribers that are allowed for every topic.  n Number of subscribers  UNLIM The number of subscribers is restricted only by the number of subscribers globally available. Precludes the use of NUM-SUBSCRIBER=AUTO.  This value can be overridden by specifying a SUBSCRIBER-LIMIT for the                                                                                                    |                                      |                                   |                                 |                  |                                                                                                    |        |  |  |  |  |
| SUBSCRIBER-STORE   | topic. A value of 0 (ze                                                                                                    | ro) is inv<br>O                      | alid.                             | u                               | w                |                                                                                                    | b      |  |  |  |  |
|                    | NO No subscriber STORE Save subscriber Stores Tip: The subscriber stores recommend you use the data.                                                                                                    | er inforn<br>iber data<br>ore in a s | nation is<br>in PSTO<br>secondary | to be stor<br>RE.<br>7 store is | red.<br>no longe | This attributed block.   v ry topic.  by the number of the second second |        |  |  |  |  |
| TCPPORT            | See PORT.                                                                                                    | ı                                    | T                                 | 1                               | T                | 1                                                                                                    | 1      |  |  |  |  |
| SWAP-OUT-NEW-UOWS  | NO   YES   O   z   u   w   v   b    Determines whether conversations with units of work remain in memory or are swapped. See slso <i>Swapping out New Units of Work</i> in the general administration documentation.  NO All conversations with UOWs remain in memory.  YES Conversations with UOWs (STORE=BROKER) created by a client and finished with an EOC without being accepted by a server will be swapped out of memory. The data is persisted on PSTORE and ther is no need to keep it in memory unless a server wants to receive this data.  Note: See service-specific attribute MIN-UOW-CONVERSATIONS-IN-MEMOR |                                      |                                   |                                 |                  |                                                                                                    |        |  |  |  |  |
|                    | for defining a minimum number of UOW conversations kept in memory to                                                                                                    |                                      |                                   |                                 |                  |                                                                                                    |        |  |  |  |  |

|                 |                                                                                                    |                                                                  | Operating System                                                |                                                                                                    |                                                                              |                                                          |                               |  |  |  |  |
|-----------------|----------------------------------------------------------------------------------------------------|------------------------------------------------------------------|-----------------------------------------------------------------|----------------------------------------------------------------------------------------------------|------------------------------------------------------------------------------|----------------------------------------------------------|-------------------------------|--|--|--|--|
| Attribute       | Values                                                                                                    | Opt/<br>Req                                                      | SO/z                                                            | XINU                                                                                                    | Windows                                                                      | zwse                                                     | BS2000                        |  |  |  |  |
|                 | improve the performance for servers receiving new UOW conversations without waiting for swap-in of data from PSTORE. During broker restart, al new and unassigned UOW conversations remain in PSTORE only. This reduces the restart time significantly.  See also <i>Swapping out New Units of Work</i> in the general administration documentation. |                                                                  |                                                                 |                                                                                                    |                                                                              |                                                          |                               |  |  |  |  |
| TCP-RESTART     | See RESTART.                                                                                                    |                                                                  |                                                                 |                                                                                                    |                                                                              |                                                          |                               |  |  |  |  |
| TCP-RETRY-LIMIT | See RETRY-LIMIT.                                                                                                    |                                                                  |                                                                 |                                                                                                    |                                                                              |                                                          |                               |  |  |  |  |
| TCP-RETRY-TIME  | See RETRY-TIME.                                                                                                    |                                                                  |                                                                 |                                                                                                    |                                                                              |                                                          |                               |  |  |  |  |
| TOPIC-UPDATES   | YES   NO                                                                                                    | О                                                                | Z                                                               | u                                                                                                    | W                                                                            | v                                                        | b                             |  |  |  |  |
|                 | YES The broker reads for the first time. attribute file with first subscriber states a second subscriber. NO The attribute file to the attribute file.                                                                                                    | the attrib<br>This allo<br>nout a resubscribes<br>ber subscriber | oute file wows brokestart. The sto a parcribes to tally once of | whenever<br>er to hon<br>attribute<br>ticular to<br>the same<br>during br                                                                                                    | a topic is<br>or modif<br>e file is re<br>opic. It is<br>topic.<br>oker star | being sulfications it ad only wonder the tereacture. Any | n the when the d when changes |  |  |  |  |
| TRACE-DD        | A255                                                                                                    | О                                                                | z                                                               |                                                                                                    |                                                                              |                                                          |                               |  |  |  |  |
|                 | A string containing da attributes describe the using a GDG (generat Data to a GDG Data Set The following keywor DATACLAS  DCB including BLKS  DISP  DSN  MGMTCLAS  SPACE  STORCLAS  UNIT  Refer to your JCL Reference                                                                                                    | trace out ion data t under T ds are su                           | tput file a<br>group) as<br>gracing En<br>upported              | nd must soutput a soutput a soutput | be defined data set. oker.  If the TRA                                       | ed if you a<br>See <i>Flush</i><br>ACE-DD <b>v</b> a     | are using ing Trace           |  |  |  |  |

|             |                                                                                                    |                                                                                                   | Operating System                                                                                      |                                                                                                  |                                                               |                                                          |                           |  |  |  |
|-------------|----------------------------------------------------------------------------------------------------|---------------------------------------------------------------------------------------------------|----------------------------------------------------------------------------------------------------|--------------------------------------------------------------------------------------------------|---------------------------------------------------------------|----------------------------------------------------------|---------------------------|--|--|--|
| Attribute   | Values                                                                                                    | Opt/<br>Req                                                                                       | SO/Z                                                                                                  | NIIX                                                                                             | Windows                                                       | zwse                                                     | BS2000                    |  |  |  |
|             | DCB=(BL<br>DISP=(N<br>SPACE=(                                                                                                    | KSIZE=1<br>EW,CATL<br>CYL,(10                                                                     | 210,DS0<br>G,CATL0                                                                                    | à),                                                                                              | LRECL=1                                                       | 21,RECF                                                  | M=FB),                    |  |  |  |
| TRACE-LEVEL | 0 - 4                                                                                                    | О                                                                                                 | z                                                                                                    | u                                                                                                | w                                                             | v                                                        | b                         |  |  |  |
|             | 0 No tracing. Default 1 Traces incoming requerrors if SAGTRPC SUBSTITUTE - NONC 2 All of trace level 1, 1 3 All of trace level 2, 1 4 All of trace level 3, 1 If you modify the TRA the change to take efferestarting the broker, to | value.  uests, out is used fo  ONV or S  plus all re plus all re  plus Brok  CE-LEVE  ect. For te | egoing repor CONVE<br>TOP.<br>main rout<br>outines e<br>ker ACI c<br>L attribu<br>emporary<br>m Manas | olies, reso<br>RSION w<br>ines exec<br>xecuted.<br>ontrol bl<br>te, you n<br>changes<br>gement F | ource usagith the continued.  ook displanust restants to TRAC | ge and conversion lays.  art the broken the LEVEL GBCMD. | options  oker for without |  |  |  |
| TRANSPORT   | TCP   SSL   NET                                                                                                    | О                                                                                                 | Z                                                                                                    | u                                                                                                | w                                                             | v                                                        | b                         |  |  |  |
|             | Example:  TRACE-DD = "DSNAME=EXX.GDG,                                                                                                    | roker<br>a broker<br>: method                                                                     |                                                                                                    |                                                                                                  |                                                               |                                                          |                           |  |  |  |

|                 |                                                                                                    |                                     | Operating System       |             |                   |            |           |  |  |
|-----------------|----------------------------------------------------------------------------------------------------|-------------------------------------|------------------------|-------------|-------------------|------------|-----------|--|--|
| Attribute       | Values                                                                                                    | Opt/<br>Req                         | SO/z                   | XINU        | Windows           | zwse       | BS2000    |  |  |
|                 | TRANSPORT=TCP-SSL<br>Entire Net-Work trans                                                                                                    |                                     |                        |             |                   |            |           |  |  |
|                 | Section <i>TCP/IP-specific</i> in the platform-indep parameters for each tr                                                                                                    | endent a                            | dministra              |             |                   |            |           |  |  |
| TRAP-ERROR      | nnnn                                                                                                    | О                                   | z                      | u           | w                 |            | b         |  |  |
|                 | Where <i>nnnn</i> is the four for example 0007 (Ser There is no default va See <i>Deferred Tracing</i> in documentation.                                                                                                    | vice not r<br>lue.                  | registerec             | l). Leadir  | ng zeros          | are not re | equired.  |  |  |
| TRBUFNUM        | n                                                                                                    | О                                   | z                      | u           | w                 |            | b         |  |  |
|                 | Changes the trace to v                                                                                                    |                                     |                        |             |                   |            | the size  |  |  |
| TRMODE          | WRAP                                                                                                    | О                                   | Z                      | u           | W                 |            | b         |  |  |
| UMSG            | Changes the trace mo instructs broker to wr This event is triggered or when an exception  See MAX-MESSAGES-I                                                                                                    | ite the tra<br>by a mate<br>occurs. | ace buffer             | r (see TRE  | BUFNUM <b>)</b> i | if an even | t occurs. |  |  |
| UOW-MSGS        | See MAX - MESSAGES - I                                                                                                    |                                     |                        |             |                   |            |           |  |  |
| UWSTAT-LIFETIME | no value   n[S]   nM<br>  nH   nD                                                                                                    | О                                   | Z                      | u           | W                 | v          | b         |  |  |
|                 | The value to be added is entered, it must be value is entered, the life as the lifetime of the U                                                                                                    | 1 or great<br>fetime of             | ter; a valı<br>the UOW | ue of 0 w   | ill result        | in an erro | or. If no |  |  |
|                 | nS Number of secon<br>(max. 214748364                                                                                                    |                                     | OW statu               | ıs exists l | onger tha         | an the UC  | OW itself |  |  |
|                 | nM Number of minu                                                                                                    | ıtes (max                           | . 3579139              | 94).        |                   |            |           |  |  |
|                 | nH Number of hour                                                                                                    | s (max. 5                           | 96523).                |             |                   |            |           |  |  |
|                 | nD Number of days                                                                                                    | (max. 24                            | 855).                  |             |                   |            |           |  |  |
|                 | The lifetime determines how much additional time the UOW status is retained in the persistent store and is calculated from the time at which the associated UOW enters any of the following statuses: "PROCESSED", "TIMEOUT", "BACKEDOUT", "CANCELLED", "DISCARDED". The |                                     |                        |             |                   |            |           |  |  |

|                        |                                                                                                    |                                                                          | Operating System                                               |                                                                                                 |                                                                                |                                             |               |  |  |  |  |
|------------------------|----------------------------------------------------------------------------------------------------|--------------------------------------------------------------------------|----------------------------------------------------------------|-------------------------------------------------------------------------------------------------|--------------------------------------------------------------------------------|---------------------------------------------|---------------|--|--|--|--|
| Attribute              | Values                                                                                                    | Opt/<br>Req                                                              | SO/z                                                           | XINO                                                                                            | Windows                                                                        | zWSE                                        | BS2000        |  |  |  |  |
|                        | additional lifetime of the UOW status is calculated only when broker is executing. Value in <code>UWSTAT-LIFETIME</code> supersedes the value (if specified in attribute <code>UWSTATP</code> . |                                                                          |                                                                |                                                                                                 |                                                                                |                                             |               |  |  |  |  |
|                        | <b>Note:</b> If no unit is spenhave to be identical to                                                                                                    |                                                                          |                                                                |                                                                                                 |                                                                                | he unit d                                   | loes not      |  |  |  |  |
| UWSTATP                | <u>0</u>   <i>n</i>                                                                                                    | О                                                                        | z                                                              | u                                                                                               | W                                                                              | V<br>versistant s                           | b extatus for |  |  |  |  |
|                        | Contains a multiplier the service. The UWSTA lifetime of the associate will be retained in the                                                                                                  | ATP value<br>ted UOW                                                     | e is multi<br>7) to dete                                       | plied by                                                                                        | the UW⊤I                                                                       | ME value                                    | (the          |  |  |  |  |
|                        | 0 The status is n<br>1 - 254 Multiplied by<br>persistent state                                                                                                    | the value                                                                | e of UWTI                                                      |                                                                                                 | ermine h                                                                       | ow long                                     | a             |  |  |  |  |
|                        | <b>Note:</b> This attribute has UWSTAT-LIFETIME in                                                                                                    |                                                                          | en suppo                                                       | orted sinc                                                                                      | e Entire>                                                                      | ( version                                   | 7.3. Use      |  |  |  |  |
| UWTIME                 | 1D   nS   nM   nH   nD                                                                                                    | О                                                                        | Z                                                              | u                                                                                               | W                                                                              | v                                           | b             |  |  |  |  |
|                        | nS Number of second nM Number of minument nM Number of hours nD Number of days  If the UOW is inactive deleted and given a staby the UWTIME field in See Timeout Considerate documentation.     | nds the U<br>tes the UO<br>the UOV<br>that is,<br>atus of "I<br>the Brok | JOW can JOW can W can ex V can exi is not pr TIMEOU' ker ACI c | exist (ma<br>exist (max.<br>ist (max. 2<br>st (max. 2<br>rocessed v<br>I". This a<br>ontrol blo | ax. 214748<br>ax. 357913<br>596523).<br>24855).<br>within th<br>ttribute cock. | 33647).<br>394).<br>e time lir<br>can be ov | erridden      |  |  |  |  |
| WAIT-FOR-ACTIVE-PSTORE | NO   YES                                                                                                    | О                                                                        | Z                                                              | u                                                                                               | w                                                                              | v                                           | b             |  |  |  |  |
|                        | Determines whether become active.  NO If broker should is not active or is                                                                                                    | start with                                                               | ı <b>a</b> PSTOR                                               | E-TYPE=                                                                                         | -ADABAS                                                                        |                                             |               |  |  |  |  |

|                    |                                                                                                    |                                                        | stem                                                 |                                    |                                                                                                    |                            |          |  |  |
|--------------------|----------------------------------------------------------------------------------------------------|--------------------------------------------------------|------------------------------------------------------|------------------------------------|----------------------------------------------------------------------------------------------------|----------------------------|----------|--|--|
| Attribute          | Values                                                                                                    | Opt/<br>Req                                            | SO/z                                                 | XIND                               | Windows                                                                                                    | zwse                       | BS2000   |  |  |
|                    | YES If broker should is not active or is initiate community requests until brokers.                                                                                                    | not acce                                               | ssible, br<br>vith the F                             | oker will<br>STORE.                | l retry ev<br>Broker w                                                                                                    | ery 10 se<br>vill reject a | conds to |  |  |
| WORKER-MAX         | 32   <i>n</i> (min. 1, max. 32)                                                                                                    | О                                                      | z                                                    | u                                  | W                                                                                                    |                            | b        |  |  |
|                    | Maximum number of                                                                                                    | worker t                                               | asks the l                                           | oroker ca                          | n use.                                                                                                    |                            |          |  |  |
| WORKER-MIN         | <u>1</u> ∣ <i>n</i> (min. 1, max. 32)                                                                                                    | 0                                                      | Z                                                    | u                                  | w                                                                                                    |                            | b        |  |  |
|                    | Minimum number of                                                                                                    | worker ta                                              | asks the b                                           | roker ca                           | n use.                                                                                                    |                            |          |  |  |
| WORKER-NONACT      | <u>70S</u> n   nS   nM   nH                                                                                                    | О                                                      | z                                                    | u                                  | w                                                                                                    |                            | b        |  |  |
|                    | nS Non-activity time nM Non-activity time nH Non-activity time Caution: A value of 0 ( overhead is required f and recommended value                                                                                                    | e in in mi<br>e in hours<br>zero) is ir<br>for startir | nutes (m<br>s (max. 59<br>avalid. If y<br>ag and sto | ax. 35791<br>96523).<br>you set th | 1394).<br>is value t                                                                                                    | oo low, ac                 |          |  |  |
| WORKER-QUEUE-DEPTH | <u>1</u> ∣ <i>n</i> (min. 1)                                                                                                    | О                                                      | z                                                    | u                                  | w                                                                                                    |                            | b        |  |  |
|                    | Number of unassigned<br>worker task gets started<br>value will result in lor                                                                                                    | d. The de                                              | efault and                                           | l recomn                           | r can use.  w r can use.  w rean use.  w rea |                            |          |  |  |
| WORKER-START-DELAY | internal-value   n                                                                                                    | О                                                      | Z                                                    | u                                  | W                                                                                                    |                            | b        |  |  |
|                    | <ul> <li>n Delay is extended by n seconds.</li> <li>Delay after a successful worker task invocation before another worker task can be started to handle current incoming workload. This attribute is used to avoid the risk of recursive invocation of worker tasks, because starting a worker task itself causes workload increase.</li> <li>If no value is specified, an internal value calculated by the broker is used to optimize dynamic worker management. This calculated value is the maximum time required to start a worker task.</li> </ul> |                                                        |                                                      |                                    |                                                                                                    |                            |          |  |  |

# **Service-specific Attributes**

Each section begins with the keyword <code>DEFAULTS=SERVICE</code>. Services with common attribute values can be grouped together. The attributes defined in the grouping apply to all services specified within it. However, if a different attribute value is defined immediately following the service definition, that new value applies. See also the sections <code>Wildcard Service Definition</code> under <code>Broker Attributes</code> in the platform-independent administration documentation and <code>Service Update Modes</code> below the table.

|                          |                                                                                                    |             | Operating System |      |         |      |        |  |  |  |
|--------------------------|----------------------------------------------------------------------------------------------------|-------------|------------------|------|---------|------|--------|--|--|--|
| Attribute                | Values                                                                                                    | Opt/<br>Req | SO/Z             | XIND | Windows | zwse | BS2000 |  |  |  |
| CLASS                    | A32<br>(case-sensitive)                                                                                                    | R           | z                | u    | W       | V    | b      |  |  |  |
|                          | Part of the name that identifies the service together with the SERVER and SERVICE attributes. CLASS must be specified first, followed immediately by SERVER and SERVICE.  Classes starting with any of the following are reserved for use by Software AG and should not be used in customer-written applications: BROKER, SAG, ENTIRE, ETB, RPC, ADABAS, NATURAL. Valid characters for class name are letters a-z, A-Z, numbers 0-9, hyphen and underscore. Do not use dollar, percent, period or comma. See also the restriction for SERVICE attribute |             |                  |      |         |      |        |  |  |  |
| CLIENT-RPC-AUTHORIZATION | names.                                                                                                    | О           | Z                |      |         |      | b      |  |  |  |
|                          | Determines whether this service is subject to RPC authorization checking.  N No RPC authorization checking is performed.  Y RPC library and program name are appended to the authorization check performed by EntireX Security. Specify "YES" only to RPC-supported services.  To allow conformity with Natural Security, the CLIENT-RPC-AUTHORIZATION parameter can optionally be defined with a prefix character as follows:  CLIENT-RPC-AUTHORIZATION= (YES, <prefix-character>).</prefix-character>                                                 |             |                  |      |         |      |        |  |  |  |
| CONV-LIMIT               | <u>UNLIM</u>   n                                                                                                    | О           | Z                | u    | W       | V    | b      |  |  |  |
|                          | Allocates a number of conversations especially for this service                                                                                                    |             |                  |      |         |      |        |  |  |  |

|             |                                                                                                    |                                     | Operating System        |                              |                        |                                    |         |  |  |
|-------------|----------------------------------------------------------------------------------------------------|-------------------------------------|-------------------------|------------------------------|------------------------|------------------------------------|---------|--|--|
| Attribute   | Values                                                                                                    | Opt/<br>Req                         | SO/z                    | XIND                         | Windows                | zNSE                               | BS2000  |  |  |
|             | the use                                                                                                    | er of con<br>e of NUM<br>n of the a | versatio                | ns globa<br>RSATION<br>file. | ılly avail             | ed only<br>lable. Pre<br>n the Bro | ecludes |  |  |
|             | A value of 0 (zero) is invalid.  If NUM-CONVERSATION=AUTO is specified in the Broker section of the attribute file, CONV-LIMIT=UNLIM is not allowed in the service section. A value must be specified or the CONV-LIMIT attribute must be suppressed entirely for the service so that the default (CONV-DEFAULT) becomes active.                                                                                                    |                                     |                         |                              |                        |                                    |         |  |  |
| CONV-NONACT | <u>5M</u>   <i>n</i>   <i>n</i> S   <i>n</i> M   <i>n</i> H                                                                                                    | R                                   | Z                       | u                            | W                      | v                                  | b       |  |  |
|             | Non-activity time for connections.  n Same as nS. nS Non-activity time in seconds (max. 2147483647). nM Non-activity time in minutes (max. 35791394). nH Non-activity time in hours (max. 596523).  A value of 0 (zero) is invalid. If a connection is not used for the specified time, that is, a server or a client does not issue a broker request that references the connection in any way, the connection is treated as inactive and the allocated resources are freed. |                                     |                         |                              |                        |                                    |         |  |  |
| CONVERSION  | Format: A255  ( SAGTCHA [, TRACE =n] [, OPTION =s]   SAGTRPC [, TRACE =n] [, OPTION =s]   name [, TRACE =n]   NO )  Defines convers with EntireX and use? under Intro decisions about                                                                                                    | ion for ir<br>d What is             | s the Best<br>to Intern | Internat<br>ationaliza       | ionalizat<br>ation for | <i>ion Appr</i><br>help on         | oach to |  |  |

|           |                                                     |                                                                                                    | Operating System                 |                                              |                                              |                                     |                                  |  |  |  |
|-----------|-----------------------------------------------------|----------------------------------------------------------------------------------------------------|----------------------------------|----------------------------------------------|----------------------------------------------|-------------------------------------|----------------------------------|--|--|--|
| Attribute | Values                                              | Opt/<br>Req                                                                                                    | SO/Z                             | XINO                                         | Windows                                      | zNSE                                | BS2000                           |  |  |  |
|           |                                                     | Conversio<br>Programm                                                                                                    | _                                | ICU Co                                       | nversion                                     | (1) for A                           | CI-based                         |  |  |  |
|           | SAGTRPC (2) C                                       | Conversio<br>Componen                                                                                                    | _                                |                                              |                                              | (1) for RP                          | 'C-based                         |  |  |  |
|           | d d a a a e co co co co co co co co co co co co co  | We recommend always using SAGTRPC for RPC data streams. Conversion with Multibyte, Double-byte and other Complex Codepages will always be correct, and Conversion with Single-byte Codepages is also efficient because SAGTRPC detects single-byte codepages automatically. See Conversion Details.  Name of the SAGTRPC user exit for RPC-based components. See also Configuring SAGTRPC User Exits under Configuring Broker for Internationalization in the platform-specific administration documentation and Writing SAGTRPC User Exits in the platform-specific administration documentation.  If conversion is not to be used, either omit the |                                  |                                              |                                              |                                     |                                  |  |  |  |
|           |                                                     | ne CONVE<br>RANSLAT<br>RANSLAT                                                                                                    | zation ap<br>RSION a<br>ION attr | nary pag<br>oproach<br>attribute<br>ibute wh | yload.<br>can be a<br>for inter<br>nen defir | ctive at c<br>mational<br>ned for a | one time<br>lization<br>service. |  |  |  |
|           | Note:                                               |                                                                                                    | ,                                |                                              |                                              |                                     |                                  |  |  |  |
|           | See also Conj     for Internation     documentation | nalization                                                                                                    |                                  |                                              |                                              |                                     |                                  |  |  |  |
|           | 2. SAGTRPC ar                                       | PC and SAGTRPC user exit are not supported on z/VSE.                                                                                                    |                                  |                                              |                                              |                                     |                                  |  |  |  |
|           | TRACE                                               |                                                                                                    |                                  |                                              |                                              |                                     |                                  |  |  |  |
|           | If tracing is swi log file:                         | switched on, the trace output is written to the broker                                                                                                    |                                  |                                              |                                              |                                     |                                  |  |  |  |
|           | 0 No tracing                                        |                                                                                                    |                                  |                                              |                                              |                                     |                                  |  |  |  |

|                  |                                                                           |                                                                                                    | Operating System                  |                                                                                                    |                                                                |                                   |                                 |  |  |
|------------------|---------------------------------------------------------------------------|----------------------------------------------------------------------------------------------------|-----------------------------------|----------------------------------------------------------------------------------------------------|----------------------------------------------------------------|-----------------------------------|---------------------------------|--|--|
| Attribute        | Values                                                                    | Opt/<br>Req                                                                                                    | SO/Z                              | XINO                                                                                                    | Windows                                                        | zNSE                              | BS2000                          |  |  |
|                  | 1 Trace level<br>STANDARD                                                 | in<br>RI<br>pr<br>01                                                                                                    | formatio<br>PC calls t<br>ogram a | on on conthis included the control of the control of the control o | -error" to<br>nversion<br>ades the<br>lata. Plea<br>Conversion | errors o<br>IDL libra<br>ase note | nly. For<br>ary, IDL<br>that if |  |  |
|                  | 2 Trace level ADVANCED                                                    | Tracing of incoming, outgoing parameters and the payload.                                                                                                    |                                   |                                                                                                    |                                                                |                                   |                                 |  |  |
|                  | 3 Trace level SUPPORT                                                     | This trace level is for support diagnostics and should only be switched on when requested by Software AG support.                                                                                                    |                                   |                                                                                                    |                                                                |                                   |                                 |  |  |
|                  | OPTION                                                                    | OPTION                                                                                                    |                                   |                                                                                                    |                                                                |                                   |                                 |  |  |
|                  | See table of pos                                                          | sible val                                                                                                    | ues und                           | er OPTI                                                                                                    | ON Values                                                      | for Con                           | version.                        |  |  |
| DEFERRED         | NO   YES                                                                  | О                                                                                                    | z                                 | u                                                                                                    | w                                                              | v                                 | b                               |  |  |
|                  | NO Units of w<br>available.<br>YES Units of w<br>registered<br>service be | ork can<br>. The un                                                                                                    | be sent t                         | to a serv                                                                                                    | ice that i                                                     | s not up                          | and                             |  |  |
| ENCRYPTION-LEVEL | 0   1   2                                                                 | О                                                                                                    | z                                 | u                                                                                                    | w                                                              | v                                 | b                               |  |  |
|                  | Enforce encrypeserver.                                                    | tion whe                                                                                                    | en data is                        | s transfe                                                                                                    | rred bet                                                       | ween cli                          | ent and                         |  |  |
|                  | 0 No encryptic                                                            | n is enfo                                                                                                    | orced.                            |                                                                                                    |                                                                |                                   |                                 |  |  |
|                  | 1 Encryption is                                                           | s enforce                                                                                                    | d betwe                           | en serve                                                                                                    | r and br                                                       | oker ker                          | nel.                            |  |  |
|                  | 2 Encryption is also between                                              |                                                                                                    |                                   |                                                                                                    | r and bro                                                      | oker keri                         | nel, and                        |  |  |
|                  | Encryption unde                                                           | ee also ENCRYPTION-LEVEL in Broker ACI control block and Encryption under Writing Applications using EntireX Security in the ACI Programming documentation.  **Idea:* The per service ENCRYPTION-LEVEL attribute is to be pecified only where the broker attribute SECURITY=YES has been |                                   |                                                                                                    |                                                                |                                   |                                 |  |  |
|                  | specified only w                                                          |                                                                                                    |                                   |                                                                                                    |                                                                |                                   |                                 |  |  |
| LOAD-BALANCING   | specified and or YES   NO                                                 | nly if you                                                                                                    | u are usi                         | ng Entir<br>u                                                                                                    | eX Secu                                                        | <u> </u>                          | b                               |  |  |
| LOVE DUTUILING   | ILS INO                                                                   |                                                                                                    | L                                 | u                                                                                                    | Į vv                                                           | V                                 |                                 |  |  |

|                        |                                                                                                    |                                                                                                    | Operating System                                                                          |                                                                                                    |                                                            |                                                               |               |  |  |  |
|------------------------|----------------------------------------------------------------------------------------------------|----------------------------------------------------------------------------------------------------|-------------------------------------------------------------------------------------------|----------------------------------------------------------------------------------------------------|------------------------------------------------------------|---------------------------------------------------------------|---------------|--|--|--|
| Attribute              | Values                                                                                                    | Opt/<br>Req                                                                                                    | SO/Z                                                                                      | NIX                                                                                                | Windows                                                    | zNSE                                                          | BS2000        |  |  |  |
|                        | YES When servers that offer a particular service are started, new conversations will be assigned to these servers in a round-robin fashion. The first waiting server will get the first new conversation, the second waiting server will get the second new conversation, and so on.  NO A new conversation is always assigned to the first server in the queue. |                                                                                                    |                                                                                           |                                                                                                    |                                                            |                                                               |               |  |  |  |
| LONG-BUFFER-LIMIT      | <u>UNLIM</u>   n                                                                                                    | 0                                                                                                    | z                                                                                         | u                                                                                                  | w                                                          | v                                                             | b             |  |  |  |
|                        | the use section n Numb  A value of 0 (ze specified in the LONG-BUFFER-A value must be must be suppre (LONG-BUFFER-                                                                                                    | number of NUM of the are of lor of lor of lo | of buffer of LONG-Fattribute of messal walid. If section of JNLIM is ded or the irely for | ers globa<br>BUFFER=<br>file.<br>Ige buffe<br>NUM-LON<br>f the attunot allow<br>LONG-E<br>the serv | ers.  NG-BUFF  ribute fil  Ved in the  BUFFER-  rice so th | able. Pro<br>the Brol<br>ER=AUT<br>e,<br>e service<br>LIMIT a | 0 is section. |  |  |  |
| MAX-MESSAGES-IN-UOW    | <u>16</u>   <i>n</i>                                                                                                    | 0                                                                                                    | Z                                                                                         | u                                                                                                  | W                                                          | v                                                             | b             |  |  |  |
| MAX-MESSAGE-LENGTH     | Maximum num  2147483647   n  Maximum mess  This is transpor highest positive                                                                                                    | O<br>sage size<br>t-depend                                                                                                    | z<br>that car<br>dent. Th                                                                 | u<br>n be sent<br>e defaul                                                                         | w<br>to a ser<br>t value r                                 | epresent                                                      |               |  |  |  |
| MAX-MSG                | See MAX-MESSA                                                                                                    | GE-LEN                                                                                                    | GTH.                                                                                      |                                                                                                    |                                                            |                                                               |               |  |  |  |
| MAX-UOW-MESSAGE-LENGTH | See MAX-MESSA                                                                                                    | GE-LEN                                                                                                    | GTH.                                                                                      |                                                                                                    |                                                            |                                                               |               |  |  |  |
| MAX-UOWS               | See MAX-MESSAGE-LENGTH.  O   n                                                                                                    |                                                                                                    |                                                                                           |                                                                                                    |                                                            |                                                               |               |  |  |  |

|                                 |                                                                                                    |             |      | Ope  | rating Sys | stem |        |  |  |
|---------------------------------|----------------------------------------------------------------------------------------------------|-------------|------|------|------------|------|--------|--|--|
| Attribute                       | Values                                                                                                    | Opt/<br>Req | SO/z | XIND | Windows    | zwse | BS2000 |  |  |
|                                 | Maximum number of UOWs that can be active concurrently for the service. If you do not provide a MAX-UOWS value for the service, it defaults to the MAX-UOWS setting for the broker. If you provide a value that exceeds that of the broker, the service MAX-UOWS is set to the broker's MAX-UOWS value and a warning message is issued. Specify MAX-UOWS=0 for Natural RPC Servers. This restriction will be removed with a later release.                                                                                                    |             |      |      |            |      |        |  |  |
| MIN-UOW-CONVERSATIONS-IN-MEMORY | <u>256</u>   <i>n</i>                                                                                                    | О           | Z    | u    | W          | V    | b      |  |  |
| MIIOM                           | <ul> <li>Defines the minimum number of UOW conversations (STORE=BROKER, created by a client and finished with an EOC without being accepted by a server) kept in memory to improve the performance for servers receiving new UOW conversations without waiting for data to be swapped in from PSTORE. See also <i>Swapping out New Units of Work</i> in the general administration documentation.</li> <li>256 The default value should be used if producer (client) and consumer (server) of UOW conversations are both active at the same time regardless of the speed producing or consuming UOW conversations. It guarantees a reasonable balance between memory being used and swap-out/swap-in activities.</li> <li><i>n</i> Minimum number of UOW conversations kept in memory. The value <i>n</i> is equal to or greater than 256.</li> <li>Note: If broker-specific attribute SWAP-OUT-NEW-UOWS is set to "NO", MIN-UOW-CONVERSATIONS-IN-MEMORY has no effect.</li> </ul> |             |      |      |            |      |        |  |  |
| MUOW                            | See MAX-UOWS.                                                                                                    |             | 1    | T    | T          | Т    | Г      |  |  |
| NOTIFY-EOC                      | NO   YES   O   z   u   w   v   b    Specifies whether timed-out conversations are to be stored or discarded.  NO Discard the EOC notifications if the server is not ready to receive.  YES Store the EOC notifications if the server is not ready to receive and then notify the server if possible.                                                                                                    |             |      |      |            |      |        |  |  |

|                |                                                                                                    |                                                            | Operating System                       |                                    |                                     |                                  |              |  |  |  |
|----------------|----------------------------------------------------------------------------------------------------|------------------------------------------------------------|----------------------------------------|------------------------------------|-------------------------------------|----------------------------------|--------------|--|--|--|
| Attribute      | Values                                                                                                    | Opt/<br>Req                                                | SO/z                                   | XINU                               | Windows                             | zwse                             | BS2000       |  |  |  |
|                | If a server is not<br>stored or discard<br>when it is ready                                                                                                    | ded. If it                                                 | is stored                              |                                    |                                     |                                  |              |  |  |  |
|                | Caution: The be<br>upon only durin<br>Specifically, con<br>lifetime can spa<br>assumed to sho                                                                                                    | ng a sing<br>versatio<br>n multip                          | gle lifetir<br>ons conta<br>ole broke  | ne of the<br>ining ur<br>er kernel | e broker<br>nits of we<br>l session | kernel.<br>ork, who<br>s, cannot | ose<br>t be  |  |  |  |
| NUM-UOW        | Alias for MAX-UOWS.                                                                                                    |                                                            |                                        |                                    |                                     |                                  |              |  |  |  |
| SERVER         | A32 (case-sensitive)                                                                                                    | R                                                          | Z                                      | u                                  | W                                   | V                                | b            |  |  |  |
|                | Part of the name that identifies the service together with the CLASS and SERVICE attributes.  CLASS must be specified first, followed immediately by SERVER and SERVICE.                                                                                      |                                                            |                                        |                                    |                                     |                                  |              |  |  |  |
|                | Valid characters for server name are letters a-z, A-Z, numbers 0-9, hyphen and underscore. Do not use dollar, percent, period or comma.                                                                                                    |                                                            |                                        |                                    |                                     |                                  |              |  |  |  |
| SERVER-DEFAULT | n   UNLIM                                                                                                    | О                                                          | Z                                      | u                                  | w                                   | V                                | b            |  |  |  |
|                | UNLIM The nu of serv NUM-S A value of 0 (ze                                                                                                    | er of ser<br>umber of<br>vers glob<br>ERVER=<br>ro) is inv | vers. f servers pally ava AUTO. valid. | is restric<br>ilable. P            | cted only<br>recludes               | by the r                         | number<br>of |  |  |  |
| GERMEN A THAT  | the service.                                                                                                    |                                                            | T                                      | Τ                                  | I                                   | T                                | 1            |  |  |  |
| SERVER-LIMIT   | n   UNLIM                                                                                                    | or of sor                                                  | Z<br>vore oen                          | u<br>ocially fo                    | W<br>or this se                     | V                                | b            |  |  |  |
|                | Allows a number of servers especially for this service.   n Number of servers.  UNLIM The number of servers is restricted only by the number of servers globally available. Precludes the use of NUM-SERVER=AUTO in the Broker section of the attribute file. |                                                            |                                        |                                    |                                     |                                  |              |  |  |  |

|                    |                                                                                                    |                               |                                  | Ope                               | rating Sys           | stem                  |                        |  |  |  |
|--------------------|----------------------------------------------------------------------------------------------------|-------------------------------|----------------------------------|-----------------------------------|----------------------|-----------------------|------------------------|--|--|--|
| Attribute          | Values                                                                                                    | Opt/<br>Req                   | SO/Z                             | XINO                              | Windows              | zNSE                  | BS2000                 |  |  |  |
|                    | A value of 0 (ze                                                                                                    | ro) is inv                    | valid.                           |                                   |                      |                       |                        |  |  |  |
|                    | If NUM-SERVER=<br>attribute file, SE<br>section. A value<br>must be suppre<br>(SERVER-DEFAL                                                                                                    | RVER-L<br>must be<br>ssed ent | IMIT=UN<br>specifie<br>irely for | NLIM is r<br>d or the<br>the serv | not allow<br>SERVER- | red in the<br>LIMIT a | e service<br>attribute |  |  |  |
| SERVER-NONACT      | <u>5M</u>   <i>n</i>   <i>n</i> S   <i>n</i> M   <i>n</i> H                                                                                                    | R                             | Z                                | u                                 | W                    | V                     | b                      |  |  |  |
|                    | Non-activity time request within the all resources for                                                                                                    | he speci                      | ified tim                        | e limit is                        |                      |                       |                        |  |  |  |
|                    | <ul> <li>n Same as nS.</li> <li>nS Non-activity time in seconds (max. 2147483647).</li> <li>nM Non-activity time in minutes (max. 35791394).</li> <li>nH Non-activity time in hours (max. 596523).</li> </ul>                                                                                                    |                               |                                  |                                   |                      |                       |                        |  |  |  |
|                    | If a server regis                                                                                                    |                               | _                                |                                   | _                    |                       |                        |  |  |  |
| SERVICE            | A32 (case-sensitive)                                                                                                    | R                             | z                                | u                                 | W                    | V                     | b                      |  |  |  |
|                    | Part of the name and SERVER attraction CLASS must be and SERVICE.                                                                                                    | ributes.                      |                                  |                                   | C                    |                       |                        |  |  |  |
|                    | The SERVICE attribute names "EXTRACTOR" and "DEPLOYMENT" are reserved for Software AG internal use an should not be used in customer-written applications. Valid characters for service name are letters a-z, A-Z, numbers 0-9, hyphen and underscore. Do not use dollar, percent, period or comma. See also the restriction for CLASS attribute names. |                               |                                  |                                   |                      |                       |                        |  |  |  |
| SHORT-BUFFER-LIMIT | <u>UNLIM</u>   n                                                                                                    | О                             | Z                                | u                                 | w                    | v                     | b                      |  |  |  |
|                    | UNLIM The number the use                                                                                                    |                               |                                  |                                   |                      |                       |                        |  |  |  |

|             |                                                                                                    |                                                                                            | Operating System                                                                                                    |                                                                                                    |                                                            |                                            |                        |  |  |
|-------------|----------------------------------------------------------------------------------------------------|--------------------------------------------------------------------------------------------|----------------------------------------------------------------------------------------------------|----------------------------------------------------------------------------------------------------|------------------------------------------------------------|--------------------------------------------|------------------------|--|--|
| Attribute   | Values                                                                                                    | Opt/<br>Req                                                                                | SO/Z                                                                                                    | XIND                                                                                                    | Windows                                                    | zNSE                                       | BS2000                 |  |  |
|             | n Numb                                                                                                    | per of sho                                                                                 |                                                                                                    | Ü                                                                                                    |                                                            | Broker se                                  | ection of              |  |  |
|             | the attribute file<br>in the service se<br>SHORT-BUFFER<br>the service so th<br>active.                   | ection. A                                                                                  | value m<br>attribute                                                                                                    | nust be s<br>e must be                                                                                                    | pecified<br>e suppre                                       | or the<br>ssed ent                         | irely for              |  |  |
| STORE       | <u>OFF</u>   BROKER                                                                                       | 0                                                                                          | Z                                                                                                    | u                                                                                                    | W                                                          | v                                          | b                      |  |  |
|             | Sets the default STORE attribute for all units of work sent to the service.                               |                                                                                            |                                                                                                    |                                                                                                    |                                                            |                                            |                        |  |  |
|             | OFF Units of work are not persistent.                                                                     |                                                                                            |                                                                                                    |                                                                                                    |                                                            |                                            |                        |  |  |
|             | BROKER Units of work are persistent.                                                                      |                                                                                            |                                                                                                    |                                                                                                    |                                                            |                                            |                        |  |  |
|             | This attribute ca<br>ACI control blo                                                                      |                                                                                            | erridden                                                                                                    | by the S                                                                                                    | STORE fie                                                  | eld in the                                 | Broker                 |  |  |
| TRANSLATION | Format: A255                                                                                              | 0                                                                                          | z                                                                                                    | u                                                                                                    | W                                                          | v                                          | b                      |  |  |
|             | SAGTCHA                                                                                                   |                                                                                            |                                                                                                    |                                                                                                    |                                                            |                                            |                        |  |  |
|             | NO   <name> Activates translation (see Translation For help on dec your environme to use? under In</name> | User Exit<br>ciding the<br>ent, see W                                                      | under In<br>e right in<br>Vhat is the                                                                                                    | ntroduction<br>ternation<br>Best Inte                                                                                                    | on to Inte<br>onalizatio<br>ernationa                      | rnationa<br>on appro                       | lization).<br>bach for |  |  |
|             | SAGTCHA Co                                                                                                | ogrammin                                                                                   |                                                                                                    |                                                                                                    |                                                            |                                            |                        |  |  |
|             | pa                                                                                                    | translatio<br>yload (b:<br>ANSLATI                                                         | roker me                                                                                                    | essages)                                                                                                    | - either o                                                 | omit the                                   |                        |  |  |
|             | Tro<br>Int<br>ad<br>Us<br>Int                                                                             | nme of Translation<br>ternationa<br>ministrationa<br>ter Exits u<br>ternationa<br>ministra | User Exicultization tion documents to the contraction documents of the contraction of the contraction of the | ts under in the plane the plane the | Configu<br>atform-s<br>ion or Wi<br>g Broker j<br>atform-s | ring Brok<br>specific<br>riting Tra<br>for | cer for                |  |  |

|                                                                                                    |                                                                          |                                                                                                    |                       | Ope                   | rating Sys          | stem                  |                  |  |  |
|----------------------------------------------------------------------------------------------------|--------------------------------------------------------------------------|----------------------------------------------------------------------------------------------------|-----------------------|-----------------------|---------------------|-----------------------|------------------|--|--|
| Attribute                                                                                                    | Values                                                                   | Opt/<br>Req                                                                                                    | SO/z                  | XIND                  | Windows             | zNSE                  | BS2000           |  |  |
|                                                                                                    | The CONVERSIO TRANSLATION a TRANSLATION a will be ignored.               | ttribute<br>nd CON\                                                                                                    | when de               | efined fo             | r a servi           | ce; that i            | is, when         |  |  |
| UMSG                                                                                                    | Alias for MAX-M                                                          | ESSAGE                                                                                                    | S-IN-U(               | W.                    |                     |                       |                  |  |  |
| UOW-MSGS                                                                                                    | Alias for MAX-M                                                          | ESSAGE                                                                                                    | S-IN-U(               | W.                    |                     |                       |                  |  |  |
| UWSTAT-LIFETIME                                                                                                    | <u>no value</u>   <i>n</i> [S]<br>  <i>n</i> M   <i>n</i> H   <i>n</i> D | O                                                                                                    | Z                     | u                     | W                   | V                     | b                |  |  |
|                                                                                                    | If a value is ente in an error. If no                                    | The value to be added to the UWTIME (lifetime of associated UOV If a value is entered, it must be 1 or greater; a value of 0 will res in an error. If no value is entered, the lifetime of the UOW <i>stat</i> information will be the same as the lifetime of the UOW itself |                       |                       |                     |                       |                  |  |  |
|                                                                                                    | UOW itsel                                                                | UOW itself (max. 2147483647).                                                                                                    |                       |                       |                     |                       |                  |  |  |
|                                                                                                    | nM Number o                                                              |                                                                                                    | •                     |                       | 4).                 |                       |                  |  |  |
|                                                                                                    | nH Number o                                                              | f hours (                                                                                                    | (max. 59              | 6523).                |                     |                       |                  |  |  |
|                                                                                                    | nD Number o                                                              | f days (r                                                                                                    | nax. 248              | 55).                  |                     |                       |                  |  |  |
| The lifetime determines how much additional time status is retained in the persistent store and is calcul time at which the associated UOW enters any of th statuses: "PROCESSED", "TIMEOUT", "BACKEDO "CANCELLED", "DISCARDED". The additional lif UOW status is calculated only when broker is execuin UWSTAT-LIFETIME supersedes the value (if speattribute UWSTATP. |                                                                          |                                                                                                    |                       |                       |                     |                       |                  |  |  |
|                                                                                                    | Note: If no unit                                                         | is speci                                                                                                    | fied, the             | default               | unit is se          | econds.               | Γhe unit         |  |  |
|                                                                                                    | does not have to                                                         | be ider                                                                                                    | ntical to             | the unit              | specified           | d for UW              | ΓIME.            |  |  |
| UWSTATP                                                                                                    | <u>0</u>   <i>n</i>                                                      | О                                                                                                    | Z                     | u                     | w                   | v                     | b                |  |  |
|                                                                                                    | Contains a mult status for the se UWTIME value (t the length of time     | rvice. Th                                                                                                    | ne UWSTA<br>me of the | ATP valu<br>e associa | e is mul<br>ated UO | tiplied b<br>W) to de | y the<br>termine |  |  |
|                                                                                                    | 0 The stat                                                               | 0 The status is not persistent.                                                                                                    |                       |                       |                     |                       |                  |  |  |
|                                                                                                    | 1 - 254 Multipli<br>a persist                                            | ed by th                                                                                                    | e value c             | <b>f</b> UWTIM        |                     | rmine ho              | ow long          |  |  |

|           |                                                                                                    |                                                                         | Operating System                                         |                                                                    |                                                                    |                                                                     |              |  |
|-----------|----------------------------------------------------------------------------------------------------|-------------------------------------------------------------------------|----------------------------------------------------------|--------------------------------------------------------------------|--------------------------------------------------------------------|---------------------------------------------------------------------|--------------|--|
| Attribute | Values                                                                                                    | Opt/<br>Req                                                             | SO/Z                                                     | XIND                                                               | Windows                                                            | zNSE                                                                | BS2000       |  |
|           | <b>Note:</b> This attribute has not been supported since EntireX version                                               |                                                                         |                                                          |                                                                    |                                                                    |                                                                     |              |  |
|           | 7.3. Use UWSTAT-LIFETIME instead.                                                                                      |                                                                         |                                                          |                                                                    |                                                                    |                                                                     |              |  |
| UWTIME    | 1 <u>D</u>   nS   nM   nH   nD                                                                                         | Ο                                                                       | Z                                                        | u                                                                  | W                                                                  | V                                                                   | b            |  |
|           | nS Number of nM Number of nM Number of nD Number of the unit of worther time limit, it attribute can be control block. | f second<br>f minute<br>f hours t<br>f days th<br>rk (UOW<br>t is delet | es the UC<br>the UOV<br>ne UOW<br>V) is inac<br>ed and § | DW can on the can exist the can exist the can exist that given a s | exist (ma<br>exist (max.<br>ist (max. 2<br>t is, not p<br>tatus of | ax. 21474<br>ax. 35791<br>596523)<br>24855).<br>processed<br>TIMEOU | .83647).<br> |  |

#### Wildcard Service Definition

The special names of CLASS = \*, SERVER = \* and SERVICE = \* are allowed in the service-specific section of the broker attribute file. These are known as "wildcard" service definitions. If this name is present in the attribute file, any service that registers with the broker and does not have its own entry in the attribute file will inherit the attributes that apply to the first wildcard service definition found.

For example, a server that registers with CLASS=ACLASS, SERVER=ASERVER and SERVICE=ASERVICE can inherit attributes from any of the following entries in the attribute file (this list is not necessarily complete):

```
CLASS = *, SERVER = ASERVER, SERVICE = ASERVICE
CLASS = ACLASS, SERVER = *, SERVICE = *
CLASS = *, SERVER = *, SERVICE = *
```

Of course, if there is a set of attributes that are specifically defined for CLASS=ACLASS, SERVER=ASERV-ER, SERVICE=ASERVICE, then all of the wildcard service definitions will be ignored in favor of the exact matching definition.

### **Service Update Modes**

EntireX has two modes for handling service-specific attributes. See broker-specific attribute SER-VICE-UPDATES.

- In **service update mode** (SERVICE-UPDATES=YES), the service configuration sections of the attribute file are read whenever the first replica of a particular service registers.
- In **non-update mode** (SERVICE-UPDATES=NO), the attribute file is not reread. All attributes are read during startup and the broker does not honor any changes in the attribute file. This mode is useful if
  - there is a high frequency of REGISTER operations, or
  - the attribute file is rather large and results in a high I/O rate for the broker.

The disadvantage to using non-update mode is that if specific attributes are modified, the broker must be restarted to effect the changes. Generally, this mode should be used only if the I/O rate of the broker is considerably high, and if the environment seldom changes.

#### **OPTION Values for Conversion**

The different option values allow you to either handle character conversion deficiencies as errors, or to ignore them:

- 1. Do not ignore any character conversion errors and force an error always (value STOP). This is the default behavior.
- 2. Ignore if characters can not be converted into the receiver's codepage, but force an error if sender characters do not match the sender's codepage (value SUBSTITUTE NONCONV).
- 3. Ignore any character conversion errors (values SUBSTITUTE and BLANKOUT).

The situations 1 and 2 above are reported to the broker log file if TRACE option for CONVERSION is set to level 1.

|            |                                                                                                    | Options Supported for |         | if TRACE                                          | in Broker Log File Option for ON is set to 1              |
|------------|----------------------------------------------------------------------------------------------------|-----------------------|---------|---------------------------------------------------|-----------------------------------------------------------|
| Value      | Description                                                                                                    | SAGTCHA               | SAGTRPC | Bad Input<br>Characters<br>(Sender's<br>Codepage) | Non-convertible<br>Characters<br>(Receiver's<br>Codepage) |
| SUBSTITUTE | Substitutes both<br>non-convertible characters<br>(receiver's codepage) and bad<br>input characters (sender's<br>codepage) with a | yes                   | yes     | No message.                                       | No message                                                |

|                    |                                                                                                    |            |             | Report Situation                                  | in Broker Log File                                        |
|--------------------|----------------------------------------------------------------------------------------------------|------------|-------------|---------------------------------------------------|-----------------------------------------------------------|
|                    |                                                                                                    | Options Su | pported for |                                                   | Option for                                                |
| Value              | Description                                                                                                    |            |             | Bad Input<br>Characters<br>(Sender's<br>Codepage) | Non-convertible<br>Characters<br>(Receiver's<br>Codepage) |
|                    | codepage-dependent default replacement character.                                                                                                    |            |             |                                                   |                                                           |
| SUBSTITUTE-NONCONV | If a corresponding code point is not available in the receiver's codepage, the character cannot be converted and is substituted with a codepage-dependent default replacement character. Bad input characters in sender's codepage are not substituted and result in an error. | yes        | yes         | Write detailed conversion error message.          | No message.                                               |
| BLANKOUT           | Substitutes non-convertible characters with a codepage-dependent default replacement; blanks out the complete RPC IDL field containing one or more bad input characters.                                                                                                    | no         | yes         | No message.                                       | No message.                                               |
| STOP               | Signals an error on detecting a non-convertible or bad input character. This is the default behavior if no option is specified.                                                                                                    | yes        | yes         | conversion                                        | Write detailed conversion error message.                  |

## **Topic-specific Attributes**

The topic-specific attribute section begins with the keyword <code>DEFAULTS=TOPIC</code> as shown in the sample attribute file. It contains attributes that apply to the publish and subscribe communication model.

|                            |                                                                                                    |             |      | Ope  | rating Sys | stem |        |  |  |
|----------------------------|----------------------------------------------------------------------------------------------------|-------------|------|------|------------|------|--------|--|--|
| Attribute                  | Values                                                                                                    | Opt/<br>Req | SO/Z | XINO | Windows    | zvse | BS2000 |  |  |
| ALLOW-DURABLE              | YES   NO                                                                                                    | 0           | z    | u    | w          | v    | b      |  |  |
|                            | Determines whether a subscriber is allowed to perform a durable subscription to a topic.  YES Subscriber may perform durable subscription.  NO Durable subscription not allowed.  If users are allowed to durably subscribe to any topic, you must                                                                     |             |      |      |            |      |        |  |  |
|                            | specify a value for the SUBSCRIBER-STORE parameter.                                                                                                    |             |      |      |            |      |        |  |  |
| ALLOW-USER-SUBSCRIBE       | YES   NO                                                                                                    | О           | Z    | u    | w          | v    | b      |  |  |
|                            | Determines if it is possible for a user to subscribe to a topic direct (YES) or only by Administrator.  YES Users are allowed to subscribe to the topic.  NO Users must be subscribed by the Administrator through CI See <i>Broker Command and Information Services</i> . The subscribe request of users is rejected. |             |      |      |            |      |        |  |  |
| AUTO-COMMIT-FOR-SUBSCRIBER | <u>NO</u>   YES                                                                                                    | О           | Z    | u    | W          | V    | b      |  |  |
|                            | NO No COMMIT performed.  YES An implicit COMMIT is performed by broker when the subscriber receives a publication, that is, the subscriber does not need the CONTROL_PUBLICATION option COMMIT after receiving each publication.  Caution: You may lose your last message.                                             |             |      |      |            |      |        |  |  |
| CONVERSION                 | Format: A255                                                                                                    | О           | z    | u    | w          | v    | b      |  |  |
|                            | ( SAGTCHA [TRACE =n]                                                                                                    |             |      |      |            |      |        |  |  |

|           |                                                                                                    |                             |                                    | Оре                    | rating Sys              | stem                    |                   |  |
|-----------|----------------------------------------------------------------------------------------------------|-----------------------------|------------------------------------|------------------------|-------------------------|-------------------------|-------------------|--|
| Attribute | Values                                                                                                    | Opt/<br>Req                 | SO/Z                               | XINO                   | Windows                 | z/vSE                   | BS2000            |  |
|           | [, OPTION<br>=s])                                                                                                    |                             |                                    |                        |                         |                         |                   |  |
|           | Defines convers with EntireX. Fo internationalizate Approach to use?                                                                                                    | r help oi<br>tion appi      | n making<br>roach, see             | g decision<br>What is  | ns about<br>the Best Ir | the<br>iternation       |                   |  |
|           |                                                                                                    |                             | n using IO<br>1g. For m            |                        |                         |                         |                   |  |
|           | See also Configuring ICU Conversion under Configuring Broker for Internationalization in the platform-specific administration documentation.                                                  |                             |                                    |                        |                         |                         |                   |  |
|           | NO If conversion is not to be used, either omit the CONVERSION attribute or specify CONVERSION=NO, for example for binary payload.                                                            |                             |                                    |                        |                         |                         |                   |  |
|           | Only one intern<br>for a topic. The<br>overrides the TR<br>is, when TRANS<br>TRANSLATION v                                                                                                    | CONVERS<br>ANSLAT<br>LATION | SION attr<br>ION attrik<br>and CON | ribute for<br>oute whe | r interna<br>en define  | tionaliza<br>d for a to | tion<br>pic, that |  |
|           | TRACE                                                                                                    |                             |                                    |                        |                         |                         |                   |  |
|           | If tracing is swit<br>log file:                                                                                                    | tched on                    | , the trac                         | e output               | t is writte             | en to the               | broker            |  |
|           | 0 No tracing                                                                                                    |                             |                                    |                        |                         |                         |                   |  |
|           | 1 Trace level  STANDARD  This level is an "on-error" trace. It provides information on conversion errors only.  Please note that if OPTION Values for Conversion are set, errors are ignored. |                             |                                    |                        |                         |                         |                   |  |
|           | 2 Trace level Tracing of incoming, outgoing parameter ADVANCED and the payload.                                                                                                    |                             |                                    |                        |                         |                         |                   |  |
|           | 3 Trace level SUPPORT This trace level is for support diagnostics and should only be switched on when requested by Software AG support.                                                       |                             |                                    |                        |                         |                         |                   |  |
|           | OPTION                                                                                                    |                             |                                    |                        |                         |                         |                   |  |

|                                |                                                                                                    |                       |                | Ope         | rating Sys              | stem       |           |  |  |
|--------------------------------|----------------------------------------------------------------------------------------------------|-----------------------|----------------|-------------|-------------------------|------------|-----------|--|--|
| Attribute                      | Values                                                                                                    | Opt/<br>Req           | SO/Z           | XINU        | Windows                 | zwse       | BS2000    |  |  |
|                                | See OPTION Valuabove.                                                                                                    | ues for Co            | nversion       | under S     | ervice-sp               | ecific Att | ributes   |  |  |
| LONG-BUFFER-LIMIT              | <u>UNLIM</u>   n                                                                                                    | О                     | Z              | u           | w                       | v          | b         |  |  |
|                                | Allocates a num UNLIM The nu                                                                                                    | ımber of              | long me        | ssage bu    | ffers is re             | estricted  |           |  |  |
|                                | use of<br>the att                                                                                                    | NUM-LOI<br>ribute fil | NG-BUFF<br>le. | ER=AUT      | available<br>O in the E |            |           |  |  |
|                                | A value of 0 (zero) is invalid. If NUM-LONG-BUFFER=AUTO is specified in the Broker section of the attribute file, LONG-BUFFER-LIMIT=UNLIM is not allowed in the topic section. A value must be specified or the LONG-BUFFER-LIMIT attribute must be suppressed entirely for the topic so that the default (LONG-BUFFER-DEFAULT) becomes active. |                       |                |             |                         |            |           |  |  |
| MAX-MESSAGES-IN-PUBLICATION    | <u>16</u>   <i>n</i>                                                                                                    | О                     | Z              | u           | w                       | v          | b         |  |  |
|                                | Maximum num                                                                                                    | ber of m              | essages        | in a pub    | lication.               |            |           |  |  |
| MAX-PUBLICATION-MESSAGE-LENGTH | <u>31647</u>   <i>n</i>                                                                                                    | О                     | Z              | u           | w                       | v          | b         |  |  |
|                                | Maximum size o                                                                                                    |                       | -              | oublication | on. The a               | ctual pul  | olication |  |  |
| PUBLICATION-LIFETIME           | n   nS   nM  <br>nH   nD   nY                                                                                                    | О                     | Z              | u           | W                       | v          | b         |  |  |
|                                | Lifetime of a puretained by brolor the publication                                                                                                    | ker until             | they are       | either re   |                         |            |           |  |  |
|                                | n Same as no                                                                                                    |                       |                |             |                         |            |           |  |  |
|                                | nS Publication                                                                                                    |                       |                | •           |                         | •          |           |  |  |
|                                | nM Publication                                                                                                    |                       |                | ,           |                         | 394).      |           |  |  |
|                                | nH Publication                                                                                                    |                       |                |             | •                       |            |           |  |  |
|                                | nD Publication lifetime in days (max. 24855).  nY Publication lifetime in years (max. 68).                                                                                                    |                       |                |             |                         |            |           |  |  |
|                                | The publication broker is stoppe                                                                                                    | lifetime              | •              |             |                         | ods of tin | ne when   |  |  |
| PUBLICATION-LIMIT              | n   UNLIM                                                                                                    | 0<br>O                | z              | u           | w                       | v          | b         |  |  |
| I OPETONITON CINII             | "   OINLIIVI                                                                                                    |                       |                | u           | , vv                    | _ v        |           |  |  |

|                    |                                                                                                    |                                     | Operating System                                             |                                              |                                      |                       |                      |  |  |  |
|--------------------|----------------------------------------------------------------------------------------------------|-------------------------------------|--------------------------------------------------------------|----------------------------------------------|--------------------------------------|-----------------------|----------------------|--|--|--|
| Attribute          | Values                                                                                                    | Opt/<br>Req                         | SO/Z                                                         | XINO                                         | Windows                              | zNSE                  | BS2000               |  |  |  |
|                    | There is no defa<br>this topic. If spe<br>which is a gene<br>is specified, the<br>only by NUM-PU                                                                                                    | cified, th<br>ral maxi<br>total nur | nis overri<br>mum val<br>nber of p                           | des the pur to                               | oublication                          | on defau<br>either pa | lt value,<br>rameter |  |  |  |
|                    | UNLIM The number use of                                                                                                    | amber of<br>er of pub               | o <mark>lications</mark><br>BLICATI                          | tions is r<br>s globally                     | estricted<br>y availab<br>0 in the I | le. Exclu             | des the              |  |  |  |
|                    | A value of 0 (zero) is invalid. If PUBLICATION-LIMIT=AUTO is specified in the Broker section of the attribute file, PUBLICATION-LIMIT=UNLIM is not allowed in the topic section. A value must be specified, or the PUBLICATION-LIMIT attribute must be suppressed entirely for the topic so that the default (PUBLICATION-DEFAULT) becomes active.                                                                                                    |                                     |                                                              |                                              |                                      |                       |                      |  |  |  |
| PUBLISHER-NONACT   | 5 <u>M</u>   n   nS  <br>nM   nH   nD<br>  nY                                                                                                    | О                                   | Z                                                            | u                                            | W                                    | V                     | b                    |  |  |  |
|                    | Non-activity of performed and  n Same as non-activity non-activity non | s. ity time ity time ity time       | isher's re<br>in second<br>in minut<br>in hours<br>in days ( | ds (max.<br>es (max.<br>(max. 59<br>max. 248 | 2147483<br>3579139<br>96523).        | d.<br>647).           | S                    |  |  |  |
|                    | If not specified,<br>the publisher's i<br>a subsequent lo                                                                                                    | internal                            | memory                                                       |                                              |                                      |                       | <b>I</b>             |  |  |  |
| SHORT-BUFFER-LIMIT | <u>UNLIM</u>   n                                                                                                    | О                                   | Z                                                            | u                                            | w                                    | v                     | b                    |  |  |  |
|                    | Allocates a num  UNLIM The nu  by the                                                                                                    | amber of                            | f short m                                                    | essage b                                     |                                      | restricte             | d only               |  |  |  |

|                       |                                                                                                    | Operating System  Opt/ Req SO/Z XINO SWOOD SS/Z SS SS SS SS SS SS SS SS SS SS SS SS SS |                      |                        |          |                                     |         |  |  |  |
|-----------------------|----------------------------------------------------------------------------------------------------|----------------------------------------------------------------------------------------|----------------------|------------------------|----------|-------------------------------------|---------|--|--|--|
| Attribute             | Values                                                                                                    |                                                                                        |                      |                        |          |                                     |         |  |  |  |
|                       | use of NUM-LONG-BUFFER=AUTO in the Broker section of the attribute file.  n Number of short message buffers.  A value of 0 (zero) is invalid. If NUM-SHORT-BUFFER=AUTO is specified in the Broker section of the attribute file, SHORT-BUFFER-LIMIT=UNLIM is not allowed in the topics section. A value must be specified, or the SHORT-BUFFER-LIMIT attribute    |                                                                                        |                      |                        |          |                                     |         |  |  |  |
| SSTORE<br>SSTORE-TYPE | must be suppressed entirely for the topic so that the default (SHORT-BUFFER-DEFAULT) becomes active.  These parameters are obsolete. The subscriber store in a secondary store is no longer supported. We recommend you use the primary persistent store (PSTORE) to store your subscriber data. For this, set broker-specific parameter SUBSCRIBER-STORE=PSTORE. |                                                                                        |                      |                        |          |                                     |         |  |  |  |
| SUBSCRIBER-LIMIT      | n   UNLIM O z u w v b  There is no default. Maximum number of subscriptions possible for this topic. If specified, this overrides the subscriber default value, which is a general maximum value per topic. If neither parameter is specified, the total number of subscribers for the topic is limited only by NUM-SUBSCRIBER.                                   |                                                                                        |                      |                        |          |                                     |         |  |  |  |
|                       | UNLIM The number use of                                                                                                    | er of sub                                                                              | subscril<br>scribers | pers is re<br>globally | availabl | only by t<br>e. Exclud<br>roker sec | des the |  |  |  |
|                       | A value of 0 (zero) is invalid. If NUM-SUBSCRIBER=AUT0 is specified in the Broker section of the attribute file,  SUBSCRIBER-LIMIT=UNLIM is not allowed in the topic section. A value must be specified, or the SUBSCRIBER-LIMIT attribute must be suppressed entirely for the topic so that the default  (SUBSCRIBER-DEFAULT) becomes active                     |                                                                                        |                      |                        |          |                                     |         |  |  |  |
| SUBSCRIBER-NONACT     | (SUBSCRIBER-DEFAULT) becomes active.    5M   n   nS   O   z   u   w   v   b     nM   nH   nD                                                                                                    |                                                                                        |                      |                        |          |                                     |         |  |  |  |

|                         |                                                                                                    |             | Operating System |      |         |      |        |  |  |  |
|-------------------------|----------------------------------------------------------------------------------------------------|-------------|------------------|------|---------|------|--------|--|--|--|
| Attribute               | Values                                                                                                    | Opt/<br>Req | SO/z             | XINO | Windows | zwse | BS2000 |  |  |  |
|                         | <ul> <li>nS Non-activity time in seconds (max. 2147483647).</li> <li>nM Non-activity time in minutes (max. 35791394).</li> <li>nH Non-activity time in hours (max. 596523).</li> <li>nD Non-activity time in days (max. 24855).</li> <li>nY Non-activity time in years (max. 68).</li> <li>In the case of a non-durable subscriber, the user's subscription is also cancelled. In the case of a durable subscriber, the user's</li> </ul>                    |             |                  |      |         |      |        |  |  |  |
|                         | subscription is persisted, and it is not necessary for the user to issue any subsequent SUBSCRIBE commands. The subscription of a durable subscriber is also persisted even while broker is stopped.  If not specified, defaults to 5 minutes. This is the time after which the subscriber's internal memory structures will be cleaned up and a subsequent logon is required.                                                                               |             |                  |      |         |      |        |  |  |  |
| SUBSCRIPTION-EXPIRATION | NEVER   n  <br>nS   nM   nH  <br>nD   nY                                                                                                    | 0           | Z                | u    | W       | V    | b      |  |  |  |
|                         | Lifetime of a user's subscription in absolute time units.  Subscriptions are retained by broker until either the user issues an UNSUBSCRIBE command or the subscription lifetime has expired.  NEVER Subscriber will never be purged from PSTORE.  n Same as nS.  nS Expiration time in seconds (max. 2147483647).  nM Expiration time in minutes (max. 35791394).  nH Expiration time in hours (max. 596523).                                               |             |                  |      |         |      |        |  |  |  |
|                         | _                                                                                                    | ition time  | _                |      |         |      |        |  |  |  |
|                         | Durable subscriptions remain effective even if the user performs the LOGOFF command or broker is stopped. The subscription lifetime is calculated also for periods of time when broker is stopped.  SUBSCRIPTION-EXPIRATION is the time after which the subscription expires. In the case of durable subscription, the subscription is removed from the PSTORE. Broker removes expired subscriptions only when the user is not currently active, for example |             |                  |      |         |      |        |  |  |  |

|             |                                                                                                    |                       | Operating System          |                         |            |            |            |  |  |  |
|-------------|----------------------------------------------------------------------------------------------------|-----------------------|---------------------------|-------------------------|------------|------------|------------|--|--|--|
| Attribute   | Values                                                                                                    | Opt/<br>Req           | SO/Z                      | XINO                    | Windows    | zNSE       | BS2000     |  |  |  |
|             | when the user has issued a LOGOFF command or after the SUBSCRIBER-NONACT has passed if no LOGOFF is issued.  If SUBSCRIBER-NONACT is specified greater than SUBSCRIPTION-EXPIRATION, broker adjusts SUBSCRIPTION-EXPIRATION to the value of SUBSCRIBER-NONACT.                                                   |                       |                           |                         |            |            |            |  |  |  |
| TOPIC       | A96 (case-sensitive)                                                                                                    | R                     | Z                         | u                       | w          | V          | b          |  |  |  |
|             | Name of the topic for publish and subscribe processing. Valid characters for topic name are letters a-z, A-Z, numbers 0-9, hyphen and underscore. Do not use dollar, percent, period or comma.                                                                                                    |                       |                           |                         |            |            |            |  |  |  |
| TRANSLATION | Format: A255 SAGTCHA   NO   < name>                                                                                                    | O                     | Z                         | u                       | w          | V          | b          |  |  |  |
|             | Activates translation (see Translation See also What is Introduction to I                                                                                                    | User Exi<br>the Best  | t under I<br>Internati    | ntroducti<br>onalizatio | on to Inte | ernationa  | lization). |  |  |  |
|             | SAGTCHA Co                                                                                                    | ogrammi               | n routine<br>ng, RPC-     |                         |            |            |            |  |  |  |
|             | (br                                                                                                    | oker me               | on is not t<br>ssages), o | either on               | nit the ∏  | RANSLAT    |            |  |  |  |
|             | attribute or specify TRANSLATION=NO. <name> Name of Translation User Exit. See also Configuration SAGTRPC User Exits under Configuring Broker Internationalization in the platform-specific administration documentation and Writing SAGUser Exits in the platform-specific administration documentation.</name> |                       |                           |                         |            |            |            |  |  |  |
|             | The CONVERSION TRANSLATION at TRANSLATION at will be ignored.                                                                                                    | nttribute<br>and CONV | when de                   | fined for               | r a servic | e, i.e. wl | nen        |  |  |  |

## **Codepage-specific Attributes**

The codepage-specific attribute section begins with the keyword <code>DEFAULTS=CODEPAGE</code> as shown in the sample attribute file. You can use the attributes in this section to customize the broker's locale string defaults and customize the mapping of locale strings to codepages for the internationalization approaches ICU conversion and SAGTRPC user exit. These attributes do not apply to other approaches. See <code>Internationalization with EntireX</code> for more information.

|                    |                                                                                                    |             | Operating System |      |         |      |        |  |  |  |
|--------------------|----------------------------------------------------------------------------------------------------|-------------|------------------|------|---------|------|--------|--|--|--|
| Attribute          | Values                                                                                                    | Opt/<br>Req | SO/Z             | XINU | Windows | zwse | BS2000 |  |  |  |
| DEFAULT_ASCII      | Any ICU converter name or alias. See also Additional Notes below.                                                                                                    | Ο           | Z                | u    | W       | V    | b      |  |  |  |
|                    | Customize the broker's locale string defaults by assigning the default codepage for EntireX components (client or server, publisher or subscriber). See <i>Broker's Locale String Defaults</i> under <i>Locale String Mapping</i> in the internationalization documentation. This value is used instead of the broker's locale string defaults if  the calling component does not send a locale string itself, and  the calling component is running on an ASCII platform (UNIX, Windows, etc.), and  one of the internationalization approaches ICU conversion or SAGTRPC user exit is used. See <i>ICU Conversion</i> under <i>Introduction to Internationalization</i> and SAGTRPC User Exit under Introduction to Internationalization |             |                  |      |         |      |        |  |  |  |
|                    | Example:  DEFAULTS=CODEPAGE  /* Broker Locale String Defaults */ DEFAULT_ASCII=windows-950  For more examples, see Configuring Broker's Locale String Defaults under Locale String Mapping in the internationalization documentation and also Additional Notes below.                                                                                                    |             |                  |      |         |      |        |  |  |  |
| DEFAULT_EBCDIC_IBM | Any ICU converter                                                                                                    | 0           | z                | u    | W       | V    | b      |  |  |  |

|                    |                                                                                                    |                                                                                           | Operating System                     |                              |              |                              |                        |  |  |  |  |
|--------------------|----------------------------------------------------------------------------------------------------|-------------------------------------------------------------------------------------------|--------------------------------------|------------------------------|--------------|------------------------------|------------------------|--|--|--|--|
| Attribute          | Values                                                                                                    | Opt/<br>Req                                                                               | SO/Z                                 | XIND                         | Windows      | z/VSE                        | BS2000                 |  |  |  |  |
|                    | name or<br>alias                                                                                                    |                                                                                           |                                      |                              |              |                              |                        |  |  |  |  |
|                    | Customize the broker's locale string defaults by assigning the default codepage for EntireX components (client or server, publisher or subscriber). See <i>Broker's Locale String Defaults</i> under <i>Locale String Mapping</i> in the internationalization documentation. This value is used instead of the broker's locale string defaults in the calling component does not send a locale string itself and |                                                                                           |                                      |                              |              |                              |                        |  |  |  |  |
|                    | the calling etc.) and                                                                                                    | the calling component is running on an IBM mainframe platform (z/OS, z/VSE etc.) and      |                                      |                              |              |                              |                        |  |  |  |  |
|                    |                                                                                                    | one of the internationalization approaches ICU conversion or SAGTRPC user exit is used.   |                                      |                              |              |                              |                        |  |  |  |  |
|                    | Example:                                                                                                    | Example:                                                                                  |                                      |                              |              |                              |                        |  |  |  |  |
|                    | DEFAULT=CC<br>DEFAUL                                                                                                    |                                                                                           | _IBM=ibm-9                           | 937                          |              |                              |                        |  |  |  |  |
|                    | For more exa<br>String Mappi<br>Notes below                                                                                                    | ng in the in                                                                              |                                      |                              | _            | •                            |                        |  |  |  |  |
| DEFAULT_EBCDIC_SNI | Any ICU converter name or alias                                                                                                    | O                                                                                         | Z                                    | u                            | W            | V                            | b                      |  |  |  |  |
|                    | Customize the for EntireX control Locale String documentation                                                                                                    | omponents<br><i>Defaults</i> un                                                           | (client or se<br>der <i>Locale S</i> | erver, publis<br>tring Mappi | sher or subs | criber). See<br>ernationaliz | <i>Broker's</i> zation |  |  |  |  |
|                    | ■ the calling component does not send a locale string itself, and                                                                                                    |                                                                                           |                                      |                              |              |                              |                        |  |  |  |  |
|                    | _                                                                                                    | the calling component is running on a Fujitsu EBCDIC mainframe platform (BS2000/OSD), and |                                      |                              |              |                              |                        |  |  |  |  |
|                    | one of the exit is used                                                                                                    |                                                                                           | alization ap                         | proaches IC                  | CU conversi  | on or SAGT                   | RPC user               |  |  |  |  |
|                    | Example:                                                                                                    |                                                                                           |                                      |                              |              |                              |                        |  |  |  |  |

|               |                                                                                                    |                                                                                                    | Operating System                                                                                                    |                                                                                                    |                                                                                                    |                                                                                                    |                                                                                                    |  |  |  |  |  |
|---------------|----------------------------------------------------------------------------------------------------|----------------------------------------------------------------------------------------------------|----------------------------------------------------------------------------------------------------|----------------------------------------------------------------------------------------------------|----------------------------------------------------------------------------------------------------|----------------------------------------------------------------------------------------------------|----------------------------------------------------------------------------------------------------|--|--|--|--|--|
| Attribute     | Values                                                                                                    | Opt/<br>Req                                                                                                    | SO/Z                                                                                                    | XINO                                                                                                    | Windows                                                                                                    | zNSE                                                                                                    | BS2000                                                                                                    |  |  |  |  |  |
|               | DEFAULT=CO<br>DEFAUL                                                                                                    |                                                                                                    | _SNI= bs20                                                                                                    | 000-edf03                                                                                                    | drv                                                                                                    |                                                                                                    |                                                                                                    |  |  |  |  |  |
|               | For more exa<br>String Mappi<br>Notes below                                                                                                    | ng in the in                                                                                                    | ,                                                                                                    |                                                                                                    | _                                                                                                    | •                                                                                                    |                                                                                                    |  |  |  |  |  |
| locale-string | Any ICU converter name or alias. See also Additional Notes below.  Customize the locale string Locale String Locale String  if the broke wrong code requirement if you want see Building administration. The attributed (client or servent to use in client or servent to use in client or | ne mapping processing Mapping in er's locale s lepage - you nts.  It to install us and Installation docume (locale striver, publishin place of the application of the application of the | mechanism the internation the internation of the can explicate a can explicate a can explicate | i. See Broker tionalization ssing fails - itly assign to ICU converted to ICU converted to | i.e. leads to he codepag erters (codepage erters in the page erters in the page erters in the page erters line of cale string; the mapped by apping under mple: | ing Processire tation. This cation. This cation. This cation. This cation. This cation codepage which me cate codepage the example the broker in X is mapped by the broker at Locale Stri | is useful: ge or to the ets your the broker, ecific emponent e that you e below, the naps this to d to c's mapping |  |  |  |  |  |

|           |                 | Operating Sys                                                                                                    |      |     |         |      |        |  |  |  |
|-----------|-----------------|----------------------------------------------------------------------------------------------------|------|-----|---------|------|--------|--|--|--|
| Attribute | Values          | Opt/<br>Req                                                                                                    | SO/Z | XNO | Windows | zwse | BS2000 |  |  |  |
|           | Locale String I | For more examples, see <i>Bypassing Broker's Built-in Locale String Mapping</i> under <i>Locale String Mapping</i> in the internationalization documentation and also <i>Additional Notes</i> below. |      |     |         |      |        |  |  |  |

#### **Additional Notes**

- Locale string matching is case insensitive when bypassing the broker's built-in mechanism, that is, when the broker examines the codepages section in the attribute file.
- If ICU is used for the internationalization approach and if the style in not known by ICU, e.g. ECSnnnn, <ll>\_<cc> etc., the name will be mapped to a suitable ICU alias. For more details on the mapping mechanism, see Broker's Built-in Locale String Mapping under Locale String Mapping in the internationalization documentation. For more details on ICU and ICU converter name standards, see ICU Resources under Introduction to Internationalization.
- If SAGTRPC user exit is used for the internationalization approach, we recommend assigning the codepage in the form CP<nnnnn>. To determine the number given to SAGTRPC user exit, see *Broker's Built-in Locale String Mapping* under *Locale String Mapping* in the internationalization documentation.
- See CONVERSION and CONVERSION attribute CONVERSION on this page for the internationalization approach in use.

### Adabas SVC/Entire Net-Work-specific Attributes

The Adabas SVC/Entire Net-Work-specific attribute section begins with the keyword <code>DEFAULTS=NET</code> as shown in the sample attribute file. The attributes in this section are needed to execute the Adabas SVC/Entire Net-Work communicator of the EntireX Broker kernel.

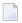

**Note**: This section applies to mainframe platforms only. It does not apply to UNIX and Windows.

|                      |                                                                                                    |                                                                 | Operating System                                                                 |                                                                         |                                                        |                                 |           |  |  |  |  |
|----------------------|----------------------------------------------------------------------------------------------------|-----------------------------------------------------------------|----------------------------------------------------------------------------------|-------------------------------------------------------------------------|--------------------------------------------------------|---------------------------------|-----------|--|--|--|--|
| Attribute            | Values                                                                                                    | Opt/<br>Req                                                     | SO/Z                                                                             | XIND                                                                    | Windows                                                | zwse                            | BS2000    |  |  |  |  |
| ADASVC               | nnn                                                                                                    | R                                                               | z                                                                                |                                                                         |                                                        | v                               |           |  |  |  |  |
|                      | Sets the Adabas SVC number for EntireX Broker access.  The Adabas SVC is used to perform various internal functions, including communication between the caller program and EntireX Broker.  Not supported on BS2000/OSD.                                                                                                    |                                                                 |                                                                                  |                                                                         |                                                        |                                 |           |  |  |  |  |
| EXTENDED-ACB-SUPPORT | NO   YES                                                                                                    | О                                                               | Z                                                                                |                                                                         |                                                        | v                               | b         |  |  |  |  |
|                      | Determines whether extended features of Adabas version 8 (or above) are supported.  NO No features of Adabas version 8 or above will be used.  YES Informs broker kernel to provide Adabas/WAL version 8 transport capability. This parameter is required for sending/receiving more than 32 KB data over Adabas [NET] transport. This value should be set only if you have installed Adabas/WAL version 8, Adabas SVC, and included Adabas/WAL version 8 load libraries into the steplib of broker kernel; otherwise, unpredictable results can occur. |                                                                 |                                                                                  |                                                                         |                                                        |                                 |           |  |  |  |  |
| FORCE                | NO   YES                                                                                                    | О                                                               | Z                                                                                |                                                                         |                                                        | V                               | b         |  |  |  |  |
|                      | NO Overway YES Overway table en  Caution: Overway with the overway no target noon                                                                                                    | rite of DBII rite of DBID ntry is not o erwriting a rwritten no | O table entrice table entrice table entrice leleted afte n existing edge. Use F0 | ies not perr<br>es permitted<br>r abnormal<br>entry preve<br>RCE=YES or | mitted.<br>d. This is rec<br>terminatio<br>nts any fur | quired when<br>n.<br>ther commu | unication |  |  |  |  |

|                    |                                                                                               |                                                                        | Operating System                                                          |                                                |                                            |                                         |                                          |  |  |  |
|--------------------|-----------------------------------------------------------------------------------------------|------------------------------------------------------------------------|---------------------------------------------------------------------------|------------------------------------------------|--------------------------------------------|-----------------------------------------|------------------------------------------|--|--|--|
| Attribute          | Values                                                                                        | Opt/<br>Req                                                            | SO/Z                                                                      | XIND                                           | Windows                                    | zwse                                    | BS2000                                   |  |  |  |
| IDTNAME            | FORMAT:<br>A8 idtname<br> <br>ADABAS5B                                                        | Ο                                                                      |                                                                           |                                                |                                            |                                         | b                                        |  |  |  |
|                    | If an ID table<br>Entire Net-W<br>The ID table<br>communicat<br>supported u                   | Vork, Adaba<br>is used to p<br>ion betwee                              | as or Natur<br>perform var<br>n the caller                                | al, the same                                   | e name mu<br>al function                   | st be specif<br>s, including            | ied here.<br>3                           |  |  |  |
| IUBL               | <u>8000</u>   <i>n</i>                                                                        | О                                                                      | z                                                                         |                                                |                                            | v                                       | b                                        |  |  |  |
|                    | This parame passed from as the maxin <i>Manual</i> ).  IUBL must be required for and Entire N | the caller to<br>num value of<br>e large enou<br>any caller p          | o EntireX Bi<br>of the Adab<br>agh to hold to<br>orogram pl               | roker. The noas parame  the maximu  us any adm | naximum si<br>ter LU (see t<br>m send-leng | ze of IUBL: the <i>Adabas</i> o         | is the same<br>Operations<br>eive-length |  |  |  |
| LOCAL              | NO   YES                                                                                      | О                                                                      | z                                                                         |                                                |                                            | v                                       | b                                        |  |  |  |
|                    | Specifies wh  NO Broker  YES The bro                                                          | ID can be a                                                            | accessed fro                                                              | om remote i                                    |                                            | ote nodes.                              |                                          |  |  |  |
| MAX-MESSAGE-LENGTH | 2147483647                                                                                    | 0                                                                      | Z                                                                         | u                                              | W                                          | v                                       | b                                        |  |  |  |
|                    | Maximum m<br>method NET<br>be stored in                                                       | The defau                                                              | lt value rep                                                              |                                                | _                                          | _                                       | -                                        |  |  |  |
| NABS               | <u>10</u>   <i>n</i>                                                                          | О                                                                      | z                                                                         |                                                |                                            | v                                       | b                                        |  |  |  |
|                    | The number  An attached An attached allocated. Th parallel calls  The followin NABS = NCC     | buffer is ar<br>buffer pool<br>is buffer po<br>to EntireX<br>g formula | n internal by<br>l equal to the<br>bool must be<br>Broker.<br>can be used | uffer used f<br>ne NABS val<br>large enou      | or interpro<br>ue multipli<br>gh to hold   | cess comm<br>ed by 4096<br>all data (Il | will be                                  |  |  |  |
| NCQE               | <u>10</u>   <i>n</i>                                                                          | О                                                                      | Z                                                                         |                                                |                                            | v                                       | b                                        |  |  |  |

| Attribute   |                                                                                                    |                                            |                                             |                                          | Operating System          |                               |                          |  |  |  |  |  |  |  |
|-------------|----------------------------------------------------------------------------------------------------|--------------------------------------------|---------------------------------------------|------------------------------------------|---------------------------|-------------------------------|--------------------------|--|--|--|--|--|--|--|
| Attribute   | Values                                                                                                    | Opt/<br>Req                                | SO/Z                                        | XIND                                     | Windows                   | zNSE                          | BS2000                   |  |  |  |  |  |  |  |
|             | NCQE defines the number of command queue elements which are available for processing commands arriving at the broker kernel over Adabas SVC / Net-Work transport mechanism. Sufficient NCQE should be allocated to allow this transport mechanism to process multiple broker commands concurrently. Each command queue element requires 192 bytes, and the element is released when either the user (client or server) has received the results of the command, or if the command is timed out.  The number of command queue elements required to handle broker calls depends on the number of parallel active broker calls that are using the transport |                                            |                                             |                                          |                           |                               |                          |  |  |  |  |  |  |  |
|             | mechanism Adabas SVC / Entire Net-Work. For example, all broker commands issued by any of the following application components using this transport mechanism:                                                                                                    |                                            |                                             |                                          |                           |                               |                          |  |  |  |  |  |  |  |
|             | clients                                                                                                    |                                            |                                             |                                          |                           |                               |                          |  |  |  |  |  |  |  |
|             | servers                                                                                                    |                                            |                                             |                                          |                           |                               |                          |  |  |  |  |  |  |  |
|             | publishers                                                                                                    | ;                                          |                                             |                                          |                           |                               |                          |  |  |  |  |  |  |  |
|             | subscriber                                                                                                    | S                                          |                                             |                                          |                           |                               |                          |  |  |  |  |  |  |  |
| NODE        | 1-65534                                                                                                    | О                                          | Z                                           |                                          |                           | V                             | b                        |  |  |  |  |  |  |  |
|             | Used for inte<br>the value of I<br>to 65534. If yo<br>for different                                                                                                    | rnode Adal<br>NODE must l<br>ou set the pa | oas/Entire N<br>oe a value g<br>arameter L0 | Jet-Work co<br>reater than<br>CAL=YES, y | or equal to<br>ou can use | 1 or less that<br>the same no | an or equal<br>de number |  |  |  |  |  |  |  |
|             | Please note the under UNIX                                                                                                    |                                            | imum value                                  | e for NODE th                            | nat is allowe             | ed for Entire                 | e Net-Work               |  |  |  |  |  |  |  |
|             | If NODE is spe<br>BROKER-ID.                                                                                                    | ecified, it o                              | verrides the                                | e DBID <b>deri</b>                       | ved from th               | ne numeric                    | part of                  |  |  |  |  |  |  |  |
| TIME        | <u>30</u> l <i>n</i>                                                                                                    | О                                          | Z                                           |                                          |                           | v                             | b                        |  |  |  |  |  |  |  |
|             | This parame a broker call                                                                                                    |                                            |                                             |                                          |                           |                               | e results of             |  |  |  |  |  |  |  |
| TRACE-LEVEL | 0 - 4                                                                                                    | О                                          | Z                                           |                                          |                           | v                             | b                        |  |  |  |  |  |  |  |
|             | The level of tracing to be performed while the broker is running with transmethod NET. It overrides the global value of trace level for all NET routing                                                                                                    |                                            |                                             |                                          |                           |                               |                          |  |  |  |  |  |  |  |
|             | 0 No tracing                                                                                                    | g. Default v                               | alue.                                       |                                          |                           |                               |                          |  |  |  |  |  |  |  |
|             | 1 Display in                                                                                                    | valid Adab                                 | as commai                                   | nds.                                     |                           |                               |                          |  |  |  |  |  |  |  |

|           |                                                 |                                                                               | Operating System                                                      |                                                                          |                                                |                                         |                             |  |  |
|-----------|-------------------------------------------------|-------------------------------------------------------------------------------|-----------------------------------------------------------------------|--------------------------------------------------------------------------|------------------------------------------------|-----------------------------------------|-----------------------------|--|--|
| Attribute | Values                                          | Opt/<br>Req                                                                   | SO/z                                                                  | XND                                                                      | Windows                                        | zwse                                    | BS2000                      |  |  |
|           | 2 All of trace 3 All of trace levels 2 support. | e level 2, pl<br>e level 3, pl<br>y the TRAC<br>se effect. For<br>se System 1 | us all routi<br>lus functior<br>E-LEVEL at<br>r temporary<br>Manageme | nes execute<br>n argument<br>tribute, you<br>v changes to<br>nt Hub or E | ed. s and return u must resta TRACE-LE ETBCMD. | n values.<br>art the brok<br>VEL withou | ter for the<br>t restarting |  |  |

# **Security-specific Attributes**

The security-specific attribute section begins with the keyword <code>DEFAULTS=SECURITY</code> as shown in the sample attribute file. This section applies only if broker-specific attribute <code>SECURITY=YES</code> is specified.

|                        |                                                                                                    |             | Operating System |     |         |      |        |  |  |  |
|------------------------|----------------------------------------------------------------------------------------------------|-------------|------------------|-----|---------|------|--------|--|--|--|
| Attribute              | Values                                                                                                    | Opt/<br>Req | SO/Z             | XNO | Windows | zwse | BS2000 |  |  |  |
| ACCESS-SECURITY-SERVER | NO   YES                                                                                                    | 0           |                  |     |         |      | b      |  |  |  |
|                        | Determines where authentication is checked.  NO Authentication is checked in the broker tasks. This requires broker to be running under                                                                                                    |             |                  |     |         |      |        |  |  |  |
|                        | TSOS in order to execute privileged security checks.                                                                                                    |             |                  |     |         |      |        |  |  |  |
|                        | YES Authentication is checked in the EntireX Broker Security Server for BS2000/OSD. This does not require broker to be running under TSOS. See <i>EntireX Broker Security Server for BS2000/OSD</i> .                                                                                                    |             |                  |     |         |      |        |  |  |  |
| APPLICATION-NAME       | A8                                                                                                    | О           | Z                |     |         |      |        |  |  |  |
|                        | Specifies the name of the application to be checked if FACILITY-CHECK=YES is defined. I RACF, for example, an application "BROKER" with read permission for user "DOE" is define with following commands:  RDEFINE APPL BROKER UACC(NONE) PERMIT BROKER CLASS(APPL) ID(DOE) ACCESS(READ) SETROPTS CLASSACT(APPL)  See attribute FACILITY-CHECK for more information. |             |                  |     |         |      |        |  |  |  |
| AUTHENTICATION-TYPE    | OS   IdapUrl   iafUrl                                                                                                    | О           | Z                | u   | W       |      | b      |  |  |  |
|                        | OS Authentication is performed against the local operating system. Default SECURITY=YES is specified and section DEFAULTS=SECURITY is omitted the attribute file.  1 dapUr1 Authentication is performed against the LDAP repository specified und 1 dapUr1. Not supported under BS2000/OSD.  For TCP, specify repository URL:                                        |             |                  |     |         |      |        |  |  |  |

|           |        |                                                                                                    |                                                                                                    |                                                                                                    | Oţ                                                                                                    | perating Syst                                                                                                    | em                                                               |                             |
|-----------|--------|----------------------------------------------------------------------------------------------------|----------------------------------------------------------------------------------------------------|----------------------------------------------------------------------------------------------------|----------------------------------------------------------------------------------------------------|----------------------------------------------------------------------------------------------------|------------------------------------------------------------------|-----------------------------|
| Attribute | Values |                                                                                                    | Opt/<br>Req                                                                                                    | z/0S                                                                                                    | XIND                                                                                                    | Windows                                                                                                    | zwse                                                             | BS2000                      |
|           | iafUrl | For SSL of  AUTHENT [: PortN  If no port n 389 for TCF  AUTHENTIC  AUTHENTIC  AUTHENTIC  Authentica: Framework  BS2000/OSI  The URL of  AUTHENTIC  "iaf://Ho  If no port n parameters  Example: A  AUTHENTIC  "iaf://my verify_se trust_st | or TLS:  ICATION - T [umber] "  umber is specified against the D.  Ethe IAF ser  CATION - TYP  STName[:P  umber is specified UTHENTICA  CATION - TYP  chost . mydo  erver= no8  core=  wareag/En | YPE="ldap ecified, the Examples for E="ldap:/ E="ldaps: ormed using IAF service: vice is spector E= ortNumber ecified, the d in the same TION-TYPE E= main.com: | default is the or TCP and and any most or TCP and any most or TCP and any most or TCP and any most of the or TCP and any most or TCP and any most or TCP any most or TCP and any most or TCP and any most or TCP and any most or TCP and any most or TCP and any most or TCP and any most or TCP and any most or TCP and any most or TCP and any most or TCP and any most or TCP and any most or TCP and any most or TCP any most or TCP and any most or TCP and any most or TCP and any most or TCP and any most or TCP and any most or TCP and any most or TCP and any most or TCP and any most or TCP and any most or TCP and any most or TCP and any most or TCP and any most or TCP any most or TCP and any most or TCP and any most or TCP and any most or TCP and any most or TCP and any most or TCP and any most or TCP and any most or TCP and any most or TCP and any most or TCP and any most or TCP and any most or TCP and any most or TCP any most or TCP and any most or TCP and any most or TCP and any m | wame  ne standard SSL (or TLS  mydomain.  MG's Integra  nder i a f Ur  ameters"  ort number for the ACI f  myhost.myd | com" .com:636"  Ited Authen 7. Not suppo  1958. SSL ounction SET | or TLS<br>SSLPAF<br>n: 1000 |

|                      |                                                                                                    |                                                                                                    | Operating System   |                |               |             |        |  |  |  |
|----------------------|----------------------------------------------------------------------------------------------------|----------------------------------------------------------------------------------------------------|--------------------|----------------|---------------|-------------|--------|--|--|--|
| Attribute            | Values                                                                                                    | Opt/<br>Req                                                                                                    | SO/Z               | XIND           | Windows       | zNSE        | BS2000 |  |  |  |
|                      | "iaf.ipc: Example:  AUTHENTIC "iaf.ipc:  Under z/OS RACF reson authenticat                                                                                                    | AUTHENTICATION-TYPE= "iaf.ipc://IAFServiceID[:SVCNumber]"  Example:  AUTHENTICATION-TYPE= "iaf.ipc://IAF075:SVC245"  Under z/OS, IAF is currently not capable of performing authorization calls again RACF resource definitions. As the default SECURITY-LEVEL sets both authentication and authorization, it must be explicitly restricted to SECURITY-LEVEL=AUTHENTICATION. |                    |                |               |             |        |  |  |  |
| AUTHORIZATIONDEFAULT | YES   NO  Determines whether a                                                                                                    | 0                                                                                                    | _                  | u              | w             |             |        |  |  |  |
|                      | found listed in the repository of authorization rules.  YES Grant access.  NO Deny access.  Applies only when using EntireX Security under UNIX and Windows. Authorization rules can be stored within a repository. When an authorization call occurs, EntireX Security uses the values of this parameter and AUTHORIZATIONDEFAULT to perform an access check for a particular broker instance against an (authenticated) user ID and list of rules.  See also Administering Authorization Rules using System Management Hub in the UNIX and Windows administration documentation.                                                                                       |                                                                                                    |                    |                |               |             |        |  |  |  |
| AUTHORIZATIONRULE    | A32                                                                                                    | О                                                                                                    |                    | u              | w             |             |        |  |  |  |
| CHECK - ID - VDDDESS | List of authorization rules. Multiple sets of rules can be defined, each set is limited to 32 chars. The maximum number of AUTHORIZATIONRULE entries in the attribute file is 16.  Applies only when using EntireX Security under UNIX or Windows. Authorization rules can be stored within a repository. When an authorization call occurs, EntireX Security uses the values of this parameter and AUTHORIZATIONDEFAULT to perform an access check for a particular broker instance against an (authenticated) user ID and list of rules.  See also Administering Authorization Rules using System Management Hub in the UNIX and Windows administration documentation. |                                                                                                    |                    |                |               |             |        |  |  |  |
| CHECK-IP-ADDRESS     | YES   <u>NO</u> Determines whether t                                                                                                    | O<br>he TCP/IP a                                                                                                    | Z<br>address of th | ne caller is s | uhiect to a i | resource ch | eck    |  |  |  |
| ERRTXT-MODULE        | NA2MSG0  <br>NA2MSG1                                                                                                    | 0                                                                                                    | z                  | Canci is       |               | lesource en |        |  |  |  |

|                          |                                                                                                    |                                                              | Operating System                                              |                                             |                                               |                                             |                                |  |  |  |
|--------------------------|----------------------------------------------------------------------------------------------------|--------------------------------------------------------------|---------------------------------------------------------------|---------------------------------------------|-----------------------------------------------|---------------------------------------------|--------------------------------|--|--|--|
| Attribute                | Values                                                                                                    | Opt/<br>Req                                                  | SOZ                                                           | XIND                                        | Windows                                       | zwse                                        | BS2000                         |  |  |  |
|                          | NA2MSG2  <br>ModuleName                                                                                                    |                                                              |                                                               |                                             |                                               |                                             |                                |  |  |  |
|                          | Specifies the name of messages. For instruct (Optional) under Instal documentation.                                                       | ions on how                                                  | to customiz                                                   | e messages,                                 | see Build La                                  | ınguage-speci                               | ific Mess                      |  |  |  |
| FACILITY-CHECK           | <u>NO</u>   YES                                                                                                    | О                                                            | Z                                                             |                                             |                                               |                                             |                                |  |  |  |
|                          | It is possible to check performing a passwor is not allowed to use the authenticate the user. Trevoked; this situation APPLICATION-NAME I | rd check. Th<br>his applicat<br>Failing an a<br>n is avoided | e advantago<br>ion, the bro<br>uthentication<br>if the facili | e of this add<br>ker returns<br>on check ma | litional ched<br>error 00080<br>y lead to the | ck is that wh<br>013 and doe<br>user's pass | nen the<br>es not to<br>word b |  |  |  |
|                          | <b>Note:</b> This facility che                                                                                                    | ck is an addi                                                | tional call to                                                | the securit                                 | y subsysten                                   | n and is exec                               | ruted be                       |  |  |  |
|                          | each authentication ca                                                                                                    | all.                                                         |                                                               |                                             |                                               |                                             |                                |  |  |  |
| IGNORE-STOKEN            | NO   YES                                                                                                    | О                                                            | Z                                                             | u                                           | w                                             |                                             | b                              |  |  |  |
|                          | Determines whether t                                                                                                    | he value of                                                  | the ACI fiel                                                  | d SECURIT                                   | Y-TOKEN is                                    | verified on                                 | each ca                        |  |  |  |
| INCLUDE-CLASS            | YES   NO                                                                                                    | О                                                            | Z                                                             |                                             |                                               |                                             |                                |  |  |  |
|                          | Determines whether t                                                                                                    | he class nar                                                 | ne is includ                                                  | ed in the re                                | source chec                                   | k.                                          | I.                             |  |  |  |
| INCLUDE - NAME           | YES   NO                                                                                                    | О                                                            | z                                                             |                                             |                                               |                                             |                                |  |  |  |
|                          | Determines whether t                                                                                                    | he server na                                                 | ame is inclu                                                  | ded in the 1                                | esource che                                   | eck.                                        | 1                              |  |  |  |
| INCLUDE-SERVICE          | YES   NO                                                                                                    | О                                                            | z                                                             |                                             |                                               |                                             |                                |  |  |  |
|                          | Determines whether t                                                                                                    | he service r                                                 | ame is incl                                                   | uded in the                                 | resource ch                                   | ieck.                                       |                                |  |  |  |
| LDAP-PERSON-BASE-BINDDN  | 1 dapDn                                                                                                    | О                                                            | z                                                             | u                                           | w                                             |                                             |                                |  |  |  |
|                          | Used with LDAP auth<br>information is stored.                                                                                             | This value is                                                | prefixed wi                                                   | th the user I                               | D field nam                                   | e (see below                                |                                |  |  |  |
| LDAP-REPOSITORY-TYPE     | OpenLDAP   ActiveDirectory   SunOneDirectory   Tivoli   Novell   ApacheDS                                                                 | О                                                            | z                                                             | u                                           | W                                             |                                             |                                |  |  |  |
|                          | Use predefined know that most closely mate the user ID is typically                                                                       | ches your ac                                                 | ctual reposi                                                  | tory. In the                                | case of Win                                   |                                             |                                |  |  |  |
| LDAP-SASL-AUTHENTICATION | NO   YES                                                                                                    | О                                                            |                                                               |                                             | w                                             |                                             |                                |  |  |  |
|                          |                                                                                                    | 1                                                            |                                                               | 1                                           | 1                                             | 1                                           |                                |  |  |  |

|                          |                                                                                                |                                                                                                    | Operating System          |                |             |              |              |  |  |  |
|--------------------------|------------------------------------------------------------------------------------------------|----------------------------------------------------------------------------------------------------|---------------------------|----------------|-------------|--------------|--------------|--|--|--|
| Attribute                | Values                                                                                         | Opt/<br>Req                                                                                                    | SO/Z                      | NNX            | Windows     | zvse         | BS2000       |  |  |  |
|                          | authentication check.<br>the user is passed in pactivated, this implies<br>NO Password is sent | Specifies whether or not Simple Authentication and Security Layer (SASL) is to perform to authentication check. In practice, this determines whether or not the password supplied the user is passed in plain text between the broker kernel and the LDAP server. If SASL sactivated, this implies that the password is encrypted.  NO Password is sent to LDAP server in plain text.  YES Password is sent to LDAP server encrypted. |                           |                |             |              |              |  |  |  |
| LDAP-USERID-FIELD        | <u>cn</u>   <i>uidFieldName</i>                                                                | О                                                                                                    | Z                         | u              | W           |              |              |  |  |  |
|                          | Name, for example:                                                                             | Used with LDAP authentication to specify the first field name of a user in the Distinguishous Name, for example: $AP-USERID-FIELD=uid$                                                                                                    |                           |                |             |              |              |  |  |  |
| MAX-SAF-PROF-LENGTH      | 1-256                                                                                          | О                                                                                                    | z                         |                |             |              |              |  |  |  |
|                          | This parameter should of the profile comprise.  This parameter default                         | ing " <class></class>                                                                                                    | >. <server>.&lt;</server> | service>″ - i  |             |              |              |  |  |  |
| PASSWORD-TO-UPPER-CASE   | NO   YES                                                                                       | О                                                                                                    | Z                         | u              | W           |              | b            |  |  |  |
|                          | Determines whether t verification.                                                             | he passwor                                                                                                    | d and new                 | password a     | re converte | d to upperca | ase before   |  |  |  |
| PRODUCT                  | RACF   ACF2  <br>TOP-SECRET                                                                    | O                                                                                                    | z                         |                |             |              |              |  |  |  |
|                          | Specifies the name of security-system-special ACF2 Security                                    | fic errors. T                                                                                                    |                           | g systems a    |             |              | -            |  |  |  |
|                          | RACF Securit                                                                                   | ty system R                                                                                                    | ACF is insta              | alled. Defau   | lt.         |              |              |  |  |  |
|                          | TOP-SECRET Securit                                                                             | y system T                                                                                                    | OP-SECRE                  | Γ is installed | l.          |              |              |  |  |  |
|                          | The default value is u                                                                         | sed if an inc                                                                                                    | correct or no             | o value is sp  | ecified.    |              |              |  |  |  |
| PROPAGATE-TRUSTED-USERID | YES   NO                                                                                       | О                                                                                                    | Z                         |                |             |              |              |  |  |  |
|                          | Determines whether a is propagated to a ser-                                                   |                                                                                                    |                           | -              |             | ed user ID r | nechanism    |  |  |  |
| SAF-CLASS                | NBKSAG  <br>SAFClassName                                                                       | 0                                                                                                    | z                         |                |             |              |              |  |  |  |
|                          | Specifies the name of                                                                          | the SAF cla                                                                                                    | ss/type used              | to hold the    | EntireX-re  | lated resour | ce profiles. |  |  |  |
| SAF-CLASS-IP             | NBKSAG  <br>SAFClassName                                                                       | О                                                                                                    | z                         |                |             |              |              |  |  |  |

|                      |                                                                                                    | Operating System |               |              |               |                |         |  |  |  |  |
|----------------------|----------------------------------------------------------------------------------------------------|------------------|---------------|--------------|---------------|----------------|---------|--|--|--|--|
| Attribute            | Values                                                                                                    | Opt/<br>Req      | S0/z          | XIND         | Windows       | zwse           | BS2000  |  |  |  |  |
|                      | Specifies the name of checks.                                                                                                    | the SAF cla      | ss/type used  | l when perf  | orming IP a   | address auth   | norizat |  |  |  |  |
| SECURITY-LEVEL       | AUTHORIZATION  <br>AUTHENTICATION<br>  ENCRYPTION                                                                                                    | О                | Z             | u            | W             | V              | b       |  |  |  |  |
|                      | Specifies the mode of operation.                                                                                                    |                  |               |              |               |                |         |  |  |  |  |
|                      | AUTHORIZATION Authorization, authentication, and encryption (not under BS2000/OSD or z/VSE).                                                                                                    |                  |               |              |               |                |         |  |  |  |  |
|                      | AUTHENTICATION                                                                                                    | Authentica       | ation and er  | ncryption.   |               |                |         |  |  |  |  |
|                      | ENCRYPTION                                                                                                    | Encryption       | n only.       |              |               |                |         |  |  |  |  |
|                      | Caution: In version 8.                                                                                                    | 0, the defau     | lt value for  | this parame  | eter was "Al  | UTHORIZA       | TION"   |  |  |  |  |
| SECURITY-NODE        | YES   name                                                                                                    | 0                | z             |              |               |                |         |  |  |  |  |
|                      | enabling different broker kernels, in different environments, to perform separate authorization checks according to each broker kernel. For example, it is often important distinguish between production, test, and development environments.  YES This causes the broker ID to be used as a prefix for all authorization checks.  **name** This causes the actual text (maximum 8 characters) to be prefixed onto all authorization checks. |                  |               |              |               |                |         |  |  |  |  |
|                      | <b>Note:</b> By <i>not</i> setting the behavior).                                                                                                    | nis paramet      | er, no prefix | is added to  | o the resour  | ce check (th   | e defau |  |  |  |  |
| TRACE-LEVEL          | 0 - 4                                                                                                    | О                | z             | u            | W             | v              | b       |  |  |  |  |
|                      | Trace level for EntireX file.                                                                                                    | Security. It     | overrides t   | he global va | alue of trace | e level in the | attrib  |  |  |  |  |
| TRUSTED-USERID       | YES   NO                                                                                                    | О                | z             |              |               |                |         |  |  |  |  |
|                      | Activates the trusted using IPC mechanism.                                                                                                    | user ID mec      | hanism for l  | oroker requ  | ests arriving | g over the lo  | cal Ad  |  |  |  |  |
| USERID-TO-UPPER-CASE | NO   YES                                                                                                    | О                | Z             |              |               |                | b       |  |  |  |  |
|                      | Determines whether u                                                                                                    | user ID is co    | nverted to    | uppercase b  | efore verifi  | cation.        |         |  |  |  |  |
| UNIVERSAL            | NO   YES                                                                                                    | О                | z             |              |               |                |         |  |  |  |  |
|                      | Determines whether access to undefined resource profiles is allowed.                                                                                                    |                  |               |              |               |                |         |  |  |  |  |
| ı                    |                                                                                                    |                  |               | -            |               |                |         |  |  |  |  |
| WARN-MODE            | NO   YES                                                                                                    | О                | z             | u            | w             |                | b       |  |  |  |  |

### **TCP/IP-specific Attributes**

The TCP/IP-specific attribute section begins with the keyword <code>DEFAULTS=TCP</code> as shown in the sample attribute file. It contains attributes that apply to the TCP/IP transport communicator. The transport is activated by <code>TRANSPORT=TCP</code> in the Broker-specific section of the attribute file. A maximum of five TCP/IP communicators can be activated by <code>specifying</code> up to five <code>HOST/PORT</code> pairs.

|                    |                                                                                                    |                                                                                                    | Operating System |     |         |      |        |  |  |
|--------------------|----------------------------------------------------------------------------------------------------|----------------------------------------------------------------------------------------------------|------------------|-----|---------|------|--------|--|--|
| Attribute          | Values                                                                                                    | Opt/<br>Req                                                                                                    | SO/Z             | XNO | Windows | zwse | BS2000 |  |  |
| CONNECTION-NONACT  | n   nS   nM<br>  nH                                                                                                    | 0                                                                                                    | Z                | u   | W       | v    | b      |  |  |
|                    | Non-activity of the TCP/IP connection, after which a close is performed and the connection resources are freed. If this parameter is not specified here, broker will close the connection only when the application (or the network itself) terminates the connection.  n Same as nS.  nS Non-activity time in seconds (min. 600, max. 2147483647).  nM Non-activity time in minutes (min. 10, max. 35791394). |                                                                                                    |                  |     |         |      |        |  |  |
|                    | If not specification non-activity the TCP/IP C                                                                                                    | nH Non-activity time in hours (max. 596523).  If not specified, the connection non-activity test is disabled. On the stub side, non-activity can be set with the environment variable ETB_NONACT. See <i>Limiting the TCP/IP Connection Lifetime</i> in the platform-specific <i>Stub Administration</i> sections of the EntireX documentation. |                  |     |         |      |        |  |  |
| HOST               | 0.0.0.0  <br>HostName <br>IP<br>address                                                                                                    | О                                                                                                    | z                | u   | W       | V    | b      |  |  |
|                    | The address of the network interface on which broker will listen for connection requests.  If HOST is not specified, broker will listen on any attached interface adapter of the system (or stack).  A maximum of five HOST/PORT pairs can be specified to start multiple instances of broker's TCP/IP transport communicator.                                                                                 |                                                                                                    |                  |     |         |      |        |  |  |
| MAX-MESSAGE-LENGTH | 2147483647<br>I n                                                                                                    | 0                                                                                                    | z                | u   | W       | V    | b      |  |  |

|             |                              |                                                                                                    | Operating System             |                               |                |              |             |  |  |  |  |
|-------------|------------------------------|----------------------------------------------------------------------------------------------------|------------------------------|-------------------------------|----------------|--------------|-------------|--|--|--|--|
| Attribute   | Values                       | Opt/<br>Req                                                                                                    | SO/Z                         | NIX                           | Windows        | zwse         | BS2000      |  |  |  |  |
|             | TCP/IP. The                  | Maximum message size that the broker kernel can process using transport method TCP/IP. The default value represents the highest positive number that can be stored in a four-byte integer.                                                                         |                              |                               |                |              |             |  |  |  |  |
| PORT        | 1025 - 65535                 | O                                                                                                    | z                            | u                             | w              | v            | b           |  |  |  |  |
|             | The TCP/IP                   | port numbe                                                                                                    | er on which                  | the broker                    | will listen fo | or connectio | n requests. |  |  |  |  |
|             | If specified,  Note: TCPPO   |                                                                                                    |                              |                               |                |              |             |  |  |  |  |
|             | If PORT is no                | Note: TCPPORT will be retired with the next version.  If PORT is not specified but TCPPORT is specified, TCPPORT is used.                                                                                                    |                              |                               |                |              |             |  |  |  |  |
|             | from the TCI                 | If TCPPORT is not specified, the broker will attempt to find its TCP/IP port number from the TCP/IP Services file, using <i>getservbyname</i> . If broker cannot find its TCP/IP port number from the TCP/IP Services file, it will use the default value of 1971. |                              |                               |                |              |             |  |  |  |  |
|             |                              | A maximum of five HOST/PORT pairs can be specified to start multiple instances of broker's TCP/IP transport communicator.                                                                                                    |                              |                               |                |              |             |  |  |  |  |
| RESTART     | YES   NO                     | O                                                                                                    | z                            | u                             | W              | V            | b           |  |  |  |  |
|             | YES The bro                  | oker kernel<br>RESTART ov                                                                                                    | will not try<br>verrides bro | to restart tl<br>ker attribut | ne TCP/IP co   | ommunicato   |             |  |  |  |  |
|             | Note: TCP-F                  |                                                                                                    |                              |                               |                | TCP-RESTA    | RT is used. |  |  |  |  |
|             | The RESTAR                   | ⊺ setting ap                                                                                                    | plies to all                 | ΓCP/IP com                    | municators.    |              | _           |  |  |  |  |
| RETRY-LIMIT | <u>20</u>   <i>n</i>   UNLIM | Ο                                                                                                    | Z                            | u                             | W              | V            | b           |  |  |  |  |
|             | Maximum n                    | umber of a                                                                                                    | ttempts to re                | estart the T                  | CP/IP comm     | unicator.    |             |  |  |  |  |
|             | If specified,                | RETRY-LIN                                                                                                    | /IIT override                | es broker at                  | tribute TCP-   | RETRY-LIN    | MIT.        |  |  |  |  |
|             | Note: TCP-F                  | RETRY-LIM                                                                                                    | I⊺ will be re                | etired with t                 | the next vers  | sion.        |             |  |  |  |  |
|             | If RETRY-LI<br>TCP-RETRY-    |                                                                                                    |                              | t TCP-RETR                    | Y-LIMIT is     | specified,   |             |  |  |  |  |
|             | The RETRY -                  | LIMIT setti                                                                                                    | ng applies t                 | o all TCP/II                  | communic c     | ators.       |             |  |  |  |  |

|               |                                                                                         |                                                                                                    |               | Oį                                                                                               | perating System                                                             | em                                                        |                                          |  |  |
|---------------|-----------------------------------------------------------------------------------------|----------------------------------------------------------------------------------------------------|---------------|--------------------------------------------------------------------------------------------------|-----------------------------------------------------------------------------|-----------------------------------------------------------|------------------------------------------|--|--|
| Attribute     | Values                                                                                  | Opt/<br>Req                                                                                                    | SO/Z          | X                                                                                                | Windows                                                                     | zwse                                                      | BS2000                                   |  |  |
| RETRY-TIME    | 3 <u>M</u>   n   nS<br>  nM   nH                                                        | 0                                                                                                    | Z             | u                                                                                                | W                                                                           | V                                                         | b                                        |  |  |
|               | Wait time be error and the                                                              |                                                                                                    | 1 0           |                                                                                                  | unicator du                                                                 | e to an unre                                              | ecoverable                               |  |  |
|               | n Same a                                                                                |                                                                                                    |               |                                                                                                  |                                                                             |                                                           |                                          |  |  |
|               | n S Wait ti                                                                             |                                                                                                    | ·             | •                                                                                                |                                                                             |                                                           |                                          |  |  |
|               | n M Wait ti                                                                             |                                                                                                    | ·             | •                                                                                                |                                                                             |                                                           |                                          |  |  |
|               | n H Wait ti                                                                             | me in hours                                                                                                    | s (max. 5965  | 23).                                                                                             |                                                                             |                                                           |                                          |  |  |
|               | Minimum w                                                                               | Minimum wait time is 1S.                                                                                                    |               |                                                                                                  |                                                                             |                                                           |                                          |  |  |
|               | If specified,                                                                           | If specified, RETRY-TIME overrides broker attribute TCP-RETRY-TIME.                                                                                                    |               |                                                                                                  |                                                                             |                                                           |                                          |  |  |
|               | Note: TCP-F                                                                             | <b>Note:</b> TCP-RETRY-TIME will be retired with the next version.                                                                                                    |               |                                                                                                  |                                                                             |                                                           |                                          |  |  |
|               | If RETRY-TIME is not specified but TCP-RETRY-TIME is specified, TCP-RETRY-TIME is used. |                                                                                                    |               |                                                                                                  |                                                                             |                                                           |                                          |  |  |
|               | The RETRY -                                                                             | TIME setting                                                                                                    | g applies to  | all TCP/IP                                                                                       | communica                                                                   | tors.                                                     |                                          |  |  |
| REUSE-ADDRESS | YES   NO                                                                                | О                                                                                                    | z             | u                                                                                                |                                                                             | v                                                         | b                                        |  |  |
|               | YES   NO                                                                                | О                                                                                                    |               |                                                                                                  | W                                                                           |                                                           |                                          |  |  |
|               | NO The TO other a advise Note: This se immed                                            | ntions (this in the port assignment) that the properties of the properties of the pr | is the defaul | It value on a<br>broker canr<br>default sett<br>s value on th<br>I at your sit<br>This is due to | all non-Wind<br>not be taken<br>ing on Wind<br>nis platform<br>e when resta | dows platfo<br>over and as<br>dows, and v<br>arting broke | rms).<br>ssigned to<br>we strongly<br>er |  |  |
| STACK-NAME    | StackName                                                                               | О                                                                                                    | z             |                                                                                                  |                                                                             |                                                           |                                          |  |  |
|               | Name of the                                                                             | TCP/IP sta                                                                                                    | ck that the l | oroker is us                                                                                     | ing.                                                                        |                                                           |                                          |  |  |
|               | If not specifi machine.                                                                 | ed, broker v                                                                                                    | will connect  | to the defa                                                                                      | ult TCP/IP s                                                                | stack runnir                                              | ng on the                                |  |  |
| TRACE-LEVEL   | <u>0</u> - 4                                                                            | O                                                                                                    | Z             | u                                                                                                | w                                                                           | v                                                         | b                                        |  |  |
|               | The level of method TCF                                                                 | _                                                                                                    | -             |                                                                                                  |                                                                             | _                                                         | -                                        |  |  |

|           |                                                                                                    |                                                                                                    |                                                                                            | Oţ                                                                         | perating System                                | em                                        |                           |
|-----------|----------------------------------------------------------------------------------------------------|----------------------------------------------------------------------------------------------------|--------------------------------------------------------------------------------------------|----------------------------------------------------------------------------|------------------------------------------------|-------------------------------------------|---------------------------|
| Attribute | Values                                                                                                    | Opt/<br>Req                                                                                                    | SO/Z                                                                                       | XIND                                                                       | Windows                                        | zwse                                      | BS2000                    |
|           | 0 No tracing 1 Display II responses 2 All of trac 3 All of trac 4 All of trac If you modif change to ta the broker, u Trace levels support. | or address of address of the level 1, place level 2, place level 3, place the TRACI ke effect. For the System I | incoming relates errors if the all routing the function E-LEVEL attorn temporary Managemer | request entines executed arguments tribute, you y changes to the Hub or El | ries could not and return must restar TRACE-LE | ot be allocat<br>values.<br>It the broker | ed.  for the t restarting |

## c-tree-specific Attributes

The c-tree-specific attribute section begins with the keyword DEFAULTS = CTREE. The attributes in this section are optional. This section applies only if PSTORE-TYPE = CTREE is specified.

Not available under z/OS, BS2000/OSD, z/VSE.

|           |                                                                                                    |              |                | 0   | perating Syste | m    |        |  |  |  |  |  |
|-----------|----------------------------------------------------------------------------------------------------|--------------|----------------|-----|----------------|------|--------|--|--|--|--|--|
| Attribute | Values                                                                                                    | Opt/<br>Req  | SO/Z           | XND | Windows        | zwse | BS2000 |  |  |  |  |  |
| MAXSIZE   | n   nM   nG                                                                                                    | O            |                | u   | w              |      |        |  |  |  |  |  |
|           | Defines the maximum size of c-tree data files. Broker allocates one data file for control data and another data file for message data:                                                                                                    |              |                |     |                |      |        |  |  |  |  |  |
|           | n Maximum size in MB.                                                                                                    |              |                |     |                |      |        |  |  |  |  |  |
|           | nM Maximum size in MB.                                                                                                    |              |                |     |                |      |        |  |  |  |  |  |
|           | nG Maximu                                                                                                    | m size in GB |                |     |                |      |        |  |  |  |  |  |
| PAGESIZE  | n I n <b>K</b>                                                                                                    | О            |                | u   | W              |      |        |  |  |  |  |  |
| PATH      | Determines how many bytes are available in each c-tree node. PSTORE COLD start is required after changing this value.   n Same as nK  nK PAGESIZE in KB.  The default and minimum value is 8 KB.  If PSD Reason Code = 527 is returned during UOW write processing, increase the PAGESIZE value and restart broker with PSTORE=COLD, or migrate the existing PSTORE to a new PSTORE with an increased PAGESIZE value. See Migrating the Persistent Store in the general administration documentation and define the increased PAGESIZE value for the load broker. |              |                |     |                |      |        |  |  |  |  |  |
| PATH<br>  | A255                                                                                                    | 0            |                | u   | W              |      |        |  |  |  |  |  |
| CVNOTO    | Path name of                                                                                                    |              | rectory tor c- |     | 1              | Ι    |        |  |  |  |  |  |
| SYNCIO    | NO   YES   O   u   w   W    Controls the open mode of the c-tree transaction log.  NO c-tree transaction log is not opened in synchronous mode. Default.  YES c-tree transaction log is opened in synchronous mode to improve data security. It may degrade performance of PSTORE operations, but offers the highest level of data                                                                                                    |              |                |     |                |      |        |  |  |  |  |  |

|             |                                                                                                    |               |                  | 0              | perating Syste | m              |               |  |  |  |  |
|-------------|----------------------------------------------------------------------------------------------------|---------------|------------------|----------------|----------------|----------------|---------------|--|--|--|--|
| Attribute   | Values                                                                                                    | Opt/<br>Req   | SO/Z             | UNIX           | Windows        | zwse           | BS2000        |  |  |  |  |
|             | security. See <i>c-tree Database as Persistent Store</i> in the UNIX and Windows administration documentation. |               |                  |                |                |                |               |  |  |  |  |
| TRACE-LEVEL | 0-8                                                                                                    | O             |                  | u              | W              |                |               |  |  |  |  |
|             | Trace level for file.                                                                                          | c-tree persis | tent store. It o | verrides the g | lobal value of | trace level in | the attribute |  |  |  |  |

## **SSL-specific Attributes**

The SSL-specific attribute section begins with the keyword <code>DEFAULTS=SSL</code> as shown in the sample attribute file. The attributes in this section are needed to execute the SSL communicator of the EntireX Broker kernel. In this section, "SSL" also applies to TLS (Transport Layer Security).

|              |                                                                                                    |                                                                                                    |                                                                                                    | Оре                                                                                                    | erating Sys                                                                                                    | tem                                                                                                    |                                                                                       |
|--------------|----------------------------------------------------------------------------------------------------|----------------------------------------------------------------------------------------------------|----------------------------------------------------------------------------------------------------|----------------------------------------------------------------------------------------------------|----------------------------------------------------------------------------------------------------|----------------------------------------------------------------------------------------------------|---------------------------------------------------------------------------------------|
| Attribute    | Values                                                                                                    | Opt/<br>Req                                                                                                    | SO/Z                                                                                                    | XINO                                                                                                    | Windows                                                                                                    | zwse                                                                                                    | BS2000                                                                                |
| CIPHER-SUITE | string                                                                                                    | О                                                                                                    | z                                                                                                    | u                                                                                                    | w                                                                                                    |                                                                                                    | b                                                                                     |
| CIFILE SOLIE | String that is passed to be protocol that uses differ and asymmetric encry. SSL stack; others are of agree by "handshake" used. In a default scent capable of. It can be in SSL server side (the brown to the broker and there under unix and wind is used; on z/OS and B Example for OpenSSL:  CIPHER-SUITE=RC4-  CIPHER-SUITE=EXP-  Example for GSK:  CIPHER-SUITE=0903  For more information:  OpenSSL http://www.openssl. | the underly rent cryp ption etc. ptional. Wo on the cip ario, this shadows, the S2000/OS  MD5  EDH-DSS  06 Use D RC4 a RC2 a see: | lying SSL tographic itographic it | implemer functions functions functions functions functions functions functions functions function dependent in the attribute attribute a | ntation. SS is (hash fur ust be imported in the imported in the end of the end of the en | nctions, sy<br>blemented<br>eated, both<br>ms and ke<br>at both sid<br>ER-SUIT<br>This stub<br>he SSL ser<br>h standar<br>5 as hash<br>ample. | Idardized ymmetric lin the th parties y lengths des are E for the es connect ver side |

|                   |                                                                                                    |             |      | Оре       | erating Sys | tem         |           |  |  |  |  |
|-------------------|----------------------------------------------------------------------------------------------------|-------------|------|-----------|-------------|-------------|-----------|--|--|--|--|
| Attribute         | Values                                                                                                    | Opt/<br>Req | SO/Z | XIND      | Windows     | z/vSE       | BS2000    |  |  |  |  |
|                   | ■ GSK  http://publib.boulder.ibm.com/iseries/v5r2/ic2924/index.htm? info/apis/gsk_attribute_set_buffer.htm                                                                                                    |             |      |           |             |             |           |  |  |  |  |
| CONNECTION-NONACT | n   nS   nM   nH                                                                                                    | О           | Z    | u         | W           |             | b         |  |  |  |  |
|                   | Non-activity of the SSL connection, after which a close is performed and the connection resources are freed. If this parameter is not specified here, broker will close the connection only when the application (or the network itself) terminates the connection.  n Same as nS. nS Non-activity time in seconds (min. 600, max. 2147483647). nM Non-activity time in minutes (min. 10, max. 35791394). nH Non-activity time in hours (max. 596523). |             |      |           |             |             |           |  |  |  |  |
| шост              | If not specified, the con                                                                                                    | 1           | 1    | 1         |             | I           |           |  |  |  |  |
| HOST              | hostname         O         z         u         w         b           The address of the network interface on which broker will listen for connection requests.           If H0ST is not specified, broker will listen on any attached interface adapter of the system (or stack).           A maximum of five H0ST/P0RT pairs can be specified to start multiple instances of EntireX Broker's TCP/IP transport communicator.                          |             |      |           |             |             |           |  |  |  |  |
| KEY-LABEL         | name                                                                                                    | 0           | z    |           |             |             |           |  |  |  |  |
|                   | The label of the key in kernel (see also TRUST (Example: "ETBCERT"                                                                                                    | -STORE p    |      |           | ed to auth  | enticate tl | ne broker |  |  |  |  |
| KEY-FILE          | file name                                                                                                    | R           |      | u         | w           |             | b         |  |  |  |  |
|                   | File that contains the broker's private key (if not contained in KEY-STORE).  (Example: MyAppKey.pem)  Note: EntireX Broker supports only key files of type .pem. Files of type .jks are not supported.                                                                                                    |             |      |           |             |             |           |  |  |  |  |
| KEY-PASSWD        | password (A32)                                                                                                    | R           |      | u         | W           |             | b         |  |  |  |  |
|                   | Password used to prote<br>See KEY-PASSWD-ENC                                                                                                    | •           |      | Unlocks / | МуАррКеу    | , pem. De   | precated. |  |  |  |  |

|                      |                                                                                                    | Operating System |            |            |            |              |             |  |  |  |
|----------------------|----------------------------------------------------------------------------------------------------|------------------|------------|------------|------------|--------------|-------------|--|--|--|
| Attribute            | Values                                                                                                    | Opt/<br>Req      | SO/z       | XINO       | Windows    | zwse         | BS2000      |  |  |  |
| KEY-PASSWD-ENCRYPTED | encrypted value (A64)                                                                                                    | R                |            | u          | W          |              | b           |  |  |  |
|                      | Password used to protect the private key. Unlocks MyAppKey. pem. This attribute replaces KEY-PASSWD to avoid a clear-text password as attribute value. If KEY-PASSWD and KEY-PASSWD-ENCRYTPED are both supplied, KEY-PASSWD-ENCRYTPED takes precedence.               |                  |            |            |            |              |             |  |  |  |
| KEY-STORE            | file name                                                                                                    | R                |            | u          | w          |              | b           |  |  |  |
|                      | SSL certificate; may co (Example: <i>ExxAppCer</i> <b>Note:</b> EntireX Broker s not supported.                                                                                                    | t.pem)           | •          |            | pe .pem. F | Files of typ | oe .jks are |  |  |  |
| MAX-MESSAGE-LENGTH   | <u>2147483647</u>   <i>n</i>                                                                                                    | О                | z          | u          | w          |              | b           |  |  |  |
|                      | Maximum message size that the broker kernel can process using transport method SSL. The default value represents the highest positive number that can be stored in a four-byte integer.                                                                               |                  |            |            |            |              |             |  |  |  |
| PORT                 | 1025 - 65535                                                                                                    | О                | z          | u          | W          |              | b           |  |  |  |
|                      | The SSL port number on which the broker will listen for connection requests. If not changed, this parameter takes the standard value as specified in the example attribute file.  If the port number is not specified, the broker will use the default value of 1958. |                  |            |            |            |              |             |  |  |  |
| RESTART              | YES   NO                                                                                                    | О                | z          | u          | w          |              | b           |  |  |  |
|                      | YES The broker kerne the default value                                                                                                    | ).               | -          |            |            |              |             |  |  |  |
| RETRY-LIMIT          | <u>20</u>   <i>n</i>   UNLIM                                                                                                    | О                | z          | u          | w          |              | b           |  |  |  |
|                      | Maximum number of                                                                                                    | attempts         | to restart | the SSL co | ommunica   | ator.        | ı           |  |  |  |
| RETRY-TIME           | <u>3M</u>   <i>n</i>   <i>n</i> S   <i>n</i> H                                                                                                    | 0                | z          | u          | w          |              | b           |  |  |  |
|                      | Wait time between suspending SSL communication due to unrecoverable error and the next attempt to restart it.                                                                                                    |                  |            |            |            |              |             |  |  |  |
|                      | n Same as nS.                                                                                                    |                  |            |            |            |              |             |  |  |  |
|                      | nS Wait time in seconds (max.2147483647).                                                                                                    |                  |            |            |            |              |             |  |  |  |
|                      | nM Wait time in minu                                                                                                    | ıtes (max.       | 35791394   | 1).        |            |              |             |  |  |  |
|                      | <i>n</i> H Wait time in hour                                                                                                    | s (max. 59       | 96523).    |            |            |              |             |  |  |  |

|               |                                                                                                    |             |            | Оре         | erating Sys | tem        |            |  |  |  |
|---------------|----------------------------------------------------------------------------------------------------|-------------|------------|-------------|-------------|------------|------------|--|--|--|
| Attribute     | Values                                                                                                    | Opt/<br>Req | SO/Z       | XIND        | Windows     | zNSE       | BS2000     |  |  |  |
|               | Minimum: 1S                                                                                                    |             |            |             |             |            |            |  |  |  |
| REUSE-ADDRESS | YES   NO                                                                                                    | 0           | Z          | u           | w           |            | b          |  |  |  |
|               | YES The SSL port assigned to the broker can be taken over and assigned to other applications (this is the default value).  NO The SSL port assigned to the broker cannot be taken over and assigned to other applications.  Note:  This setting might be required at your site when restarting broker immediately after stopping it. This is due to the inherent latency of the TCP/IP stack when closing connections. |             |            |             |             |            |            |  |  |  |
| STACK-NAME    | name                                                                                                    | О           | z          | u           | w           |            |            |  |  |  |
| TDACE LEVEL   | If not specified, broker machine.                                                                                                    | ı           | T          | Ι           | 1           | ack runnii |            |  |  |  |
| TRACE-LEVEL   | <u>0</u> - 4  The level of tracing to method SSL or TLS. It routines.                                                                                                    | -           |            |             |             | 0          | -          |  |  |  |
|               | 0 No tracing. Default                                                                                                    | value.      |            |             |             |            |            |  |  |  |
|               | 1 Display IP address of incoming request, display error number of outgoing error responses.                                                                                                    |             |            |             |             |            |            |  |  |  |
|               | 2 All of trace level 1,                                                                                                    | plus error  | s if reque | st entries  | could not   | be alloca  | ted.       |  |  |  |
|               | 3 All of trace level 2,                                                                                                    | plus all ro | utines ex  | ecuted.     |             |            |            |  |  |  |
|               | 4 All of trace level 3,                                                                                                    | plus funct  | ion argur  | nents and   | return va   | alues.     |            |  |  |  |
|               | If you modify the TRACE-LEVEL attribute, you must restart the broker for the change to take effect. For temporary changes to TRACE-LEVEL without restart the broker, use System Management Hub or ETBCMD.                                                                                                    |             |            |             |             |            |            |  |  |  |
|               | Trace levels 2, 3, and 4 support.                                                                                                    | . oriouiu D | e abea on  | iy wiicii i | equesica    | Sy DOILW   | u1C / 1U   |  |  |  |
| TRUST-STORE   | file name keyring                                                                                                    | R           | Z          | u           | w           |            | b          |  |  |  |
|               | Location of the store c CAs).                                                                                                    | ontaining   | certificat | es of trust | Certifica   | te Author  | rities (or |  |  |  |

|               |                                                                                                    |             |      | Оре | erating Sys | Operating System |            |  |  |  |
|---------------|----------------------------------------------------------------------------------------------------|-------------|------|-----|-------------|------------------|------------|--|--|--|
| Attribute     | Values                                                                                                    | Opt/<br>Req | SO/Z | NNX | Windows     | z/VSE            | BS2000     |  |  |  |
|               | z/OS  Specify the RACF keyring using the following format: [USER-ID/]RING-NAME. If no value USER-ID is provided, the keyring is assume be associated with the user ID that the brok kernel is running under. |             |      |     |             |                  |            |  |  |  |
|               | BS2000/OSD/Windows/UNIX Specify the file name of the CA certificat Examples: EXXCACERT.PEM,  C:\Certs\ExxCACert.pem                                                                                          |             |      |     |             |                  | ate store. |  |  |  |
| VERIFY-CLIENT | <u>NO</u>   YES                                                                                                    | О           | Z    | u   | W           |                  | b          |  |  |  |
|               | YES Additional client certificate required.  NO No client certificate required (default).                                                                                                    |             |      |     |             |                  |            |  |  |  |

## **DIV-specific Attributes**

The DIV-specific attribute section begins with the keyword DEFAULTS = DIV. The attributes in this section are required if PSTORE-TYPE = DIV is specified.

|           |        |             | Operating System |     |         |      |        |  |  |
|-----------|--------|-------------|------------------|-----|---------|------|--------|--|--|
| Attribute | Values | Opt/<br>Req | SO/Z             | XN∪ | Windows | zwse | BS2000 |  |  |
| DIV       | A511   | R           | Z                |     |         |      |        |  |  |

The VSAM Persistent Store parameters, enclosed in double quotes (""). The value can span more than one line. See *Format Parameters* under *Managing the Broker Persistent Store* in the z/OS administration documentation for details of the parameters. In previous versions of EntireX, these parameters were read from the SYSIN DD during broker kernel startup.

## **Adabas-specific Attributes**

The Adabas-specific attribute section begins with the keyword <code>DEFAULTS = ADABAS</code>. The attributes in this section are required if <code>PSTORE-TYPE = ADABAS</code> is specified. In previous versions of EntireX, these Adabas-specific attributes and values were specified in the broker-specific <code>PSTORE-TYPE</code> attribute.

|           |                                                                                                    |                                                                                                    |                                                                                         | 0                                                                                      | perating Syste                                                              | m                                                                        |                                             |
|-----------|----------------------------------------------------------------------------------------------------|----------------------------------------------------------------------------------------------------|-----------------------------------------------------------------------------------------|----------------------------------------------------------------------------------------|-----------------------------------------------------------------------------|--------------------------------------------------------------------------|---------------------------------------------|
| Attribute | Values                                                                                                    | Opt/<br>Req                                                                                             | SO/Z                                                                                    | XNU                                                                                    | Windows                                                                     | zwse                                                                     | BS2000                                      |
| BLKSIZE   | 126-20000                                                                                                    | O                                                                                                    | Z                                                                                       | u                                                                                      | w                                                                           | v                                                                        | b                                           |
|           | Optional block data into 2 KI physical devine For reasons of the UOW of plus 41 bytes  The BLKSIZE BLKSIZE is talked to be a support of the UOW of the UOW | B blocks to be ce assigned to fefficiency, do lata to be writed for the dering parameter asken from the | e stored in Aco<br>o data storag<br>to not specify<br>itten. The tota<br>formation. The | dabas records e. See the Ada a BLKSIZE r al UOW size a his takes effector a cold start | s. The maxim abas document abas document abase the sum of the tonly after C | um value dep<br>ntation.<br>han the actua<br>all messages<br>COLD start. | pends on the<br>al total size<br>in the UOW |
| DBID      | 1 - 32535                                                                                                    | R                                                                                                    | Z                                                                                       | u                                                                                      | w                                                                           | v                                                                        | b                                           |

|             |                                                                                                    |               |                 | 0             | perating Syste  | m           |          |  |  |
|-------------|----------------------------------------------------------------------------------------------------|---------------|-----------------|---------------|-----------------|-------------|----------|--|--|
| Attribute   | Values                                                                                                    | Opt/<br>Req   | SO/Z            | XINU          | Windows         | zWSE        | BS2000   |  |  |
|             | Database ID o                                                                                                    | of Adabas da  | tabase where    | the persister | nt store resid  | es.         |          |  |  |
| FNR         | 1 - 32535                                                                                                    | R             | Z               | u             | w               | V           | b        |  |  |
|             | File number o                                                                                                    | of broker per | sistent store f | ile.          |                 | 1           | <u> </u> |  |  |
| FORCE-COLD  | <u>N</u>   Y                                                                                                    | О             | Z               | u             | W               | v           | b        |  |  |
|             | Determines whether a broker cold start is permitted to overwrite a persistent store file that has been used by another broker ID and/or platform.  Specify Y to allow existing information to be overwritten. |               |                 |               |                 |             |          |  |  |
| MAXSCAN     | 0- <i>n</i>                                                                                                    | O             | Z               | u             | W               | V           | b        |  |  |
|             | Limits display of persistent UOW information in the persistent store through Command and Information Services.  Default value is 1000.                                                                        |               |                 |               |                 |             |          |  |  |
| OPENRQ      | <u>N</u>   Y                                                                                                    | О             | z               | u             | W               | v           | b        |  |  |
|             | Determines w<br>Adabas.                                                                                                    | hether drive  | r for Adabas    | persistent st | ore is to issue | an OPEN con | nmand to |  |  |
| SVC         | 200-255                                                                                                    | R             | Z               |               |                 | v           |          |  |  |
|             | Use this parameter to specify the Adabas SVC number to be used by the Adabas persistent store driver.                                                                                                    |               |                 |               |                 |             |          |  |  |
| TRACE-LEVEL | 0-8                                                                                                    | О             | z               | u             | W               | V           | b        |  |  |
|             | Trace level for Adabas persistent store. It overrides the global value of trace level in the attribute file.                                                                                                  |               |                 |               |                 |             |          |  |  |

#### Variable Definition File

The broker attribute file contains the configuration of one EntireX Broker instance. In order to share attribute files between different brokers, you identify the attributes that are unique and move them to a variable definition file. This file enables you to share one attribute file among different brokers. Each broker in such a scenario requires its own variable definition file.

The following attributes are considered unique for each machine:

- BROKER-ID (in Broker-specific attributeBROKER-ID)
- NODE (in Entire Net-Work-specific attribute NODE)
- PORT (in PORT (SSL) and PORT (TCP/IP))

How you use the variable definition file will depend upon your particular needs. For instance, some optional attributes may require uniqueness - for example, DBID and FNR in DEFAULTS=ADABAS - so that you may specify the persistent store.

# 12 EntireX Broker Security Server for BS2000/OSD

| Activating Authentication               | 186 |
|-----------------------------------------|-----|
| Starting the Broker Security Server     | 186 |
| Stopping the Broker Security Server     | 187 |
| Tracing with the Broker Security Server | 187 |
| Broker Security Server Parameters       | 188 |

The Broker Security Server authenticates users who log on to EntireX Broker, e.g. it performs a user ID and password check against the operating system. The user ID must exist under BS2000/OSD. Since the server reads information from the user catalog, it requires administrator rights at runtime. The Broker Security Server task therefore needs to run under a privileged user ID (TSOS).

User IDs and passwords are case-insensitive.

The Broker Security Server can handle multiple broker instances on BS2000/OSD.

## **Activating Authentication**

To activate authentication, switch on security in the broker attribute file. Add the following two parameters to ETB-ATTR or, if you use the delivered attribute file, switch the SECURITY parameter to "YES".

SECURITY = YES
ACCESS - SECURITY - SERVER = YES

The Broker Security Server requires administrator rights and must be run under a privileged user ID. Set up the correct broker load library in START-SECURITY-SERVER.

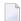

**Note:** If ACCESS-SECURITY-SERVER is set to "NO", EntireX Broker itself will do the authentication. In that case EntireX Broker must run under a privileged user ID and the Broker Security Server is not needed.

## **Starting the Broker Security Server**

## To start the Broker Security Server

- Set up the correct broker library within START-SECURITY-SERVER, because the server task does not usually run under same user ID where the module library resides.
- 2 Issue the following command from a privileged user ID (TSOS) to run the server:

```
/ENTER-PROCEDURE *LIB(LIB=$kkk.EXXnnn.JOBS, -

/ ELE=START-SECURITY-SERVER), -

/ JOB-NAME=SECUSERV,LOG=*NO
```

where \$kkk is the user ID under which the broker library resides.

## **Stopping the Broker Security Server**

- To stop the Broker Security Server from a privileged user ID
- Enter:

```
/INFORM-PROGRAM MSG='EOJ', JOB-IDENTIFICATION=*TSN(TSN=tsn)
```

where < t s n> is the BS2000/OSD task number associated with the server.

- To stop the Broker Security Server from an operator console
- Enter:

```
/INTR tsn, EOJ
```

where *tsn* is the BS2000/OSD task number associated with the server.

- To stop the Broker Security Server from a non-privileged user ID
- Enter the following SDF command:

```
/CALL-PROCEDURE (EXX960.JOBS, STOP-SECURITY-SERVER)
```

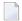

**Note:** This works from all user IDs in the system.

## **Tracing with the Broker Security Server**

The Broker Security Server comes with a trace facility that can be used to track the IDs of users logging on to EntireX Broker. It also produces some diagnostic messages that are helpful for problem analysis. By default, no tracing is performed.

#### To switch on tracing for Broker Security Server

■ Set up an SDF variable in the server's job control.

TRACE='ON'

#### To switch off tracing for Broker Security Server

■ Set the following in the server's job control.

TRACE='OFF'

See EntireX Broker Security Server for BS2000/OSD under Error Messages and Codes.

## **Broker Security Server Parameters**

The Broker Security Server uses a global common memory pool for communicating with its clients (broker instances). This common memory pool is established and initialized by the Broker Security Server task. If the pool already exists, the Broker Security Server will not start. This is possible if a client did not disconnect correctly or the Broker Security Server is already running. The message SECE010 "Broker Security Server already active" message is issued. In such a situation, you can use the FORCE parameter to reconnect the Broker Security Server to the security common memory pool. The pool is initialized again, and open requests are deleted, which means that authentication for these clients will fail. The initialization process is indicated by message SECI004 "Running with FORCE = YES, the security CMP will be newly initialized".

Before you set FORCE=YES, make sure that no other Broker Security Server is running.

FORCE='NO/YES'

# 13 Deployment Service under BS2000/OSD

| Introduction                     | 190 |
|----------------------------------|-----|
| Scope                            | 191 |
| Enabling the Deployment Service  |     |
| Disabling the Deployment Service |     |

## Introduction

The deployment service

- is the (server-side) counterpart to the deployment wizard; see *Server Mapping Deployment Wizard*.
- is a built-in service of the EntireX RPC server, which can be enabled/disabled by EntireX RPC server configuration settings
- usage can be restricted to certain users or group of users, using EntireX Security; see Authorization of Client and Server under Overview of EntireX Security in the EntireX Security documentation.

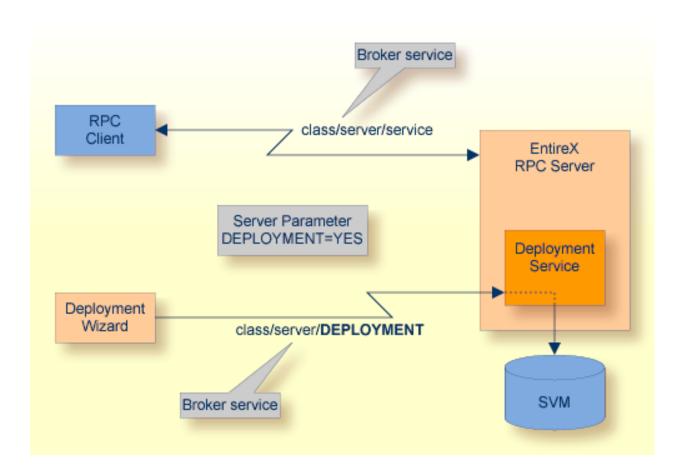

## Scope

The deployment service is used for the

- IDL Extractor for COBOL to deploy SVM files with the deployment wizard;
- COBOL Wrapper for server generation to deploy SVM files with the deployment wizard.

See Server Mapping Deployment Wizard.

The deployment service uses the same class and server names as defined for the EntireX RPC server, and DEPLOYMENT as the service name, resulting in *class/server/DEPLOYMENT* as the broker service. Please note DEPLOYMENT is a service name reserved by Software AG. See broker attribute SERVICE.

## **Enabling the Deployment Service**

#### To enable the deployment service

- For a BS2000/OSD Batch RPC Server, the server mapping file ISAM (container) must be installed and configured. See *Step 1: Define an RPC SVM File* in the BS2000/OSD installation documentation.
- 2 Set the RPC server parameter deployment=yes. See deployment under *Configuring the RPC Server*.
- 3 Define in the broker attribute file, under the RPC service, an additional broker service with DEPLOYMENT as the service name and values for class and server identical to those used for the RPC service. For example, if your RPC service is named

the deployment service requires the following additional service definition in the broker attribute file:

- 4 Optional. If you need to restrict the use of the deployment service to a selected group of users, use EntireX Security and define security rules for the <code>class/server/DEPLOYMENT</code> broker service. The service name <code>DEPLOYMENT</code> is a constant.
  - For a z/OS broker, see *Resource Profiles in EntireX Security* in the EntireX Security documentation.

- For a UNIX or Windows broker, see *Administering Authorization Rules using System Management Hub* in the UNIX and Windows administration documentation.
- Not applicable to a BS2000/OSD or z/VSE broker.

## **Disabling the Deployment Service**

#### To disable the deployment service

Set the Batch RPC Server parameter deployment=no. See deployment under *Configuring the RPC Server*.

The Batch RPC Server will not register the deployment service in the broker.

# 14 Extractor Service under BS2000/OSD

|   | Introduction                    | 194 |
|---|---------------------------------|-----|
|   | Scope                           | 195 |
|   | Enabling the Extractor Service  |     |
|   |                                 |     |
| - | Disabling the Extractor Service | 190 |

## Introduction

The extractor service

- provides access to LMS libraries
- is a built-in service of the RPC server, which can be enabled/disabled by RPC server configuration settings
- depending on the platform where the broker is running, usage can be restricted to certain users or group of users, using EntireX Security; see *Authorization of Client and Server* under *Overview* of EntireX Security in the EntireX Security documentation.

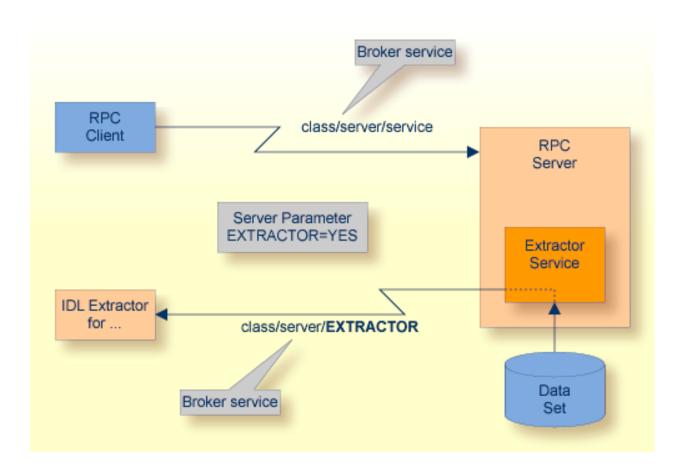

## Scope

The extractor service is a prerequisite for the

#### IDL Extractor for COBOL

used together with a remote extractor environment, see *Step 2: Select a COBOL Extractor Environment or Create a New One* in the IDL Extractor for COBOL documentation.

The extractor service uses the same class and server names as defined for the RPC server, and "EXTRACTOR" as the service name, resulting in <code>class/server/EXTRACTOR</code> as the broker service. Please note "EXTRACTOR" is a service name reserved by Software AG. See <code>SERVICE</code> under <code>Broker</code> <code>Attributes</code> in the platform-independent administration documentation.

## **Enabling the Extractor Service**

#### To enable the extractor service

- Set the Batch RPC Server parameter extractor=yes. See extractor under *Configuring the RPC Server*.
- Define in the broker attribute file, under the RPC service, an additional broker service with "EXTRACTOR" as the service name and values for class and server identical to those used for the RPC service. For example, if your RPC service is named

the extractor service requires the following additional service definition in the Broker attribute file:

- Optional. If you need to restrict the use of the extractor service to a selected group of users, use EntireX Security and define security rules for the <code>class/server/EXTRACTOR</code> broker service. The service name <code>EXTRACTOR</code> is a constant.
  - For a z/OS broker, see *Resource Profiles in EntireX Security* in the EntireX Security documentation.
  - For a UNIX or Windows broker, see *Administering Authorization Rules using System Management Hub* in the UNIX and Windows administration documentation.
  - Not applicable to a BS2000/OSD broker.

# **Disabling the Extractor Service**

#### To disable the extractor service

Set the Batch RPC Server parameter extractor=no. See extractor under *Configuring the RPC Server*. The Batch RPC Server will not register the extractor service in the broker.

# Handling SVM Files under BS2000/OSD

| SVM Files in the EntireX Workbench              |     |
|-------------------------------------------------|-----|
| SVM Files in the RPC Server                     |     |
| Source Control of SVM Files                     |     |
| Change Management of SVM Files                  | 199 |
| Compare SVM Files                               | 199 |
| List Deployed SVM Files                         | 199 |
| Check if an SVM File Revision has been Deployed |     |
| Access Control: Secure SVM File Deployment      |     |
| ■ When is an SVM File Required?                 |     |
| Is There a Way to Smoothly Introduce SVM Files? |     |

A server mapping file (SVM) enables the RPC server to correctly support special COBOL syntax such as REDEFINES, JUSTIFIED, SYNCHRONIZE and OCCURS DEPENDING ON clauses, LEVEL-88 fields, etc. If one of these elements is used, the EntireX Workbench automatically extracts an SVM file in addition to the IDL (interface definition language), or an SVM file is generated by the COBOL Wrapper for a server skeleton. The SVM file is used at runtime to marshal and unmarshal the RPC data stream.

#### **SVM Files in the EntireX Workbench**

In the *EntireX Workbench*, an SVM file has to relate to an appropriate IDL file. Therefore, you always have to keep the IDL file and the SVM file together in the same folder.

If there is an SVM file and a corresponding IDL file,

- at least one of the IDL programs in the corresponding IDL file requires server-mapping information to correctly call the target server. For those IDL programs, there is an SVM entry (line) in the Workbench SVM file.
- deployment of the SVM file to the RPC server is mandatory, see Server Mapping Deployment.

If there is an IDL file but no corresponding SVM file,

there is no IDL program that requires server mapping information.

#### SVM Files in the RPC Server

Under BS2000/OSD, SVM entries of Workbench SVM files are stored as records of one ISAM file (containing all SVM entries from all Workbench SVM files). The unique key of the ISAM file consists of the first 255 bytes of the record: for the type (1 byte), the IDL library (127 bytes) and the IDL program (127 bytes).

If *one* server requires an SVM file, you need to provide this to the RPC server:

- Development environments: to allow the deployment of new SVM files, enable the deployment service. See *Enabling the Deployment Service*.
- Production environments: provide SVM files to the RPC server. See configuration parameter svm.

If no server requires an SVM file, you can execute the RPC server without SVM files:

Development environments: you can disable the deployment service. See *Disabling the Deployment Service*.

Production environments: there is no need to provide SVM files to the RPC server. See configuration parameter svm.

#### Source Control of SVM Files

Because SVM entries within an SVM file contain text data only, a Workbench SVM file is text-based (although it is not intended for human consumption). Therefore, you can include it in your source control management together with the IDL file and the COBOL source(s) as a triplet that should always be kept in sync.

## **Change Management of SVM Files**

Under BS2000/OSD, change management for an ISAM file (SVM container) is similar to change management for an ordinary file. The complete ISAM file can be backed up at any time. All updates to the ISAM file done after a backup must be kept.

All Workbench SVM files added since the last backup should be available.

## **Compare SVM Files**

For SVM files in the *EntireX Workbench* format, you can use a third party file/text compare tool to check if two files are identical.

The SVM entries (corresponding to lines in a Workbench SVM file) contain a creation timestamp at offset 276 (decimal) in the format YYYYMMDDHHIISST. The precision is 1/10 of a second.

## **List Deployed SVM Files**

To list the SVM entries of Workbench SVM files, use the command:

SHOW-FILE <server-mapping-file>

where *<server-mapping-file>* is the ISAM file containing all SVM entires from all Workbench SVM files. See *SVM Files in the RPC Server*.

## Check if an SVM File Revision has been Deployed

SVM entries (corresponding to lines in Workbench SVM files) contain a creation timestamp at offset 276 (decimal) in the format YYYYMMDDHHIISST. Precision is 1/10 of a second. The creation timestamp can be checked.

The timestamp can be found on the same offset in the records in the ISAM file (SVM container).

## **Access Control: Secure SVM File Deployment**

For deployment with the *Server Mapping Deployment Wizard*, use EntireX Security if the broker is running on platforms z/OS, UNIX, Windows or z/VSE. See *Enabling the Deployment Service*.

## When is an SVM File Required?

#### For the IDL Extractor for COBOL

| Interface Type                                                            | COBOL Syntax  | COBOL<br>Mapping<br>Editor | SVM<br>Required | More Information                                                                                                    |
|---------------------------------------------------------------------------|---------------|----------------------------|-----------------|----------------------------------------------------------------------------------------------------|
| CICS with<br>DFHCOMMAREA<br>Calling Convention and<br>IN different to OUT | all           |                            | yes             | CICS with DFHCOMMAREA Calling<br>Convention under Introduction to the IDL<br>Extractor for COBOL   CICS<br>DFHCOMMAREA under COBOL Parameter<br>Selection |
| CICS Channel Container<br>Calling Convention                              | all           |                            | yes             | CICS with Channel Container Calling<br>Convention                                                                                                    |
| CICS with<br>DFHCOMMAREA Large<br>Buffer Interface                        | all           |                            | yes             | CICS with DFHCOMMAREA Large Buffer<br>Interface                                                                                                    |
| IMS MPP Message<br>Interface (IMS Connect)                                | all           |                            | yes             | IMS MPP Message Interface (IMS<br>Connect)                                                                                                    |
| IMS BMP with Standard<br>Linkage Calling<br>Convention                    | all           |                            | yes             | IMS BMP with Standard Linkage Calling<br>Convention                                                                                                    |
| Micro Focus with<br>Standard Linkage Calling<br>Convention                | BINARY clause |                            | yes             | Micro Focus with Standard Linkage<br>Calling Convention                                                                                                   |

| Interface Type | COBOL Syntax                    | COBOL<br>Mapping<br>Editor | SVM<br>Required | More Information                                                                                                    |
|----------------|---------------------------------|----------------------------|-----------------|----------------------------------------------------------------------------------------------------|
| all            | OCCURS DEPENDING ON clause      |                            | yes             | Tables with Variable Size - DEPENDING ON Clause under COBOL to IDL Mapping in the IDL Extractor for COBOL documentation |
| all            | REDEFINES clause                |                            | yes             | REDEFINE Clause                                                                                                    |
| all            | TRAILING [SEPARATE] clause      |                            | yes             | SIGN LEADING and TRAILING<br>SEPARATE Clause                                                                            |
| all            | LEADING<br>[SEPARATE]<br>clause |                            | yes             | SIGN LEADING and TRAILING<br>SEPARATE Clause                                                                            |
| all            | ALIGNED RIGHT attribute         |                            | yes             |                                                                                                    |
| all            | all                             | Rename of program          | yes             | The Software AG IDL Tree Pane under Mapping Editor User Interface in the IDL Extractor for COBOL documentation          |
| all            | all                             | Map to operation           | yes             | Context Menu under The COBOL<br>Parameters Pane                                                                         |
| all            | all                             | Map to constant            | yes             | Context Menu                                                                                                    |
| all            | all                             | Suppress                   | yes             | Context Menu                                                                                                    |
| C              | other combinations              |                            | no              |                                                                                                    |

## For the COBOL Wrapper

This depends on the interface type chosen and the IDL type:

| Interface Type                                         | IDL Type | COBOL Wrapper | SVM<br>Required | More Information                                                                      |
|--------------------------------------------------------|----------|---------------|-----------------|---------------------------------------------------------------------------------------|
| CICS with<br>DFHCOMMAREA<br>Large Buffer Interface     | all      |               | yes             | CICS with DFHCOMMAREA Large<br>Buffer Interface under COBOL Server<br>Interface Types |
| CICS with Channel<br>Container Calling<br>Convention   | all      |               | yes             | CICS with Channel Container Calling<br>Convention                                     |
| IMS BMP with<br>Standard Linkage<br>Calling Convention | all      |               | yes             | IMS BMP with Standard Linkage Calling<br>Convention                                   |
| Micro Focus                                            | I2 or I4 |               | yes             | Micro Focus with Standard Linkage Calling<br>Convention   IDL Data Types under        |

| Interface Type | IDL Type                  | COBOL Wrapper                                                                                                | SVM<br>Required | More Information                                                                         |
|----------------|---------------------------|----------------------------------------------------------------------------------------------------|-----------------|------------------------------------------------------------------------------------------|
|                | 132 1990                  | oozoz mappo                                                                                                  | i i i qui i u   | Software AG IDL File in the IDL Editor documentation                                     |
| all            | IDL<br>unbounded<br>array |                                                                                                    | yes             | array-definition under Software AG IDL Grammar in the IDL Editor documentation           |
| all            | IDL<br>unbounded<br>group |                                                                                                    | yes             | group-parameter-definition under Software AG IDL Grammar in the IDL Editor documentation |
| all            | all                       | IDL program name is not a valid COBOL name and is therefore adapted, or the COBOL program name is customized |                 | Customize Automatically Generated Server<br>Names                                        |
| other combir   | ations                    |                                                                                                    | no              |                                                                                          |

## Is There a Way to Smoothly Introduce SVM Files?

All EntireX RPC servers can be executed without SVM files. There is no need to install the SVM container (see *SVM Files in the RPC Server*) as long as you do not use features that require SVM files (see *When is an SVM File Required?*). You can also call COBOL servers generated or extracted with previous versions of EntireX mixed with a COBOL server that requires SVM files. All EntireX RPC servers are backward compatible.

# 16 Scenarios and Programmer Information

| COBOL Scenarios | 204 |
|-----------------|-----|
| C Scenarios     | 204 |

This chapter covers the following topics:

#### **COBOL Scenarios**

#### Scenario I: Calling an Existing COBOL Server

#### To call an existing COBOL server

- 1 Use the *IDL Extractor for COBOL* to extract the Software AG IDL and, depending on the complexity of the extraction, also an SVM file.
- 2 Build an EntireX RPC client using any EntireX wrapper. See *EntireX Wrappers*. For a quick test you can:
  - use the IDL Tester; see *EntireX IDL Tester* in the EntireX Workbench documentation
  - generate an XML mapping file (XMM) and use the XML Tester for verification; see EntireX XML Tester

See *Client and Server Examples for BS2000/OSD* in the COBOL Wrapper documentation for COBOL RPC Server examples.

#### Scenario II: Writing a New COBOL Server

#### To write a new COBOL server

- 1 Use the *COBOL Wrapper* to generate a COBOL server skeleton and, depending on the complexity of the extraction, also an SVM file. Write your COBOL server and proceed as described under *Using the COBOL Wrapper for the Server Side*.
- 2 Build an EntireX RPC client using any EntireX wrapper. See *EntireX Wrappers*. For a quick test you can:
  - use the IDL Tester; see *EntireX IDL Tester* in the EntireX Workbench documentation
  - generate an XML mapping file (XMM) and use the XML Tester for verification; see EntireX XML Tester

See *Client and Server Examples for BS2000/OSD* in the COBOL Wrapper documentation for COBOL RPC Server examples.

## **C** Scenarios

### Scenario III: Writing a New C Server

#### To write a new C server

- 1 Use the *C Wrapper* to generate a *C* server skeleton and a *C* server interface object. Write your *C* server and proceed as described under *Using the C Wrapper for the Server Side (z/OS, UNIX, Windows, BS2000/OSD, IBM i)*.
- Build an EntireX RPC client using any EntireX wrapper. See *EntireX Wrappers*. For a quick test you can:
  - use the IDL Tester; see *EntireX IDL Tester* in the EntireX Workbench documentation
  - generate an XML mapping file (XMM) and use the XML Tester for verification; see *EntireX* XML Tester

# 17 Tracing EntireX Components under BS2000/OSD

|   | Tracing EntireX Broker                | 208 |
|---|---------------------------------------|-----|
|   | Tracing Broker Stubs                  |     |
|   | Activating Tracing for the RPC Server |     |
|   | Tracing Broker Security Server        |     |
| _ | Tracing broker decurity derver        | 203 |

## **Tracing EntireX Broker**

### To switch on tracing

- Set the attribute TRACE-LEVEL in the broker attribute file
  - for minimal trace output to "1"
  - for detailed trace output to "2"
  - for full trace output to "3"

Example:

TRACE-LEVEL=2

## To switch off tracing

■ Set the attribute TRACE-LEVEL in the broker attribute file to 0:

TRACE-LEVEL=0

Or:

Omit the TRACE-LEVEL attribute.

## **Tracing Broker Stubs**

The broker stubs provide an option for writing trace files.

### To switch on tracing for the broker stub

■ Before starting the client application, set the environment variable ETB\_STUBLOG:

| Trace |             |                                                                                                    |
|-------|-------------|----------------------------------------------------------------------------------------------------|
| Value | Trace Level | Description                                                                                                    |
| 0     | NONE        | No tracing.                                                                                                    |
| 1     | STANDARD    | Traces initialization, errors, and all ACI request/reply strings.                                                                                                    |
| 2     |             | Used primarily by system engineers, traces everything from level 1 and provides additional information - for example the Broker ACI control block - as well as transport information. |

| Trace<br>Value | Trace Level | Description                                                                                                   |
|----------------|-------------|----------------------------------------------------------------------------------------------------|
| 3              |             | This is full tracing through the stub, including detailed traces of control blocks, message information, etc. |

### Example:

ETB\_STUBLOG=2

If the trace level is greater than 1, unencrypted contents of the send/receive buffers may be exposed in the trace.

Trace output is written to SYSOUT.

Remember to switch off tracing to prevent trace files from filling up your disk.

# To switch off tracing for the broker stub

■ Set the environment variable ETB\_STUBLOG to NONE or delete it.

# **Activating Tracing for the RPC Server**

### To switch on tracing for the RPC server

■ Set the parameter TRACELEVEL in S-element RPC-CONFIG in EXP960.JOBS.

To evaluate the return codes, see *Error Messages and Codes*.

# **Tracing Broker Security Server**

The Broker Security Server comes with a trace facility that can be used to track the IDs of users logging on to EntireX Broker. It also produces some diagnostic messages that are helpful for problem analysis. By default, no tracing is performed.

### To switch on tracing for Broker Security Server

■ Set up an SDF variable in the server's job control.

TRACE='ON'

# To switch off tracing for Broker Security Server

■ Set the following in the server's job control.

TRACE='OFF'

See EntireX Broker Security Server for BS2000/OSD under Error Messages and Codes.

# 18 Managing the Broker Persistent Store

| Implementing an Adabas Database as Persistent Store | 2 | 1 | 2 |
|-----------------------------------------------------|---|---|---|
| Migrating the Persistent Store                      | 2 | 1 | 8 |

The persistent store is used for storing unit-of-work messages and publish-and-subscribe data to disk. This means message and status information can be recovered after a hardware or software failure to the previous commit point issued by each application component. Under BS2000/OSD, the broker persistent store can be implemented with the Adabas database of Software AG. This chapter covers the following topics:

See also *Concepts of Persistent Messaging* in the general administration documentation.

# Implementing an Adabas Database as Persistent Store

- Introduction
- Adabas Persistent Store Parameters
- Configuring and Operating the Adabas Persistent Store
- Adabas DBA Considerations

#### Introduction

EntireX provides an Adabas persistent driver. This enables Broker unit of work (UOW) messages and their status to be stored in an Adabas file. It is designed to work with Adabas databases under z/OS, UNIX, Windows, BS200/OSD and z/VSE, and can be used where the database resides on a different machine to Broker kernel. For performance reasons, we recommend using EntireX Broker on the same machine as the Adabas database.

#### **Adabas Persistent Store Parameters**

Parameters are supplied using the *Adabas-specific Attributes* (DEFAULTS=ADABAS) under *Broker Attributes* in the platform-independent administration documentation. See excerpt from the broker attribute file:

```
DEFAULTS=BROKER

STORE = BROKER

PSTORE-TYPE = ADABAS

PSTORE = COLD

DEFAULTS=ADABAS

DBID = dbid

FNR = fnr
```

# Configuring and Operating the Adabas Persistent Store

### **Selecting the Adabas Persistent Store Driver**

#### Restrictions

If a HOT start is performed, the Broker kernel must be executed on the same platform on which also the previous Broker executed. This is because some portions of the persistent data are stored in the native character set and format of the Broker kernel. It is also necessary to start Broker with the same Broker ID as the previous Broker executed.

If a COLD start is executed, a check is made to ensure the Broker ID and platform information found in the persistent store file is consistent with the Broker being started (provided the persistent store file is not empty). This is done to prevent accidental deletion of data in the persistent store by a different Broker ID. If you intend to COLD start Broker and to utilize a persistent store file which has been used previously by a different Broker ID, you must supply the additional PSTORE-TYPE parameter FORCE-COLD=Y.

#### Recommendations

- Perform regular backup operations on your Adabas database. The persistent store driver writes C1 checkpoint records at each start up and shut down of Broker.
- For performance reasons, execute Broker on the same machine as Adabas.

#### **Broker Checkpoints in Adabas**

During startup, Broker writes the following C1 checkpoint records to the Adabas database. The time, date and job name are recorded in the Adabas checkpoint log. This enables Adabas protection logs to be coordinated with Broker executions. This information can be read from Adabas, using the ADAREP utility with option CPLIST:

| <b>Broker Execution Name</b> | Broker Execution Type | Adabas             |
|------------------------------|-----------------------|--------------------|
| ETBC                         | Broker Cold Start     | Normal Cold Start  |
| ЕТВН                         | Broker Hot Start      | Normal Hot Start   |
| ETBT                         | Broker Termination    | Normal Termination |

### **Adabas DBA Considerations**

- BLKSIZE: Adabas Persistent Store Parameter for Broker
- Table of Adabas Parameter Settings
- Estimating the Number of Records to be Stored
- Estimating the Number of Records to be Stored
- Tips on Transports, Platforms and Versions

#### **BLKSIZE**: Adabas Persistent Store Parameter for Broker

Caution should be exercised when defining the block size (BLKSIZE) parameter for the Adabas persistent store. This determines how much UOW message data can be stored within a single Adabas record. Therefore, do not define a much larger block size than the size of the maximum unit of work being processed by Broker. (Remember to add 41 bytes for each message in the unit of work.) The advantage of having a good fit between the unit of work and the block size is that fewer records are required for each I/O operation.

It is necessary to consider the following Adabas parameters and settings when using Adabas for the persistent store file:

# **Table of Adabas Parameter Settings**

| Topic                                     | Description                                                                                                    |
|-------------------------------------------|----------------------------------------------------------------------------------------------------|
| Allowing Sufficient<br>Adabas UQ Elements | Allow sufficient Adabas user queue (UQ) elements each time you start Broker. The Broker utilizes a number of user queue elements equal to the number of worker tasks (NUM-WORKER), plus two. Adabas timeout parameter (TNAE) determines how long the user queue elements will remain. This can be important if Broker is restarted after an abnormal termination, and provision must be made for sufficient user queue elements in the event of restarting Broker.                                                                                                    |
| Setting Size of Hold Queue<br>Parameters  | Consideration must be given to the Adabas hold queue parameters NISNHQ and NH. These must be sufficiently large to allow Adabas to add/update/delete the actual number of records within a single unit of work.  Example: where there are 100 message within a unit of work and the average message size is 10,000 bytes, the total unit of work size is 1 MB. If, for example, a 2 KB block size (default BLKSIZE=2000) is utilized by the Adabas persistent store driver, there will be 500 distinct records within a single Adabas commit (ET) operation, and provision must be made for this to occur successfully. |
| Setting Adabas TT<br>Parameter            | Consideration must be given to the Adabas transaction time ( $TT$ ) parameter for cases where a large number of records is being updated within a single unit of work.                                                                                                    |
| Defining LWP Size                         | Sufficient logical work pool (LWP) size must be defined so that the Adabas persistent store can update and commit the units of work. Adabas must be able to accommodate this in addition to any other processing for which it is used.                                                                                                    |

| Topic                                                                 | Description                                                                                                    |
|-----------------------------------------------------------------------|----------------------------------------------------------------------------------------------------|
| Executing Broker Kernel<br>and Adabas Nucleus on<br>Separate Machines | If Broker kernel is executed on a separate machine to the Adabas nucleus, with a different architecture and codepage, then we recommend running the Adabas nucleus with the UEC (universal conversion) option in order to ensure that Adabas C1 checkpoints are legible within the Adabas checkpoint log. |
| Setting INDEXCOMPRESSION=YES                                          | This Adabas option can be applied to the Adabas file to reduce by approximately 50% the amount of space consumed in the indexes.                                                                                                    |
| 4-byte ISNs                                                           | If you anticipate having more than 16 million records within the persistent store file, you must use 4-byte ISNs when defining the Adabas file for EntireX.                                                                                                    |
| Specification of Adabas LP<br>Parameter                               | <b>Caution:</b> This parameter must be specified large enough to allow the largest UOW to be stored in Adabas.                                                                                                    |
|                                                                       | If this is not large enough, Broker will detect an error (response 9; subresponse - 4 bytes - X'0003',C'LP') and Broker will not be able to write any further UOWs.                                                                                                    |
|                                                                       | See the description of the LP parameter under <i>ADARUN Parameters</i> in the <i>DBA Reference Summary</i> of the Adabas documentation.                                                                                                    |

### Estimating the Number of Records to be Stored

To calculate the Adabas file size it is necessary to estimate the number of records being stored. As an approximate guide, there will be one Adabas record (500 bytes) for each unprocessed unit of work, plus also *n* records containing the actual message data, which depends on the logical block size and the size of the unit of work. In addition, there will be one single record (500 bytes) for each unit of work having a persisted status.

Always allow ample space for the Adabas persistent store file since the continuous operation of Broker relies of the availability of this file to store and retrieve information.

### Estimating the Number of Records to be Stored

In this example there are 100,000 Active UOW records at any one time. Each of these is associated with two message records containing the message data. UOW records are 500 bytes in length. Each message record contains 2,000 bytes. In addition, there are 500,000 UOW status records residing in the persistent store, for which the UOW has already been completely processed. These are 500 bytes long.

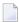

**Note:** The actual size of the data stored within the UOW message records is the sum of all the messages within the UOW, plus a 41-byte header for each message. Therefore, if the average message length is 59 bytes, the two 2,000 bytes, messagesrecords, could contain n = 4,000 / (59+41), or 40 messages. Adabas is assumed to compress the message data by 50% in the example (this can vary according to the nature of the message data).

3-byte ISNs and RABNs are assumed in this example. A device type of 8393 is used; therefore, the ASSO block size is 4,096, and DATA block size is 27,644. Padding factor of 10% is specified.

The following example calculates the space needed for Normal Index (NI), Upper Index (UI), Address Converter (AC) and Data Storage (DS).

| Calculation Factors                | Required Space                              |
|------------------------------------|---------------------------------------------|
| Number entries for descriptor WK   | = number UOW records: 0.1 + 0.5 million     |
| (21-byte unique key)               | + number message records: 0.2 million       |
| ■ NI Space for descriptor WK       | ■ = 800,000 * (3 + 21 + 2)                  |
| (3-byte ISN)                       | = 20,800,000 bytes                          |
| (4,092 ASSO block 10% padding)     | ■ = 5,648 blocks                            |
| ■ UI Space for descriptor WK       | ■ = 5,648 * (21 + 3 + 3 + 1)                |
| (3-byte ISN + 3-byte RABN)         | ■ = 158,140 bytes                           |
| (4,092 ASSO block 10% padding)     | ■ = 43 blocks                               |
| ■ Number entries for descriptor WI | = number processed UOW records: 0.5 million |
| (8-byte unique key)                |                                             |
| ■ NI Space for descriptor WI       | ■ = 500,000 * (3 + 8 + 2)                   |
| (3-byte ISN)                       | ■ = 6,500,000 bytes                         |
| (4,092 ASSO block 10% padding)     | ■ = 1,765 blocks                            |
| ■ UI Space for descriptor WI       | <b>=</b> 17,649 * (8 + 3 + 3 + 1)           |
| (3-byte ISN and 3 byte RABN)       | ■ = 26,475 bytes                            |
| (4,092 ASSO block 10% padding)     | ■ = 8 blocks                                |
| Number entries for descriptor WL   | = number UOW records 0.1 + 0.5 million      |
| (96 byte key)                      |                                             |
| ■ NI Space for descriptor WL       | <b>=</b> = 600,000 * (3 + 96 + 2)           |
| (3-byte ISN)                       | ■ = 60,600,000 bytes                        |
| ■ (4,092 ASSO block 10% padding)   | ■ = 16,455 blocks                           |
| ■ UI Space for descriptor WL       | ■ = 164,548 * (96 + 3 + 3 + 1)              |
| (3-byte ISN and 3 byte RABN)       | ■ = 16,948,517 bytes                        |
| ■ (4,092 ASSO block 10% padding)   | ■ = 461 blocks                              |
| Address Converter space            | <b>=</b> = (800,000 + 1) * 3 / 4092         |
| (4,092 ASSO block)                 | ■ = 587 blocks                              |
|                                    |                                             |

| Calculation Factors                    | Required Space                                 |
|----------------------------------------|------------------------------------------------|
| ■ Data storage for message data        | = 0.2 million * 2000 * 0.5 = 200,000,000 bytes |
| (2,000-byte records compressed by 50%) |                                                |
| ■ Data storage for UOW data            | = 0.6 million * 500 * 0.5 = 150,000,000 byte   |
| (2,000-byte records compressed by 50%) |                                                |
| Combined space required for data       | ■ = 14,068 blocks                              |
| (27,644 DATA block 10% padding)        |                                                |
| Entity Requiring Space                 | Total Required Space                           |
| Normal Index (NI)                      | = 23,868 blocks                                |
| Upper Index (UI)                       | = 512 blocks                                   |
| Data Storage (DS)                      | = 14,068 blocks                                |
| Address Converter (AC)                 | = 587 blocks                                   |

# Tips on Transports, Platforms and Versions

# **■** Entire Net-Work

If you intend to use Adabas persistent store through Entire Net-Work, see the Entire Net-Work documentation for installation and configuration details.

### Adabas Versions

Adabas persistent store can be used on all Adabas versions currently released and supported by Software AG.

# ■ Prerequisite Versions of Entire Net-Work with Adabas

See the Adabas and Entire Net-Work documentation to determine prerequisite versions of Entire Net-Work to use with Adabas at your site.

# Migrating the Persistent Store

The contents of EntireX Broker's persistent store can be migrated to a new persistent store in order to change the PSTORE type or to use the same type of PSTORE with increased capacity.

The migration procedure outlined here requires two Broker instances started with a special RUN-MODE parameter. One Broker unloads the contents of the persistent store and transmits the data to the other Broker, which loads data into the new PSTORE. Therefore, for the purposes of this discussion, we will refer to an *unload* Broker and a *load* Broker.

This procedure is based on Broker-to-Broker communication to establish a communication link between two Broker instances. It does not use any conversion facilities, since the migration procedure is supported for homogeneous platforms only.

- Configuration
- Migration Procedure

### Configuration

The migration procedure requires two Broker instances started with the RUN-MODE parameter. The unload Broker should be started with the following attribute:

RUN-MODE=PSTORE-UNLOAD

The load Broker should be started with the following attribute:

RUN-MODE=PSTORE-LOAD

These commands instruct the Broker instances to perform the PSTORE migration.

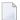

**Note:** The attribute PARTNER-CLUSTER-ADDRESS must be defined in both Broker instances to specify the transport address of the load Broker. The unload Broker must know the address of the load broker, and the load Broker must in turn know the address of the unload Broker.

### **Example:**

Broker ETB001 performs the unload on host HOST1, and Broker ETB002 performs the load on host HOST2. The transmission is based on TCP/IP. Therefore, Broker ETB001 starts the TCP/IP communicator to establish port 1971, and Broker ETB002 starts the TCP/IP communicator to establish port 1972.

For ETB001, attribute PARTNER-CLUSTER-ADDRESS=HOST2:1972:TCP is set, and for ETB002, attribute PARTNER-CLUSTER-ADDRESS=HOST1:1971:TCP is set to establish the Broker-to-Broker communication between the two Broker instances.

In addition to attributes RUN-MODE and PARTNER-CLUSTER-ADDRESS, a fully functioning Broker configuration is required when starting the two Broker instances. To access an existing PSTORE on the unloader side, you must set the attribute PSTORE=HOT. To load the data into the new PSTORE on the loader side, you must set the attribute PSTORE=COLD. The load process requires an empty PSTORE at the beginning of the load process.

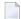

**Note:** Use caution not to assign PSTORE=COLD to your unload Broker instance, as this startup process will erase all data currently in the PSTORE.

For the migration process, the unload Broker and the load Broker must be assigned different persistent stores.

A report can be generated to detail all of the contents of the existing persistent store. At the end of the migration process, a second report can be run on the resulting new persistent store. These two reports can be compared to ensure that all contents were migrated properly. To run these reports, set the attribute PSTORE-REPORT=YES. See PSTORE for detailed description, especially for the file assignment.

## **Migration Procedure**

The migration procedure is made up of three steps.

### Step 1

The unload Broker and the load Broker instances can be started independently of each other. Each instance will wait for the other to become available before starting the unload/load procedure.

The unload Broker instance sends a handshake request to the load Broker instance in order to perform an initial compatibility check. This validation is performed by Broker according to platform architecture type and Broker version number. The handshake ensures a correctly configured partner cluster address and ensures that the user did not assign the same PSTORE to both Broker instances. If a problem is detected, an error message will be issued and both Broker instances will stop.

### Step 2

The unload Broker instance reads all PSTORE data in a special non-destructive raw mode and transmits the data to the load Broker instance. The load Broker instance writes the unchanged raw data to the new PSTORE. A report is created if PSTORE-REPORT=YES is specified, and a valid output file for the report is specified.

### Step 3

The unload Broker instance requests a summary report from the load Broker instance to compare the amount of migrated data. The result of this check is reported by the unload Broker instance and the load Broker instance before they shut down.

When a Broker instances is started in RUN-MODE=PSTORE-LOAD or RUN-MODE=PSTORE-UNLOAD, the Broker instances only allow Administration requests. All other user requests are prohibited.

#### Notes:

- 1. The contents of the persistent store are copied to the new persistent store as an exact replica. No filtering of unnecessary information will be performed, for example, UOWs in received state. The master records will not be updated.
- 2. Before restarting your Broker with the new persistent store, be sure to change your PSTORE attribute to PSTORE=HOT. *Do not* start your broker with the new persistence store using PSTORE=COLD; this startup process will erase all of the data in your persistent store.
- 3. After completing the migration process and restarting your broker in a normal run-mode, it is important not to bring both the new PSTORE and the old PSTORE back online using separate Broker instances; otherwise, applications would receive the same data twice. Once the migration process is completed satisfactorily, and is validated, the old PSTORE contents should be discarded.

# 19 Broker Shutdown Statistics

| Shutdown Statistics Output   | . 22 | 2 |
|------------------------------|------|---|
| Table of Shutdown Statistics | 22   | S |

# **Shutdown Statistics Output**

After a successful Broker execution, shutdown statistics and related information are produced. This output is written in the following sequence:

- 1. The diagnostic message ETBD0444 is written into the Broker trace log.
- 2. The output i.e. statistics, internals and user-specified parameters is written into the end of the Broker trace log file at shutdown.

# **Table of Shutdown Statistics**

See *Legend* below for explanation of output type.

| Output<br>Type | Display Field             | Description                                                                                                    |
|----------------|---------------------------|----------------------------------------------------------------------------------------------------|
| U              | Broker ID                 | Identifies the Broker kernel to which the attribute file applies. See BROKER-ID.                                                                                                    |
| I              | Version                   | The version of the Broker kernel currently running.                                                                                                    |
| I              | Generated platform family | The platform family for which this Broker kernel was built.                                                                                                    |
| I              | Runtime platform          | The platform on which this Broker kernel is currently running.                                                                                                    |
| I              | Start time                | The date and time when this Broker kernel started.                                                                                                    |
| S              | Restart count             | The restart count indicates how many times the Broker kernel has been started with the persistent store. Therefore, after a cold start (PSTORE=COLD), the restart count will be 1. Then, after subsequent hot starts (PSTORE=HOT), the restart count will be 2 or greater. |
| U              | Trace level               | The value for the trace setting for this Broker kernel. See TRACE-LEVEL.                                                                                                    |
| U              | Worker tasks              | The number of worker tasks for this Broker kernel. See NUM-WORKER.                                                                                                    |
| U              | MAX-MEMORY                | The value of MAX-MEMORY or 0 if not defined. See MAX-MEMORY.                                                                                                    |
| S              | Memory allocated          | Size of the allocated memory, in bytes.                                                                                                    |
| S              | Memory allocated HWM      | Highest size of allocated memory in bytes since Broker started.                                                                                                    |
| U              | NUM-SERVICE               | Value of NUM-SERVICE or 0 if not defined. See NUM-SERVICE.                                                                                                    |
| S              | Services active           | The number of services currently active for this Broker kernel.                                                                                                    |
| U              | NUM-CLIENT                | Value of NUM-CLIENT or 0 if not defined. See NUM-CLIENT.                                                                                                    |
| S              | Clients active            | The number of clients currently active for this Broker kernel.                                                                                                    |
| S              | Clients active HWM        | The high watermark for the number of clients active for this Broker kernel.                                                                                                    |

| Output<br>Type | Display Field            | Description                                                                             |
|----------------|--------------------------|-----------------------------------------------------------------------------------------|
| U              | NUM-SERVER               | Value of NUM-SERVER or 0 if not defined. See NUM-SERVER.                                |
| S              | Servers active           | The number of servers currently active for this Broker kernel.                          |
| S              | Servers active HWM       | The high watermark for the number of servers active for this Broker kernel.             |
| U              | NUM-CONVERSATION         | Value of NUM-CONVERSATION or 0 if not defined. See NUM-CONVERSATION.                    |
| S              | Conversations active     | The number of conversations currently active for this Broker kernel.                    |
| S              | Conversations active HWM | The high watermark for the number of conversations active for this Broker kernel.       |
| U              | NUM-LONG-BUFFER          | Value of NUM-LONG-BUFFER or 0 if not defined. See NUM-LONG-BUFFER.                      |
| S              | Long buffers active      | The number of long message buffers currently in use for this Broker kernel.             |
| S              | Long buffers active HWM  | The high watermark for the number of long message buffers used for this Broker kernel.  |
| U              | NUM-SHORT-BUFFER         | Value of NUM-SHORT-BUFFER or 0 if not defined. See NUM-SHORT-BUFFER.                    |
| S              | Short buffers active     | The number of short message buffers currently in use for this Broker kernel.            |
| S              | Short buffers active HWM | The high watermark for the number of short message buffers used for this Broker kernel. |
| U              | NUM-TOPIC                | Value of NUM-TOPIC or 0 if not defined. See NUM-TOPIC.                                  |
| S              | Topics active            | The number of topics currently active for this Broker kernel.                           |
| U              | NUM-PUBLISHER            | Value of NUM-PUBLISHER or 0 if not defined.                                             |
| S              | Publishers active        | The number of publishers currently active for this Broker kernel.                       |
| S              | Publishers active HWM    | The high watermark for the number of publishers active for this Broker kernel.          |
| U              | NUM-SUBSCRIBER           | Value of NUM-SUBSCRIBER or 0 if not defined. See NUM-SUBSCRIBER.                        |
| S              | Subscribers active       | The number of subscribers currently active for this Broker kernel.                      |
| S              | Subscribers active HWM   | The high watermark for the number of subscribers active for this Broker kernel.         |
| U              | NUM-PUBLICATION          | Value of NUM-PUBLICATION or 0 if not defined. See NUM-PUBLICATION.                      |
| S              | Publications active      | The number of publications currently active for this Broker kernel.                     |
| S              | Publications active HWM  | The high watermark for the number of publications active for this Broker kernel.        |

| Output<br>Type | Display Field              | Description                                                                                                    |
|----------------|----------------------------|----------------------------------------------------------------------------------------------------|
| U              | Persistent store type      | The type of persistent store used by this Broker kernel. See PSTORE-TYPE.                                        |
| U              | UOW persistence            | Indicates whether units of work are persistent or not in this Broker kernel. See STORE.                          |
| U              | Persistent store startup   | Indicates the status of the persistent store at Broker startup. See PSTORE.                                      |
| U              | Persistent status lifetime | The multiplier to compute the lifetime of the persistent status. See UWSTATP.                                    |
| U              | Deferred UOWs allowed      | Indicates whether or not deferred units of work are allowed. See DEFERRED.                                       |
| U              | Maximum allowed UOWs       | The maximum number of units of work that can be active concurrently for this Broker kernel. See MAX-UOWS.        |
| U              | Maximum messages per UOW   | The maximum number of messages allowed in a unit of work.  See MAX-MESSAGES-IN-UOW.                              |
| U              | UOW lifetime in seconds    | Indicates the default lifetime for a unit of work. See UWTIME.                                                   |
| U              | Maximum message length     | Indicates the maximum message size that can be sent. See MAX-UOW-MESSAGE-LENGTH.                                 |
| U              | New UOW messages allowed   | Indicates whether or not new units of work are allowed in this Broker kernel. See NEW-UOW-MESSAGES.              |
| S              | UOWs active                | The number of units of work currently active in this Broker kernel.                                              |
| S              | Current UOW                | The number of the last unit of work in this Broker kernel.                                                       |
| U              | Accounting                 | Indicates the status of accounting records in this Broker kernel. See ACCOUNTING.                                |
| U              | SSL port *                 | If applicable, the SSL port number on which this Broker kernel will listen for connection requests. See SSLPORT. |
| U              | TCP port *                 | If applicable, the TCP port number on which this Broker kernel will listen for connection requests. See TCPPORT. |
| I              | Number of function calls   | Marks the beginning of the section of summary statistics for all the function calls.                             |
| S              | DEREGISTER                 | The number of Broker DEREGISTER function calls since startup.                                                    |
| S              | EOC                        | The number of Broker EOC function calls since startup.                                                           |
| S              | KERNELVERS                 | The number of Broker KERNELVERS function calls since startup.                                                    |
| S              | LOGOFF                     | The number of Broker LOGOFF function calls since startup.                                                        |
| S              | LOGON                      | The number of Broker LOGON function calls since startup.                                                         |
| S              | RECEIVE                    | The number of Broker RECEIVE function calls since startup.                                                       |
| S              | REGISTER                   | The number of Broker REGISTER function calls since startup.                                                      |
| S              | SEND                       | The number of Broker SEND function calls since startup.                                                          |
| S              | SYNCPOINT                  | The number of Broker SYNCPOINT function calls since startup.                                                     |

| Output |                        |                                                                                    |
|--------|------------------------|------------------------------------------------------------------------------------|
| Туре   | Display Field          | Description                                                                        |
| S      | UNDO                   | The number of Broker UNDO function calls since startup.                            |
| S      | CONTROL_PUBLICATION    | The number of Broker CONTROL_PUBLICATION function calls since startup.             |
| S      | RECEIVE_PUBLICATION    | The number of Broker RECEIVE_PUBLICATION function calls since startup.             |
| S      | SEND_PUBLICATION       | The number of Broker SEND_PUBLICATION function calls since startup.                |
| S      | SUBSCRIBE              | The number of Broker SUBSCRIBE function calls since startup.                       |
| S      | UNSUBSCRIBE            | The number of Broker UNSUBSCRIBE function calls since startup.                     |
| S      | REPLY_ERROR            | The number of Broker REPLY_ERROR function calls since startup.                     |
| I      | Worker task statistics | Marks the beginning of the section of summary statistics for all the worker tasks. |
| I      | Worker number          | The identifier of the worker task.                                                 |
| I      | Status                 | The status of the worker task at shutdown.                                         |
| S      | # of calls             | The number of Broker calls handled by the worker task since startup.               |
| S      | Idle time in seconds   | The number of seconds the worker task has been idle since startup.                 |

<sup>\*</sup> Does not apply to z/OS.

# Legend

| Output<br>Type | Description              | Value    | Origin of Value                                                              |
|----------------|--------------------------|----------|------------------------------------------------------------------------------|
| I              | Internal Information     | Static   | Determined by Software AG EntireX.                                           |
| S              | Shutdown Statistic       | Variable | Determined by Broker activity during execution.                              |
| U              | User-Specified Parameter | Variable | Specified by Broker administrator before or, if allowable, during execution. |

# 20 Configuring Broker for Internationalization

| Configuring Translation                       | 228 |
|-----------------------------------------------|-----|
| Configuring Translation User Exits            |     |
| Configuring ICU Conversion                    |     |
| Configuring SAGTRPC User Exits                |     |
| Writing Translation User Exits                |     |
| Writing SAGTRPC User Exits                    |     |
| Building and Installing ICU Custom Converters |     |
|                                               |     |

It is assumed that you have read the document *Internationalization with EntireX* and are familiar with the various internationalization approaches described there.

This chapter explains in detail how to configure the broker for the various internationalization approaches, how to write a translation user exit and how to write a SAGTRPC user exit.

See also What is the Best Internationalization Approach to use? under Introduction to Internationalization

# **Configuring Translation**

# To configure translation

■ In the Broker attribute file, set the service-specific or topic-specific broker attribute TRANSLATION to SAGTCHA as the name of the translation routine. Example:

TRANSLATION=SAGTCHA

# **Configuring Translation User Exits**

# To configure translation user exits

As a prerequisite, the user-written translation module must be accessible to the Broker worker threads.

- 1 Copy the user-written translation module into the EntireX Broker load library (EXX960.LIB).
- In the Broker attribute file, set the service-specific or topic-specific broker attribute TRANSLATION to the name of the user-written translation routine. Example:

TRANSLATION=MYTRANS

# **Configuring ICU Conversion**

# To configure ICU conversion

- In the Broker attribute file, set the service-specific or topic-specific broker attribute CONVERSION. Examples:
  - ICU Conversion with SAGTCHA for ACI-based Programming:

CONVERSION=(SAGTCHA, TRACE=1, OPTION=SUBSTITUTE)

■ ICU Conversion with SAGTRPC for RPC-based Components and Reliable RPC:

CONVERSION=(SAGTRPC, TRACE=2, OPTION=STOP)

We recommend always using SAGTRPC for RPC data streams. *Conversion with Multibyte, Double-byte and other Complex Codepages* will always be correct, and *Conversion with Single-byte Codepages* is also efficient because SAGTRPC detects single-byte codepages automatically. See *Conversion Details*.

- 2 Optionally configure a CONVERSION OPTION to tune error behavior to meet your requirements; see *OPTION Values for Conversion*.
- For the Broker attribute, check if ICU conversion is possible, that is, the attribute ICU-CONVER-SION is either
  - not defined, its default is YES
  - set to YES

## To configure locale string defaults (optional)

■ If the broker's locale string defaults do not match your requirements (see *Broker's Locale String Defaults* under *Locale String Mapping* in the internationalization documentation), we recommend you assign suitable locale string defaults for your country and region, see the respective attribute in *Codepage-specific Attributes* (DEFAULTS=CODEPAGE) under *Broker Attributes* in the platform-independent administration documentation for how to customize the broker's locale string defaults.

### To customize mapping of locale strings (optional)

■ If the built-in locale string mapping mechanism does not match your requirements, you can assign specific codepages to locale strings. See *Broker's Built-in Locale String Mapping* under *Locale String Mapping* in the internationalization documentation and locale-string for information on customizing the mapping of locale strings to codepages.

# **Configuring SAGTRPC User Exits**

## To configure SAGTRPC user exits

As a prerequisite, the user-written conversion module must be accessible to the Broker worker threads.

- 1 Copy the user-written conversion module into any library of the Broker's steplib concatenation.
- In the Broker attribute file, set the service-specific or topic-specific broker attribute CONVERSION to the name of the user-written SAGTRPC user exit routine. Example:

CONVERSION=(MYTRANS, TRACE=1)

### To configure locale string defaults

■ If the broker's locale string defaults do not match your requirements, we recommend you assign suitable locale string defaults for your country and region. See the appropriate attribute under *Codepage-specific Attributes* (DEFAULTS=CODEPAGE) under *Broker Attributes* in the platform-independent administration documentation for information on customizing broker's locale string defaults, and also *Locale String Mapping* in the internationalization documentation.

## To customize mapping of locale strings

■ If the broker's built-in locale string mechanism does not match your requirements, you can assign specific codepages to locale strings. See *Broker's Built-in Locale String Mapping* under *Locale String Mapping* in the internationalization documentation and the appropriate attribute under *Codepage-specific Attributes* (DEFAULTS=CODEPAGE) under *Broker Attributes* in the platform-independent administration documentation for information on customizing broker's locale string defaults.

# **Writing Translation User Exits**

This section covers the following topics:

- Introduction
- Structure of the TRAP Control Block
- Using the TRAP Fields

### Introduction

EntireX Broker provides an interface to enable user-written translation routines in the programming language Assembler. It contains three parameters:

- The address of the TRAP control block (TRAP = Translation Routine / Area for Parameters).
- The address of a temporary work area. It is aligned to fullword / long integer boundary (divisible by 4). The work area can only be used for temporary needs and is cleared after return.
- A fullword (long integer) that contains the length of the work area.
- **Note:** Names for user-written translation routines starting with "SAG" are reserved for Software AG usage and must not be used, e.g. "SAGTCHA" and "SAGTRPC".

### Structure of the TRAP Control Block

The Assembler dummy section TR\$TRAP covers the layout of the TRAP control block:

| TR\$TRAP | DSECT , |   |                                                |
|----------|---------|---|------------------------------------------------|
| TR\$TYPE | DS      | F | TRAP type                                      |
| TR\$TYP2 | EQU     | 2 | TRAP type ETB 121                              |
| TR\$ILEN | DS      | F | Input buffer length                            |
| TR\$IBUF | DS      | Α | Address of input buffer                        |
| TR\$OLEN | DS      | F | Output buffer length                           |
| TR\$OBUF | DS      | Α | Address of output buffer                       |
| TR\$DLEN | DS      | F | Length of data returned:                       |
| *        |         |   | Should be set to the minimum value of TR\$ILEN |

```
and TR$OLEN.
TR$SHOST DS
                              Sender's host:
                              x'00000000' = little endian
                              x'00000001' = big endian
TR$SCODE DS
                              Sender's character set:
SEBCIBM EQU
                 X'00000022' EBCDIC (IBM)
                 X'00000042' EBCDIC (SNI)
SEBCSNI EOU
SA88591 EQU
                 X'00000080' ASCII
                              Receiver's host --> see TR$SHOST
TR$RHOST DS
TR$RCODE DS
                              Receiver's char set --> see TR$SCODE
                              BROKER host --> see TR$SHOST BROKER char set --> see TR$SCODE
                 F
TR$BHOST DS
                 F
TR$BCODE DS
TR$SENVA DS
                 F
                              Sender's ENVIRONMENT field supplied:
       LQU
EQU
                 X'00000000' ENVIRONMENT field not set
    EQU
0FF
                 X'00000001' ENVIRONMENT field set
ON
TR$RENVA DS
                              Receiver's ENVIRONMENT field supplied:
                              --> see TR$SENVA
TR$SENV DS
                 CL 32
                              Sender's ENVIRONMENT field
                 CL32
TR$RENV DS
                              Receiver's ENVIRONMENT field
                 *-TR$TRAP Length of TRAP
TR$LEN EQU
```

The translation routine USRTCHA is an example of the translation user exit, it is contained in the EntireX Common source library.

# **Using the TRAP Fields**

The TR\$DLEN must be supplied by the user-written translation routine. It tells the Broker the length of the message of the translation. In our example its value is set to the minimum length of the input and output buffer.

All other TRAP fields are supplied by the Broker and must not be modified by the user-written translation routine.

The incoming message is located in a buffer pointed to by TR\$IBUF. The length (not to be exceeded) is supplied in TR\$ILEN. The character set information from the send buffer can be taken from TR\$SCODE.

The outgoing message must be written to the buffer pointed to by TR\$0BUF. The length of the output buffer is given in the field TR\$0LEN. The character set is specified in TR\$RCODE. If the addresses given in TR\$1BUF and TR\$0BUF point to the same location, it is not necessary to copy the data from the input buffer to the output buffer.

The environment fields TR\$SENVA and TR\$RENVA are provided to handle site-dependent character set information. For the SEND and/or RECEIVE functions, you can specify data in the ENVIRONMENT field of the Broker ACI control block. This data is translated into the codepage of the platform where EntireX Broker is running (see field TR\$BCODE) and is available to the TR\$SENV or TR\$RENV field in the TRAP control block. TR\$SENVA or TR\$RENVA are set to 0N if environmental data is available.

The sample source USRTCHA contains a section to handle the ENVIRONMENT value \*NONE. The translation will be skipped if \*NONE is supplied by the sender or receiver. Any values given in the API field ENVIRONMENT must correspond to the values handled in the translation routine.

# Writing SAGTRPC User Exits

This section covers the following topics:

- Introduction
- Structure of the User Exit Control Block
- Using the User Exit Interface Fields
- Character Set and Codepage

### Introduction

EntireX Broker provides an interface to SAGTRPC user exit routines written in the programming language Assembler. The interface contains three parameters:

- The address of the UE (user exit) control block.
- The address of a temporary work area. It is aligned to a fullword / long-integer boundary (divisible by 4). The work area can only be used temporarily and is cleared after return.
- A fullword (long integer) that contains the length of the work area.
- **Note:** Names for conversion routines starting with "SAG" are reserved for Software AG usage and must not be used, e.g. "SAGTCHA" and "SAGTRPC".

### Structure of the User Exit Control Block

The Assembler dummy section UE\$CB shows the layout of the user exit control block.

| UE\$CB    | DSECT  | ,         | User Exit Control Block ************************************ |           |
|-----------|--------|-----------|--------------------------------------------------------------|-----------|
| *         |        |           |                                                              | Direction |
| *         |        |           |                                                              |           |
| UE\$VERS  | DS     | F         | UECB version                                                 | input     |
| UE\$VER1  | EQU    | 1         | UECB version 1                                               |           |
| UE\$IBUF  | DS     | Α         | Address of input buffer                                      | input     |
| UE\$ILEN  | DS     | F         | Input buffer length                                          | input     |
| UE\$0BUF  | DS     | Α         | Address of output buffer                                     | input     |
| UE\$OLEN  | DS     | F         | Output buffer length                                         | input     |
| UE\$DLEN  | DS     | F         | Length of data returned                                      | output    |
| *         |        |           |                                                              |           |
| UE\$SHOST | DS     | F         | Senders host:                                                | input     |
| *         |        |           | x'00000000' = little endian                                  |           |
| *         |        |           | x'00000001' = big endian                                     |           |
| *         |        |           |                                                              |           |
| UE\$SCODE | DS     | F         | Senders character set:                                       | input     |
| SEBCIBM   | EQU X' | 00000022' | EBCDIC (IBM)                                                 |           |
| SEBCSNI   | EQU X' | 00000042' | EBCDIC (SNI)                                                 |           |

```
SA88591 EQU X'00000080' ASCII
UE$RHOST DS
               F
                         Receivers host
                                                                input
                                              --> see UE$SHOST
UE$RCODE DS
                         Receivers char set --> see UE$SCODE
                                                                input
               F
UE$BHOST DS
                         BROKER host
                                              --> see UE$SHOST
                                                                input
                         BROKER char set
UE$BCODE DS
               F
                                             --> see UE$SCODE
                                                                input
UE$SCP
         DS
                         Sender
                                  Codepage number
         DS
               F
                         Receiver Codepage number
UE$RCP
                                  Codepage number
UE$BCP
         DS
               F
                         Broker
UE$FCT
         DS
               CL1
                         Function
                                                                input
FCTCONV EQU
               C'C'
                         Function CONVERT
               C'L'
FCTGLEN EQU
                         Function GETLENGTH
               CL1
                         Direction
UE$DIR
         DS
                                                                input
DIRS2B
         EQU
               C'1'
                         Direction Sender to Broker
               C'2'
DIRS2R
         EQU
                         Direction Sender to Receiver
               C'3'
         EQU
                        Direction Broker to Receiver
DIRB2R
UE$FMT
         DS
               CL2
                         Format
                                                                input
               C'01'
                        User Data like User ID, Program, Library
FMTUSER EQU
FMTMETA EQU
               C'02'
                        Meta Data Header
                         Format Buffer
FMTFB
         EQU
               C'03'
FMTSB
         EQU
               C'04'
                         String Buffer
         EQU
               C'05'
                        Meta data value buffer
FMTVBN
FMTPRE
         EQU
               C'99'
                         Preview format buffer
               C'A '
FMTA
         EQU
                        Data Type A
                        Data Type AV
FMTAV
         EQU
               C'AV'
FMTB
         EQU
               C'B '
                         Data Type B
FMTBV
         EQU
               C'BV'
                        Data Type BV
FMTD
         EQU
               C'D '
                         Data Type D
FMTF4
         EQU
               C'F4'
                        Data Type F4
FMTF8
         EQU
               C'F8'
                        Data Type F8
FMTI1
         EQU
               C'I1'
                         Data Type I1
FMTI2
         EQU
               C'I2'
                         Data Type I2
FMTI4
         EQU
               C'I4'
                         Data Type I4
               C'K '
                        Data Type K
FMTK
         EQU
FMTKV
         EQU
               C'KV'
                        Data Type KV
         EQU
               C'L '
                        Data Type L
FMTL
         EQU
               C'N'
                         Data Type N
FMTN
FMTP
         EQU
               C'P '
                         Data Type P
FMTT
         EQU
               C'T '
                         Data Type T
         EQU
               C'U'
                         Data Type U
FMTU
                         Data Type UV
FMTUV
         EQU
               C'UV'
                         Error Text output
UE$ETXT
         DS
               CL40
UE$LEN
         EQU
               *-UE$CB
                         Length of UECB
         SPACE ,
```

The user-written conversion exit example USRTRPC is delivered in the EntireX common source library.

# Using the User Exit Interface Fields

The user exit provides two separate functions, CONVERT and GETLENGTH. The field UE\$FCT indicates the function to execute.

#### **Errors**

Both functions can send an error, using register 15 in the range 1 to 9999 to SAGTRPC together with an error text in the field UE\$ETXT.

- A value of 0 returned in register 15 means successful response.
- Error 9999 is reserved for output buffer overflow. See CONVERT Function.
- When an error occurs, the conversion of the message will be aborted and the error text will be sent to the receiver (client or server). The error is prefixed with the error class 1011. See Message Class 1011 User-definable SAGTRPC Conversion Exit under Error Messages and Codes.

### Example:

The user exit returns 1 in register 15 and the message "Invalid Function" in UE\$ETXT. The receiver gets the error message 10110001 Invalid Function.

### **CONVERT Function**

This function has to be executed when the contents of UE\$FCT match the definition FCTCONV.

UE\$DLEN must be supplied by SAGTRPC's user-written conversion exit. Its value must be set to the length of the output buffer.

All other interface fields are supplied by the Broker and must not be modified by SAGTRPC's user-written conversion exit.

The incoming data is located in a buffer pointed to by UE\$IBUF. UE\$ILEN defines the length.

The outgoing converted message must be written to the buffer pointed to by UE\$0BUF. The field TR\$0LEN defines the maximum length available.

For variable length data such as AV and KV, an output buffer overflow can occur if the message size increases after conversion or the receiver's receive buffer is too small. In this case error 9999 "output buffer overflow" must be returned, which calls the <code>GETLENGTH Function</code> for the remaining fields.

#### **GETLENGTH Function**

The GETLENGTH function evaluates the needed length of the output buffer after conversion. An actual conversion must not be performed. The length needed must be returned in the field UE\$OLEN.

The GETLENGTH function is called for remaining fields after the CONVERT function returned the error 9999 "output buffer overflow".

The purpose of this function is to evaluate the length needed by the receiver's receive buffer. This length is returned to the receiver in the ACI field RETURN-LENGTH. The receiver can then use the Broker ACI function RECEIVE with the option LAST together with a receive buffer large enough to reread the message.

# **Character Set and Codepage**

The character-set information used is the same as in the user-written translation routine and is taken from UE\$SCODE (for the sender), UE\$RCODE (for the receiver) and UE\$BCODE (for the Broker). The character-set information depends on the direction information given in the field UE\$DIR. See the following table:

| UE\$DIR                     | From Character Set | To Character Set |
|-----------------------------|--------------------|------------------|
| DIRS2B (Sender to Broker)   | UE\$SCODE          | UE\$BCODE        |
| DIRS2R (Sender to Receiver) | UE\$SCODE          | UE\$RCODE        |
| DIRB2R (Broker to Receiver) | UE\$BCODE          | UE\$RCODE        |

Alternatively, the codepage as derived from the locale string mapping process is provided in UE\$SCP (sender codepage), UE\$RCP (receiver codepage) and UE\$BCP (Broker codepage), and can be used to find the correct conversion table. See the following table and also *Locale String Mapping* in the internationalization documentation.

| UE\$DIR                     | From Codepage | To Codepage |
|-----------------------------|---------------|-------------|
| DIRS2B (Sender to Broker)   | UE\$SCP       | UE\$BCP     |
| DIRS2R (Sender to Receiver) | UE\$SCP       | UE\$RCP     |
| DIRB2R (Broker to Receiver) | UE\$BCP       | UE\$RCP     |

# **Software AG IDL Data Types to Convert**

The field UE\$FMT provides the SAGTRPC user-written conversion exit with the information on the IDL data types to convert. Each data type can be handled independently.

| UE\$FMT | Data to be converted                            | Notes   |
|---------|-------------------------------------------------|---------|
| FMTA    | IDL data type A                                 | 1, 3, 4 |
| FMTAV   | IDL data type AV                                | 4, 5    |
| FMTB    | IDL data type B                                 | 1, 2, 7 |
| FMTBV   | IDL data type BV                                | 1, 2, 7 |
| FMTD    | IDL data type D                                 | 1, 2, 7 |
| FMTF4   | IDL data type F4                                | 1, 2, 7 |
| FMTF8   | IDL data type F8                                | 1, 2, 7 |
| FMTI1   | IDL data type I1                                | 1, 2, 7 |
| FMTI2   | IDL data type I2                                | 1, 2, 7 |
| FMTI4   | IDL data type I4                                | 1, 2, 7 |
| FMTK    | IDL data type K                                 | 1, 3, 4 |
| FMTKV   | IDL data type KV                                | 4, 5    |
| FMTL    | IDL data type L                                 | 1, 2, 7 |
| FMTN    | IDL data type N                                 | 1, 2, 7 |
| FMTP    | IDL data type P                                 | 1, 2, 7 |
| FMTT    | IDL data type T                                 | 1, 2, 8 |
| FMTU    | IDL data type U                                 | 1, 2, 7 |
| FMTUV   | IDL data type UV                                | 1, 2, 7 |
| FMTUSER | RPC user data such as user ID, library, program | 1, 3, 4 |
| FMTMETA | RPC metadata                                    | 1, 2, 7 |
| FMTFB   | RPC format buffer                               | 1, 2, 7 |
| FMTSB   | RPC metadata variable length                    | 4, 5, 7 |
| FMTPRE  | Preview data                                    | 4, 6, 7 |

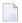

#### Notes:

- 1. Field length is constant.
- 2. The field content length must not increase or decrease during conversion. If this happens, the user exit should produce an error.
- 3. If the field content length *decreases* during the conversion, suitable padding characters (normally blanks) have to be used.
  - If the field content length *increases* during conversion and exceeds the field length, the contents must be truncated or, alternatively, the conversion can be aborted and an error produced.

- 4. If the contents are truncated, character boundaries are the responsibility of the user exit. Complete valid characters after conversion have to be guaranteed. This may be a complex task for codepages described under *Conversion with Multibyte*, *Double-byte and other Complex Codepages*. For *Conversion with Single-byte Codepages* it is simple because the character boundaries are the same as the byte boundaries.
- 5. The field length can decrease or increase during the conversion up to the output buffer length. The new field length must be returned in UE\$DLEN. If the output buffer in the CONVERT function is too small, error 9999 must be returned to the caller.
- 6. The field buffer should continue to be converted until the output buffer is full or the input buffer has been processed. If the field content length increases or truncations occur, no error should be produced. If the field content length decreases, there should be no padding. The new field length should simply be returned to the caller.
- 7. Codepages used for RPC data streams must meet several requirements. See *Codepage Requirements* for RPC Data Stream Conversions under What is the Best Internationalization Approach to use? under Introduction to Internationalization. If these are not met, the codepage cannot be used to convert RPC data streams.

# To assemble and link the SAGTRPC user-written conversion exit

- 1 Assemble the conversion exit to a module named USRTRPC. This name cannot be changed.
- 2 Link the USRTRPC module to the supplied SAGTRPC module. You can give the resulting load module any name that does not begin with "SAG". Names starting with "SAG", such as "SAGTCHA" and "SAGTRPC", are reserved for Software AG.

# **Building and Installing ICU Custom Converters**

User-written ICU converters (codepages) are not supported under BS2000/OSD.